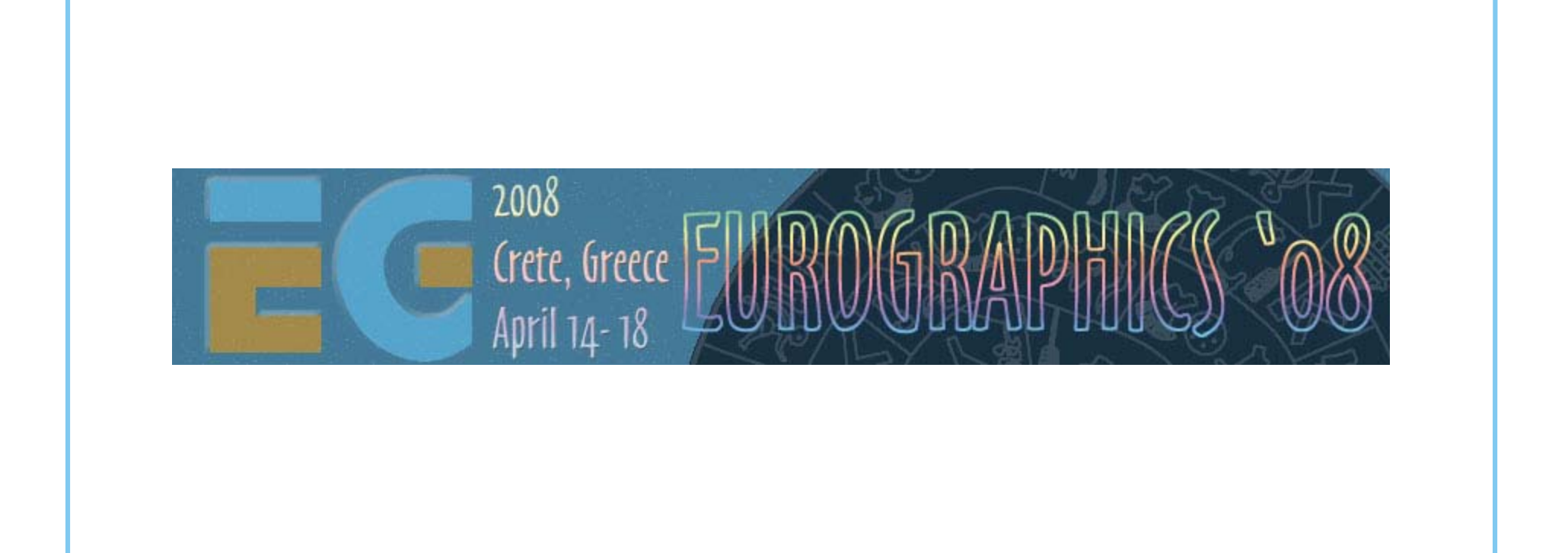

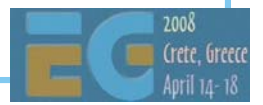

# **Mobile 3D Mobile 3D Graphics Graphics**

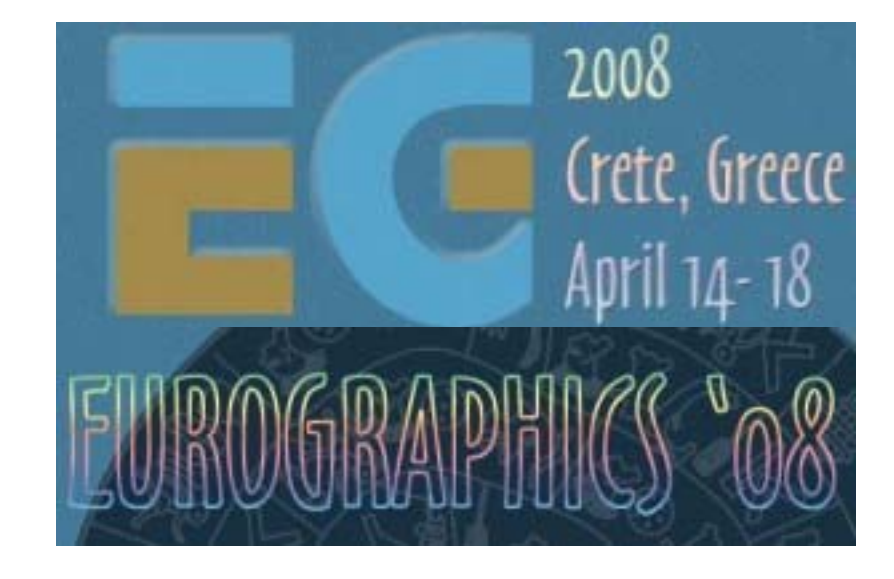

Kari Pulli **Nokia Research Center**Jani Vaarala **Nokia** Ville MiettinenRobert Simpson **AMD** Tomi AarnioMark Callow

**Nokia Research Center**

**HI Corporation**

### **Today's program: Morning Today's program: Morning**

 Start at 9:00 Intro & OpenGL ES overview40 min, Kari Pulli

 Using OpenGL ES 1.x 45 min, Jani Vaarala

 OpenGL ES on PyS60 5 min, Kari Pulli

Break 10:30 – 11:00

 OpenGL ES performance considerations40 min, Ville Miettinen

 OpenGL ES 2.0 50 min, Robert Simpson

Break 12:30

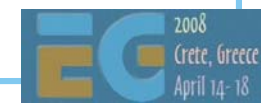

### **Today's program: Afternoon Today's program: Afternoon**

Start at 14:00

 M3G Intro5 min, Kari Pulli

 M3G API overview60 min, Tomi Aarnio

 M3G in the Real World 125 min, Mark Callow

Break 15:30 – 16:00

 M3G in the Real World 255 min, Mark Callow

 M3G 2.025 min, Tomi Aarnio

 Closing & Q&A 10 min, Kari Pulli

Finish at 17:30

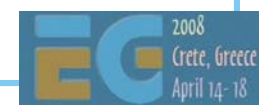

# **Evolution of the Computer Evolution of the Computer**

Mainframe computer Mini computer Personal computer

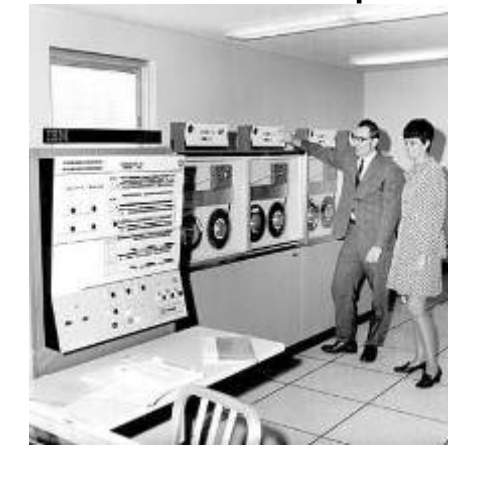

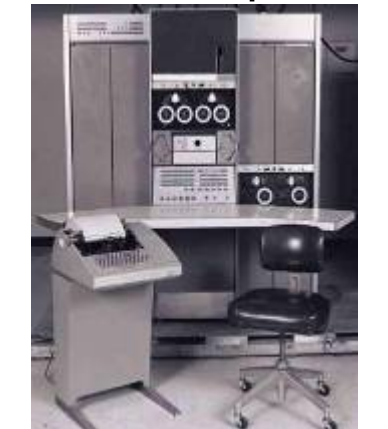

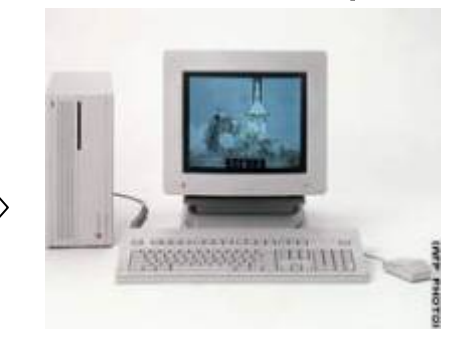

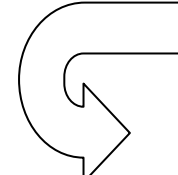

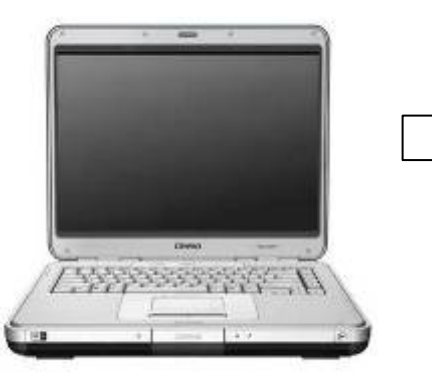

Laptop computer Multimedia Computer

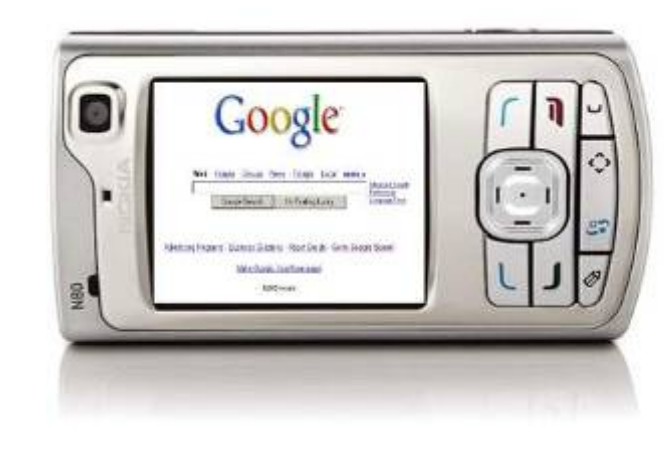

# **Pervasive Mobile Computing Pervasive Mobile Computing**

 Mobile phones are the largest and fastest growing market - ever The largest ever market opportunity for the graphics industry Handsets are becoming personal computing platform Not "just" phones: A real computer in your hand Sophisticated media processing is a key Just like it has been on the PC Games are one of the first handheld media applications

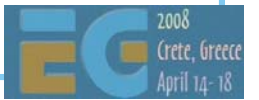

70

Current expectation:

# 3 billion mobile subscribers by 2007.

Over 1 billion wireless broadband subscribers by 2009.

Up to 90% of the 6 billion will have mobile coverage

Sources: Nokia 2005 & 2006, GSM Association 2006

### **Towards the 3 Billion Milestone**

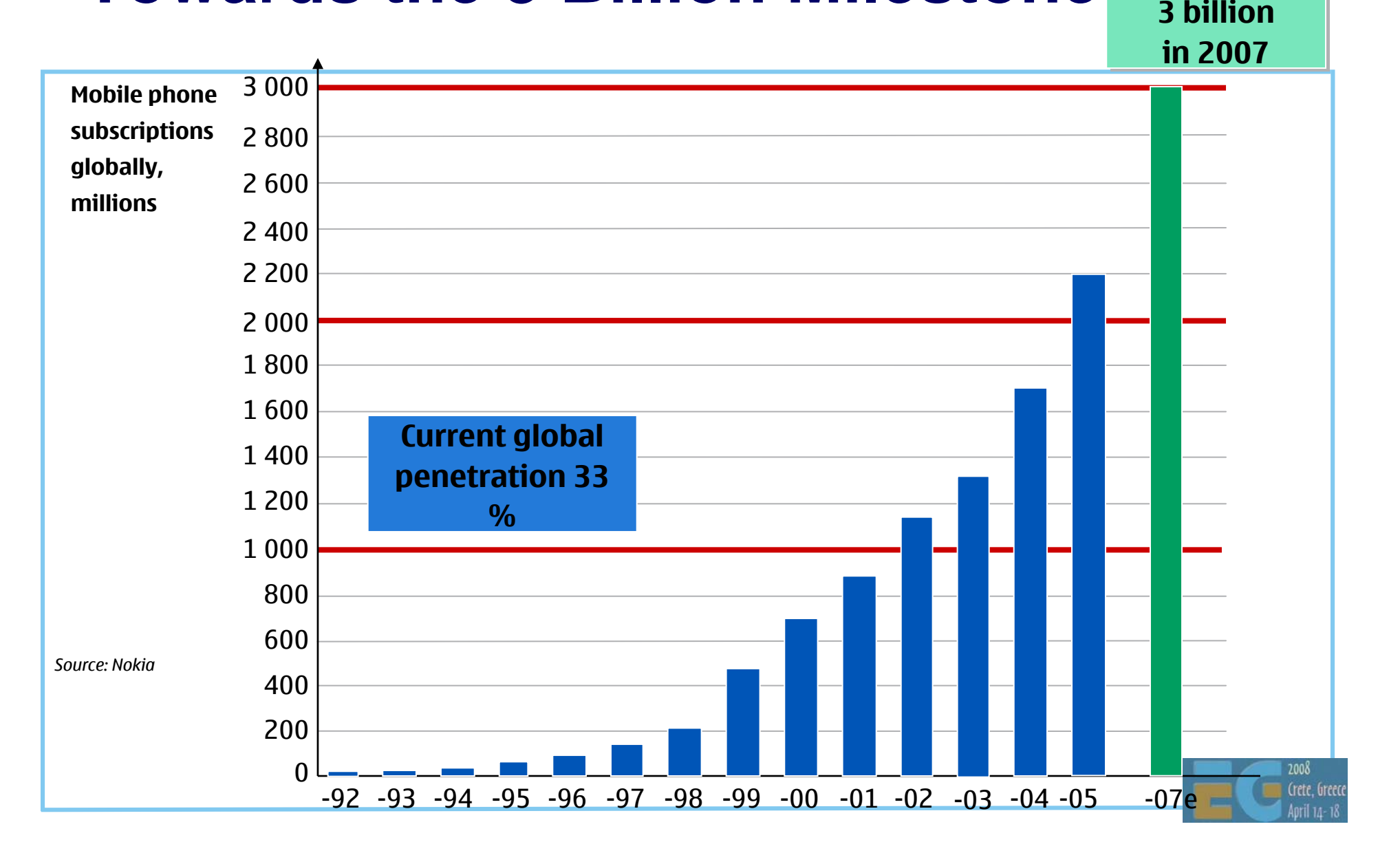

# **Challenge? Power! Challenge? Power!**

 Power is the ultimate bottleneck Usually not plugged to wall, just batteries Batteries don't follow Moore's lawOnly 5-10% per year

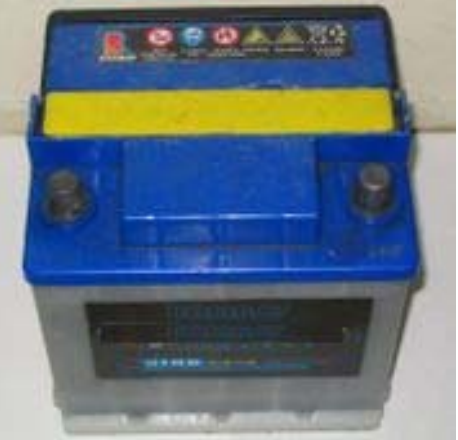

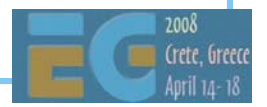

# **Challenge? Power! Challenge? Power!**

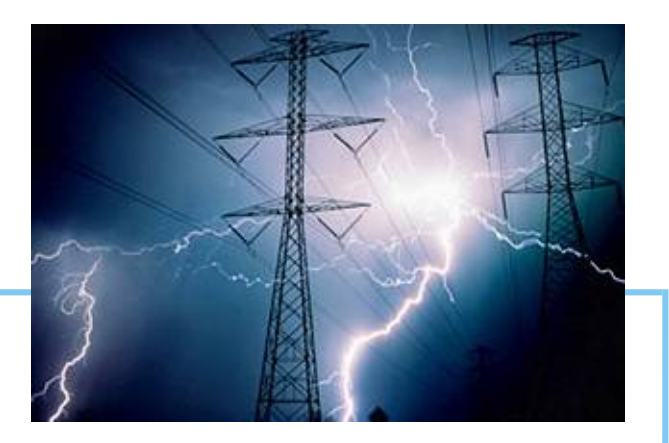

Gene's law

 "power use of integrated circuits decreases exponentially" over time => batteries will last longer

 Since 1994, the power required to run an IC has declined 10x every 2 years

But the performance of 2 years ago is not enough

Pump up the speed

Use up the power savings

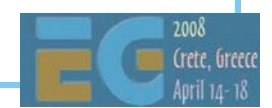

# **Challenge? Thermal mgt! Challenge? Thermal mgt!**

 But ridiculously good batteries still won't be the miracle cure

The devices are small

Generated power must get out

No room for fans

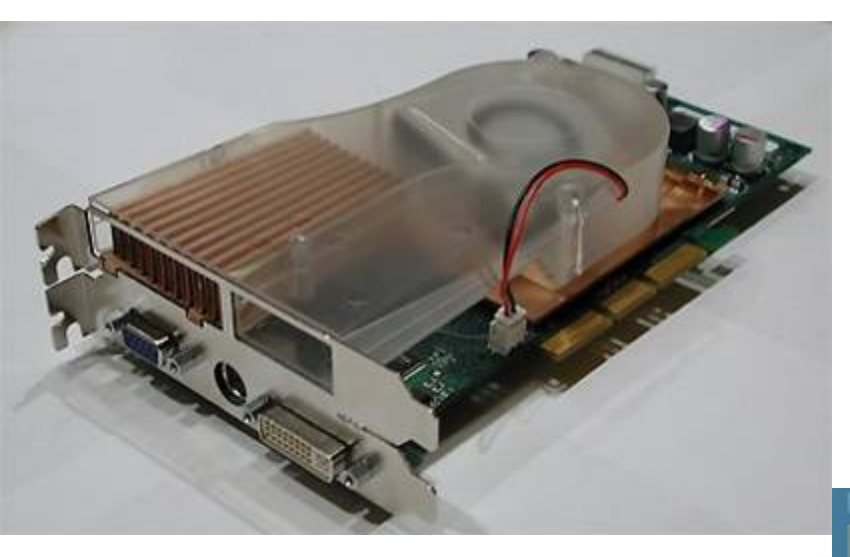

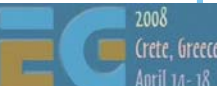

# **Challenge? Thermal mgt! Challenge? Thermal mgt!**

 Thermal management must be considered early in the design Hot spot would fry electronics Or at least inconvenience the user… Conduct the heat through the walls, and finally release to the ambient

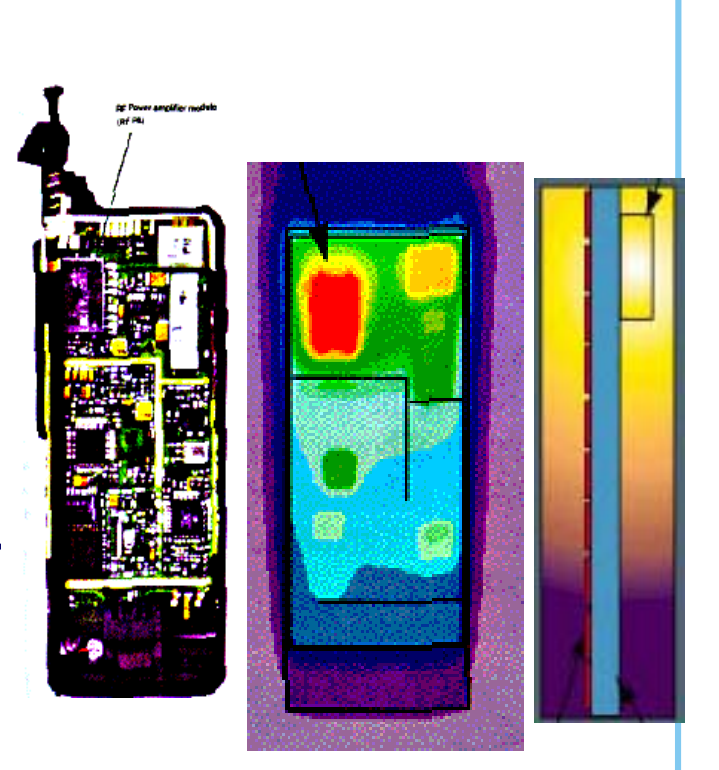

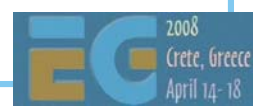

# **Changed? Displays! Changed? Displays!**

Resolution

S60: 320 x 240

Communicators: 640 x 200

Internet tablets like N800: 800 x 480

Color depth

Not many new B/W phones

12 / 16 / 18 / … bit RGB

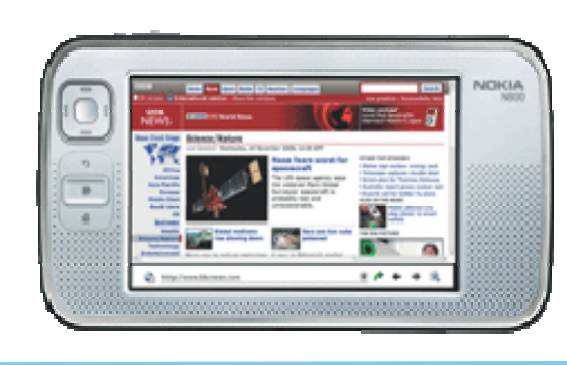

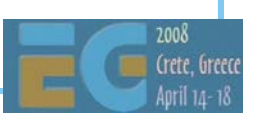

# **Future? Displays! Future? Displays!**

 Physical size remains limited TV-out connection Near-eye displays? Projectors? Roll-up flexible displays?

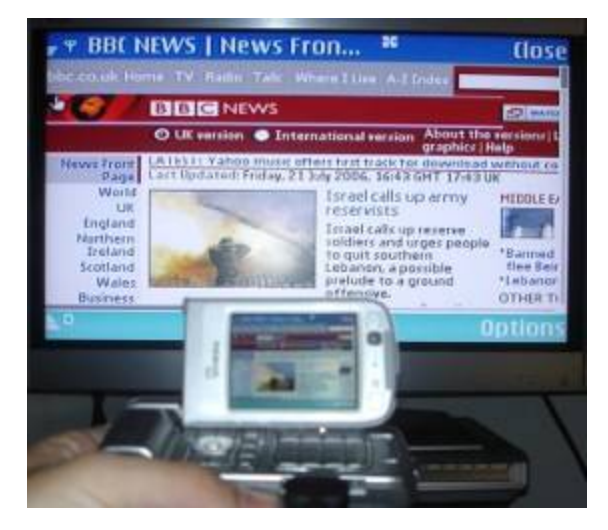

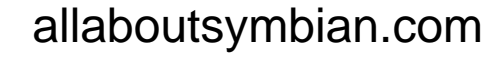

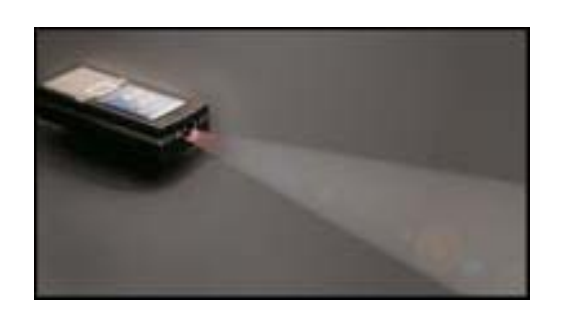

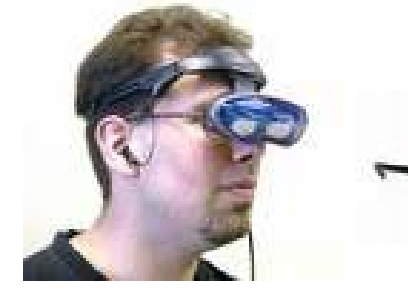

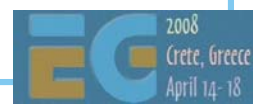

# **Changed? Computation! Changed? Computation!**

 Moore's law in action 3410: ARM 7 @ 26MHz Not much caching, narrow bus 6600: ARM 9 @ 104MHz Decent caching, better bus 6630: ARM 9 @ 220MHz Faster memories N93: ARM 11 @ 330MHz HW floating-point unit 3D HW

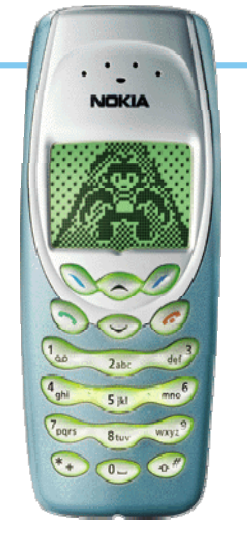

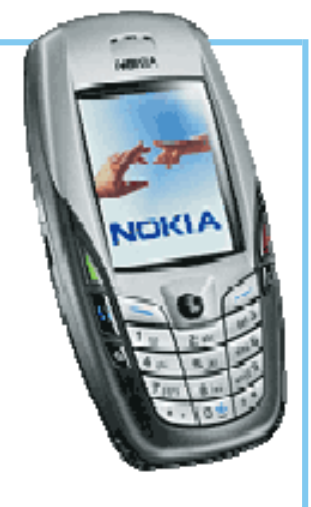

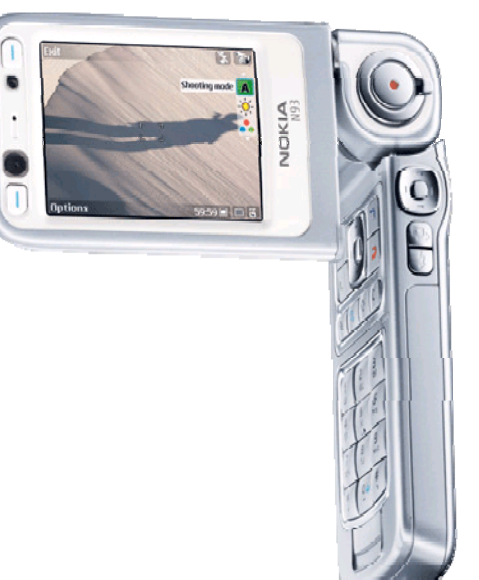

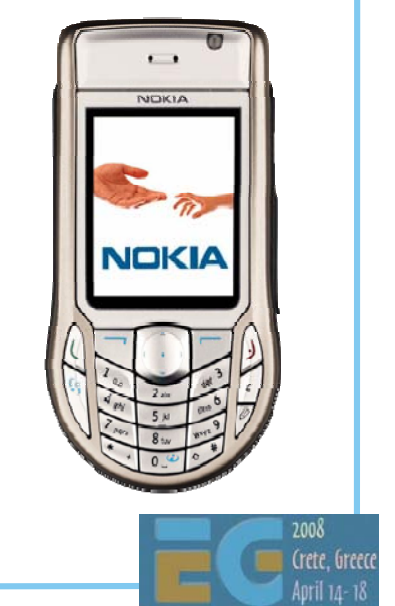

# **State-of-the-art in 2001: State-of-the-art in 2001: GSM world GSM world**

 The world's most played electronic game?

 According to The Guardian (May 2001)

 Communicator demo 2001 Remake of a 1994 Amiga demo <10 year from PC to mobile

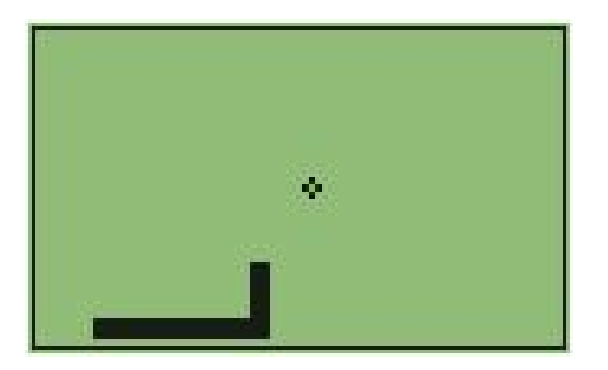

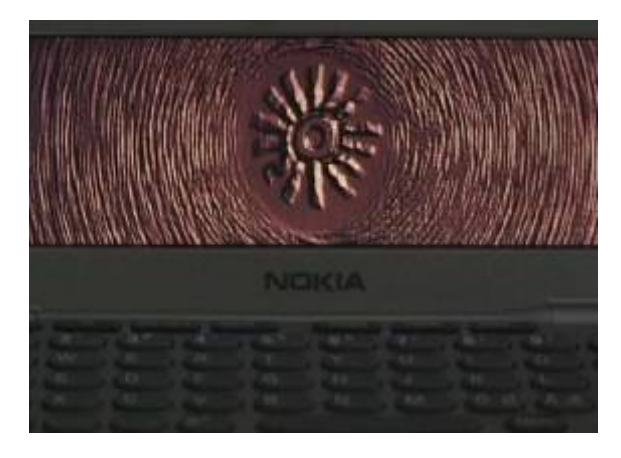

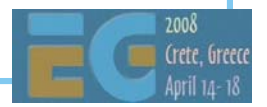

### **State-of-the-art in 2001: Japan State-of-the-art in 2001: Japan**

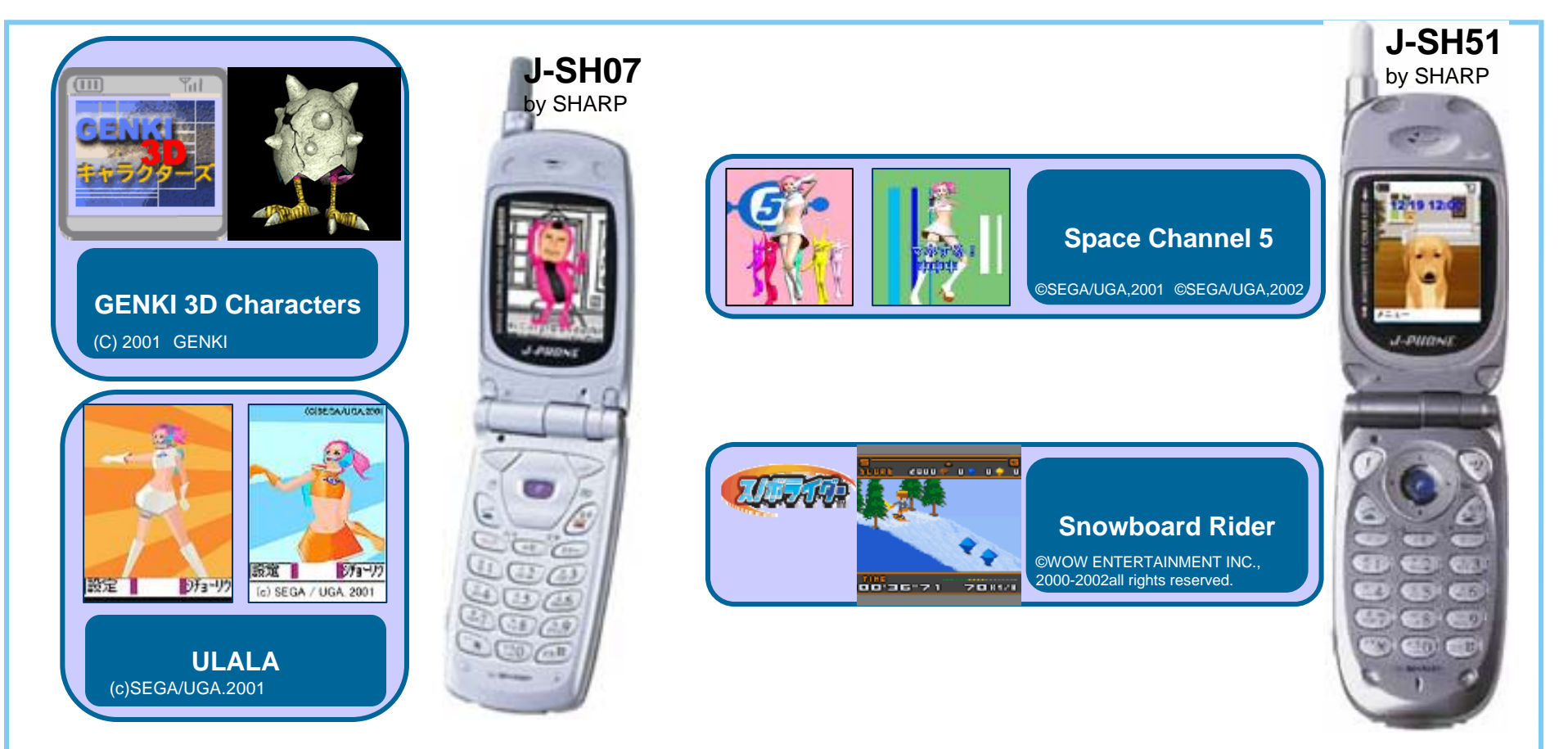

 High-level API with skinning, flat shading / texturing, orthographic view

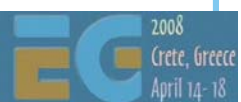

# **State-of-the-art in 2002: State-of-the-art in 2002: GSM world GSM world**

3410 shipped in May 2002

 A SW engine: a subset of OpenGL including full perspective (even textures)

3D screensavers (artist created content)

FlyText screensaver (end-user content)

a 3D game

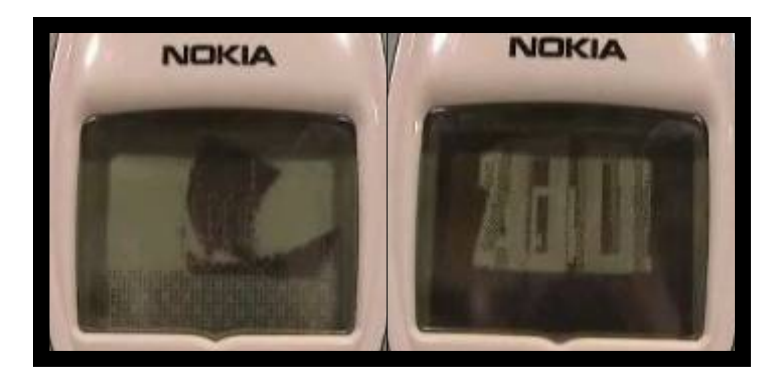

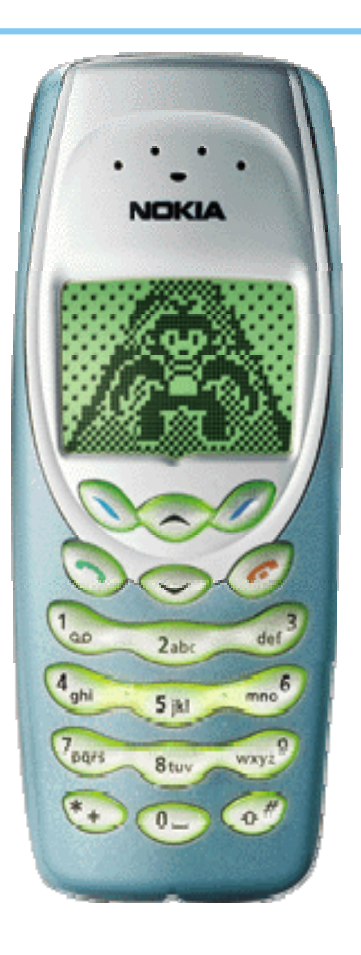

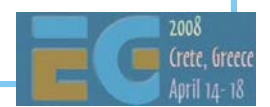

### **State-of-the-art in 2002: Japan State-of-the-art in 2002: Japan**

 Gouraud shading, semi-transparency, environment maps

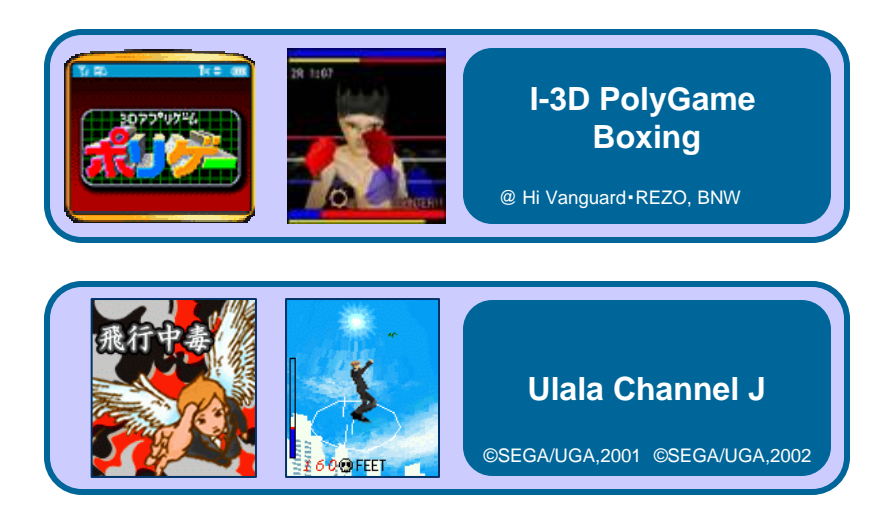

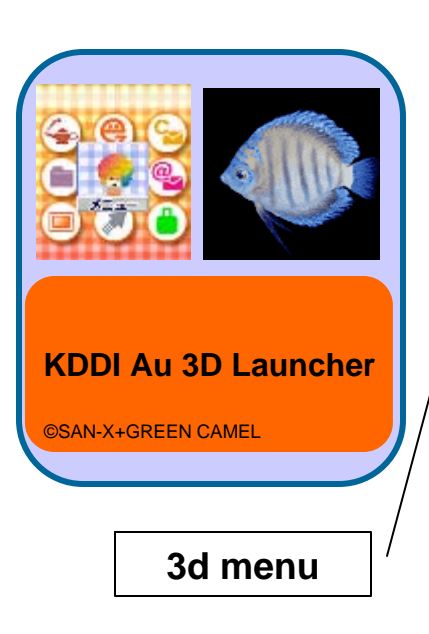

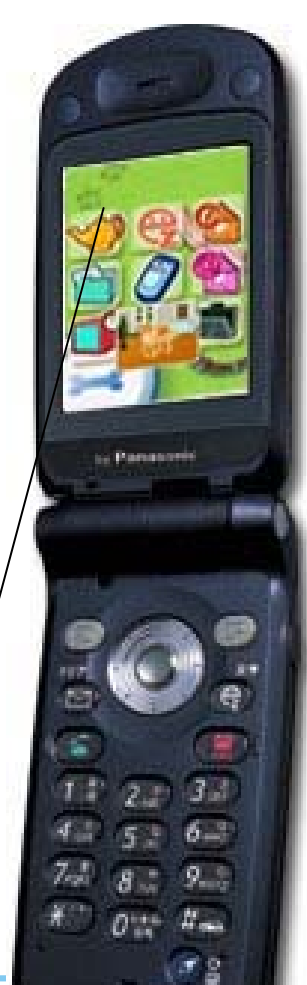

# **State-of-the-art in 2003: State-of-the-art in 2003: GSM world GSM world**

N-Gage ships

 Lots of proprietary 3D engines on various Series 60 phones

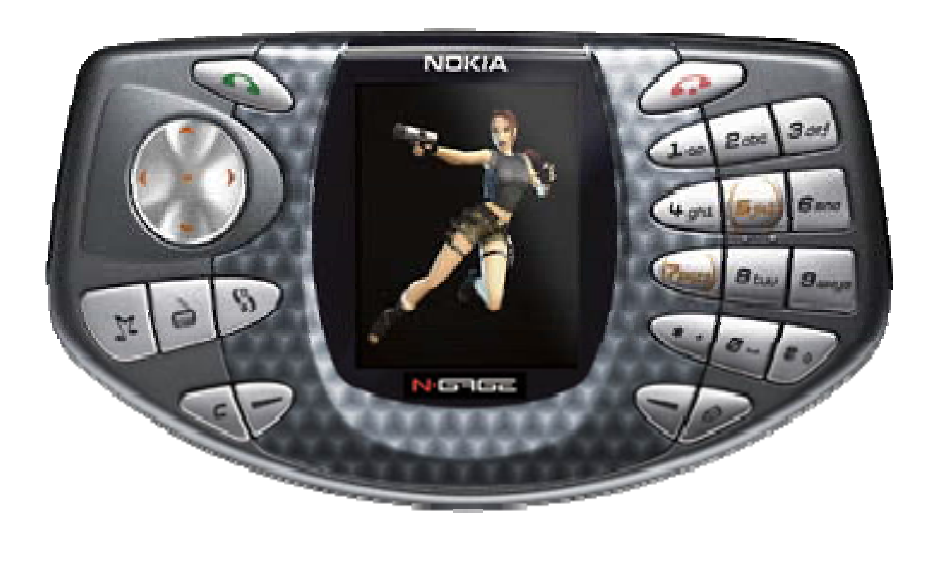

Fathammer'sGeopod on XForge

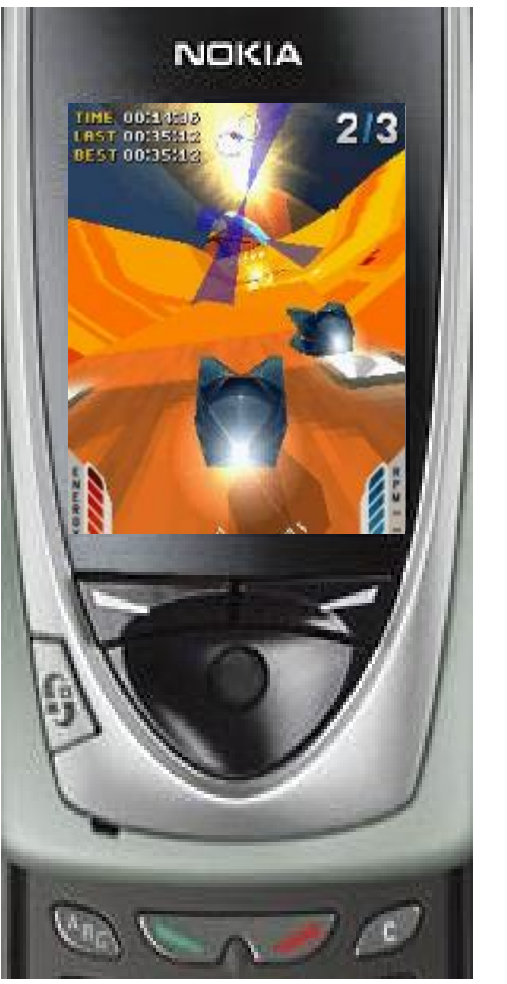

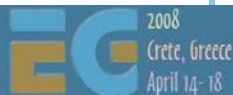

### **State-of-the-art in 2003: Japan State-of-the-art in 2003: Japan**

#### Perspective view, low-level API

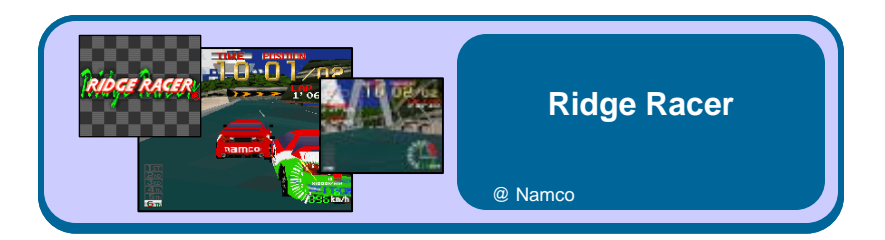

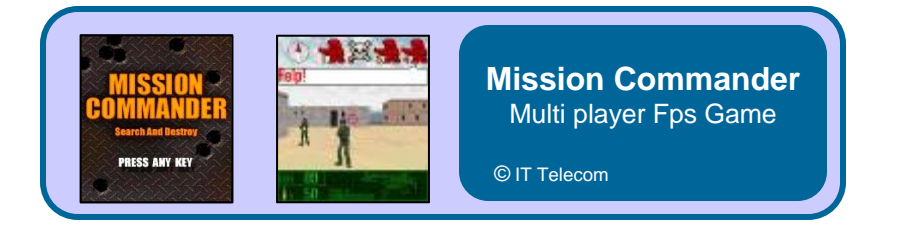

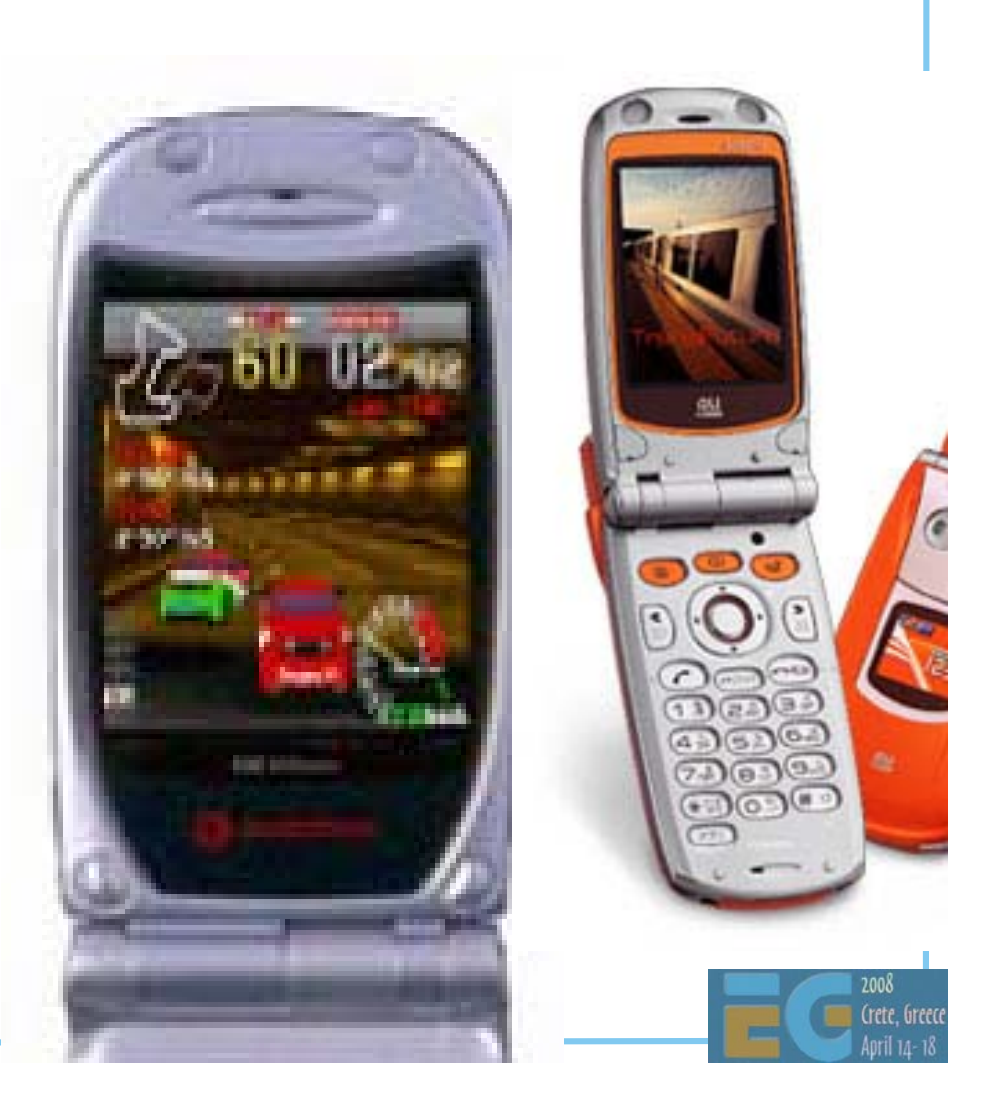

# **Mobile 3D in 2004 Mobile 3D in 2004**

6630 shipped late 2004

 First device to have both OpenGL ES 1.0 (for C++) and M3G (a.k.a JSR-184, for Java) APIs

Sharp V602SH in May 2004

 OpenGL ES 1.0 capable HW but API not exposed

Java / MascotCapsule API

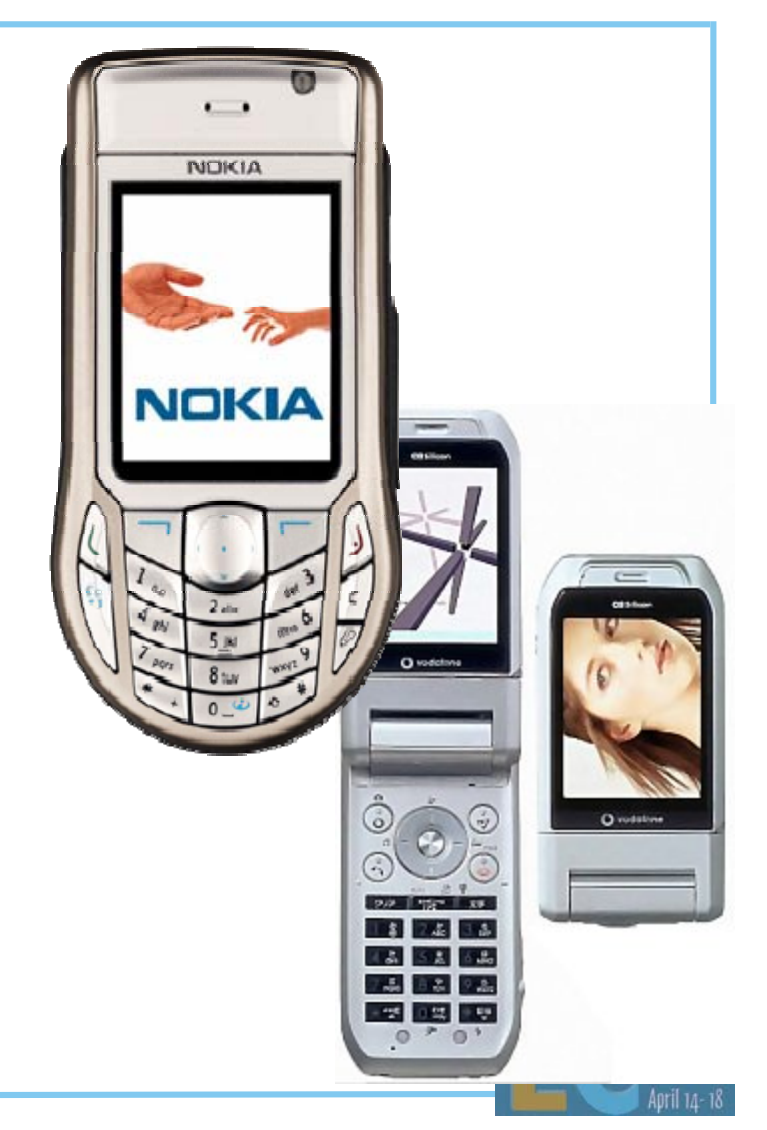

# **2005 and beyond: HW 2005 and beyond: HW**

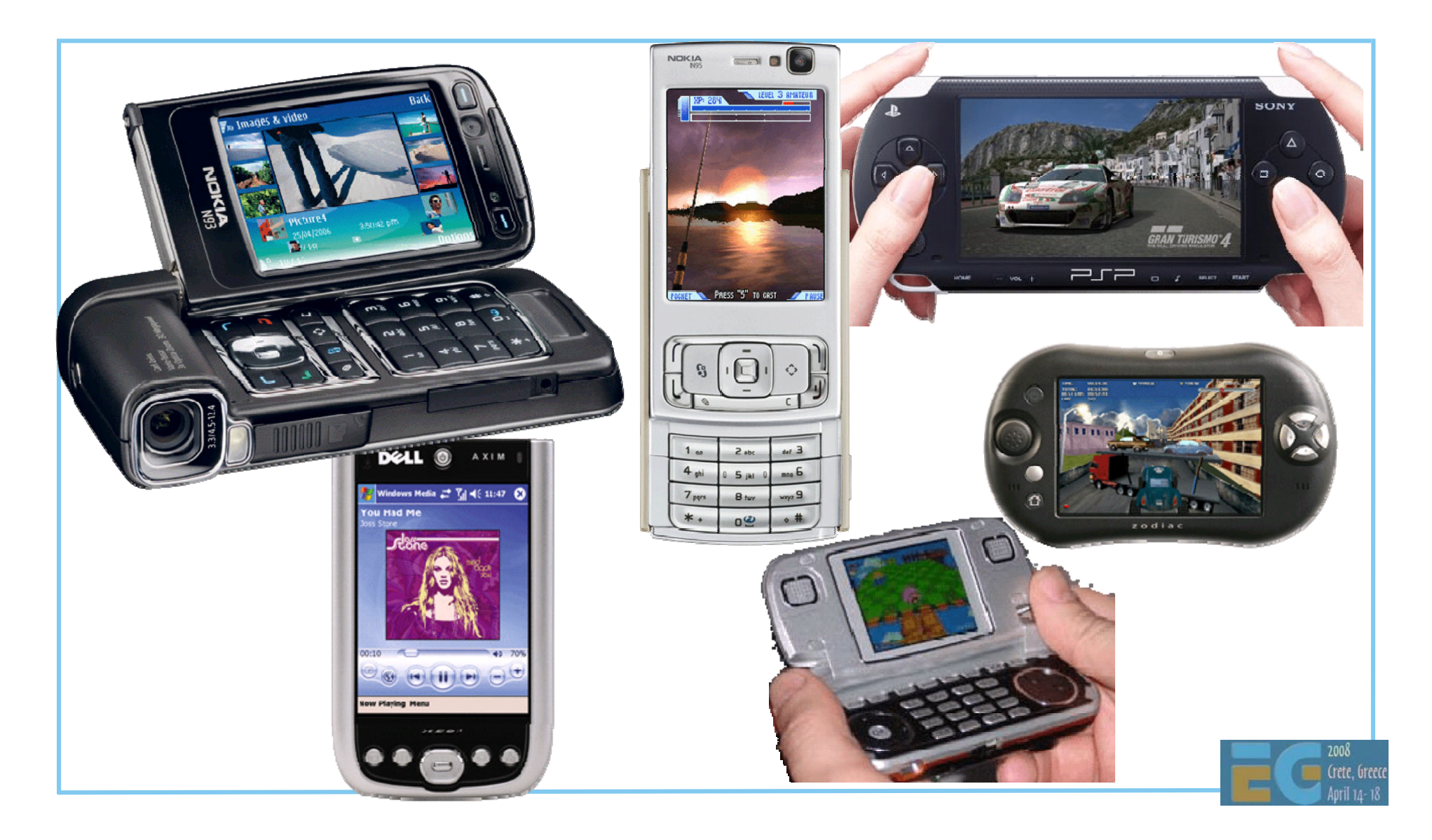

# **Mobile graphics evolution snapshot Mobile graphics evolution snapshot**

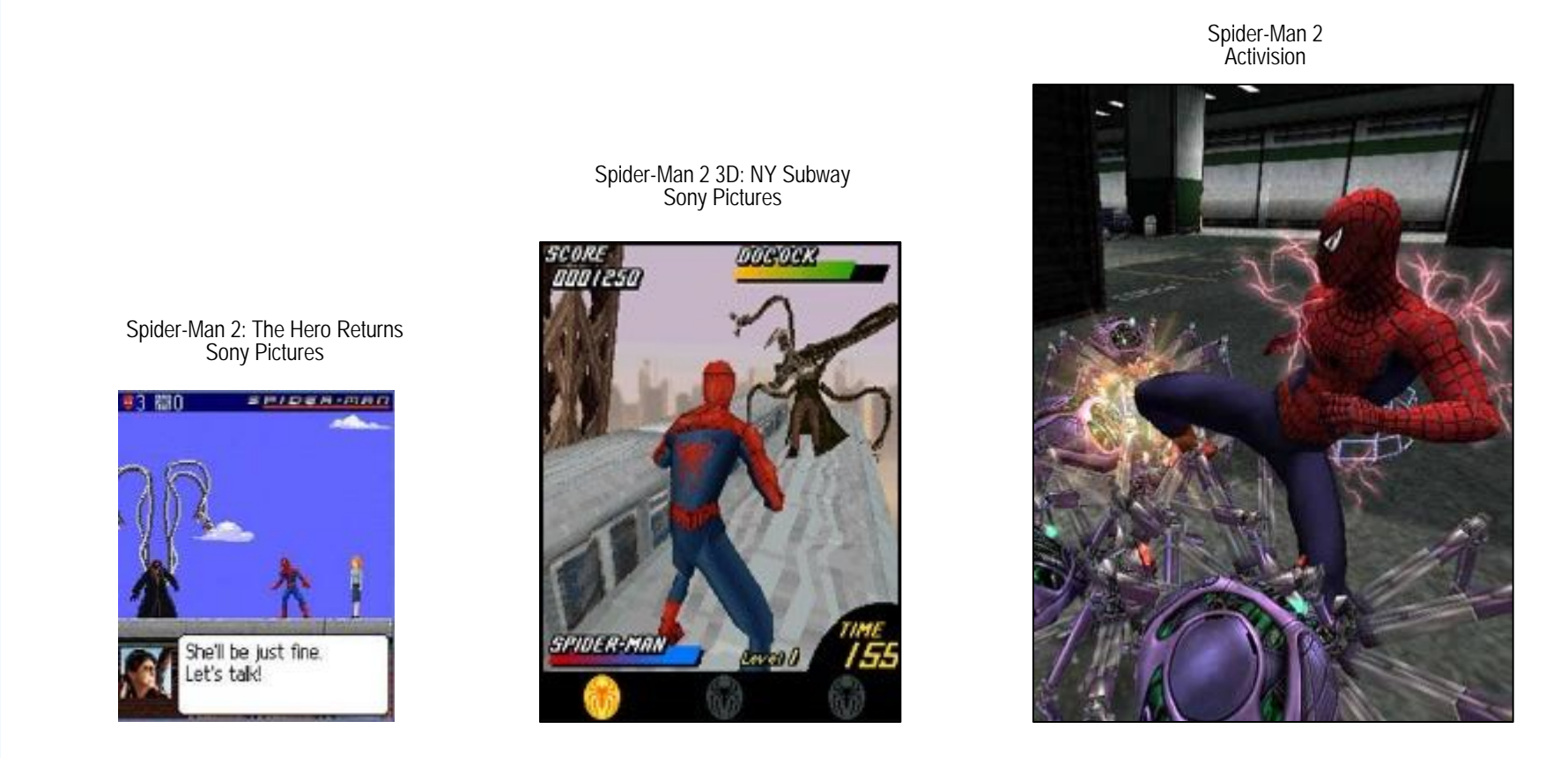

**Software 3D Accelerated 3D** 

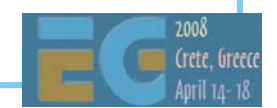

**2D**

### **Mobile 3D APIs Mobile 3D APIs**

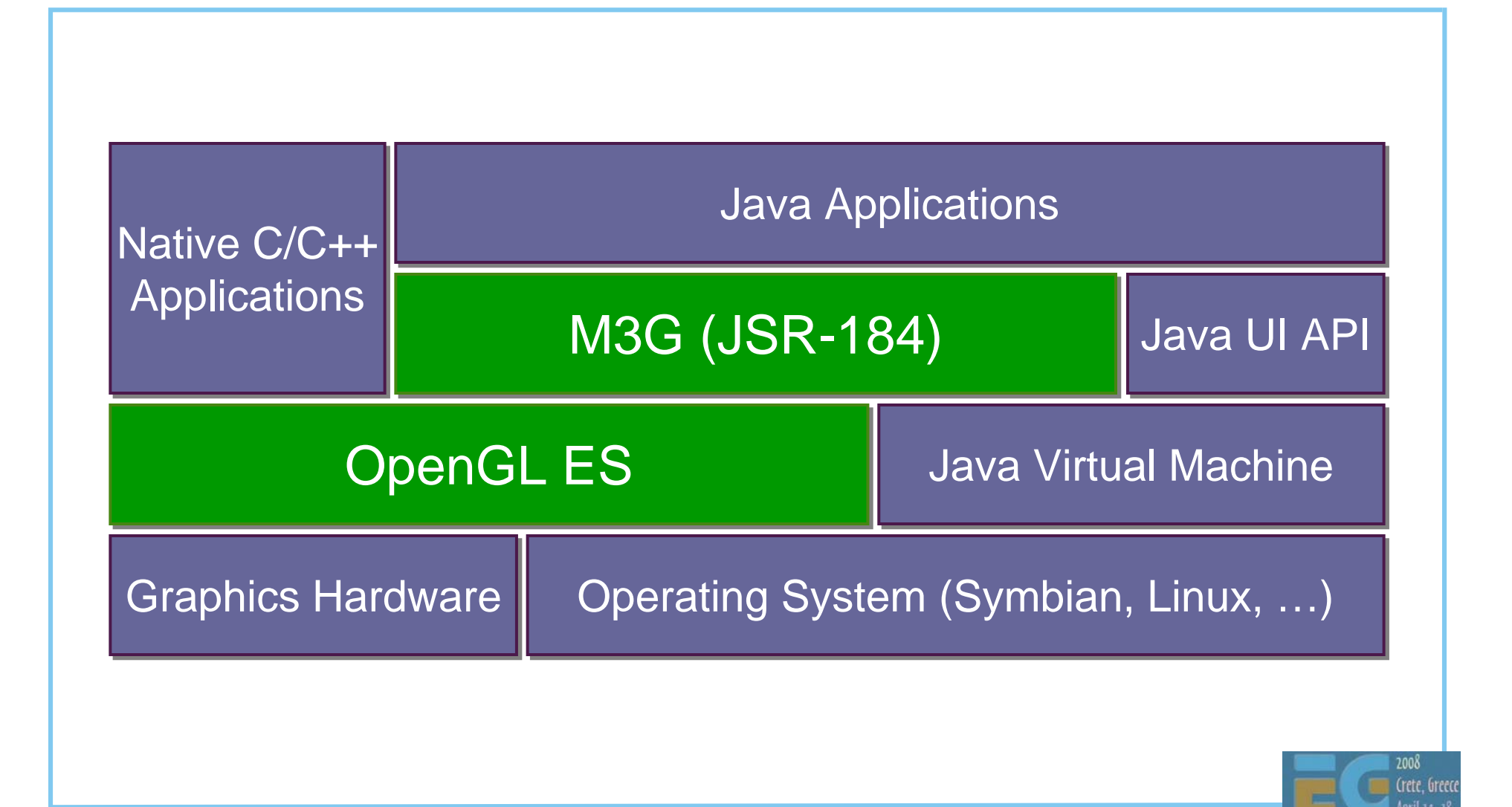

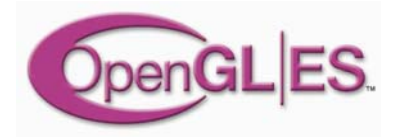

#### **Overview: OpenGL ES**

 Background: OpenGL & OpenGL ES OpenGL ES 1.0 OpenGL ES 1.1 EGL: the glue between OS and OpenGL ES How can I get it and learn more?

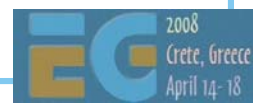

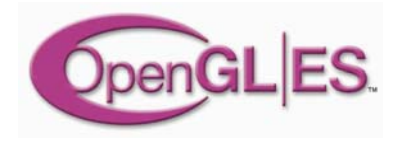

Crete, Greec

Ø

# **What is OpenGL? What is OpenGL?**

 The most widely adopted graphics standard most OS's, thousands of applications Map the graphics process into a pipeline matches HW well **modeling projecting**

**IMAGING PATH** 

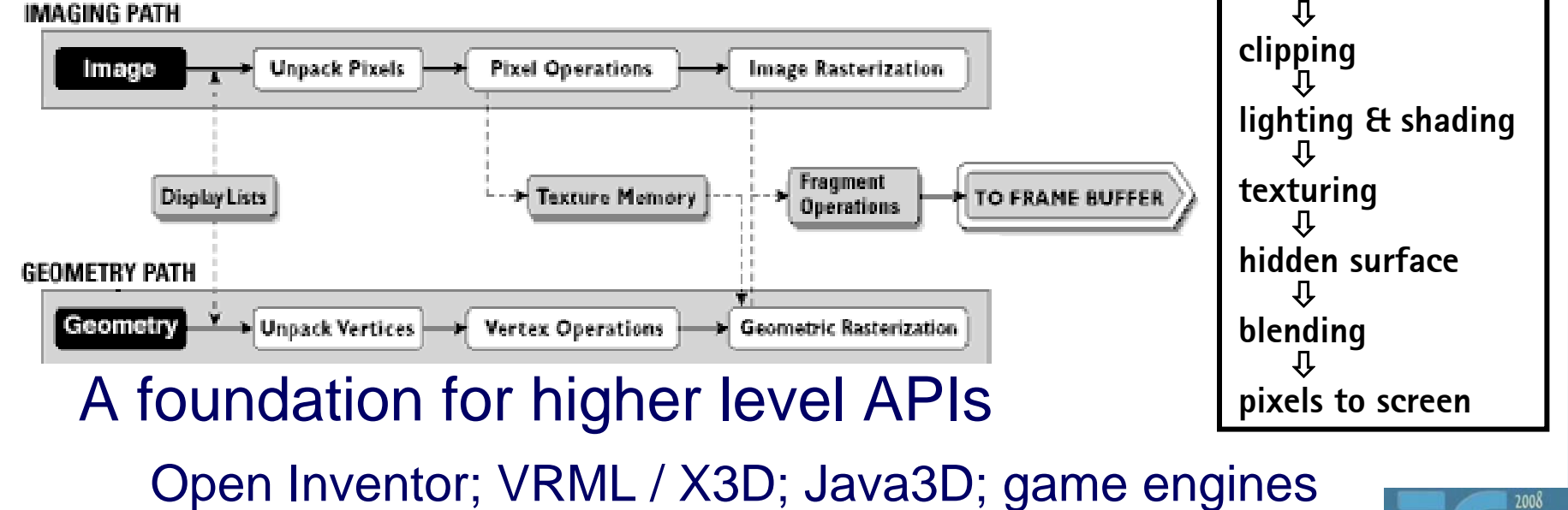

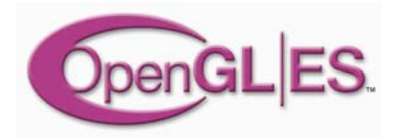

# **What is OpenGL ES? What is OpenGL ES?**

 OpenGL is just too big for Embedded Systems with limited resources memory footprint, floating point HW Create a new, compact API mostly a subset of OpenGL that can still do almost all OpenGL can

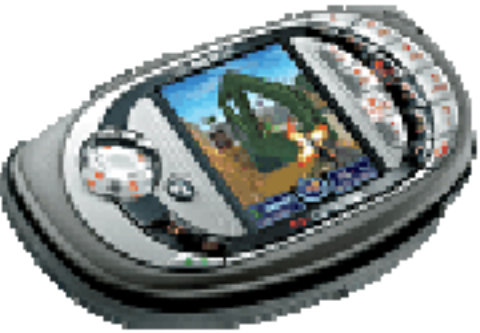

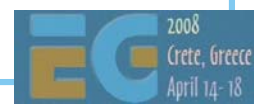

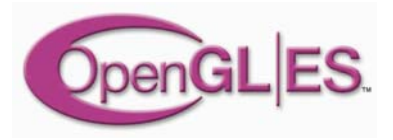

# **OpenGL ES 1.0 design targets OpenGL ES 1.0 design targets**

 Preserve OpenGL structure Eliminate un-needed functionality redundant / expensive / unused Keep it compact and efficient <= 50KB footprint possible, without HW FPU Enable innovation allow extensions, harmonize them Align with other mobile 3D APIs (M3G / JSR-184)

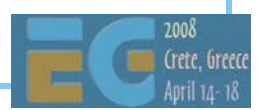

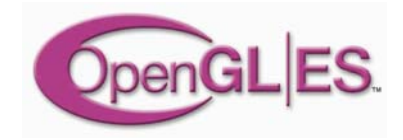

# **Adoption Adoption**

Symbian OS, S60

Brew

PS3 / Cell architecture

#### **Sony's arguments: Why ES over OpenGL**

- OpenGL drivers contain many features not needed by game developers
- ES designed primarily for interactive 3D app devs
- Smaller memory footprint

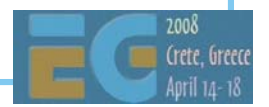

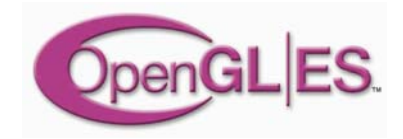

#### **Outline Outline**

 Background: OpenGL & OpenGL ES OpenGL ES 1.0 OpenGL ES 1.1 EGL: the glue between OS and OpenGL ES How can I get it and learn more?

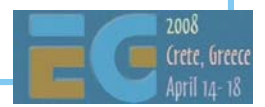

# **OpenGL ES Pipe OpenGL ES Pipe**

 Here's the OpenGL ES pipeline stages vertices primitives fragments

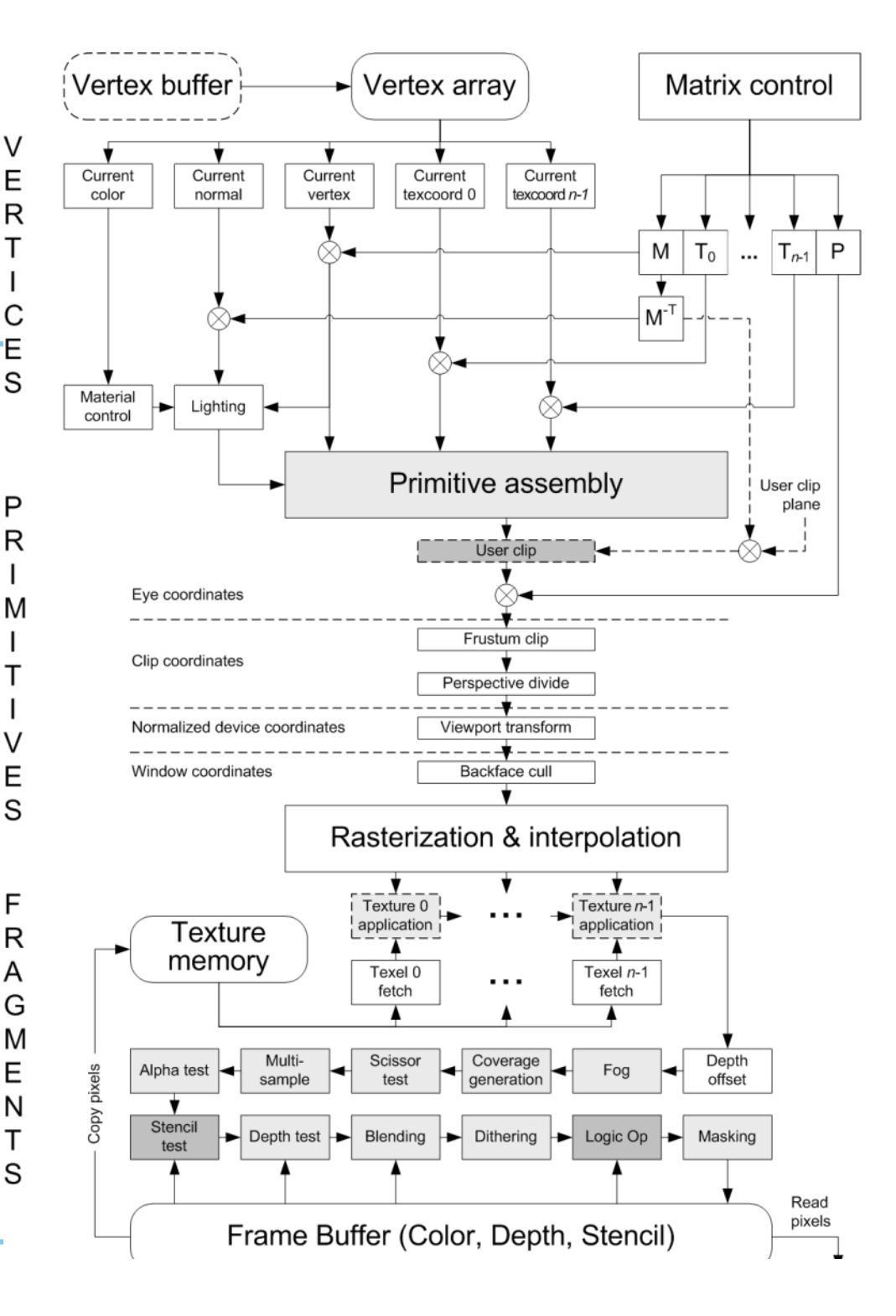

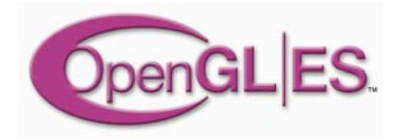

### **Vertex pipeline Vertex pipeline**

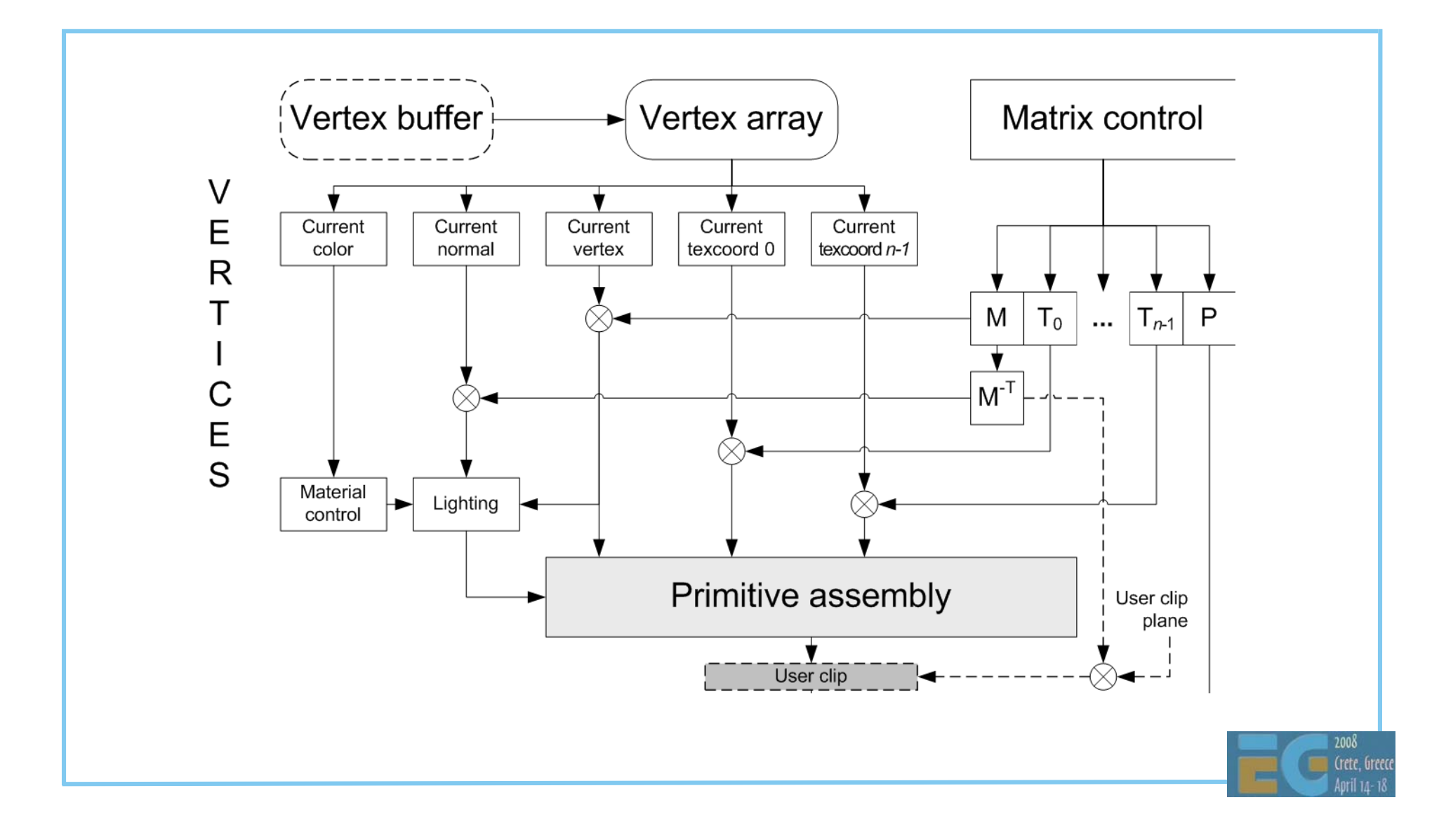

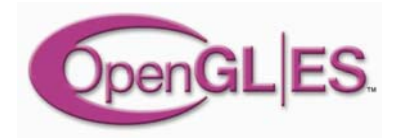

### **Primitive processing Primitive processing**

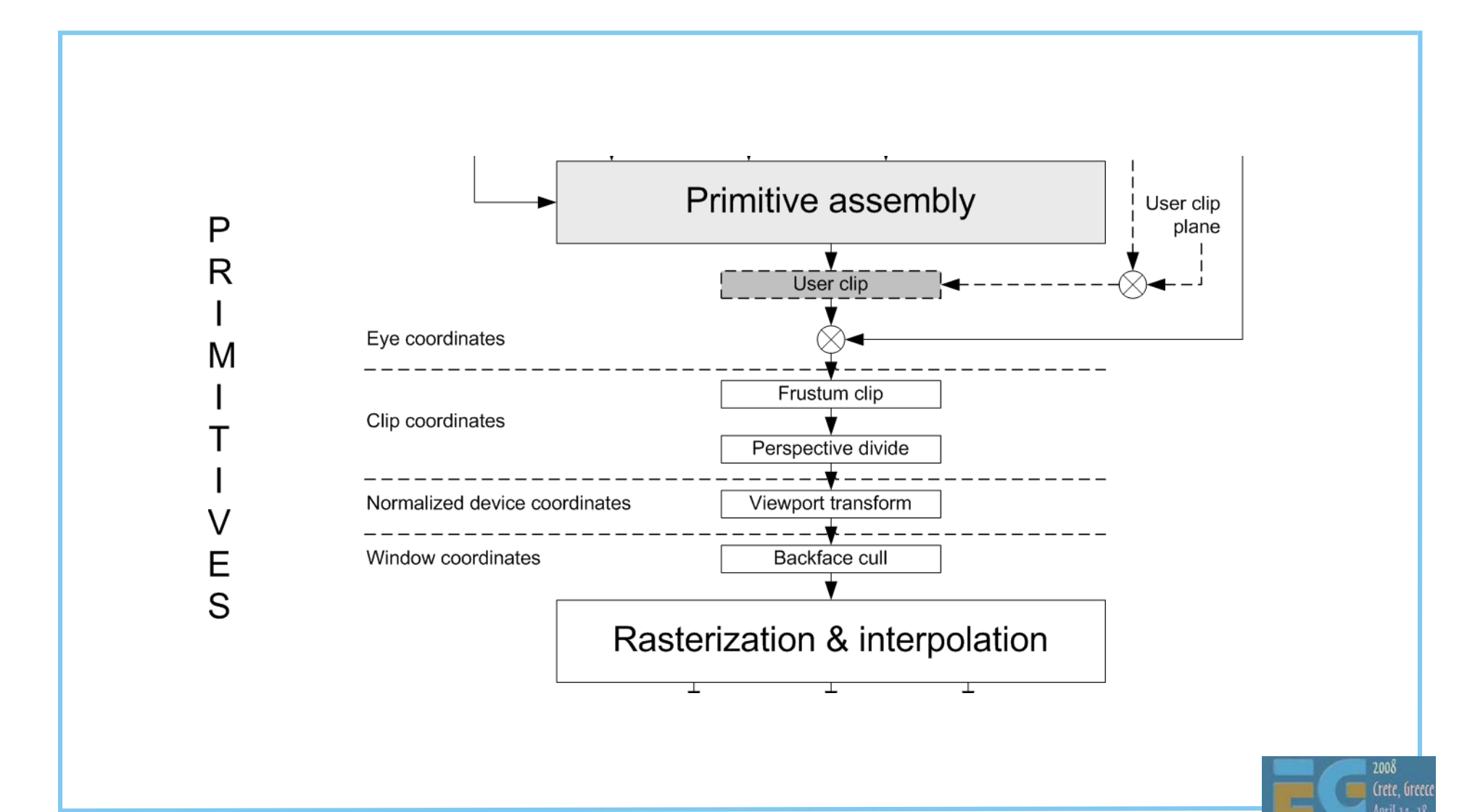

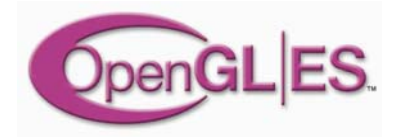

# **Fragment pipeline Fragment pipeline**

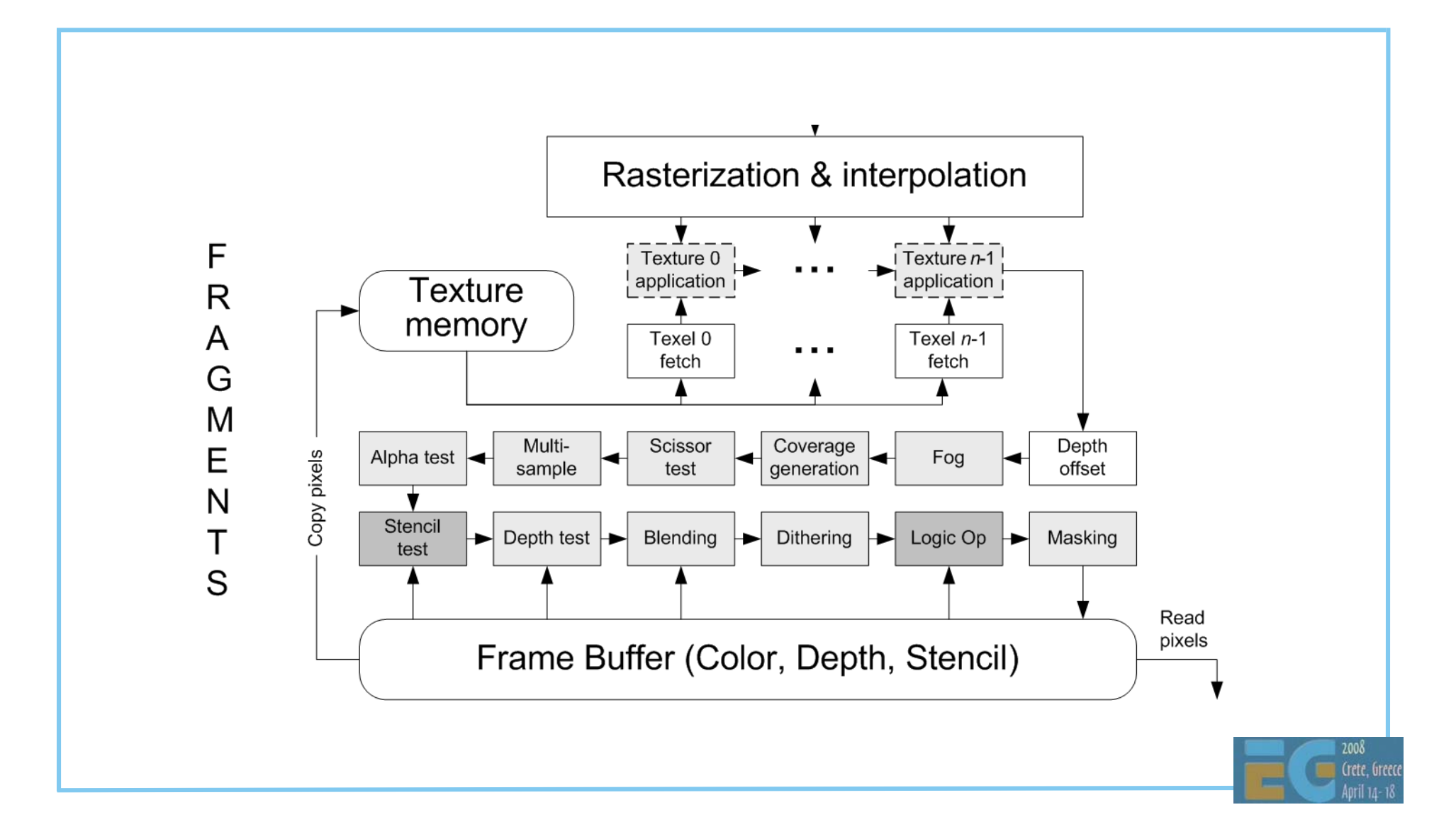

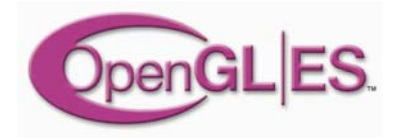

# **Functionality: in / out? (1/7) Functionality: in / out? (1/7)**

#### Convenience functionality is OUT

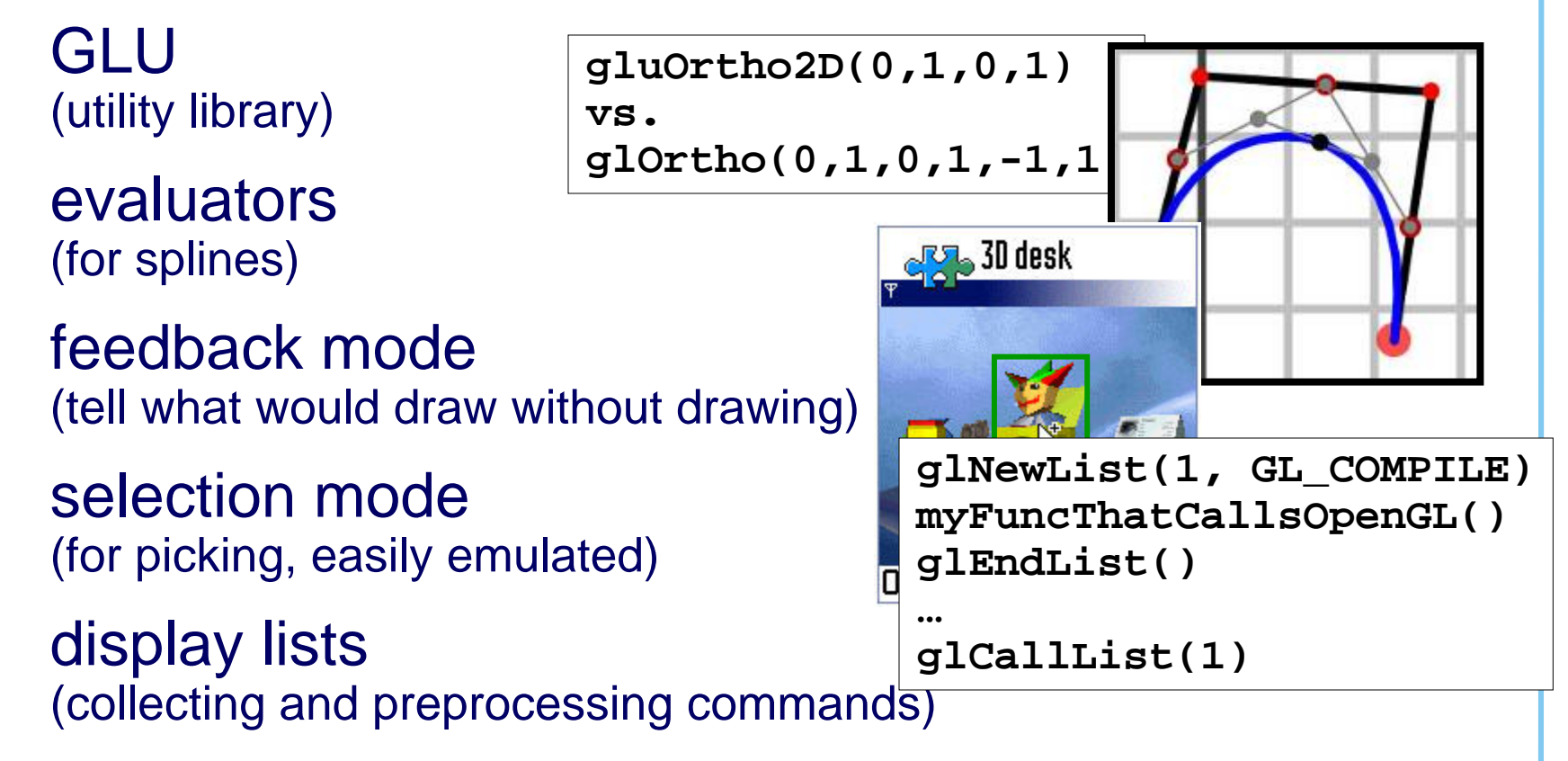

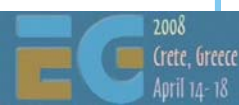
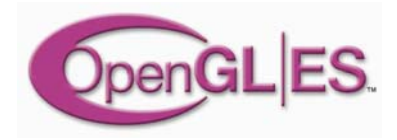

## **Functionality: in / out? (2/7) Functionality: in / out? (2/7)**

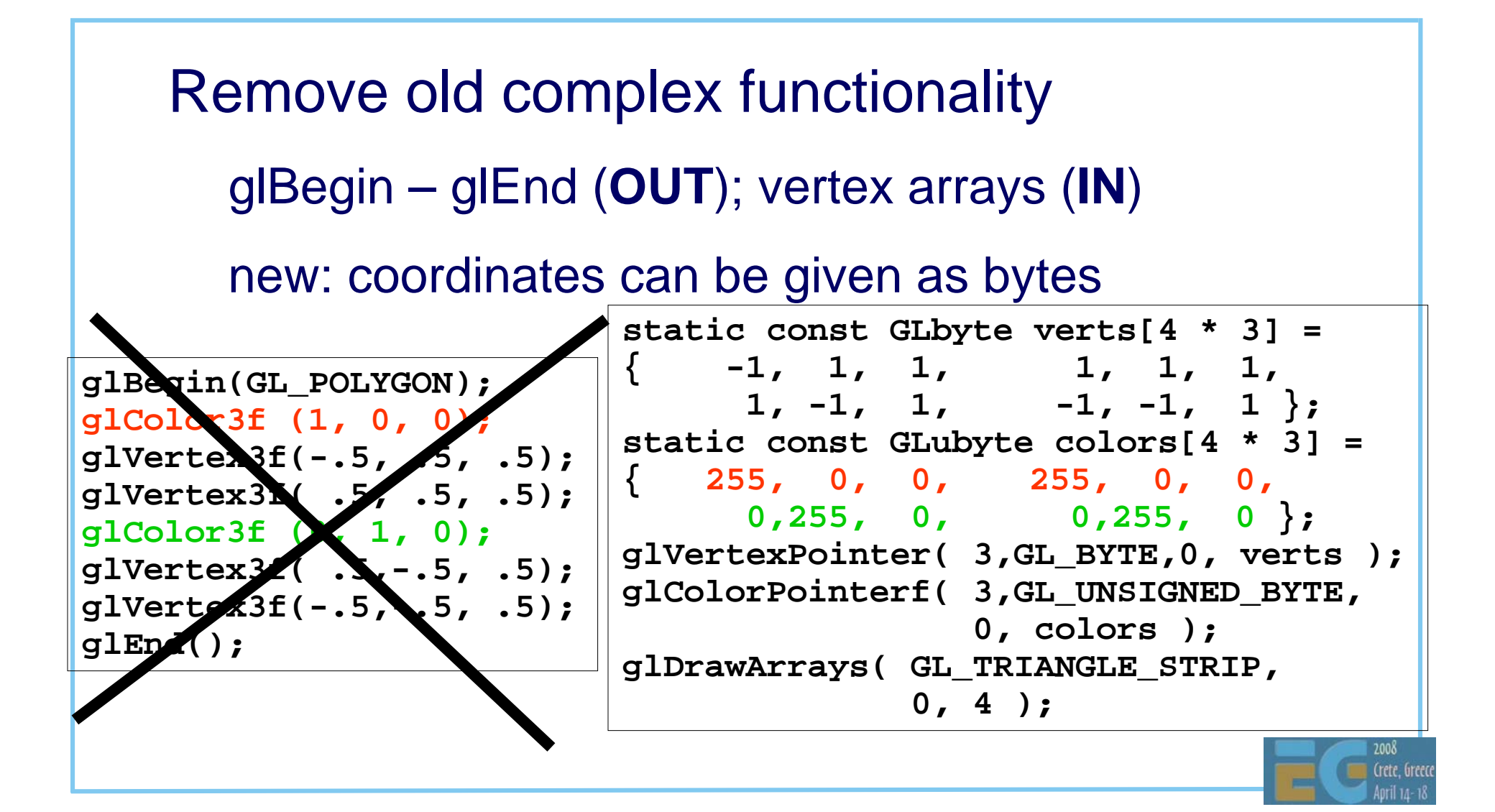

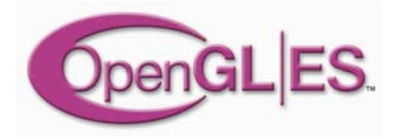

## **Functionality: in / out? (3/7) Functionality: in / out? (3/7)**

 Simplify rendering modes double buffering, RGBA, no front buffer access Emulating back-end missing functionality is expensive or impossible full fragment processing is **IN** alpha / depth / scissor / stencil tests, multisampling, dithering, blending, logic ops)

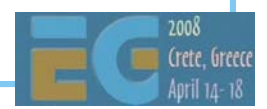

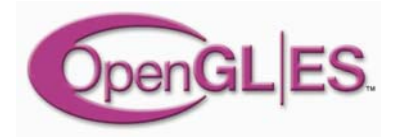

## **Functionality: in / out? (4/7) Functionality: in / out? (4/7)**

 Raster processing ReadPixels **IN**, DrawPixels and Bitmap **OUT** Rasterization**OUT:** PolygonMode, PolygonSmooth, Stipple

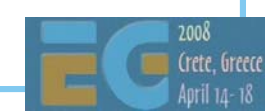

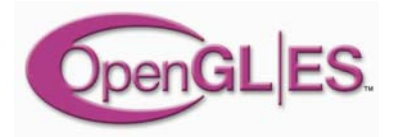

## **Functionality: in / out? (5/7) Functionality: in / out? (5/7)**

 2D texture maps **IN** 1D, 3D, cube maps **OUT** borders, proxies, priorities, LOD clamps **OUT** multitexturing, texture compression **IN** (optional) texture filtering (incl. mipmaps) **IN** new: paletted textures **IN** $\overline{B}$ B

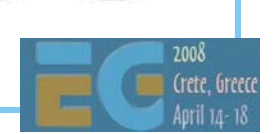

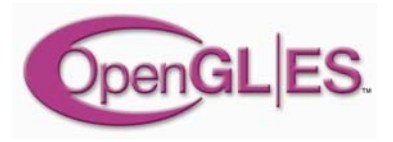

## **Functionality: in / out? (6/7) Functionality: in / out? (6/7)**

### Almost full OpenGL light model **IN**

- back materials, local viewer, separate specular **OUT**
- **Primitives** 
	- **IN:** points, lines, triangles
	- **OUT: quads & polygons**

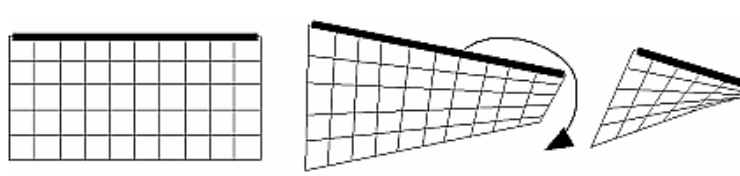

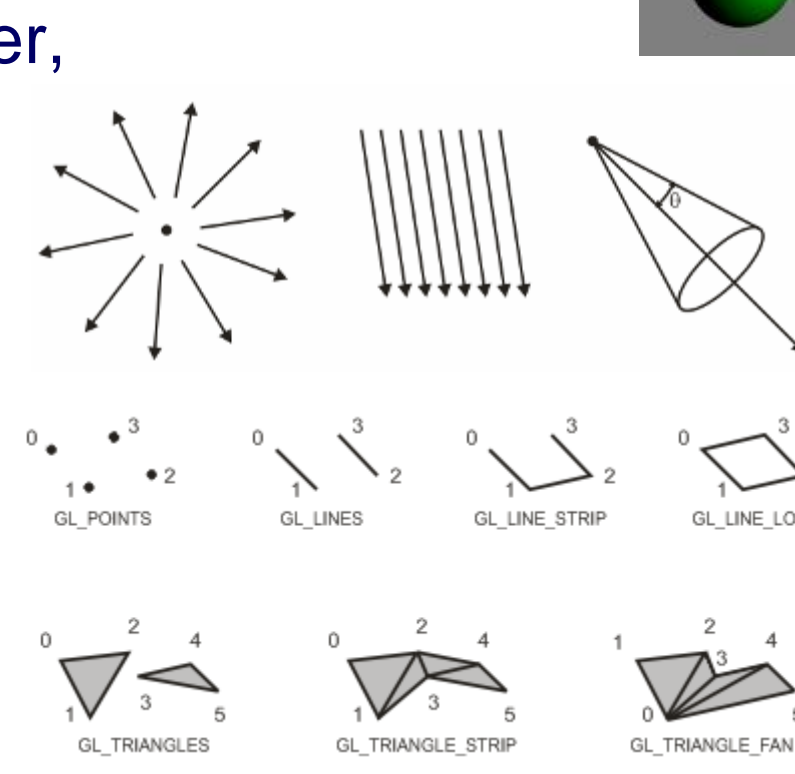

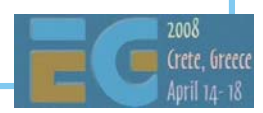

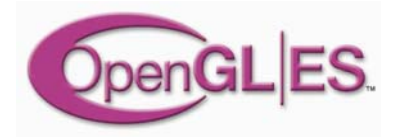

## **Functionality: in / out? (7/7) Functionality: in / out? (7/7)**

 Vertex processing **IN:** transformations **OUT:** user clip planes, texcoord generation Support only static queries **OUT:** dynamic queries, attribute stacks application can usually keep track of its own state

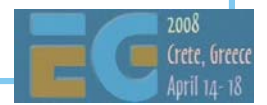

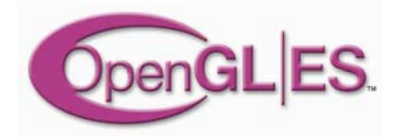

## **Floats vs. fixed-point Floats vs. fixed-point**

Accommodate both

integers / fixed-point numbers for efficiency

floats for ease-of-use and being future-proof

**Details** 

16.16 fixed-point: add a decimal point inside an int

**glRotatef( 0.5f, 0.f , 1.f, 0.f ); vs.glRotatex( 1 << 15, 0 , 1 << 16, 0 );**

get rid of doubles

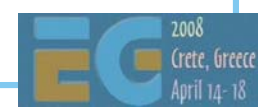

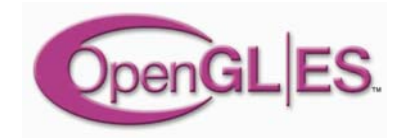

### **Outline Outline**

 Background: OpenGL & OpenGL ES OpenGL ES 1.0 OpenGL ES 1.1 EGL: the glue between OS and OpenGL ES How can I get it and learn more?

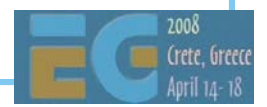

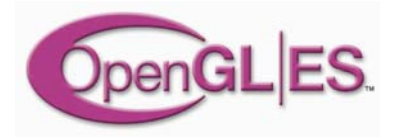

### **OpenGL ES 1.1: core OpenGL ES 1.1: core**

### Buffer Objects allow caching vertex data Better Textures>= 2 tex units, combine (+,-,interp), dot3 bumps, auto mipmap gen. User Clip Planes portal culling (>= 1) Point Sprites particles as points not quads, attenuate size with distance State Queries

enables state save / restore for middleware

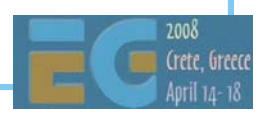

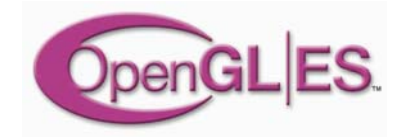

### **Bump maps Bump maps**

Double win

increase realism

reduce internal bandwidth -> increase performance

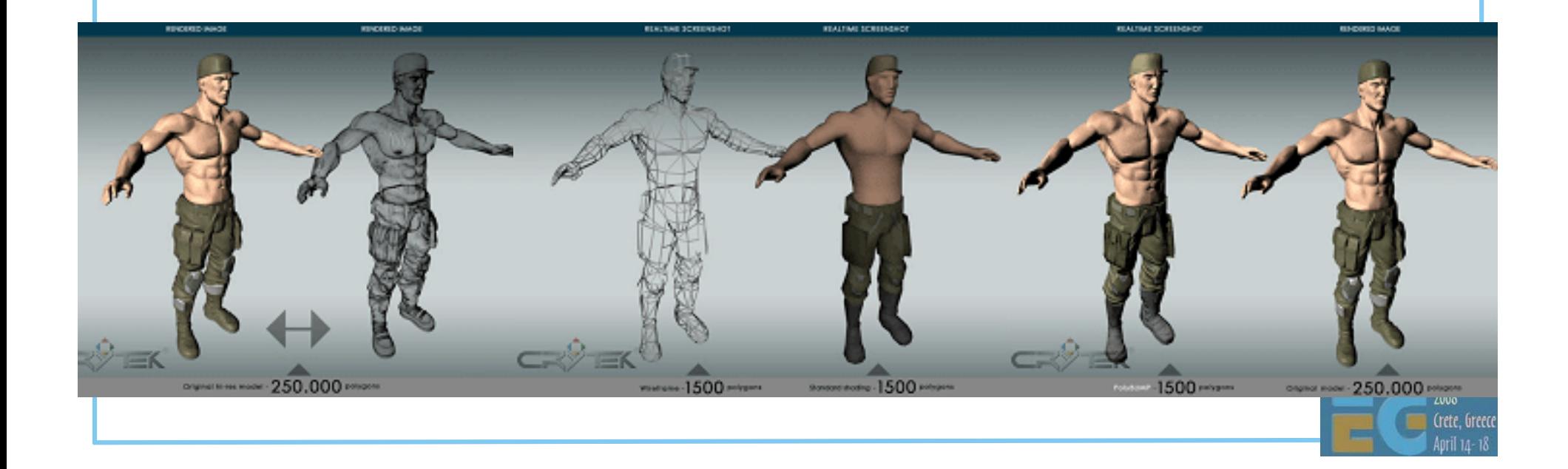

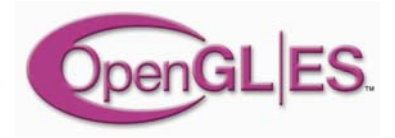

## **OpenGL ES 1.1: optional OpenGL ES 1.1: optional**

### Draw Texture

fast drawing of pixel rectangles using texturing units (data can be cached), constant Z, scaling

### Matrix Palette

vertex skinning  $(>= 3$  matrices / vertex, palette  $>= 9$ )

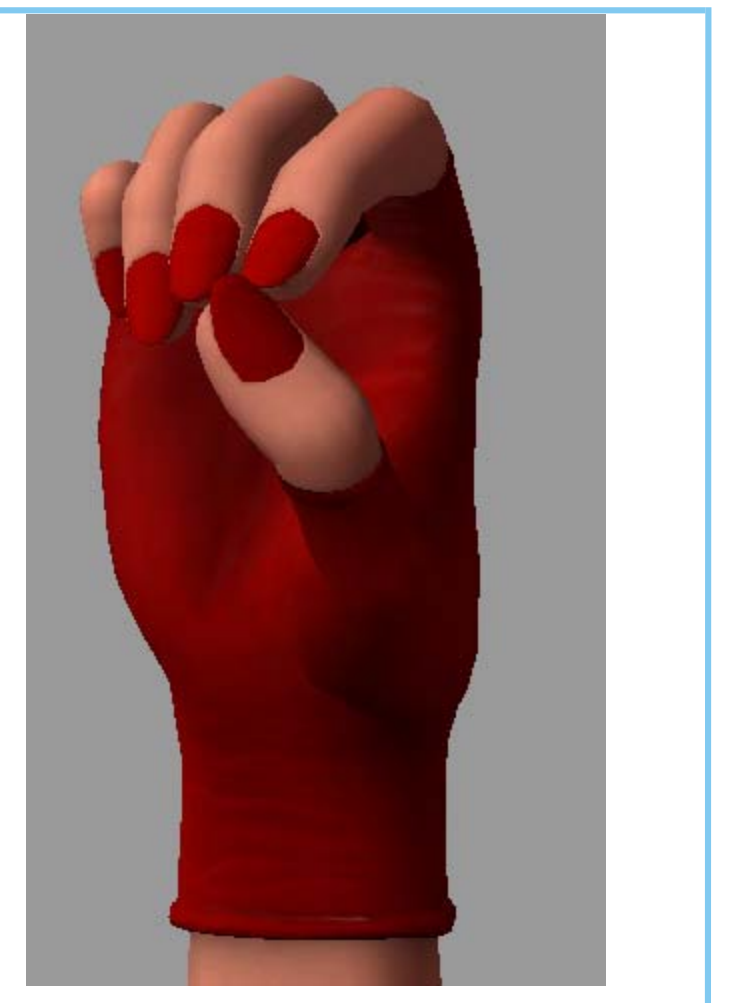

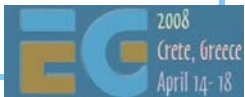

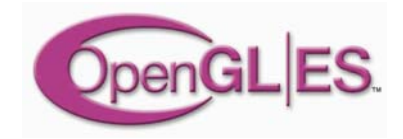

### **Outline Outline**

 Background: OpenGL & OpenGL ES OpenGL ES 1.0 OpenGL ES 1.1 EGL: the glue between OS and OpenGL ES How can I get it and learn more?

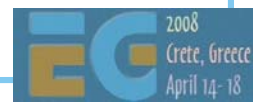

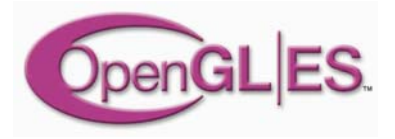

## **EGL glues OpenGL ES to OS EGL glues OpenGL ES to OS**

 EGL is the interface between OpenGL ES and the native platform window system similar to GLX on X-windows, WGL on Windows facilitates portability across OS's (Symbian, Linux, ...) Division of labor EGL gets the resources (windows, etc.) and displays the images created by OpenGL ES OpenGL ES uses resources for 3D graphics

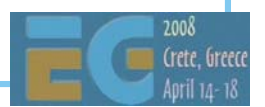

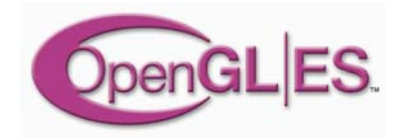

## **EGL surfaces EGL surfaces**

 Various drawing surfaces, rendering targets *windows* – on-screen rendering ("graphics" memory) *pbuffers* – off-screen rendering (user memory) *pixmaps –* off-screen rendering (OS native images)

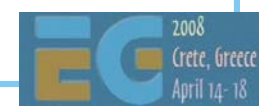

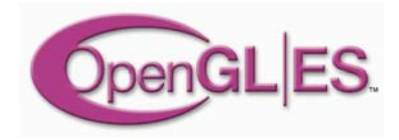

### **EGL context EGL context**

 A rendering context is an abstract OpenGL ES state machine stores the state of the graphics engine can be (re)bound to any matching surface different contexts can share data texture objects vertex buffer objects even across APIs (OpenGL ES, OpenVG, later others too)

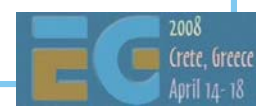

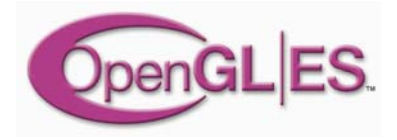

## **Main EGL 1.0 functions Main EGL 1.0 functions**

### Getting started

 eglInitialize() / eglTerminate(), eglGetDisplay(), eglGetConfigs() / eglChooseConfig(), eglCreate **X**Surface() (**X** = Window | Pbuffer | Pixmap), eglCreateContext()

 eglMakeCurrent( display, drawsurf, readsurf, context )

binds context to current thread, surfaces, display

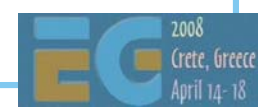

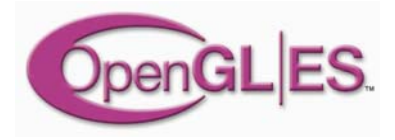

## **Main EGL 1.0 functions Main EGL 1.0 functions**

 eglSwapBuffer( display, surface ) posts the color buffer to a window eglWaitGL( ), eglWaitNative( engine ) provides synchronization between OpenGL ES and native (2D) graphics libraries eglCopyBuffer( display, surface, target ) copy color buffer to a native color pixmap

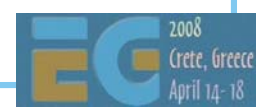

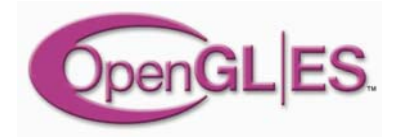

## **EGL 1.1 enhancements EGL 1.1 enhancements**

 Swap interval control specify # of video frames between buffer swaps default 1; 0 = unlocked swaps, >1 save power Power management events PowerMgmnt event => all Context lost Display & Surf remain, Surf contents unspecified Render-to-texture [optional] flexible use of texture memory

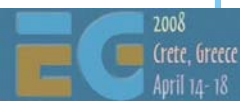

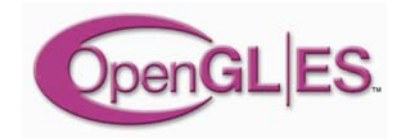

### **Outline Outline**

 Background: OpenGL & OpenGL ES OpenGL ES 1.0 functionality OpenGL ES beyond 1.0 EGL: the glue between OS and OpenGL ES How can I get it and learn more?

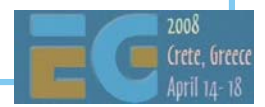

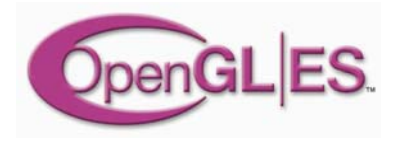

## **SW Implementations SW Implementations**

 Vincent Open-source OpenGL ES library http://www.vincent3d.com/ http://sourceforge.net/projects/ogl-es Reference implementation Wraps on top of OpenGL http://www.khronos.org/opengles/documentation/gles-1.0c.tgz

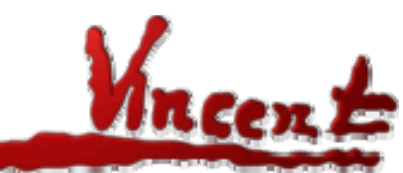

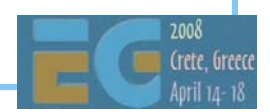

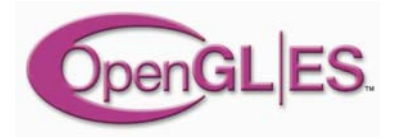

## **HW implementations HW implementations**

 There are many designs The following slides gives some idea rough rules of thumb from a couple to dozens of MTri / sec (peak) 1 pixel / clock clock speeds 50MHz – 200+MHz power consumption should be  $\sim$  10's of mW

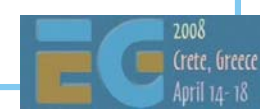

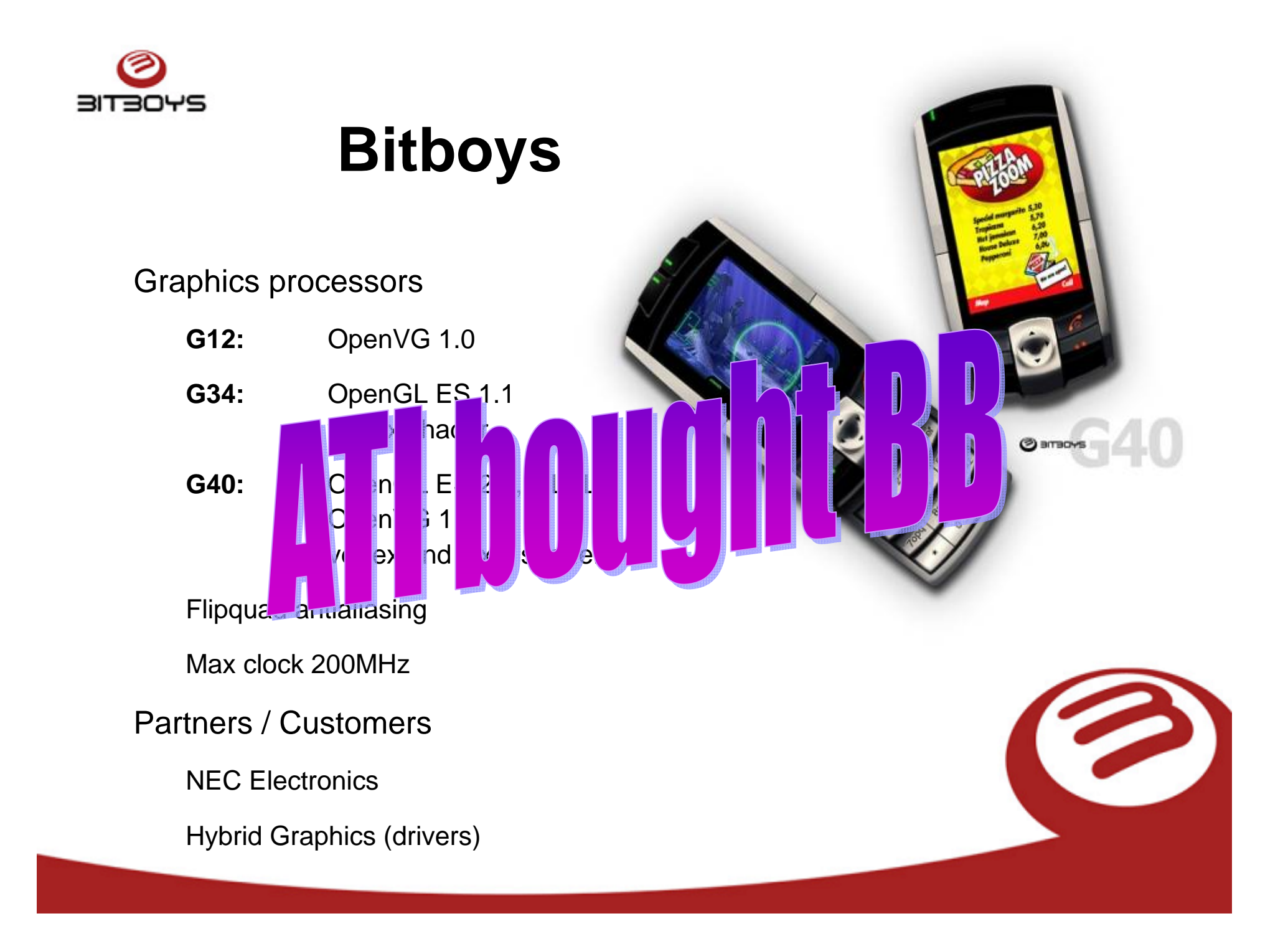

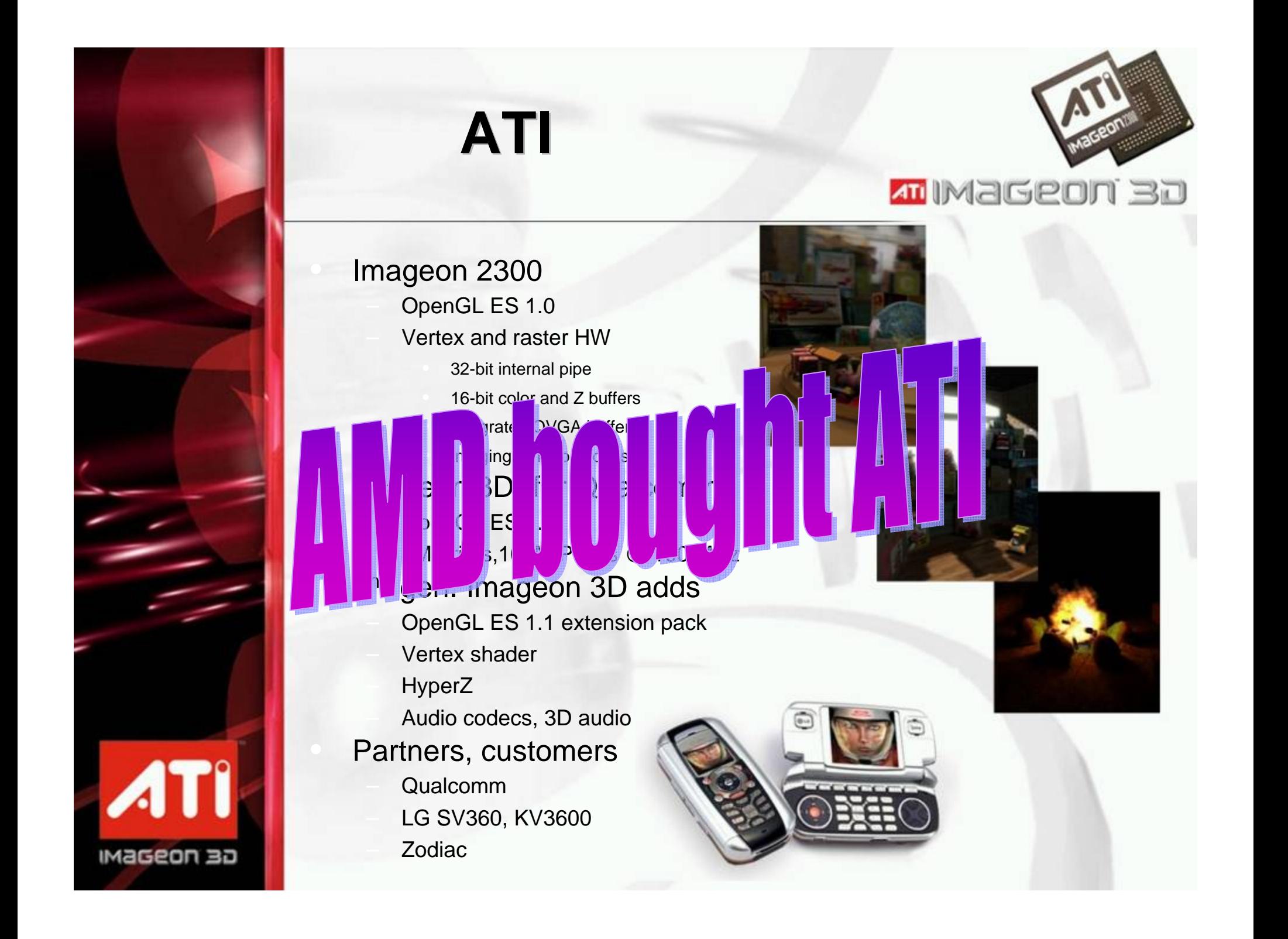

### **AMD Graphics IP**

#### 3D Processors

- п AMD Z430 & Z460
	- Unified Shader architecture derived from the Xbox 360 Xenos core
	- OpenGL ES 2.0
	- OpenGL ES 1.1 backwards compatible
	- OpenVG 1.>

Vector Graphics Processors

- . AMD Z160 & Z180
	- Native, high-performance OpenVG acceleratior
	- OpenVG 1.>
	- 16 x antialiasing

All processors are designed to be combined to achieve native HW acceleration of both OpenGL ES 2.0 and OpenVG 1.x for unrivalled performance and image quality.

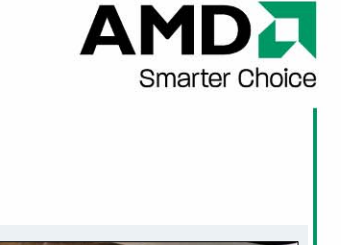

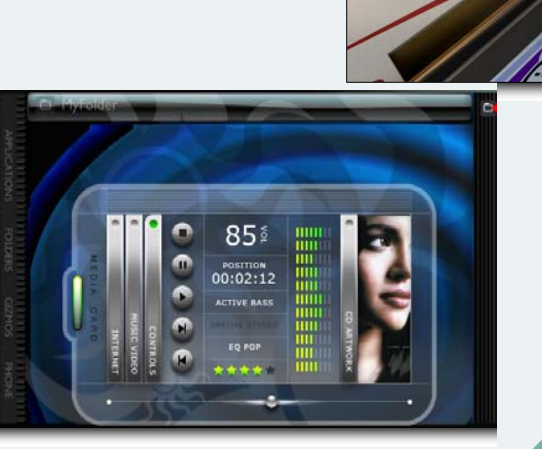

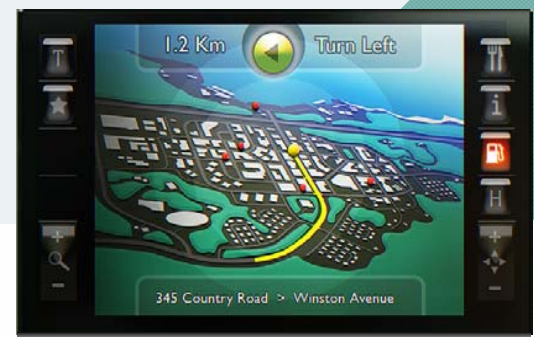

60

### **Falanx**

### Ò **Mali 110**

- » OpenGL ES 1.1 + extensions
- » 4x / 16x full screen anti-aliasing
- » Video codecs (e.g...MPEG-4)
- $\rightarrow$  170-400k d bt h  $\rightarrow$  SIM
- » 2.8M TIN BIII MIN KIIN ALI BAN

### *A* Mali 200

- » Open HIIIIQ AC+4 ) Mob.
- » 5M Tri / s, 100M Pix / s, 11 instr. / cycle
- **a Partners / Customer** 
	- » Zoran

#### CORE SELECTION GUIDE

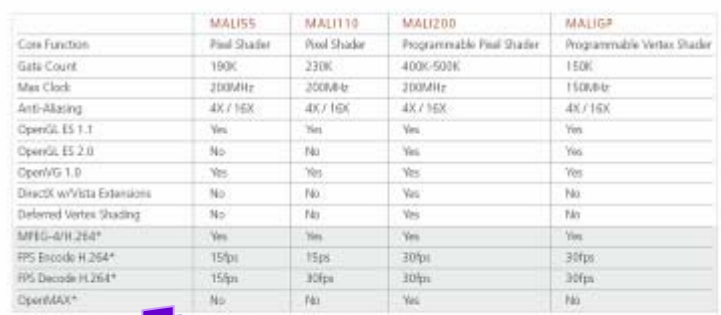

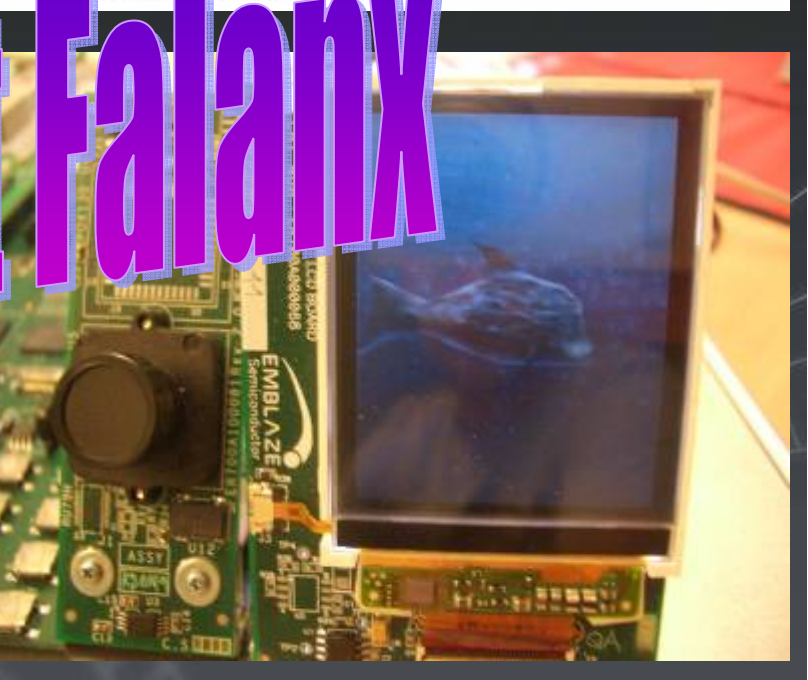

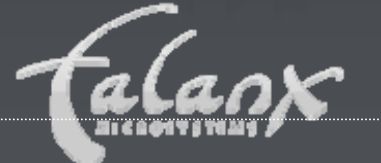

### **ARM ® Mali™ Architecture**

- Compared to traditional immediate mode renderer
	- 80% lower per pixel bandwidth usage, even with 4X FSAA enabled
	- Efficient memory access patterns and data locality: enables performance even in high latency systems
- F Compared to traditional tile-based renderer
	- Significantly lower per-vertex bandwidth
	- **Impact of scene complexity increases is** substantially reduced
- $\mathcal{L}_{\text{max}}$  Other architectural advantages
	- **Per frame autonomous rendering**
	- No renderer state change performance penalty
	- On-chip z / stencil / color buffers
		- **numimizes working memory footprint**
- F Acceleration beyond 3D graphics (OpenVG etc.)

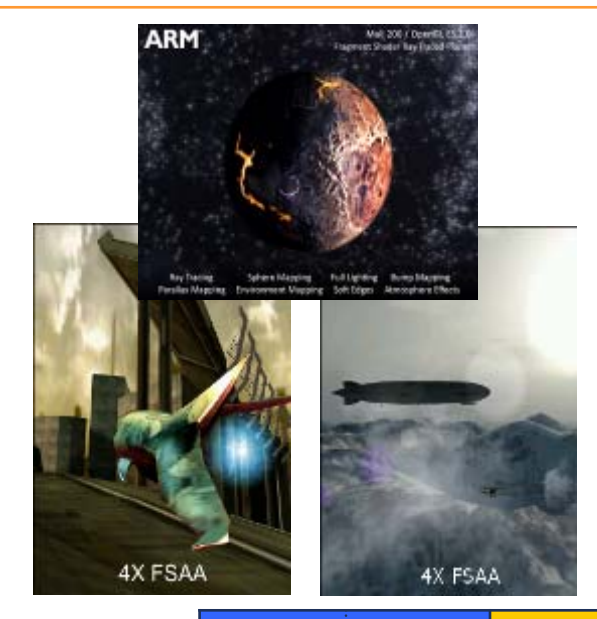

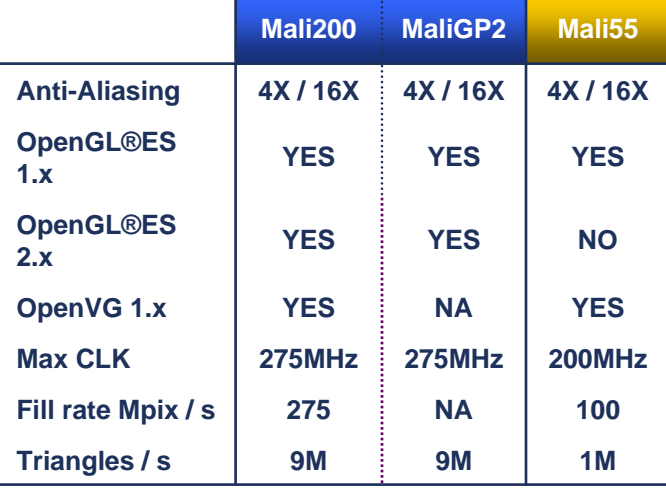

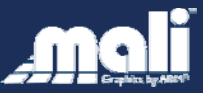

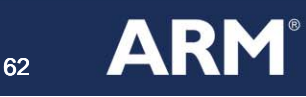

#### **DMP Inc.•** Visualize the future

### **PICA graphics core**

- **3D Features**  OpenGLES 1.1
	- DMP's proprietary "Maestro" shader extensions
		- **Very high quality graphics with easier programming interface**

• Per-fragment lighting,

- Shadow-mapping,
- **Procedural texture,**
- **Polygon subdivision (Geo shader)**, and
- **Gaseous object rendering. Gaseous object rendering.**
- **Hardware Features** 
	- » **Performance: 40Mtri/s, 40Mtri/s,**

**400Mpixel/s@100MHz 400Mpixel/s@100MHz**

»**Power consumption: 0.5-1mW/MHz**

**Max. clock freq. 400MHz (65nm)**

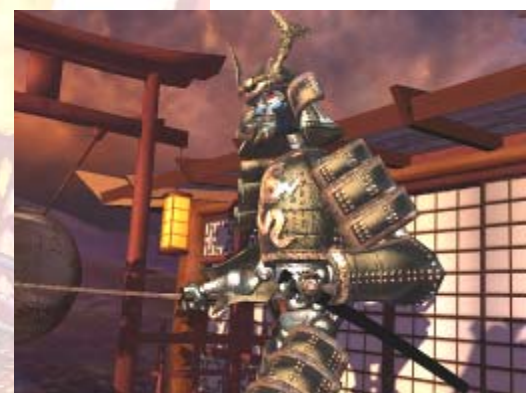

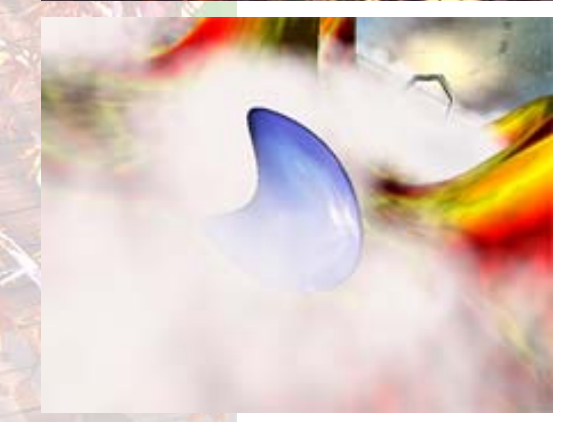

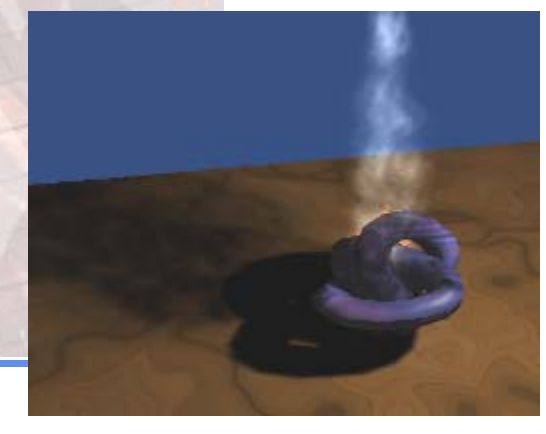

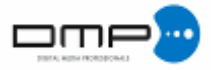

»

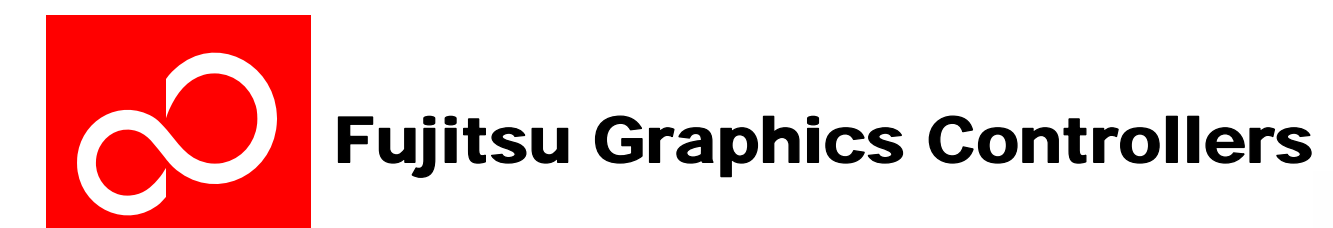

#### **Optimized for automotive environment**

- Extended temp range (-40...+85degC or -40...+105degC)
- $\bullet$  No external active or passive cooling required
- Long term availability (devices from 1998 still in full mass production!)
- Fulfills the latest qualification requirements from automotive industry
- Automotive network interfaces included on-chip
- Dedicated competence center in Munich for automotive graphics

#### **Used in many major car brands for :**

- Onboard navigation systems (2D and 3D)
- Cluster Instrumentation (incl. virtual dashboards)
- Rear seat entertainment systems
- Head-up displays
- Night vision systems

#### **Also used today in :**

- Flight instrumentation
- Marine displays
- $\bullet$  Medical, etc...

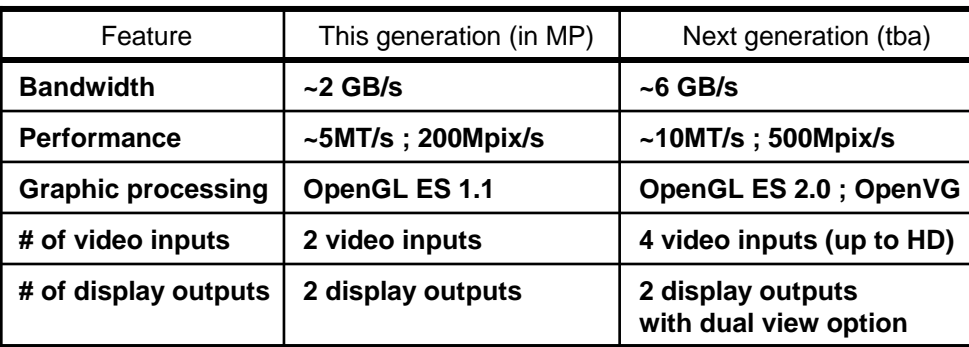

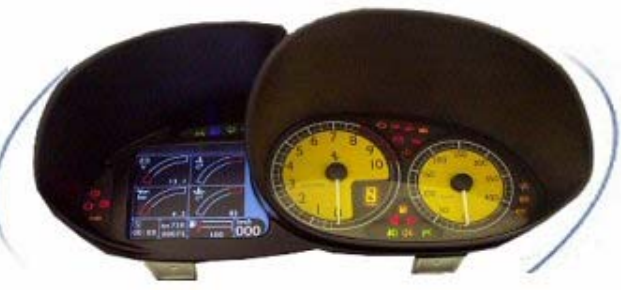

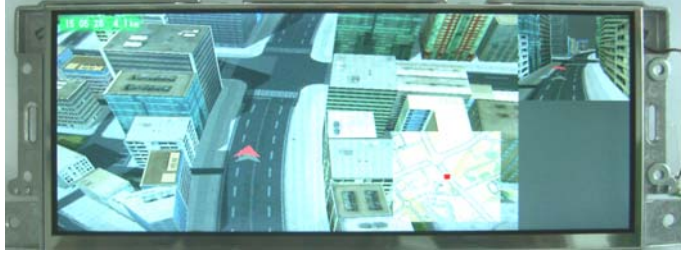

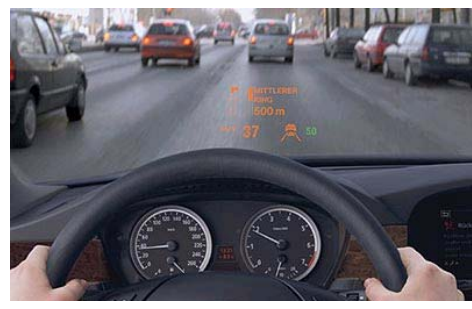

Fujitsu Microelectronics Europe – http://emea.fujitsu.com/microelectronics

### **Imagination Technologies POWERVR MBX & SGX 2D/3D Acceleration**

### **Faster 5th Generation Tile Based Deferred Rendering**

- Market Proven Advanced Tiling Algorithms
- Order-independent Hidden Surface Removal
- Lowest silicon area, bandwidth and power
- Excellent system latency tolerance

### **POWERVR SGX: OpenGL ES 2.0 in Silicon Now**

- **Scalable from 1 to 8 pipelines and beyond**
- Programmable multi-threaded multimedia GPU
- **Optimal load balancing scheduling hardware**
- Vertex, Pixel, Geometry shaders + image processing

#### **Partners/Customers**

 TI, Intel, Renesas, Samsung, NXP, NEC, Freescale, Sunplus, Centrality & others unannounced

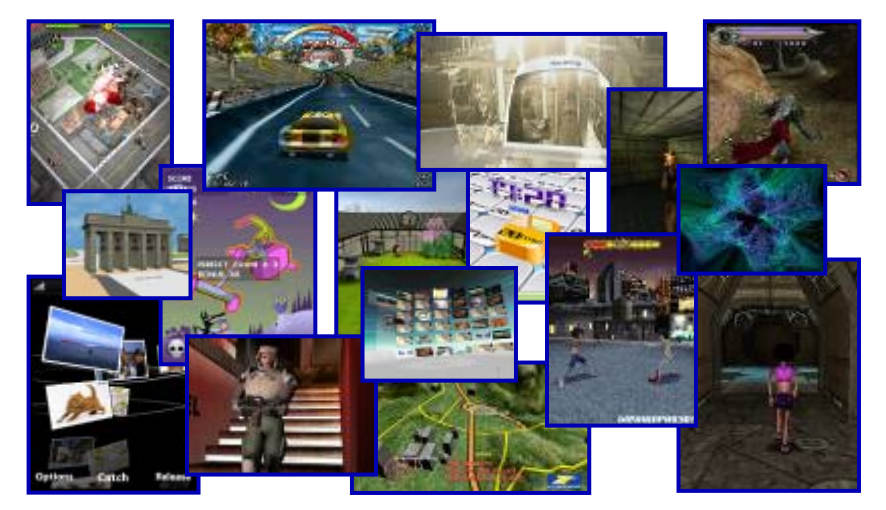

**www.powervrinsider.com Market-leading Ecosystem with more than 1650 members**

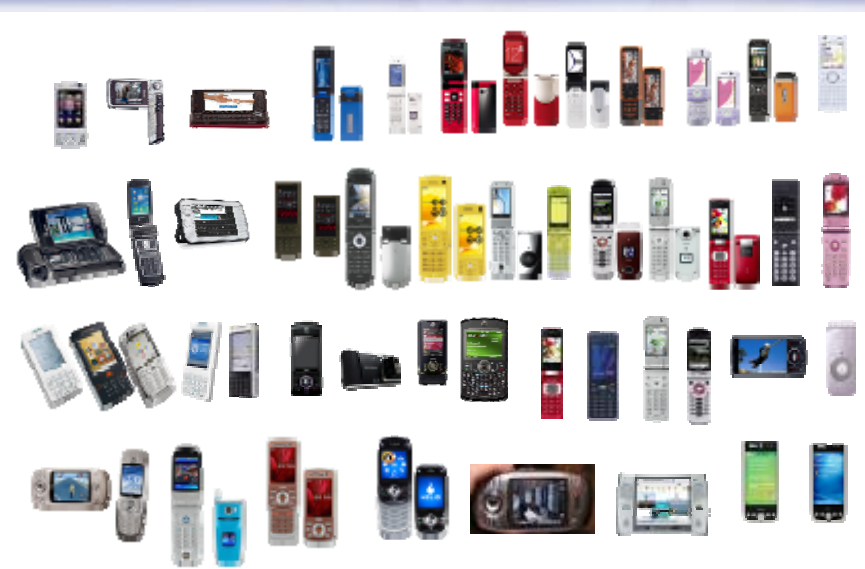

**Imagination** 

**POWERVR MBX: The de-facto standard for mobile graphics acceleration, with >50 PowerVR 3D-enabled phones shipping worldwide**

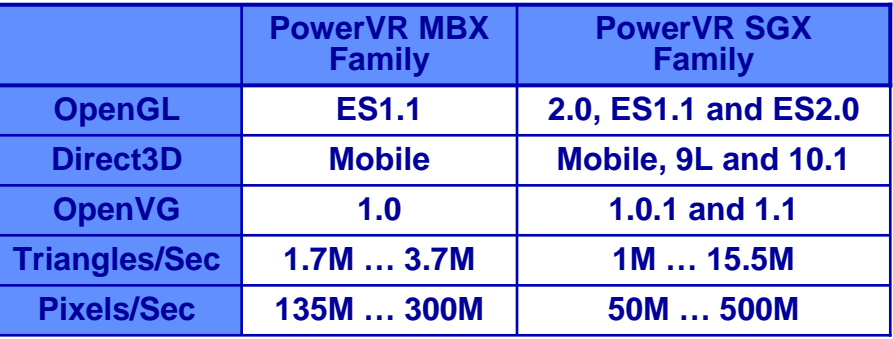

Performance quoted at 100MHz for MBX, MBX Lite and for SGX510 to SGX545. Peak SoC achievable performance not quoted, e.g. <50% Shader load for Tri/Sec. Performance scales with clock speeds up to 200MHz and beyond. Planned future cores will offer higher performance levels.

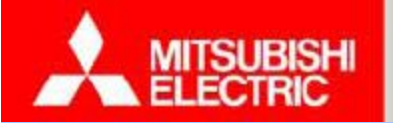

#### **Changes for the Better**

### **Mitsubishi Mitsubishi**

- Z3D family
	- Z3D and Z3D2 out in 2002, 2003
		- Pre-OpenGL ES 1.0
		- Embedded SRAM architecture
		- Z3D3 in 2004
			- OpenGL ES 1.0, raster and vertex HW
			- Cache architecture
				- @ 100 MHz: 1.5M vtx / s, 50-60 mW, ~250 kGates
		- Z3D4 in 2005
			- OpenGL ES 1.1
	- Partners / Customers

Several Japanese manufacturers

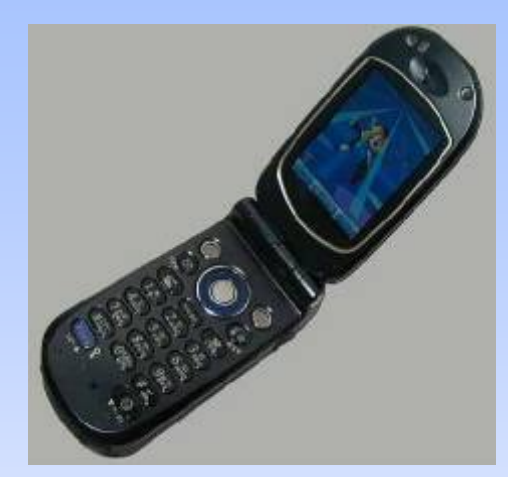

Z3DFirst mobile 3D HW?

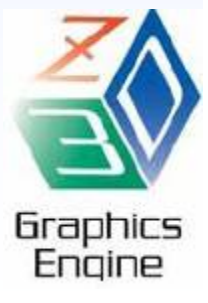

### **NexusChips**

### 3D Digital Innovation

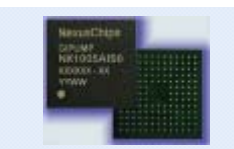

#### **GiPump™ NX1005**

- ; Mobile 3D graphics acc. with camera control functions
- OpenGL ES 1.1 / GIGA / JSR184
- 5M poly/s, 80M pix/s @ 80MHz, JPEG codec (3M pixel), ~QVGA display
- Cellular phone, smart phone, etc.

#### **GiPump™ NX1007**

- ; High end 3D graphics acc. for mobile
- OpenGL ES 1.1 + Ext. / GIGA / JSR184
- 12.5M poly/s, 200M pix/s @ 100MHz, ~SVGA display, PIP supports
- PND, PMP, game device, mobile device, etc.

#### **GiPump™ NX1008**

- ; Mobile 3D graphics acc. with stereoscopic display
- OpenGL ES 1.1 / GIGA / JSR184
- 5M poly/s, 80M pix/s @ 80MHz, ~QVGA display, stereoscopic display
- Cellular phone, smart phone, etc.

#### **GiPump™ NX1009**

- ; Economical mobile 3D graphics accelerator
- OpenGL ES 1.1 + Ext. / GIGA / JSR184
- 12.5M poly/s, 200M pix/s @ 100MHz, ~SVGA display, boost mode
- Cellular phone, Smart phone, etc.

#### **GiPump™ NX2001**

- ; 3D Graphics enhanced multimedia processor
- OpenGL ES 2.0 / 1.1 Ext. / JSR184 / D3DM
- 10M poly/s, 200M pix/s @ 200MHz, ~SVGA display
- PND, PMP, game device, mobile device, etc.

### **GiPump™ Partners : Samsung, SKT, Other Device Manufactures**

\* GiPump™ : Pronounced, "G", "I", "Pump". It means "Graphics / Image Pump". \* GIGA (Giga Instruction Giga Acceleration) : SK Telecom's mobile 3D graphics platform

### GiPump<sup>™</sup> Series **Figure 5** Service Solutions

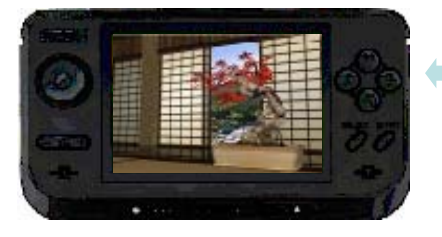

#### Nexus Mobile Platform<sup>™</sup>

Gaming Device Platform (OS: WinCE, Linux, RTOS, etc. ) To: Game Device Maker

NX1008TK™

3D Reference B/DGiPump™ Integration Platform To: Device Developer

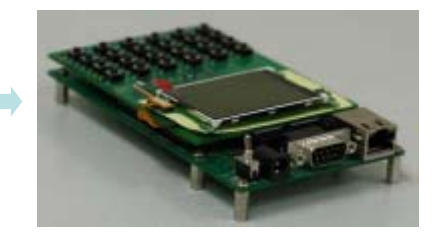

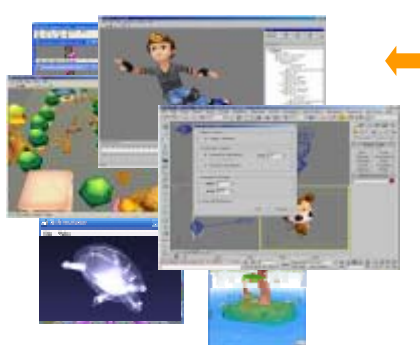

#### GiPump™ SDK

NXsdk with EmulatorNXsdk Shader+NXm3g Engine NX3D Engine & Tools

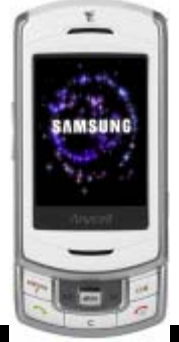

### New Wave Digital Paradigm

## **NVidia**

### **GoForce 4800 Dawn**GoForce 5500 handheld GPU

- 3D geometry and rasterization HW
- O OpenGL ES 1.1, D3D Mobile, OpenVG 1.0
- 1.3M tri / s, 100M pix / s (@ 100 MHz)
- **Programmable pixel micro shaders**
- 40 bit signed non-int (overbright) color pipeline
- Dedicated 2D engine (bitblt, lines, alpha blend)
- Supersampled anti-aliasing, up to 6 textures
- <50mW avg. dynamic power cons. for graphics
- 10MPxI camera support, XGA LCD, MPEG-4 video, audio

### **O** Partners / Customers

● Motorola, Sony Ericsson, Samsung, LG, Kyocera, O2, HTC, Marvell, Freescale, !

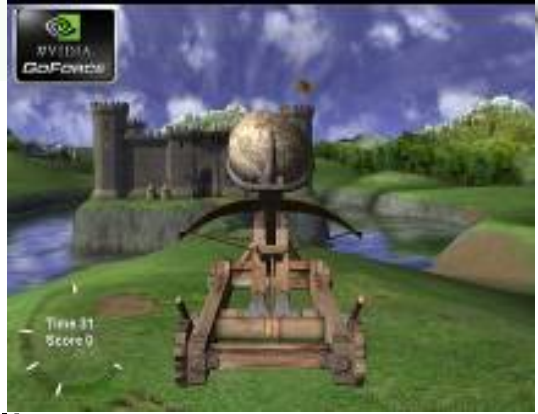

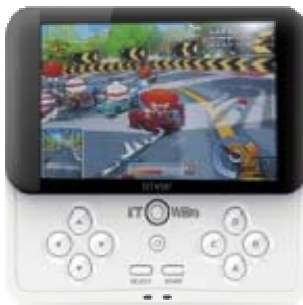

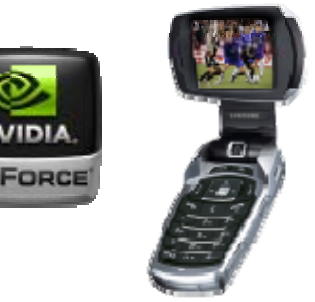

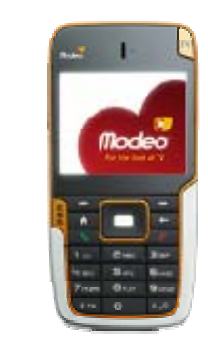

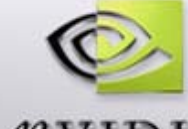

## **Sony PSP**

- • Game processing unit
	- Surface engine
		- tessellation of Beziers and splines
		- skinning  $(<= 8$  matrices), morphing  $(<= 8$  vtx
		- HW T&L
		- 21 MTri / s (@ 100 MHz)
	- Rendering engine
		- basic OpenGL-style fixed pipeline
		- 400M pix / s (@ 100 MHz)
	- 2MB eDRAM
- • Media processing engine
	- 2MB eDRAM
	- $-$  H.264 (AVC) video up to 720x480  $@$  30fps

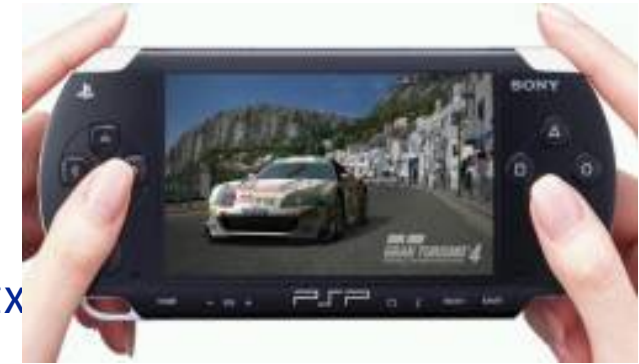

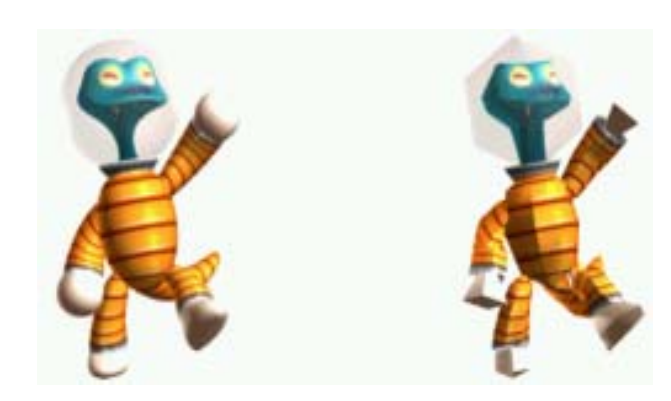

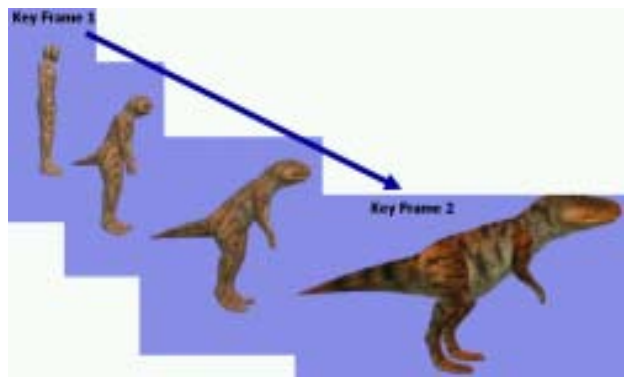

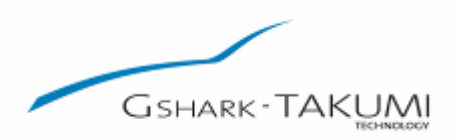

# **TAKUMI**

#### •**GSHARK-TAKUMI Family**

- **GP**
	- OpenGL ES 1.0
	- 0.5M tri/s @100MHz, 170Kgate
- **GT**
	- OpenGL ES 1.1
	- 1.4M tri/s @100MHz, < 30mW
- **G2**
	- OpenGL ES 1.1
	- 5M tri/s @100MHz
- Partners / Customers
	- NEC Electronics

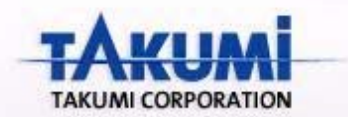

- • Concepts & Architecture
	- Small Gate Counts
	- Low Power Consumption
	- Vertex Processor (T&L)
	- Dedicated 2D Sprite Engine
	- Target Application
		- Mobile Phone and Digital AV Equipments such as DTV, STB, DSC, PMP, etc.

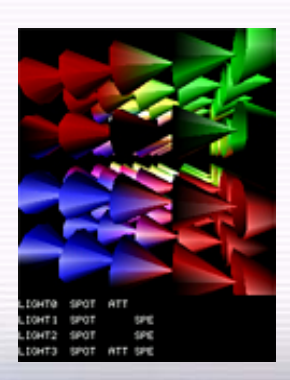

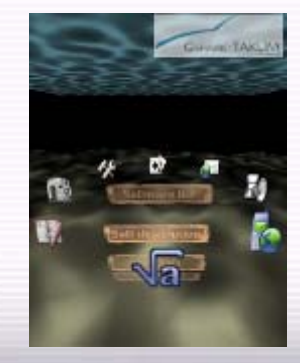

## **Toshiba Toshiba**

### TC35711XBG

Programmable shader

Plan to support OpenGL ES2.0

Large embedded memory for

Color and Z buffer

Caches for vertex arrays, textures

Display lists (command buffer )

50M vtx / sec, 400M pix / sec (@ 100 MHz)

clocks up to 200MHz

WVGA LCD controller

13mm x 13mm x 1.2mm 449Ball BGA

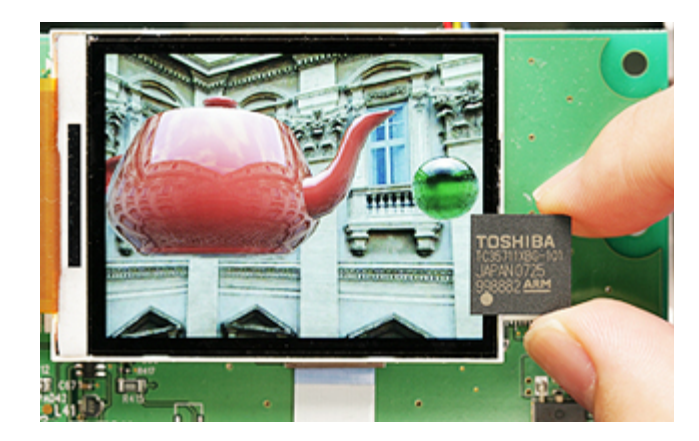

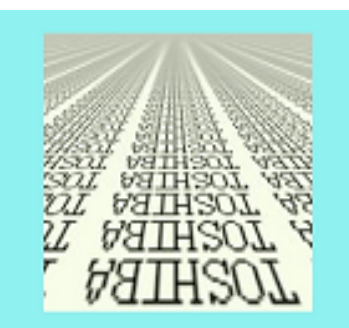

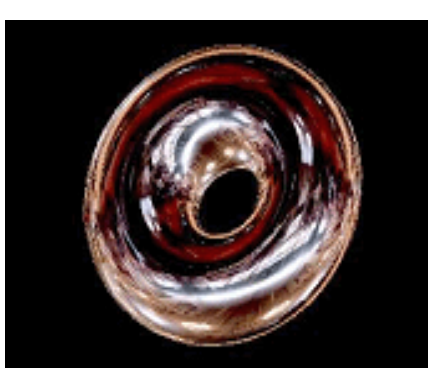

### Vivante GPU for Handheld

- •OpenGL ES 1.1 & 2.0 and D3D 9.0
- •Unified vertex & pixel shader
- •Anti-Aliasing
- •AXI/AHB interface
- • GC500
	- 3 mm 2 die area in 65nm (1.8mm x 1.2mm)
	- 10 MPolygons/s and 100 MPixel/s at 200 MHz
	- 50mW GPU core power
- • Scalable solution to 50 MPolygons/s and 1 GPixels/s (GC1000, GC4000)
- •**Silicon proven solution Silicon proven solution**
- •Designed into multiple 65nm SoCs

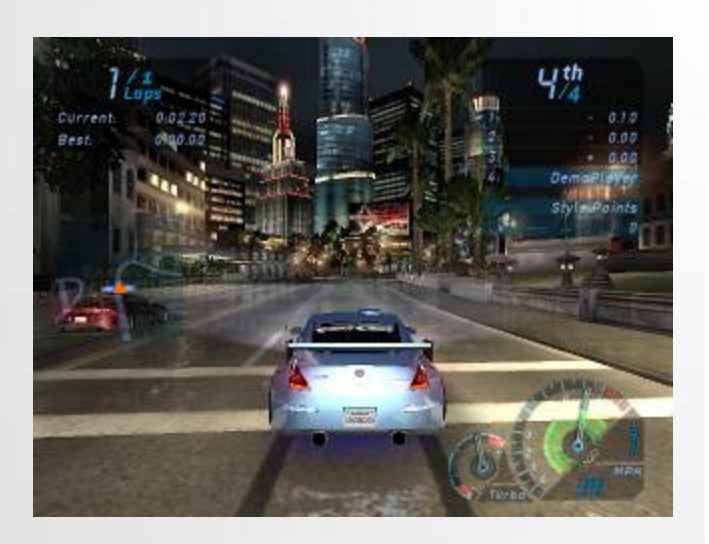

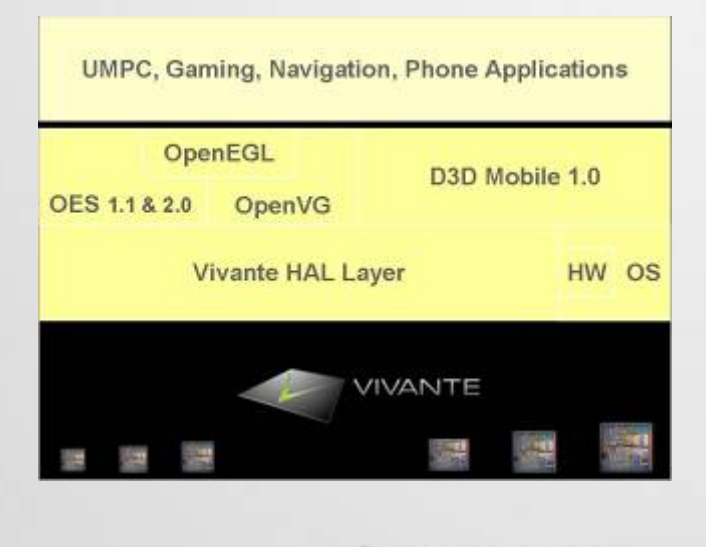

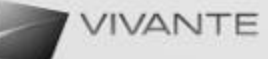
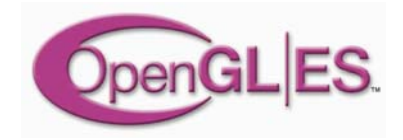

# **SDKs**

Nokia S60 SDK (Symbian OS)

http://www.forum.nokia.com

Imagination SDK

http://www.pvrdev.com/Pub/MBX

NVIDIA handheld SDK

http://www.nvidia.com/object/hhsdk\_home.html

Brew SDK & documentation

http://brew.qualcomm.com

see http://people.csail.mit.edu/kapu/EG\_08/

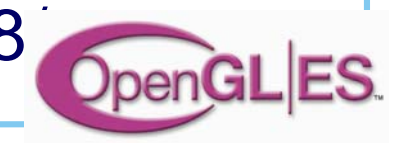

# **Mobile 3D Graphics Mobile 3D Graphics with OpenGL ES and M3G with OpenGL ES and M3G**

Kari Pulli, Tomi Aarnio, Ville Miettinen, Kimmo Roimela, Jani Vaarala

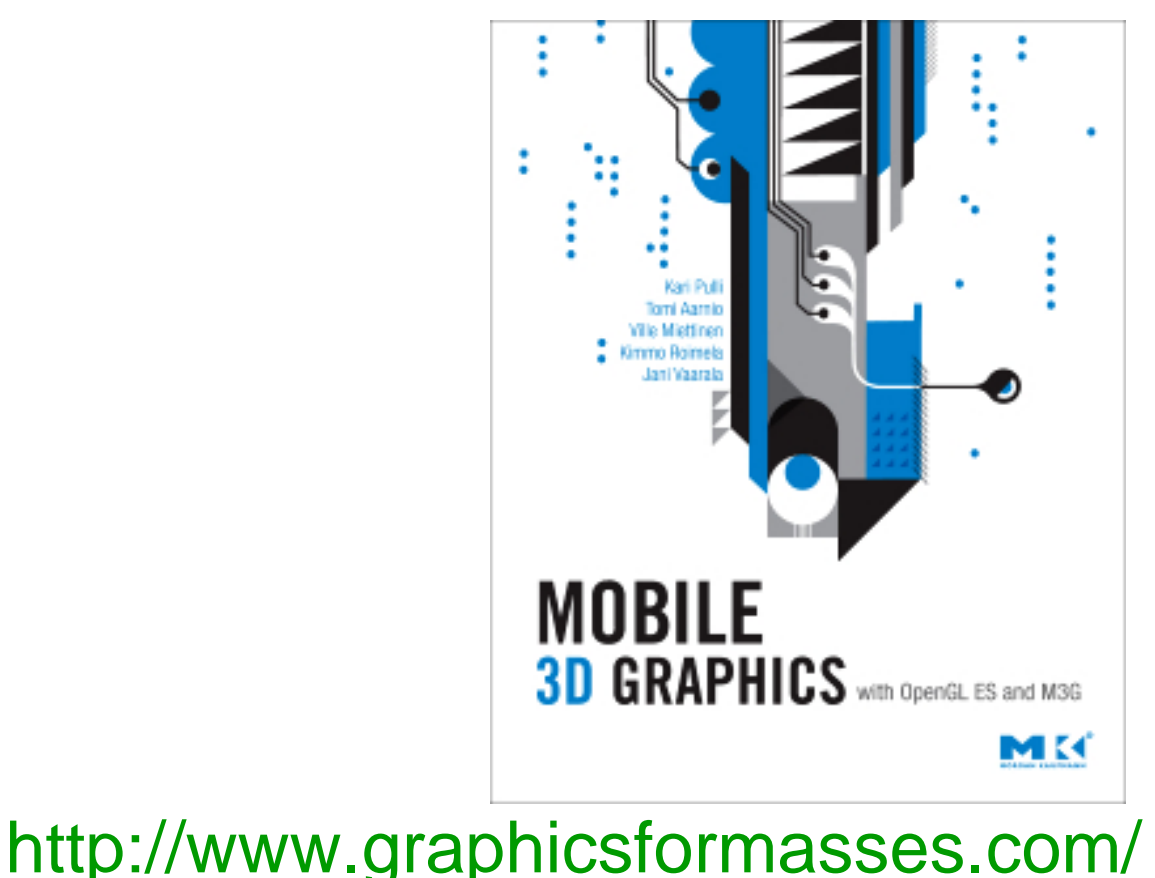

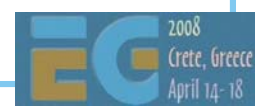

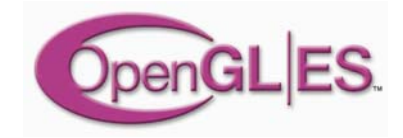

#### **Questions? Questions?**

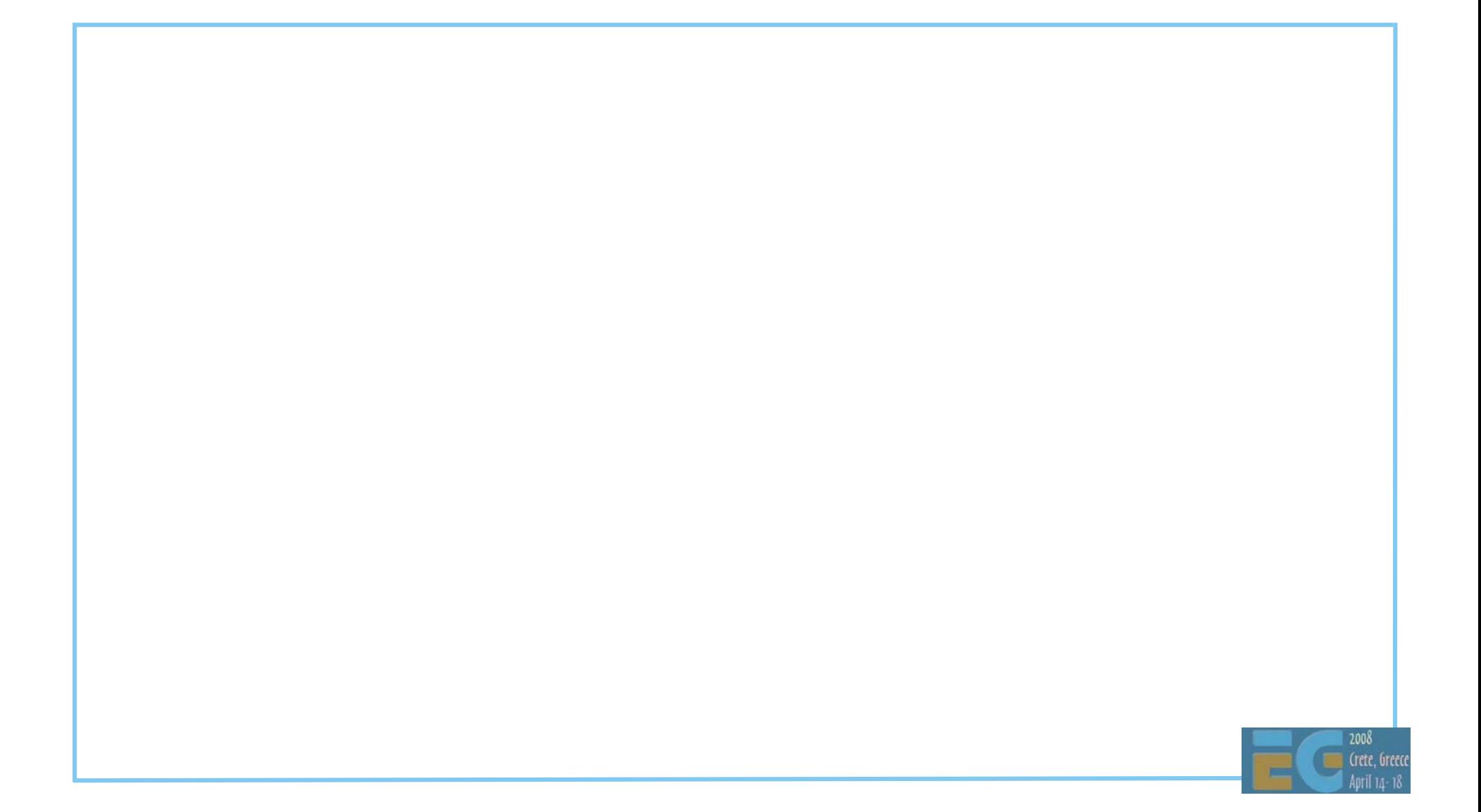

# **Using OpenGL ES Using OpenGL ES**

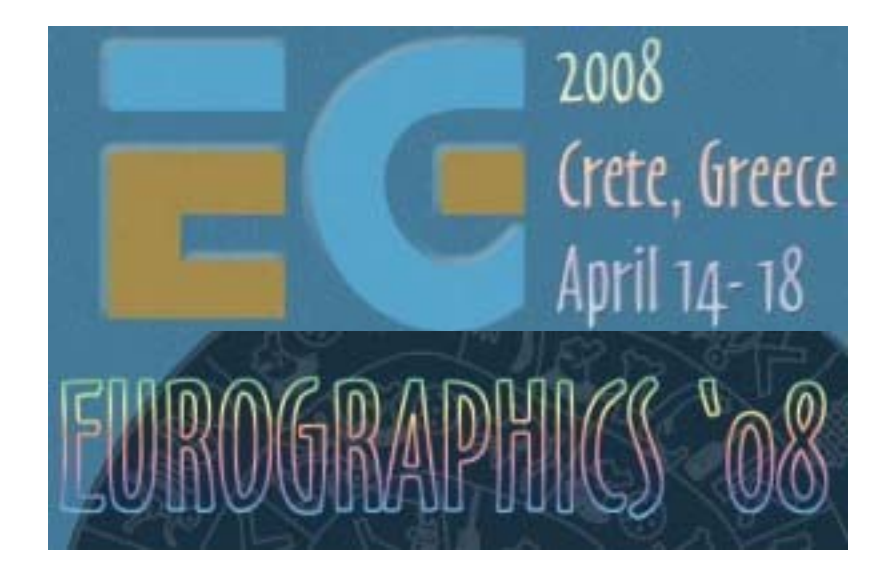

Jani Vaarala **Nokia** 

# **Using OpenGL ES Using OpenGL ES**

 Simple OpenGL ES example EGL configuration selection Texture matrix example Fixed point programming Converting existing code

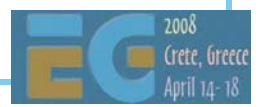

### **"Hello OpenGL ES" "Hello OpenGL ES"**

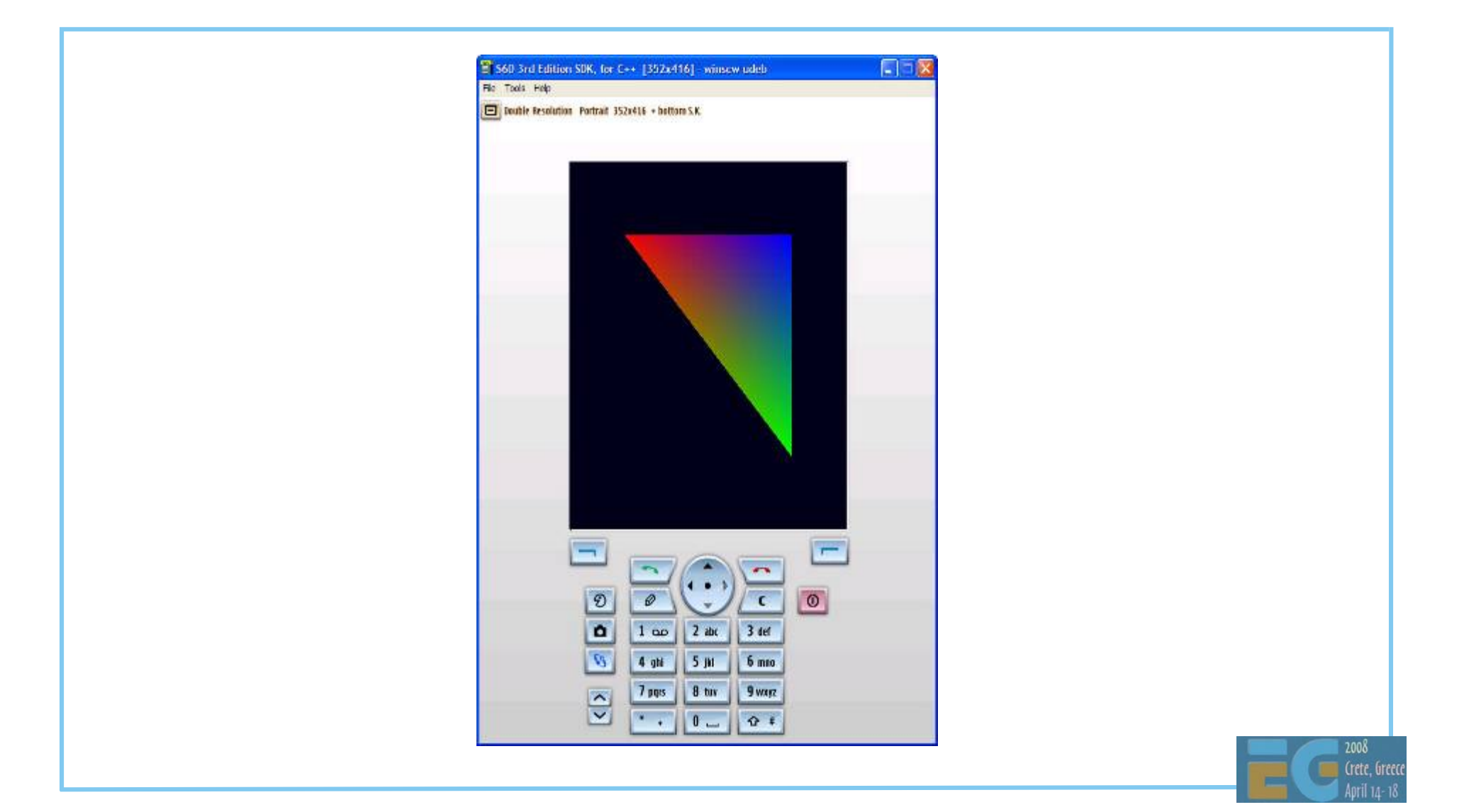

# **Hello OpenGL ES, EGL initialization Hello OpenGL ES, EGL initialization**

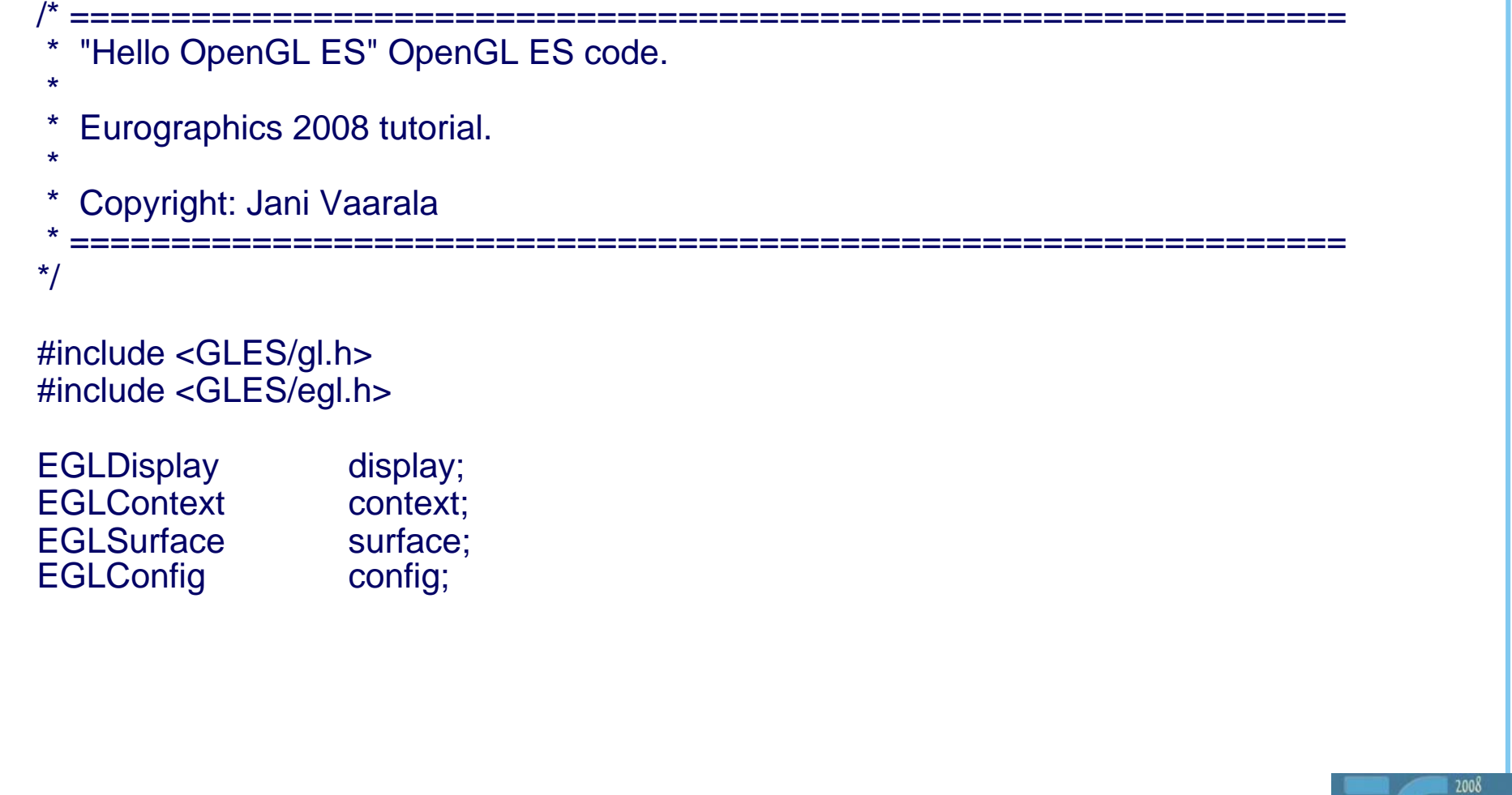

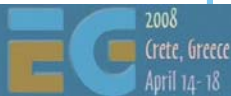

# **Hello OpenGL ES, EGL initialization Hello OpenGL ES, EGL initialization**

```
EGLint attrib_list[] ={
   EGL_BUFFER_SIZE, 16,
   EGL DEPTH SIZE, 15,
   EGL_SURFACE_TYPE, EGL_WINDOW_BIT,
   EGL_NONE
};
void init_egl(void)
\{EGLint numOfConfigs;
   display = eglGetDisplay( EGL_DEFAULT_DISPLAY );
   eglInitialize( display, NULL, NULL );
   eglChooseConfig( display, attrib_list, &config, 1 , &numOfConfigs );
   surface = eglCreateWindowSurface( display, config, WINDOW( ), NULL );
   context = eglCreateContext( display, config, EGL_NO_CONTEXT, NULL );
   eglMakeCurrent( display, surface, surface, context );
}
```
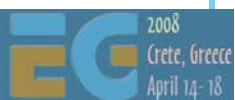

# **Hello OpenGL ES, OpenGL ES part Hello OpenGL ES, OpenGL ES part**

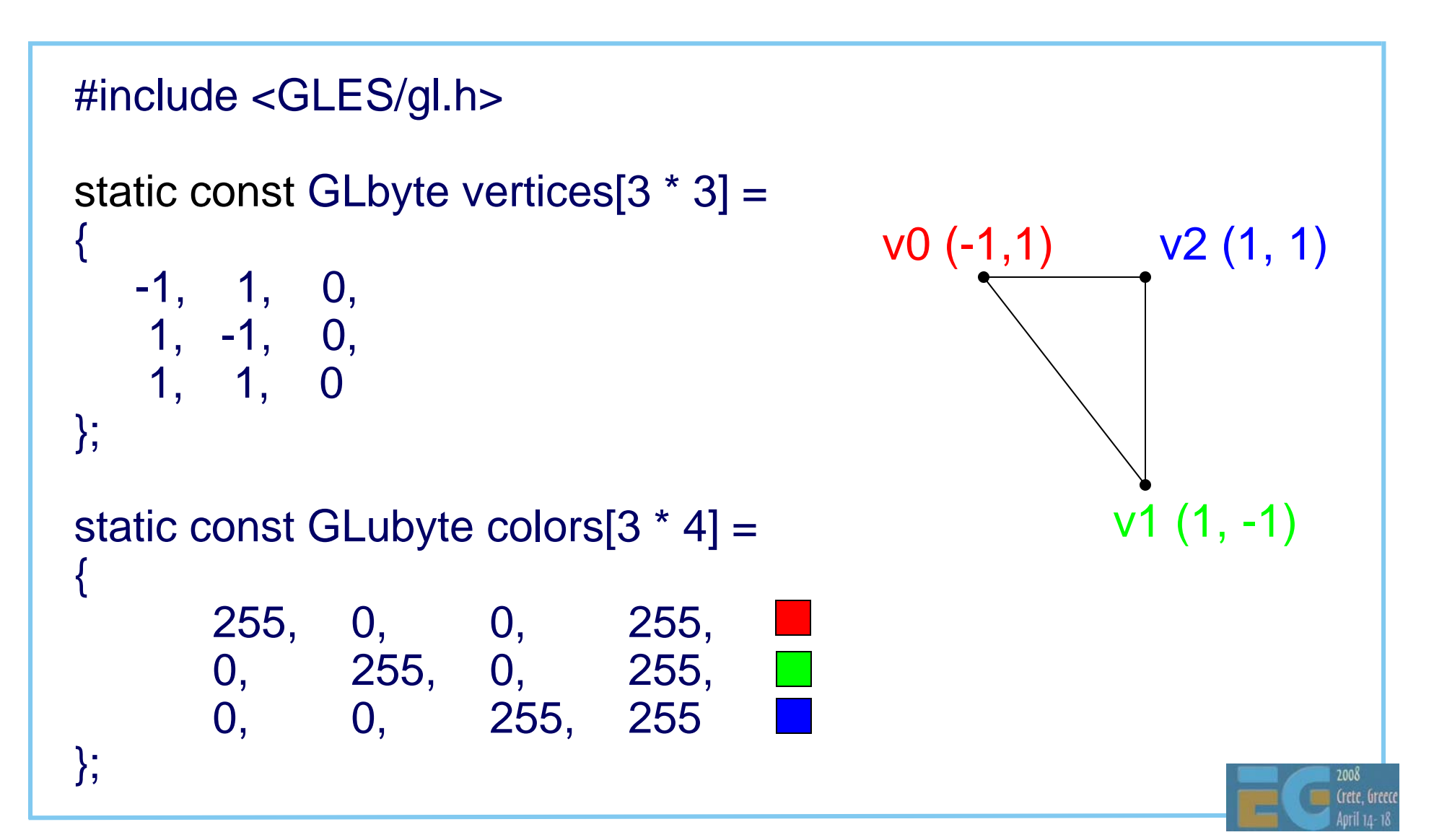

# **Hello OpenGL ES, OpenGL ES part Hello OpenGL ES, OpenGL ES part**

```
void init( )
\{glClearColor ( 0.f, 0.f, 0.1f, 1.f );
  glMatrixMode ( GL_PROJECTION );
  glFrustumf ( -1.f, 1.f, -1.f, 1.f, 3.f, 1000.f );
  glMatrixMode ( GL_MODELVIEW );
  glShadeModel ( GL_SMOOTH );
  glDisable ( GL_DEPTH_TEST );
  glVertexPointer ( 3, GL_BYTE, 0, vertices );<br>glColorPointer ( 4, GL_UNSIGNED_BYTE,
                     (4, GL_UNSIGNED_BYTE, 0, colors);glEnableClientState ( GL_VERTEX_ARRAY );
  glEnableClientState ( GL_COLOR_ARRAY );
  glViewport ( 0, 0, 0, 0, 0) (TET_WIDTH(), GET_HEIGHT() );
```
INIT\_RENDER\_CALLBACK(drawcallback);

}

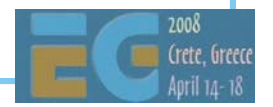

# **Hello OpenGL ES, OpenGL ES part Hello OpenGL ES, OpenGL ES part**

```
void drawcallback(void)
```
{

}

glClear ( GL\_COLOR\_BUFFER\_BIT ); glLoadIdentity ( ); glTranslatef ( 0.f, 0.f, -5.f ); glDrawArrays ( GL\_TRIANGLES, 0, 3 );

eglSwapBuffers( display, surface );

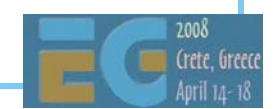

# **EGL config sorting EGL config sorting**

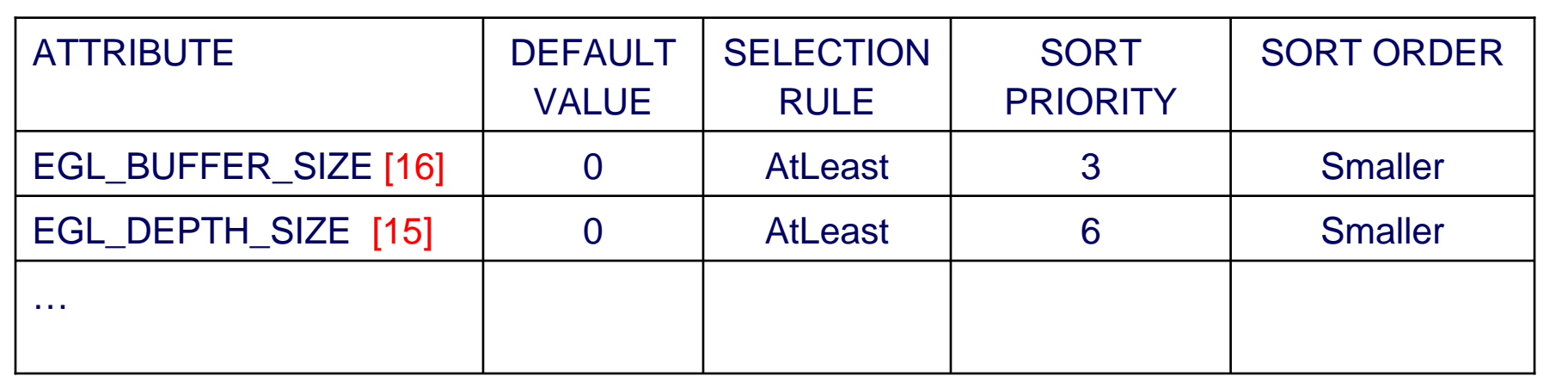

 Selection rule: minimum requirement Sort priority: which attrib is sorted first Sort order: how attrib is sorted One way of sorting Not optimal for all applications

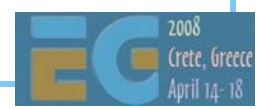

# **Example of sorted list of configs Example of sorted list of configs**

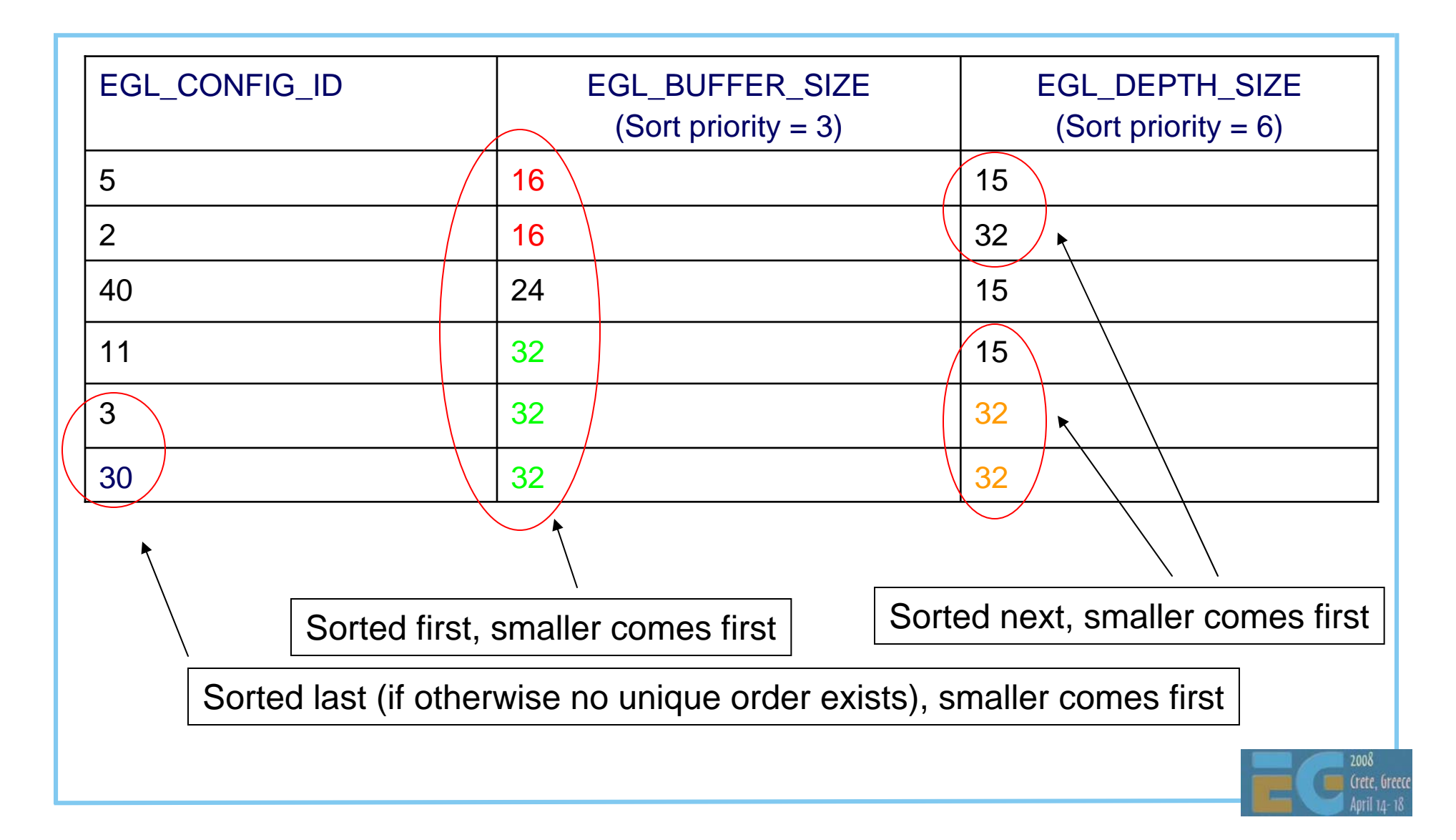

## **Example EGL config selection Example EGL config selection**

```
EGLConfig select_config(int type, int color_bits, int depth_bits, int stencil_bits)
{
    EGLBoolean err:
    EGLint amount, attrib_list[5*2]; /* fits 5 attribs */
    EGLConfig best_config, configs[64]; /* max 64 configs considered */
    EGLint *ptr;
    ptr = 8attrib_list[0];
    /* Make sure that the config supports target surface type */
    *ptr++ = EGL_SURFACE_TYPE;
    *ptr++ = type;
    /* For color, we require minimum of <color_bits> bits */
    *ptr++ = EGL BUFFER SIZE;
    *ptr++ = color bits;
    /* For depth, we require minimum of <depth_bits> bits */
    if(depth_bits)
    {
           *ptr++ = EGL_DEPTH_SIZE;
           *ptr++ = depth bits;
    }
```
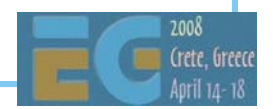

# **Real-world EGL config selection Real-world EGL config selection**

```
if(stencil_bits)
{
      ptr[0] = EGL_STENCIL_SIZE;
      ptr[1] = stencil_bits;
      ptr[2] = EGL NONE;
}
else{
      ptr[0] = EGL_NONE;}
err = eglChooseConfig( display, &attrib_list[0], &configs[0], 64, &amount );
if(amount == 0){
      /* If we didn't have get any configs, try without stencil */
      ptr[0] = EGL_NONE;err = eglChooseConfig( display, &attrib_list[0], &configs[0], 64, &amount );
}
```
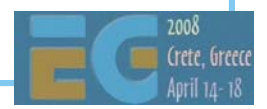

# **Real-world EGL config selection Real-world EGL config selection**

```
if|amount > 0){<br>}
         /* We have either configs w/ or w/o stencil, not both. Find one with best AA */
         int i,best_samples;
         best samples = 0;
         best config = configs[0];
         for(i=0; i<amount; i++)
         {
                   int samp;
                   eglGetConfigAttrib( display, configs[i], EGL_SAMPLES, &samp );
                   if(samp > best_samples)
                    {<br>}
                             best\_config = config[i];best samples = samp;
                    }
         }
   }
   else best_config = (EGLConfig)0; /* no suitable configs found */
   return best_config;
}
```

```
void appinit_glass(void)
\{GLint texture_handle;
  /* View parameters */
  glMatrixMode ( GL_PROJECTION );
  glFrustumf (-1.f, 1.f, -1.f, 1.f, 3.f, 1000.f);
  glMatrixMode ( GL_MODELVIEW );
  /* Reset state */
  glEnable ( GL_DEPTH_TEST );
  glClearColor ( 0.f, 0.f, 0.1f, 1.f );
  /* Enable vertex arrays */
```
glEnableClientState ( GL\_VERTEX\_ARRAY );

glEnableClientState ( GL\_TEXTURE\_COORD\_ARRAY );

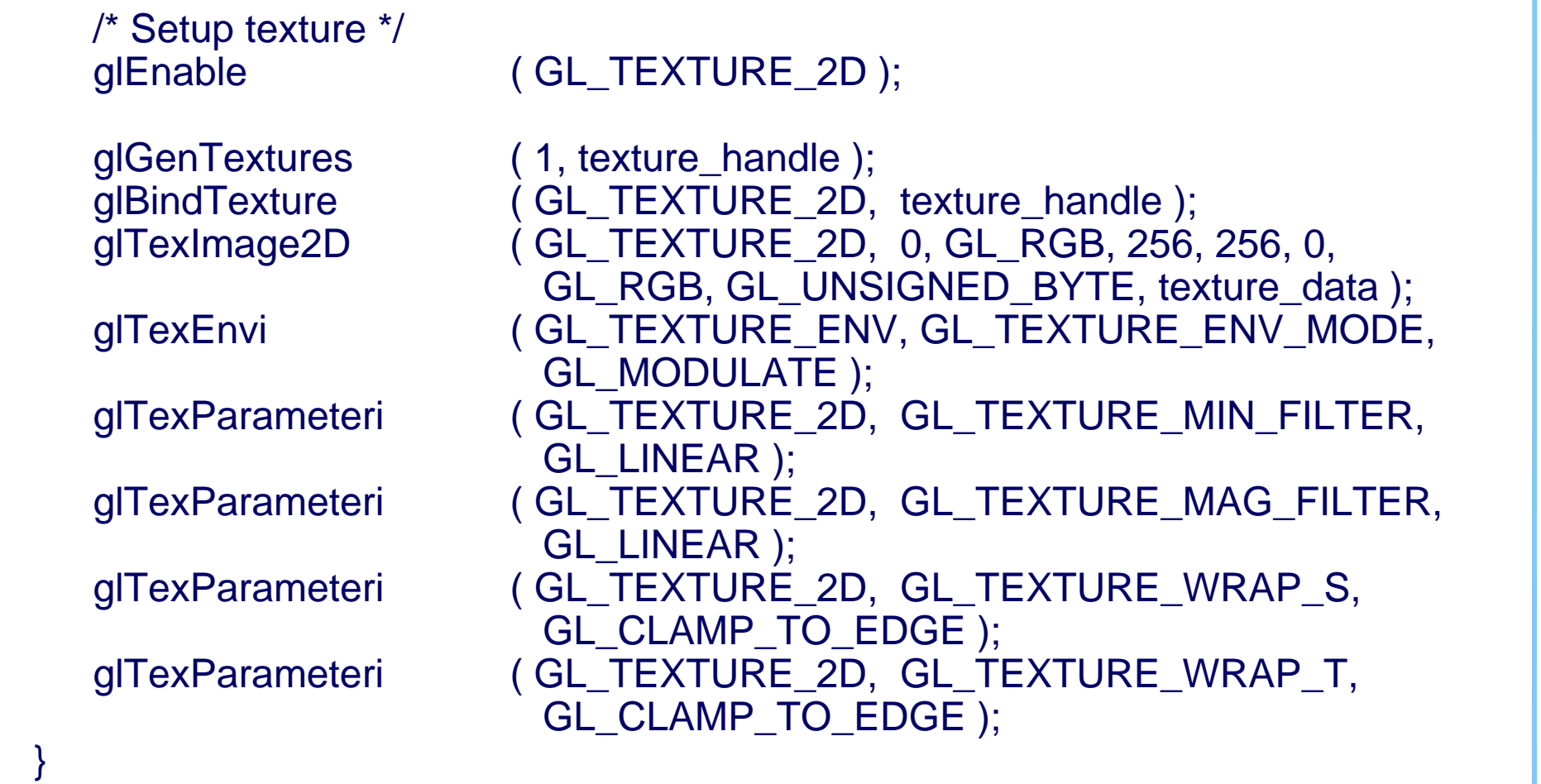

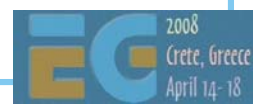

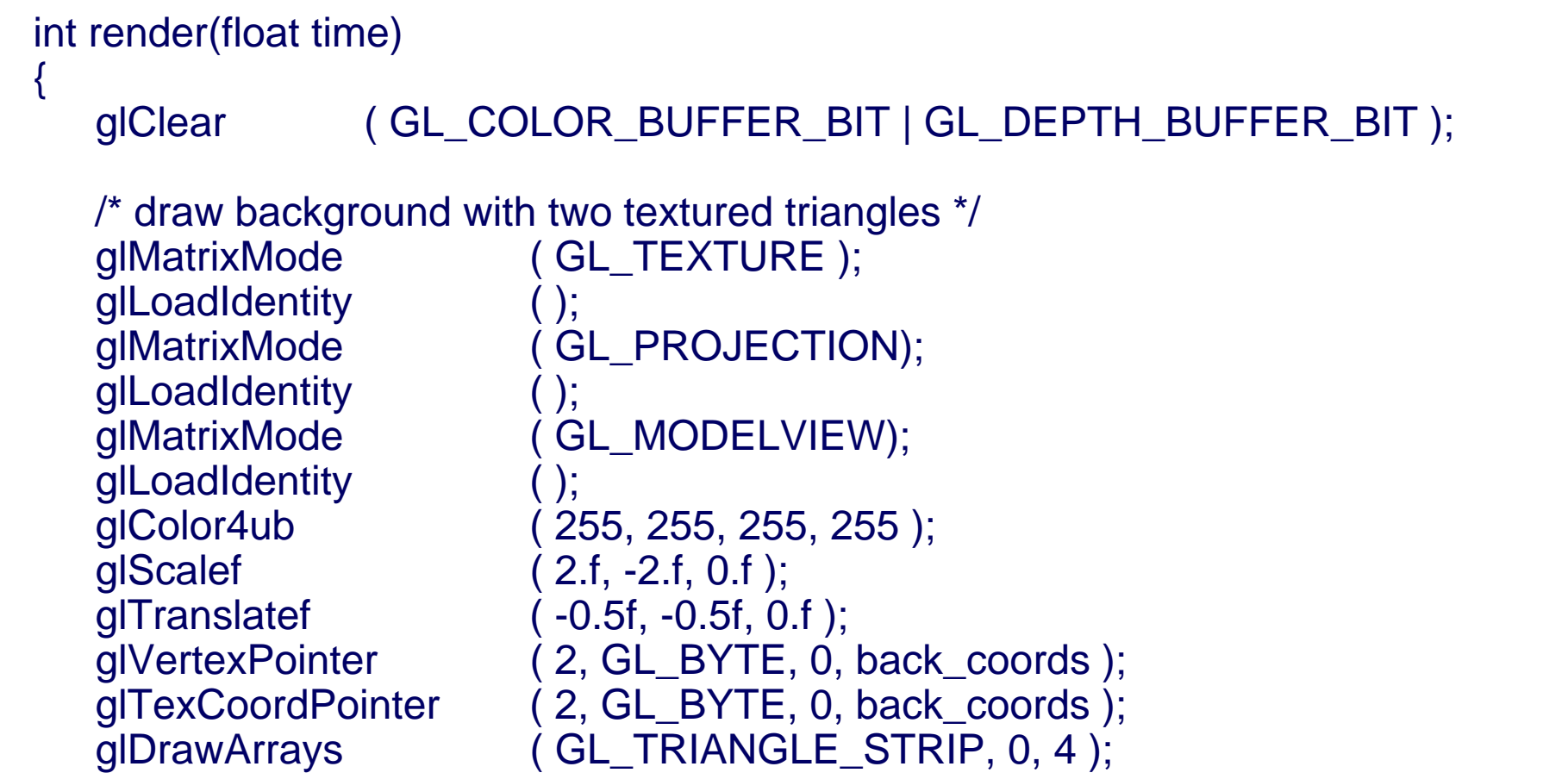

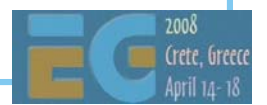

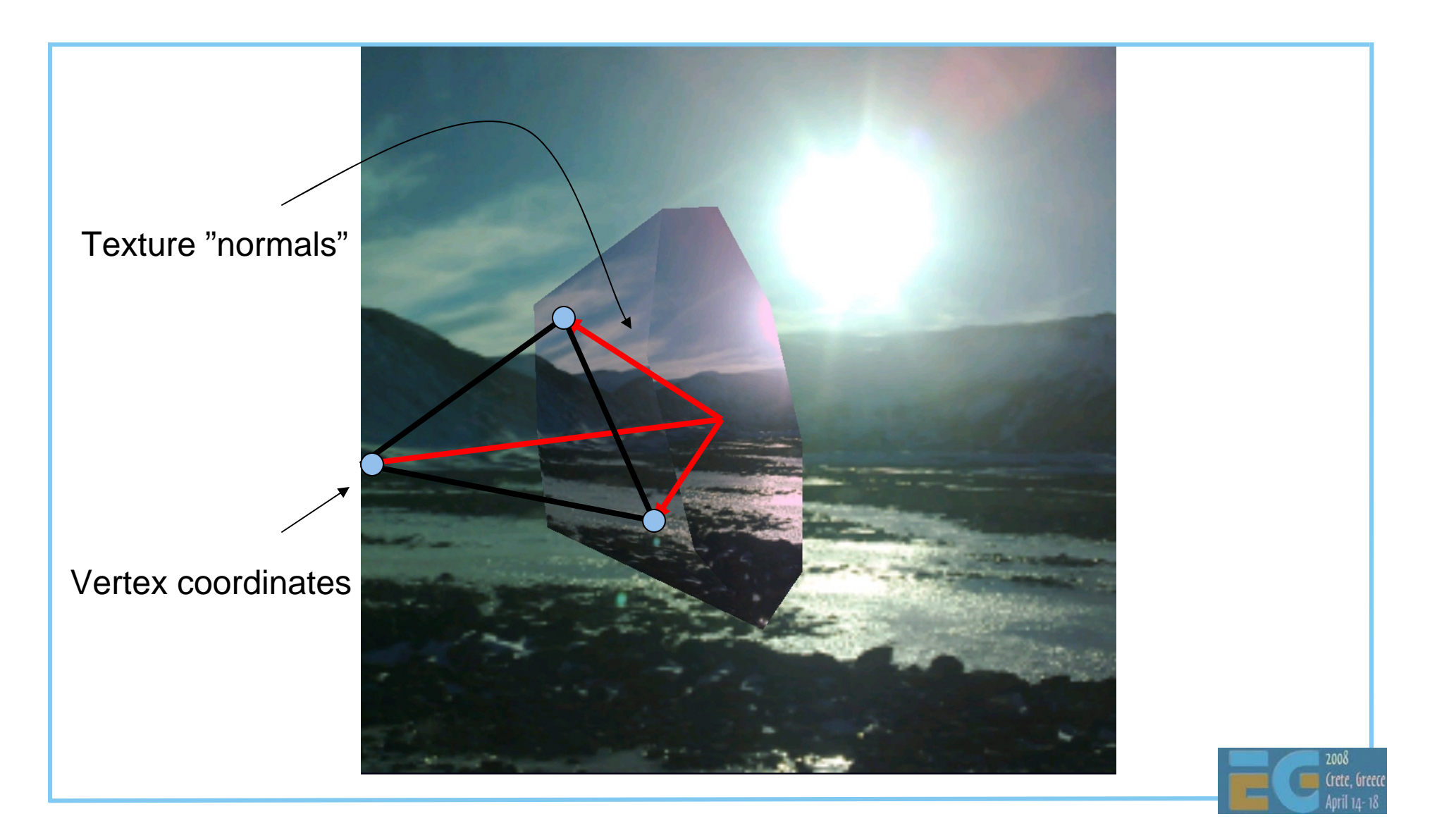

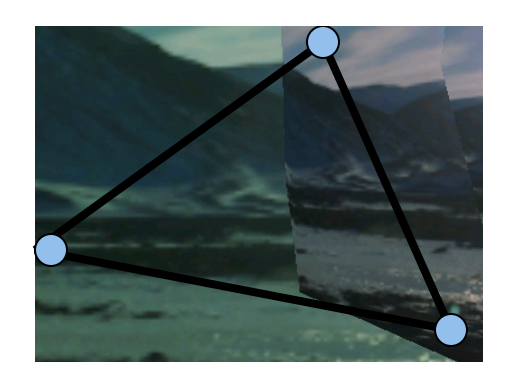

We just take the  $(x,y)$  of the texture coordinate output

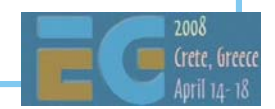

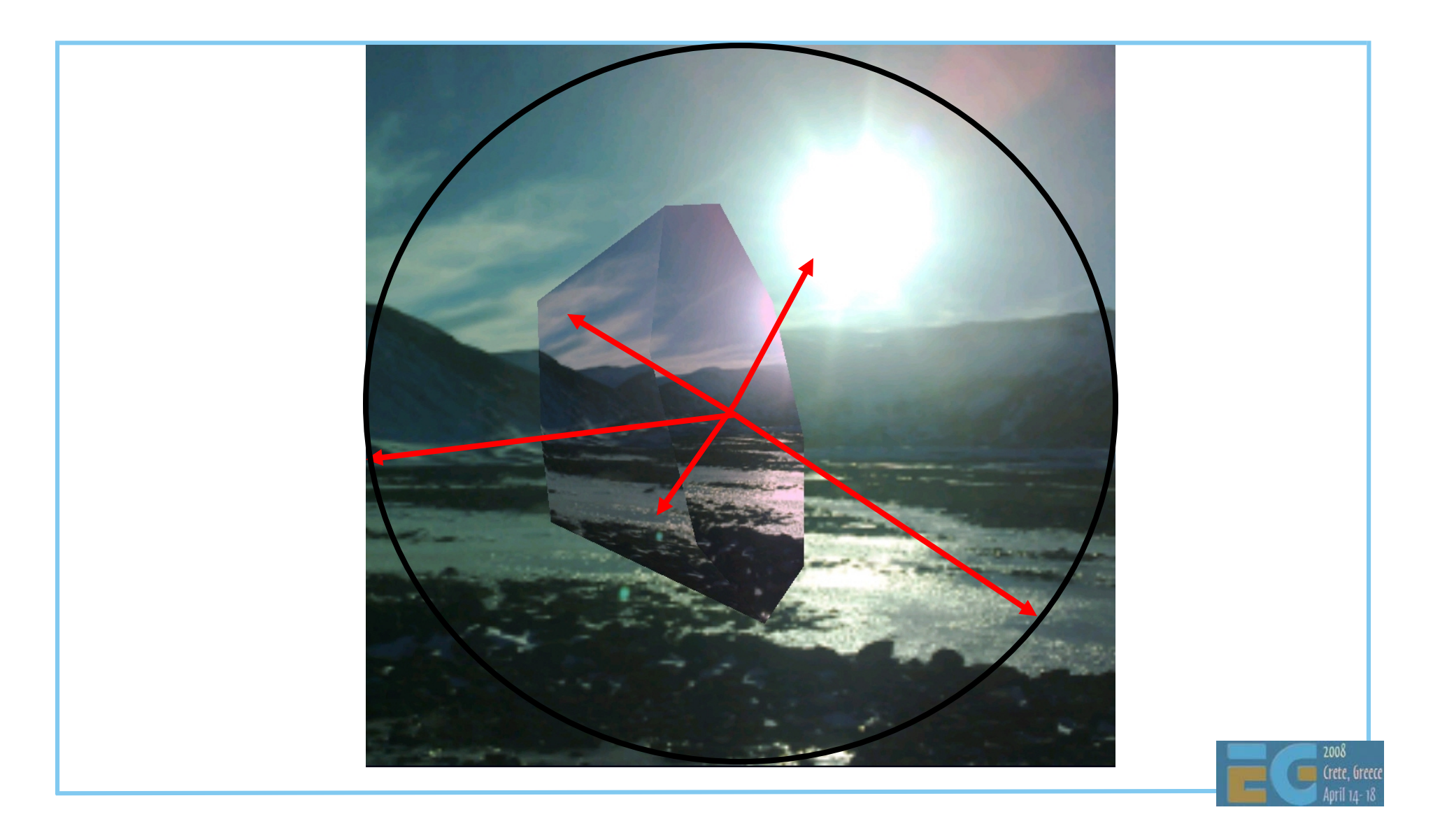

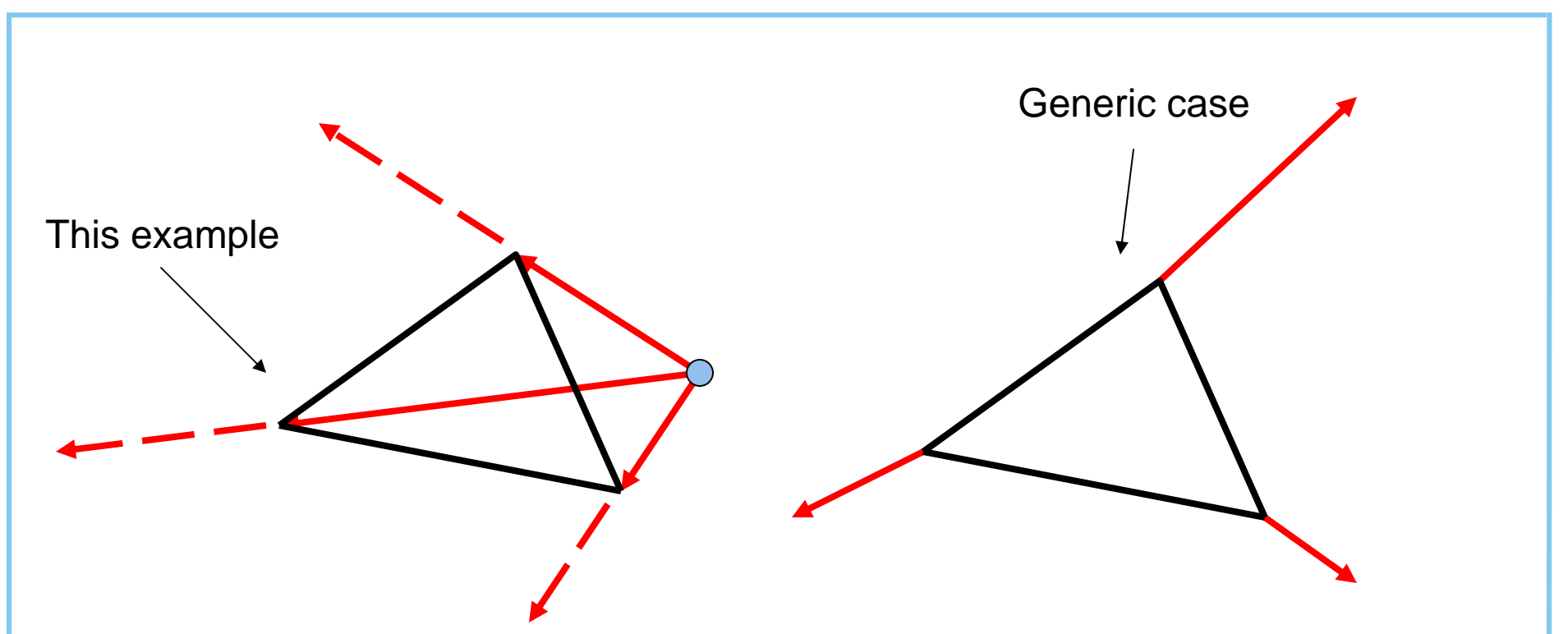

In this example we use the same data for vertex and texture "normals" as the object is cut away from roughly tessellated sphere (all coordinates unit length)

This is NOT possible for general objects. You should use separate normalized normals for other objects

```
glMatrixMode ( GL_PROJECTION );
glLoadIdentity ();
glFrustumf ( -1.f, 1.f, -1.f, 1.f, 3.f, 1000.f );
glMatrixMode ( GL_MODELVIEW );
glLoadIdentity ( );
glTranslatef ( 0, 0, -5.f );
glRotatef ( time*25, 1.f, 1.f, 0.f ); /* (1) */
glRotatef ( time*15, 1.f, 0.f, 1.f );
glMatrixMode ( GL_TEXTURE );
glLoadIdentity ( );
glTranslatef ( 0.5f, 0.5f, 0.f); /* [-0.5, 0.5] -> [0,1] */
glScalef ( 0.5f, -0.5f, 0.f ); / ( -1, 1] \rightarrow [-0.5, 0.5] ^*/glRotatef ( time*25, 1.f, 1.f, 0.f ); /* identical rotations! */
glRotatef ( time*15, 1.f, 0.f, 1.f ); /* see (1) */
```
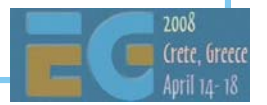

}

/\* use different color for the (glass) object vs. the background \*/ glColor4ub ( 255, 210, 240, 255 ); glVertexPointer ( 3,GL\_FIXED, 0, vertices ); glTexCoordPointer ( 3,GL\_FIXED, 0, vertices ); glDrawArrays (GL\_TRIANGLES, 0, 16\*3);

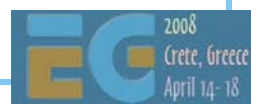

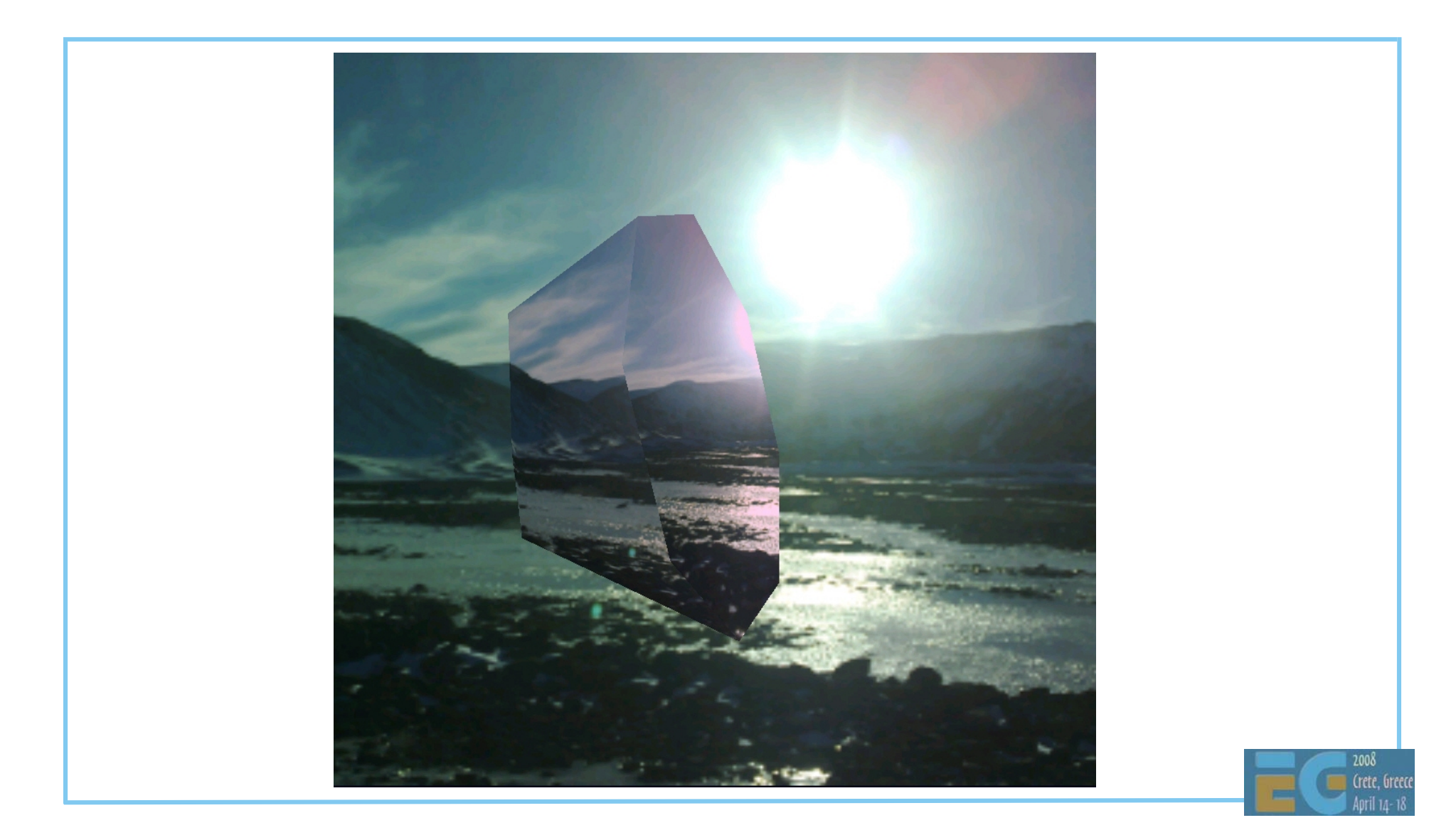

Why should you use it? Most mobile handsets don't have a FPUWhere does it make sense to use it? Where it makes the most difference For per-vertex processing: morphing, skinning, etc. Per vertex data shouldn't be floating point OpenGL ES API supports 32-bit FP numbers

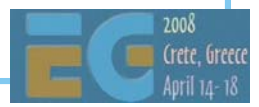

 There are many variants of fixed point: Signed / Unsigned 2's complement vs. Separate sign OpenGL ES uses 2's complement Numbers in the range of [ -32768, 32768 [ 16 bits for decimal bits (precision of 1/65536) All the examples here use 16.16 fixed point

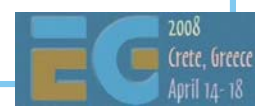

### **Float to fixed and vice versa Float to fixed and vice versa**

#### Convert from floating point to fixed point

#define float\_to\_fixed(a) (int)((a)\*(1<<16)) or

#define float to fixed(a) (int)((a)\*(65536))

#### Convert from fixed point to floating point

#define fixed\_to\_float(a) (((float)a)/(1<<16)) or

#define fixed\_to\_float(a) (((float)a)/(65536))

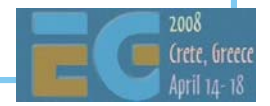

#### Examples: 0x000 **1** 0000 = 65536 <sup>=</sup> " **1**.0f" 0x000 **2** 0000 = **2**\*65536 <sup>=</sup> " **2**.0f" 0x00**10** 0000 = **16**\*65536 <sup>=</sup> "**16**.0f" 0x0000 000**1** = **1**/65536 <sup>=</sup>"0.0000152587…" 0xffff ffff = - **1**/65536(-0x0000 000 **1**)

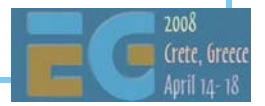

### **Fixed point operations Fixed point operations**

 Addition#define add\_fixed\_fixed(a,b) ((a)+(b))

 Multiply fixed point number with integer #define mul\_fixed\_int(a,b) ((a)\*(b))

MUL two FP numbers together

#define mul\_fixed\_fixed(a,b) \

 $(int)((((int64)a)*((int64)b)) >> 16)$ 

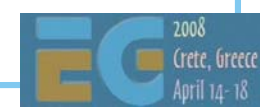

### **Fixed point operations and scale Fixed point operations and scale**

Addition:

- $a & b$  = original float values
- $S =$  fixed point scale (e.g., 65536)
- ${\sf result}$  =  $({\sf a * S}) + ({\sf b * S})$  =  $({\sf a + b}) * {\sf S}$

 **Scaling term keeps the same Range of the result is 33 bits Possible overflow by 1 bit**

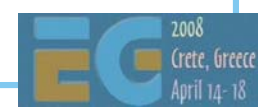

### **Fixed point operations and scale Fixed point operations and scale**

Multiplication:

- $a & b$  = original float values
- $S = fixed point scale (e.g., 65536)$
- result = (a \* **S**) \* (b \* **S**) = ((a \* b) \* **S^2** ) final = ((a \* b) \* **S**^2) **/ S** = (a \* b) \* **S**

 **Scaling term is squared (S^2) and takes 32 bits Also the integer part of the multiplication takes 32 bits => need 64 bits for full s16.16 \* s16.16 multiply**

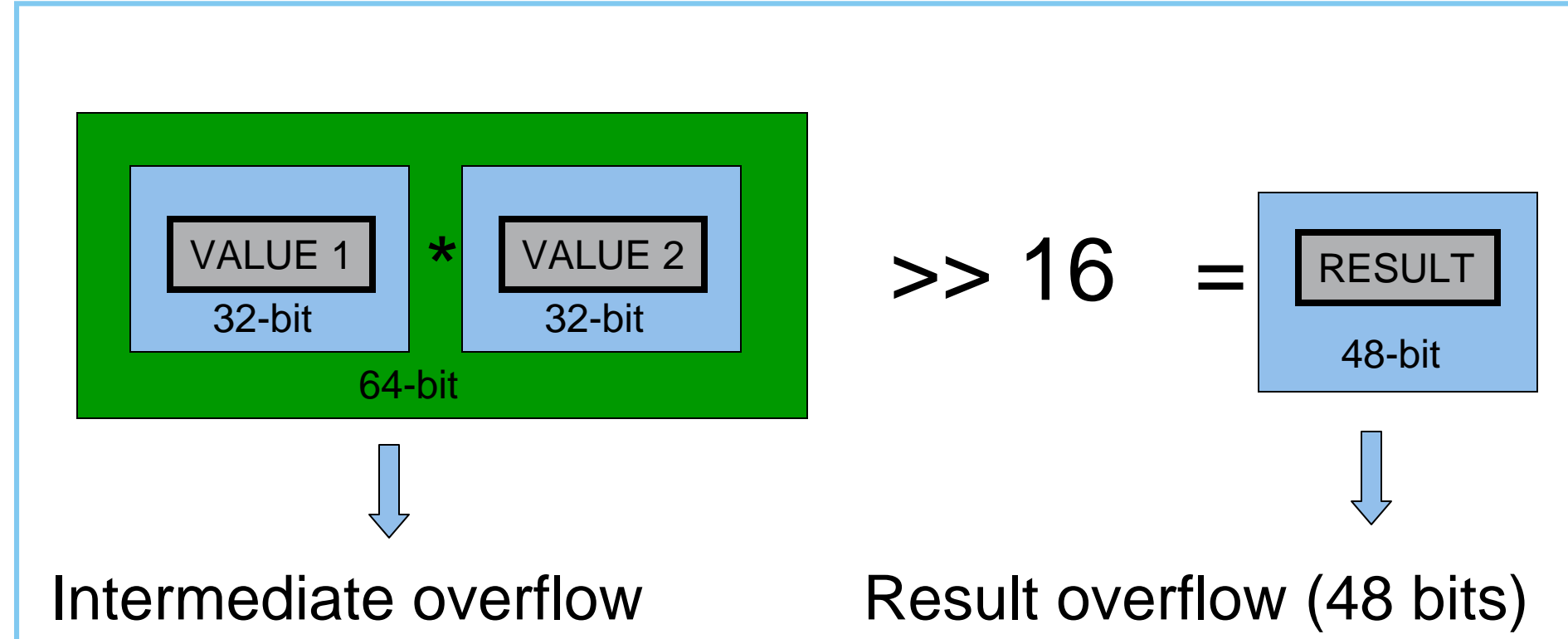

• Redo range analysis

• Detect overflow, clamp

- Higher accuracy (64-bit)
- Downscale input
- Redo range analysis

```
 Division of integer by integer to a fixed point result
#define div_int_int(a,b) \
          (int)((((int64)a)*(1<<16))/(b))(a*
S)/ b = (a/b)*
S
 Division of fixed point by integer to a fixed point result
#define div_fixed_int(a,b) ((a)/(b))
 Division of fixed point by fixed point
#define div_fixed_fixed(a,b) \
          (int)((((int64)a)*(1<<16))/(b))(a*
S
*
S)/(b*
S) = (a/b)*
S
```
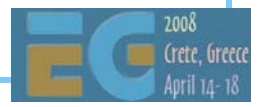

 Power of two MUL & DIV can be done with shifts $a * 65536 = a < 16$ ,  $a / 256 = a > 8$  Fixed point calculations overflow easily Careful analysis of the range requirements is required =>

**Always add validation code to your fixed point code**

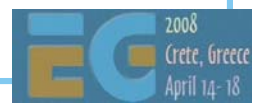
### **Fixed point programming Fixed point programming**

```
#if defined(DEBUG)
int add fix fix chk(int a, int b)
\{int64 bigresult = ((int64)a) + ((int64)b);
  int smallresult = a + biassert(smallresult == bigresult);
  return smallresult;}
#endif
#if defined(DEBUG)
# define add_fix_fix(a,b) add_fix_fix_chk(a,b)
#else
# define add_fix_fix(a,b) ((a)+(b))
#endif
```
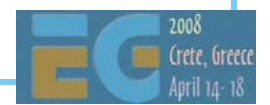

## **Fixed point math functions Fixed point math functions**

 Complex math functions Pre-calculate for the range of interest An example: Sin & Cos Sin table between [ 0, 90° ], fixed point angle (S = 2048 ) Generate other angles and Cos from the table Store in a short table (16-bit) as  $s0.16$  (S = 32768) Range for shorts is [-32768,32767] ([-1.0, 1.0[ for s0.16 FP) Equals to [-1.0, +1.0[ for s0.16 FP ( +1.0 not included !) Negative values stored in the table (can represent -1.0)

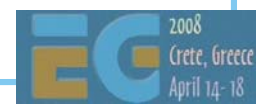

## **Example: Simple morphing (LERP)**

```
 Simple fixed point morphing loop (16-bit data, 16-bit coeff )
```

```
#define DOLERP_16(a,b,t) (short)(((((b)-(a))*(t))>>16)+(a))
```

```
void lerpgeometry(short *out, const short *inA, const short *inB, 
   int count, int scale)
\{int i;for(i=0; i<count; i++)
   {
       out[i*3+0] = DOLERP 16(intB[i*3+0], inA[i*3+0], scale);out[i*3+1] = DOLERP 16(intB[i*3+1], inA[i*3+1], scale);out[i*3+2] = DOLERP 16(intB[i*3+2], inA[i*3+2], scale);}
}
```
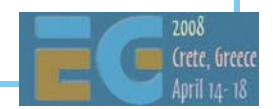

## **Converting existing code**

 OS/device conversions Programming model, C/C++, compiler, CPU Windowing API conversion EGL API is mostly cross platform EGL Native types are platform specific OpenGL -> OpenGL ES conversion

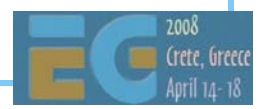

## **Example: Symbian porting Example: Symbian porting**

Programming model

C++ with some changes (e.g., exceptions)

Event based programming (MVC), no main / main loop

Three level multitasking: Process, Thread, Active Objects

#### ARM CPU

Unaligned memory accesses will cause exception (unlike x86)

OpenC (http://www.forum.nokia.com/openc)

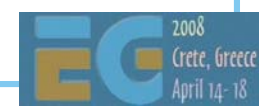

## **Example: EGL porting Example: EGL porting**

 Native types are OS specific EGLNativeWindowType (RWindow \*) EGLNativePixmapType (CFbsBitmap \*) Pbuffers are portable Config selection Select the color depth to be same as in the display Windowing system issues What if render window is clipped by a system dialog? Only full screen windows may be supported

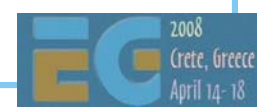

- •• glBegin/glEnd wrappers
	- $\bm{\cdot}$   $\;\;$  \_glBegin stores the primitive type
	- \_glColor changes the current per-vertex data
	- \_glVertex stores the current data behind arrays and increments
	- \_glEnd calls glDrawArrays with primitive type and length

```
_glBegin(GL_TRIANGLES);
 _glColor4f(1.0,0.0,0.0,1.0);
 _glVertex3f(1.0,0.0,0.0);
 _glVertex3f(0.0,1.0,0.0);
 _glColor4f(0.0,1.0,0.0,1.0);
 _glVertex3f(0.0,0.0,1.0);
_glEnd();
```
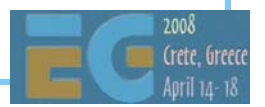

 Display list wrapper Add the display list functions as wrappers Add all relevant GL functions as wrappers When drawing a list, go through the collected list

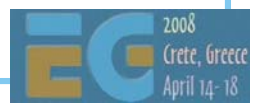

```
void _glEnable( par1, par2 )
{
  if( GLOBAL()->iSubmittingDisplayList )
  {
    *(GLOBAL() - >dlist)++ = DLIST_CMD_GLEMABLE;*(GLOBAL() - > dlist)++ = (GLuint)par1;*(GLOBAL() - > dlist)++ = (GLuint)par2;}
 else{
   glEnable(par1,par2);
  }
}
```
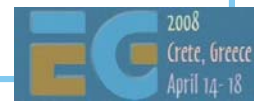

 Vertex arrays OpenGL ES supports only vertex arrays SW implementations get penalty from float data Use as small types as possible (byte, short) For HW it shouldn't make a difference, mem BW With OpenGL ES 1.1 always use VBOs

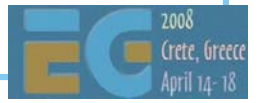

 No quads Convert a quad into 2 triangles No real two-sided materials in lighting If you really need it, submit front and back triangles OpenGL ES and querying state OpenGL ES 1.0 only supports static getters OpenGL ES 1.1 supports dynamic getters For OpenGL ES 1.0, create own state tracking if needed

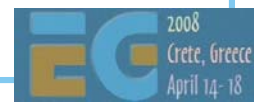

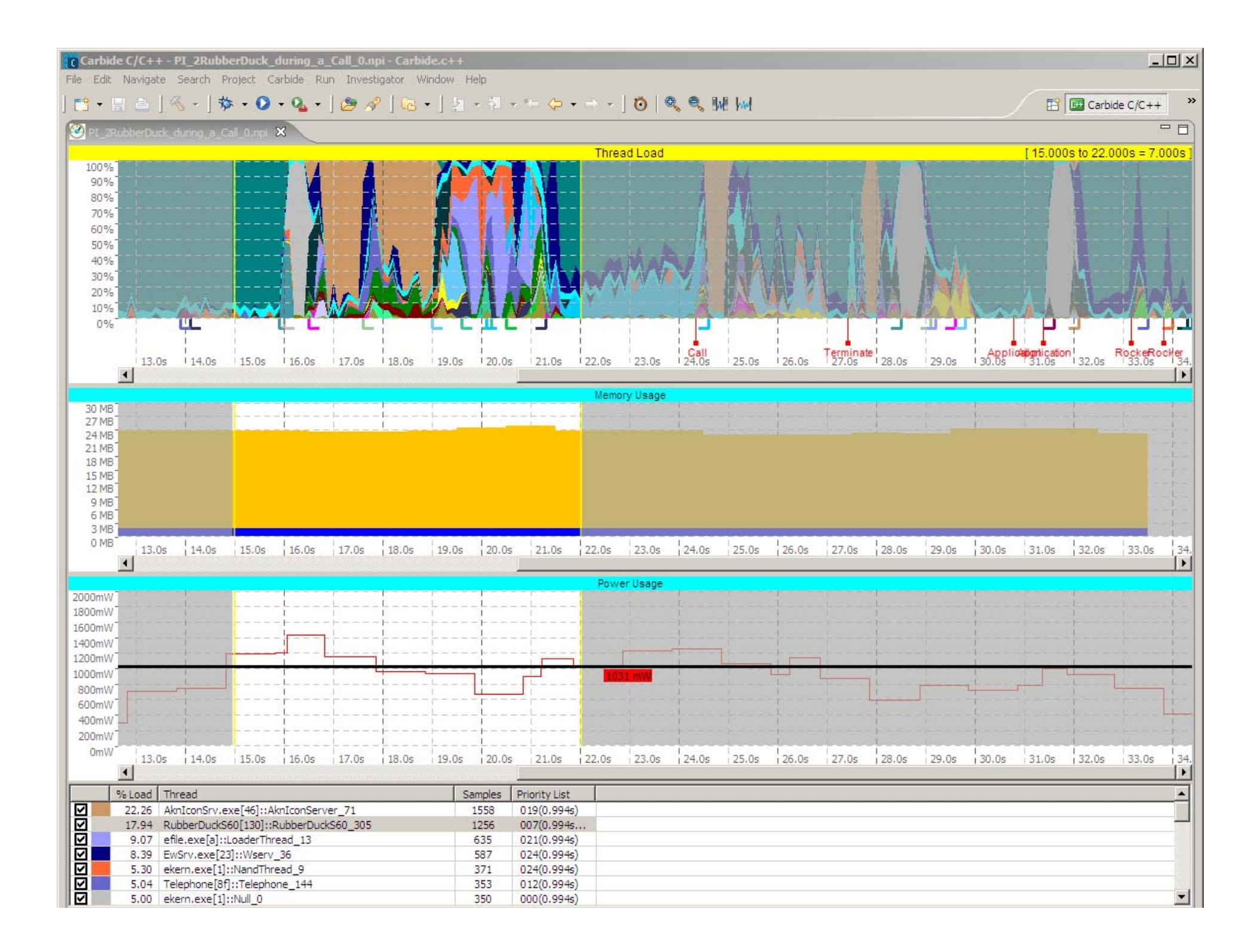

#### **Demo**

Sequel to game One (Nokia)

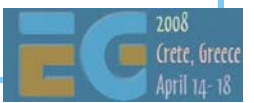

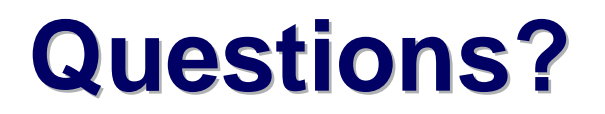

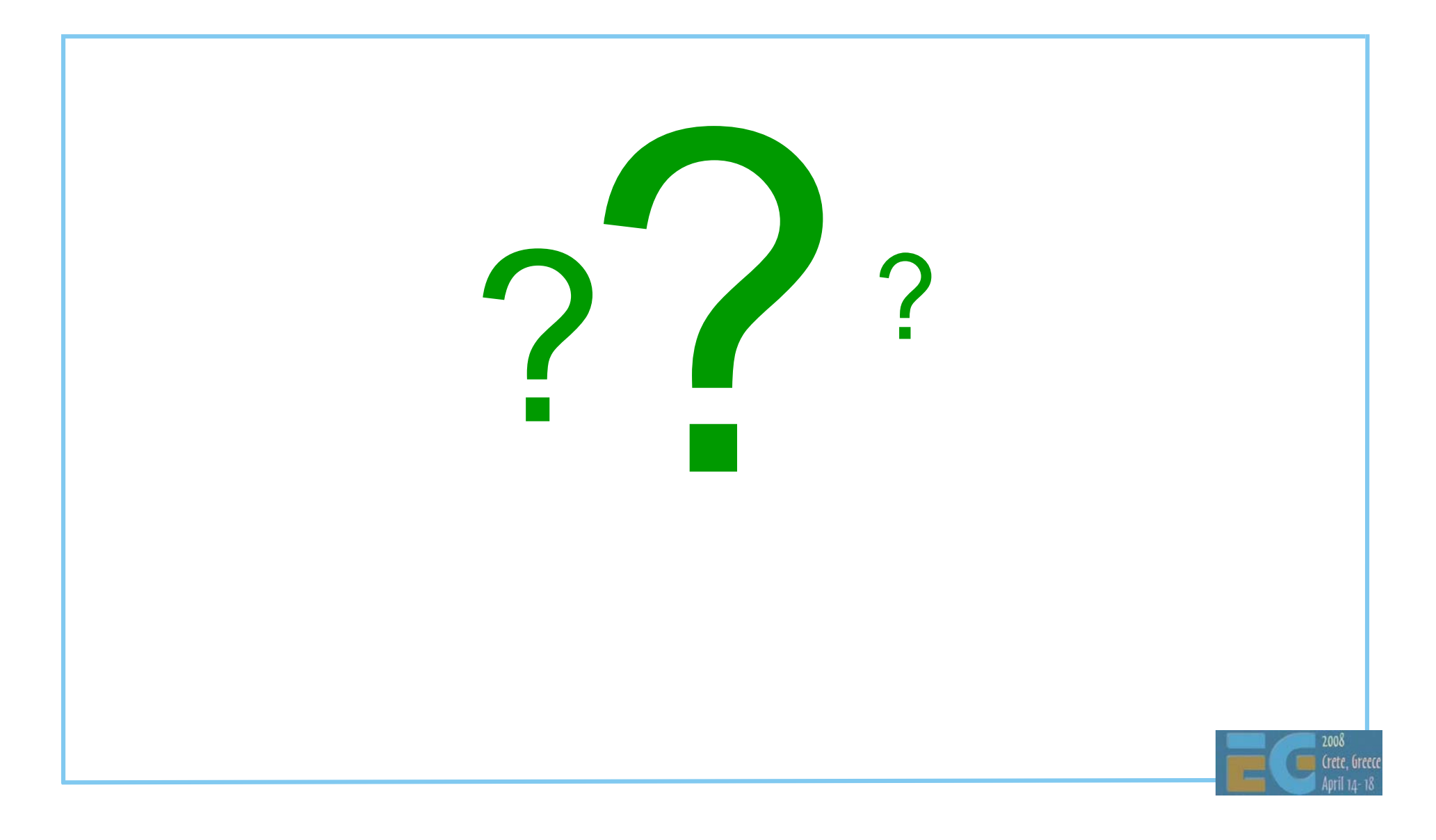

# **OpenGL ES OpenGL ES on PyS60 on PyS60**

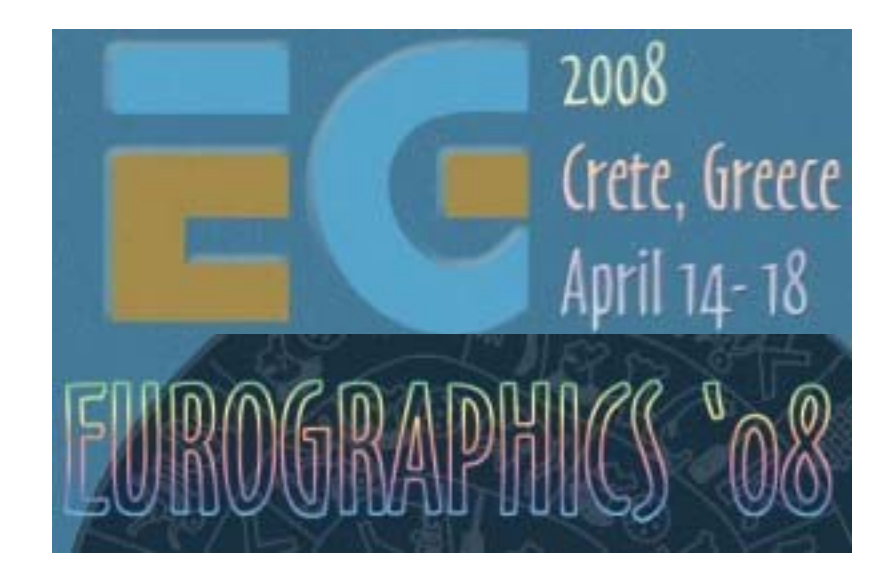

## Kari Pulli

#### Nokia Research Center

## **Python: Great for rapid prototyping Python: Great for rapid prototyping**

 Python designed to be as small, practical, and open as possible easy and fun OO programming **Options**  sourceforge.net/projects/pyS60 Python 2.2.2 on Symbian S60 wrappers for phone SDK libraries can extend in Symbian C++

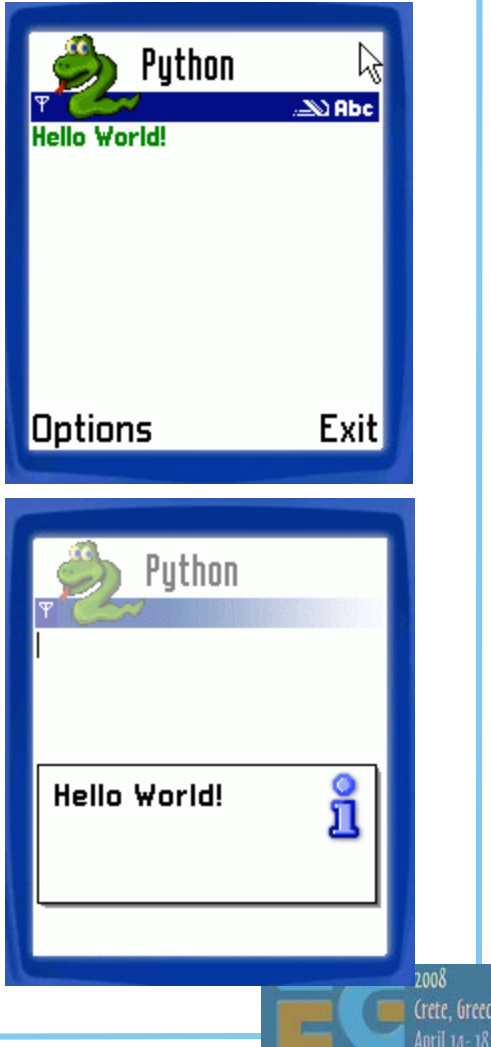

## **Python bindings to OpenGL ES Python bindings to OpenGL ES**

 Almost direct bindings OpenGL ES functions that take in pointers typically take in a Python list Next we'll show a full S60 GUI program with OpenGL ES

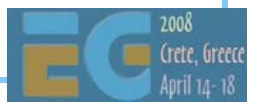

#### **Import libraries Import libraries**

**import appuifw # S60 ui framework import sys**

**from glcanvas import \***

**from gles import \***

**from key\_codes import \***

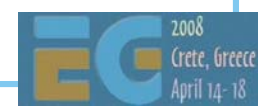

#### **Application class, data Application class, data**

```
class Hello:vertices = array( GL_BYTE, 3,
                     [-1, 1, 0, 
                       1,-1, 0, 
                       1, 1, 0] )
    colors = array( GL_UNSIGNED_BYTE, 4,
                  [255, 0, 0, 255,
                   0, 255, 0, 255,
                   0, 0, 255, 255] )
```
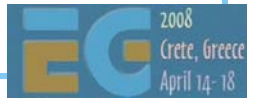

#### **Initialize the application Initialize the application**

```
def init (self): \qquad # class constructor
   self.exiting = False # while !exit, run
   self.frame, self.angle = 0, 0 # set variables
   self.old_body = appuifw.app.body
   try: # create surface
       c = GLCanvas( redraw_callback = self.redraw,
                    resize_callback = self.resize )
       appuifw.app.body = c
       self.canvas = cexcept Exception, e:
       appuifw.note( u"Exception: %s" % (e) )
       self.start_exit()
       returnappuifw.app.menu = [(u"Exit", self.start_exit)]
   c.bind( EKeyLeftArrow, lambda:self.left() )
   c.bind( EKeyRightArrow, lambda:self.right() )
   self.initgl()
```
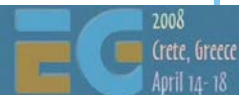

#### **Keyboard and resize callbacks Keyboard and resize callbacks**

```
def left(self):
   self.angle -= 10
def right(self):
   self.angle += 10
def resize(self):
   if self.canvas:glViewport( 0, 0,
                    self.canvas.size[0],
                    self.canvas.size[1] )
```
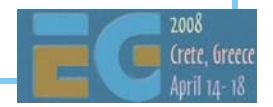

## **Main loop Main loop**

```
def start_exit(self):
   self.exiting = True
def run(self):
   app = appuifw.app
   app.exit_key_handler = self.start_exit
   while not self.exiting:
       self.canvas.drawNow()
       e32.ao_sleep( 0.01 )
   app.body = self.old_body
   self.canvas = Noneapp.exit_key_handler = None
```
### **Initialize OpenGL ES Initialize OpenGL ES**

```
def initgl(self):
   glMatrixMode( GL_PROJECTION )
   glFrustumf ( -1.0, 1.0, -1.0, 1.0, 
                  3.0, 1000.0 )
   glMatrixMode( GL_MODELVIEW )
   glDisable ( GL_DEPTH_TEST )
   glShadeModel( GL_SMOOTH )
   glClearColor( 0.0, 0.0, 0.1, 1.0 )
   glVertexPointerb( self.vertices )
   glColorPointerub( self.colors )
   glEnableClientState( GL_VERTEX_ARRAY )
   glEnableClientState( GL_COLOR_ARRAY )
```
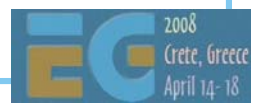

#### **Draw cycle Draw cycle**

**def redraw(self, frame=None): if self.canvas:glClear( GL\_COLOR\_BUFFER\_BIT ) glLoadIdentity() glTranslatef( 0.0, 0.0, -5.0 ) glRotatef ( self.angle, 0.0, 0.0, 1.0 ) glRotatef ( self.frame, 0.0, 1.0, 0.0 ) glDrawArrays( GL\_TRIANGLES, 0,3 ) self.frame += 1**

#### **Using the class Using the class**

```
appuifw.app.screen ='full'
try:
   app = Hello()
except Exception, e:
   appuifw.note( u"Cannot start: %s" %
                  (e) )
else:app.run()
del app
```
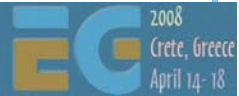

## **OpenGL ES OpenGL ES Performance Performance Considerations Considerations**

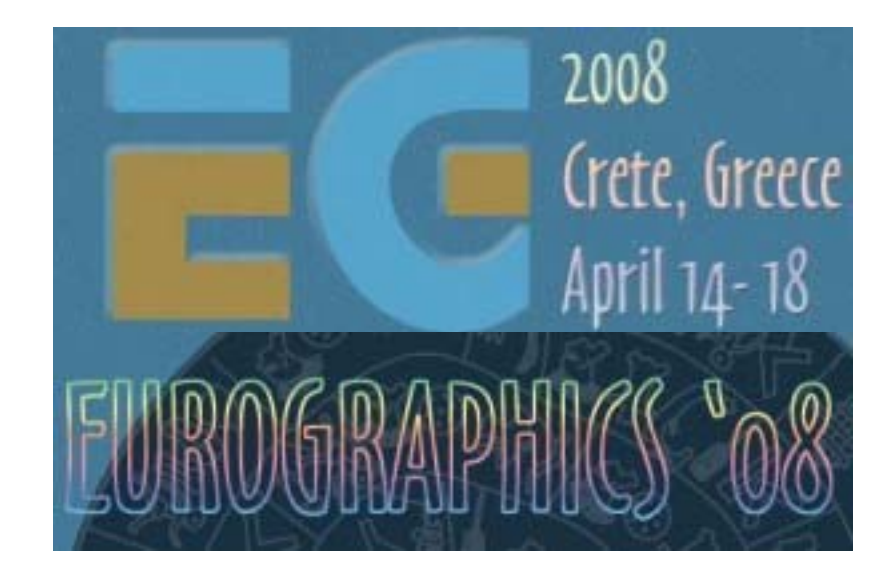

Ville Miettinen

## **Targeting the "mobile platform" Targeting the "mobile platform"**

CPU speed and available memory varies

Current range ~30Mhz - 600+ MHz, ARM7 to ARM11

From no FPUs to SIMD FPUs

Different resolutions

 QCIF (176x144) to VGA (640x480) and beyond, antialiasing on higher-end devices

Color depths 4-8 bits per channel (12-32 bpp)

Portability issues

Different CPUs, OSes, Java VMs, C compilers, ...

OpenKODE from the Khronos Group will help to some extent

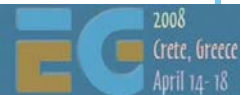

### **Graphics capabilities Graphics capabilities**

 General-purpose multimedia hardware Pure software renderers (all done using CPU & integer ALU) Software + DSP / WMMX / FPU / VFPU Multimedia accelerators Dedicated 3D hardware Software T&L + HW tri setup / rasterization Full hardware acceleration Performance: 50K – 2M tris, 1M – 100M pixels / sec Next gen: 30M+ tris, 1000M pixels / sec

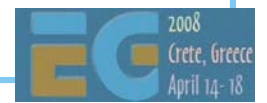

#### **Standards help somewhat Standards help somewhat**

 Act as hardware abstraction layers Provide programming interface (API) Same feature set for different devices Unified rendering model Performance cannot be guaranteed

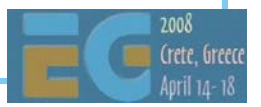

## **Scalability**

 Successful application has to run on hundreds of different phone models No single platform popular enough Same gameplay but can scale video and audio Design for lowest-end, add eye candy for high-end

Scalability has to be built into the design

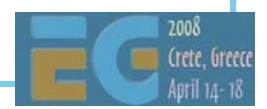

#### **3D content is easy to scale 3D content is easy to scale**

 Separate low and high poly count 3D models Different texture resolutions & compressed formats Rendering quality can be scaled Texture filtering, perspective correction, blend functions, multi-texturing, antialiasing

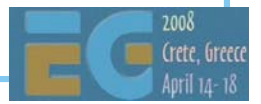

#### **Special effects Special effects**

 Identify special effects Bullet holes, skid marks, clouds, ... Cannot have impact on game play Fog both gameplay and visual element Multiplayer games have to be fair Users can alter performance by controlling effects

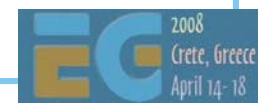

### **Tuning down the details Tuning down the details**

 Particle systems Number of particles, complexity, visuals Shared rendering budget for all particle systems Background elements Collapse into sky cubes, impostors Detail objects Models to have "important" and "detail" parts

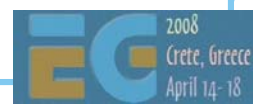

## **Profiling Profiling**

 Performance differences often system integration issues - not HW issues Measuring is the only effective way to find out how changes in code affect performance Profile on actual target device if possible Public benchmark apps provide some idea of graphics performance gDEBugger ES for gfx driver profiling

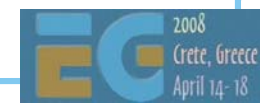

## **Identifying bottlenecks Identifying bottlenecks**

 Three groups: application code, vertex pipeline, pixel pipeline Further partitioned into pipeline stages Overall pipeline runs as fast as its slowest stage Locate bottlenecks by going through each stage and reducing its workload If performance changes, you have a bottleneck Apps typically have multiple bottlenecks

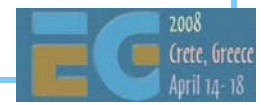

### **Pixel pipeline bottlenecks Pixel pipeline bottlenecks**

 Find out by changing rendering resolution If performance increases, you have a bottleneck Either texturing or frame buffer accesses Remedies

 Smaller screen resolution, render fewer objects, use simpler data formats, smaller texture maps, less complex fragment and texture processing

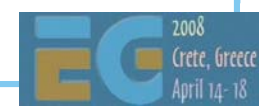
#### **Vertex pipeline bottlenecks Vertex pipeline bottlenecks**

Vertex processing or submission bottlenecks

 Find out by rendering every other triangle but using same vertex arrays

#### Remedies

- Submission: smaller data formats, cache-friendly organization, fewer triangles
- Vertex processing: simpler T&L (fewer light sources, avoid dynamic lighting and fog, avoid floating-point data formats)

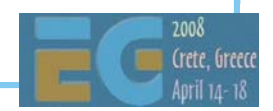

#### **Application code bottlenecks Application code bottlenecks**

 Two ways to find out Turn off all application logic Turn off all rendering calls Floating-point code #1 culprit Use profiler HW profilers on real devices costly and hard to get Carbide IDE from Nokia (S60 and UIQ Symbian) Lauterbach boards Desktop profiling (indicative only)

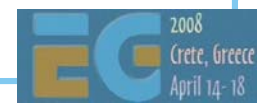

## **Changing and querying the state Changing and querying the state**

 Rendering pipes are one-way streets Apps should know their own state Avoid dynamic getters if possible! Perform state changes in a group at the beginning of a frame Avoid API synchronization Do not mix 2D and 3D libraries!

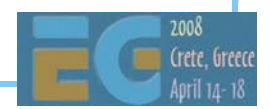

#### **"Shaders" "Shaders"**

 Combine state changes into blocks ("shaders") Minimize number of shaders per frame Typical application needs only 3-10 "pixel shaders" Different 3-10 shaders in every application Enforce this in artists' tool chain Sort objects by shaders every frame Split objects based on shaders

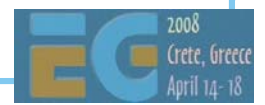

## **Complexity of shaders Complexity of shaders**

 Software rendering: everything costs! Important to keep shaders as simple as possible Even if introduces additional state changes Example: turn off fog & depth buffering when rendering overlays Hardware rendering: Usually more important to keep number of changes small

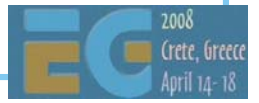

#### **Model data Model data**

 Keep vertex and triangle data short and simple! Better cache coherence, less memory used Make as few rendering calls as possible Combine strips with degenerate triangles Weld vertices using off-line tool Order triangle data coherently Use hardware-friendly data layouts Buffer objects allow storing data on server

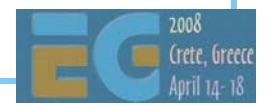

# **Transformation pipeline Transformation pipeline**

Minimize matrix changes

- Changing a matrix may involve many hidden costs
- Combine simple objects with same transformation

Flatten and cache transformation hierarchies

ES 1.1: Skinning using matrix palettes

CPU doesn't have to touch vertex data

ES 1.1: Point sprites for particle effects

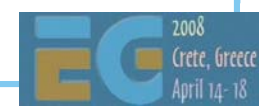

# **Rendering pipeline Rendering pipeline**

 Rendering order is important Front-to-back improves depth buffering efficiency Also need to minimize number of state changes! Use culling to speed up rendering pipeline Conservative: frustum culling & occlusion culling Portals and Potentially Visible Sets good for mobile Aggressive culling Bring back clipping plane in, drop detail & small objects

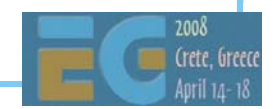

#### **Lighting Lighting**

 Fixed-function lighting pipelines are so 1990s Drivers implemented badly even in desktop space In practice only single directional light fast OpenGL's attenuation model difficult to use Spot cutoff and specular model cause aliasing No secondary specular color Flat shading sucks Artifacts unless geometry heavily tessellated

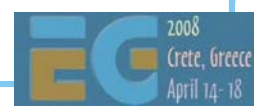

# **Lighting (if you have to use it) Lighting (if you have to use it)**

 Single directional light usually accelerated Pre-normalize vertex normals Avoid homogeneous vertex positions Turn off specular illumination Avoid distance attenuationTurn off distant non-contributing lights

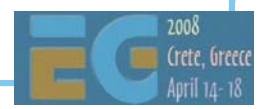

#### **Lighting: the fast way Lighting: the fast way**

 While we're waiting for OpenGL ES 2.0 drivers Pre-computed vertex illumination good if slow T&L Illumination using texturing Light mapping ES 1.1: dot3 bump mapping + texture combine Less tessellation required Combining with dynamic lighting: color material tracking

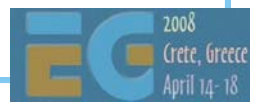

# **Environment mapping Environment mapping**

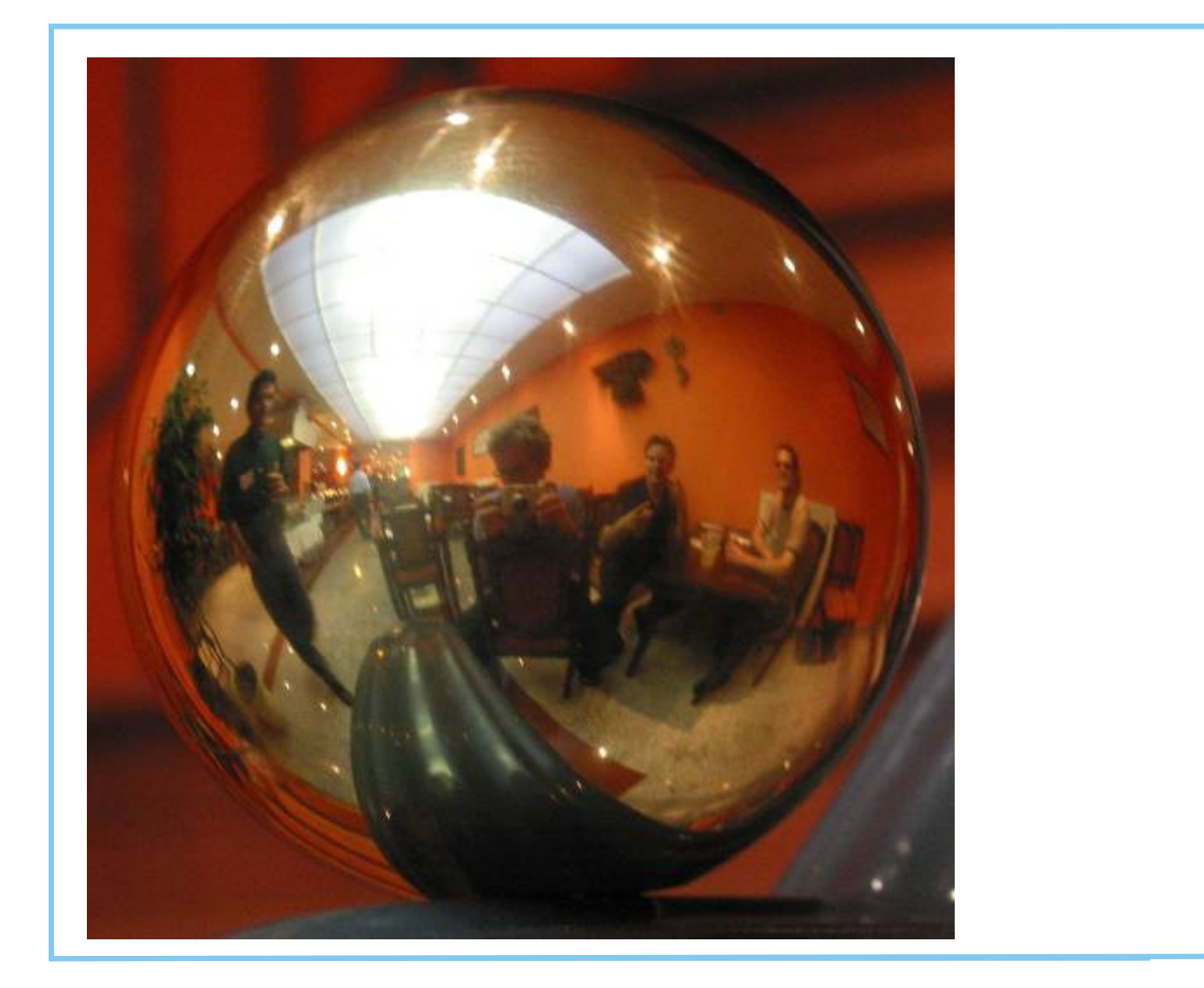

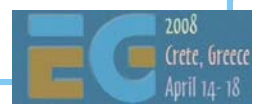

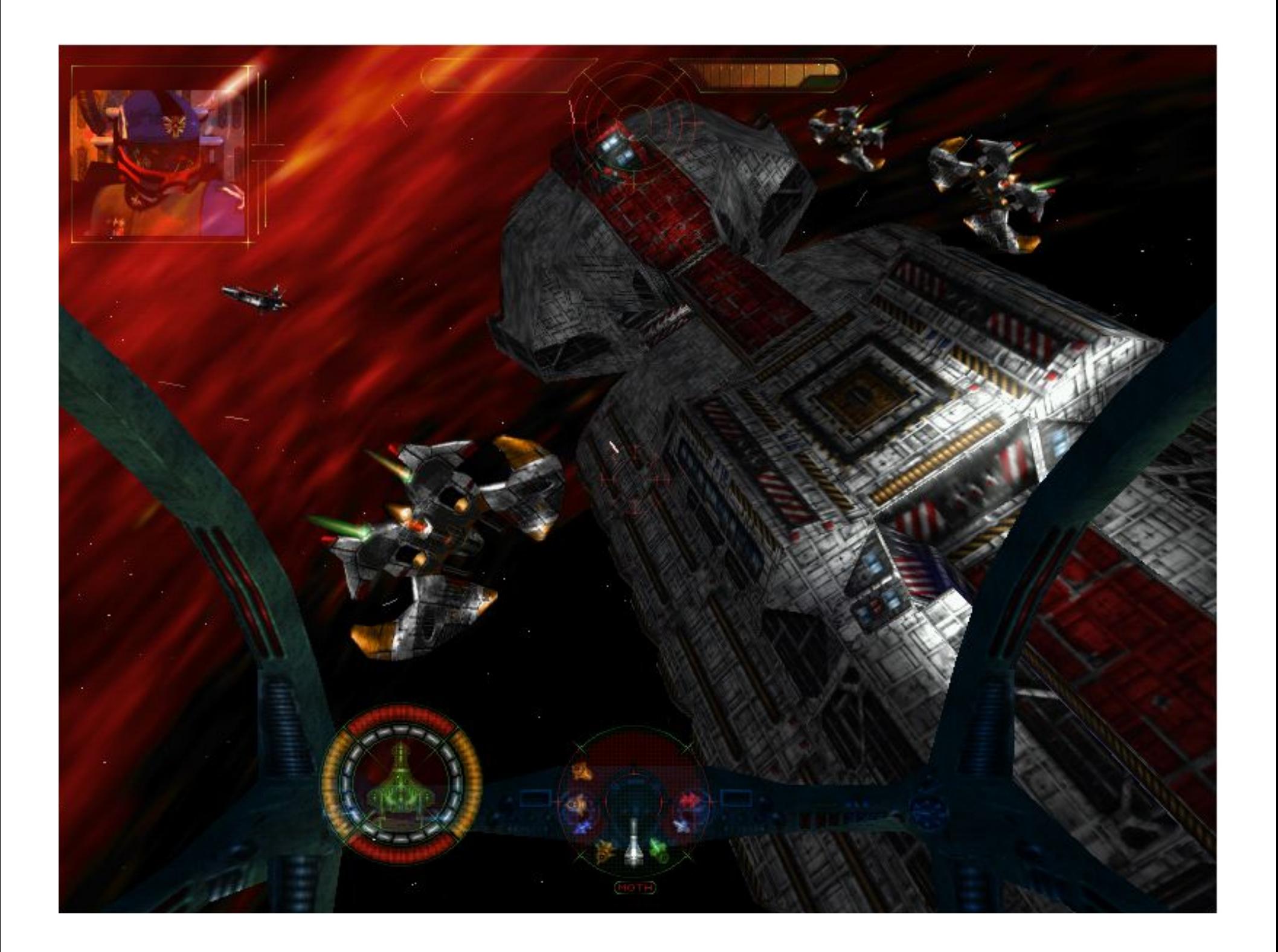

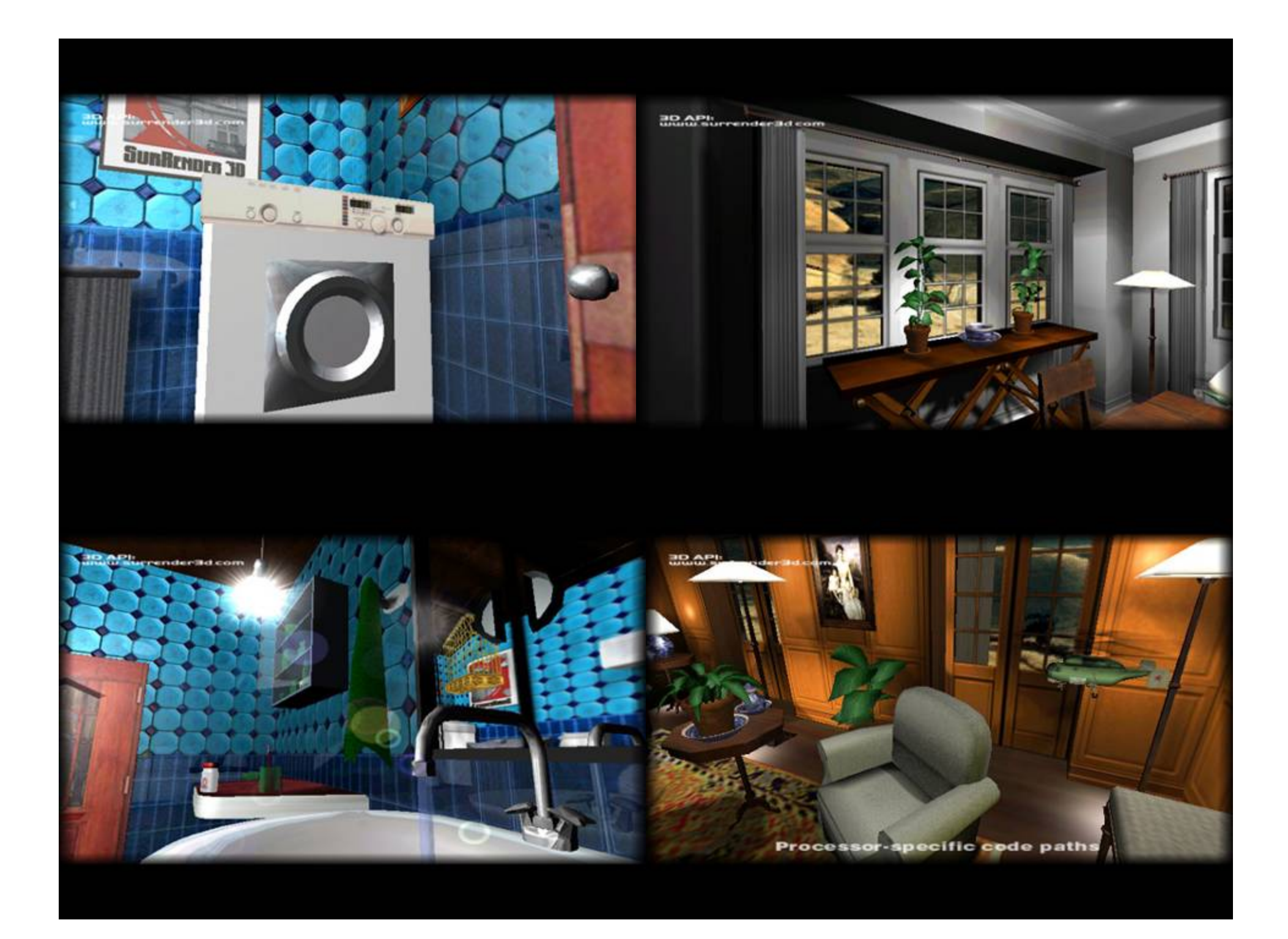

#### **Textures Textures**

 Mipmaps always a Good Thing™ Improved cache coherence and visual quality ES 1.1 supports auto mipmap generation Avoid modifying texture data Keep textures "right size", use compressed textures Different strategies for texture filtering & perspective correction

SW implementations affected

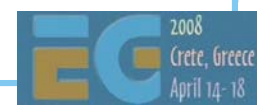

# **Textures (cont'd) Textures (cont'd)**

#### **Multitexturing**

Always faster than doing multiple rendering passes

ES 1.1: support at least two texturing units

ES 1.1: TexEnvCombine neat toy

Use small & compressed texture formats

Texture atlases: combining multiple textures

Reduces texture state changes

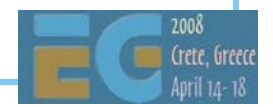

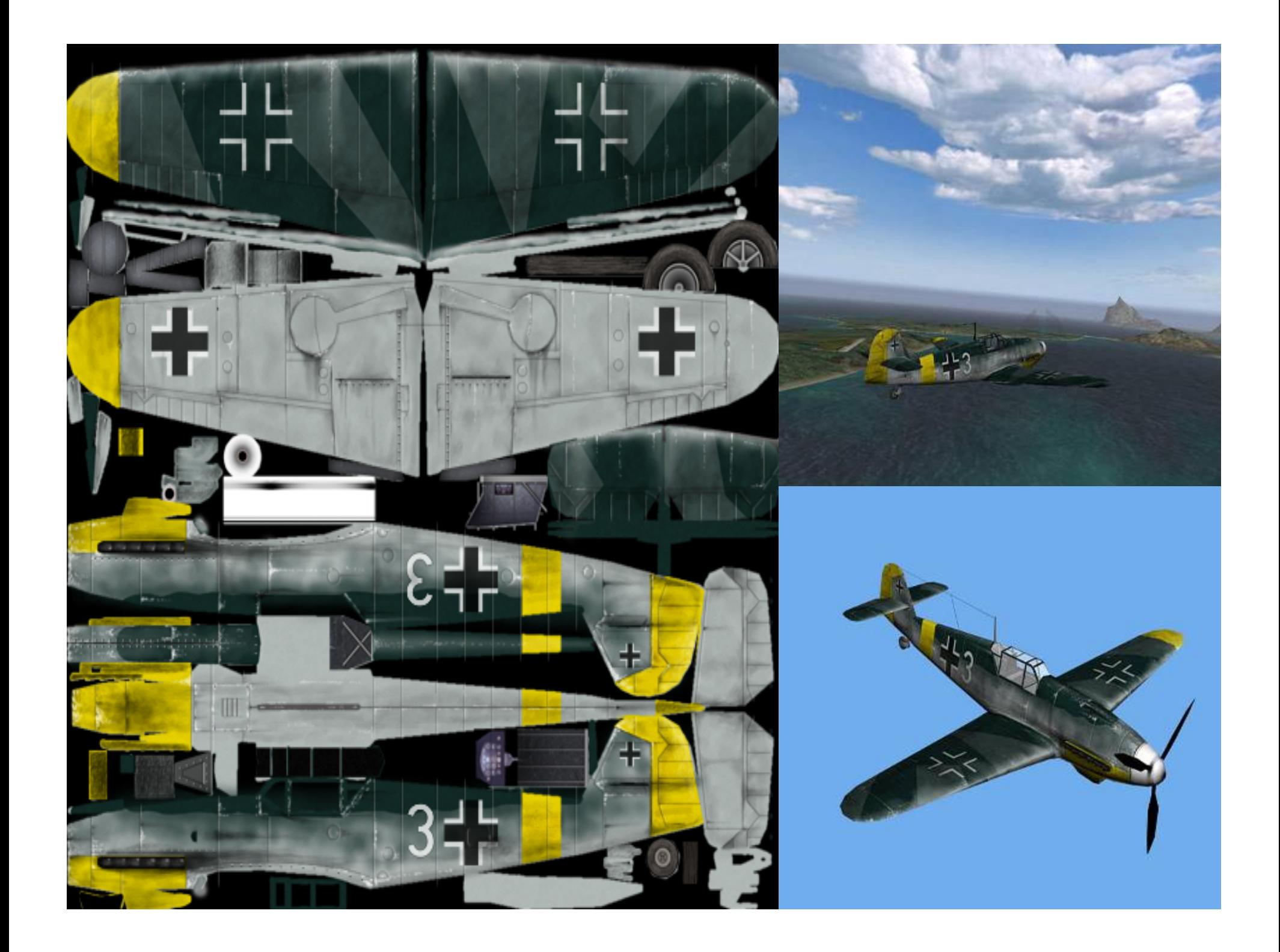

# **ES 2.0 ES 2.0 Overview Overview**

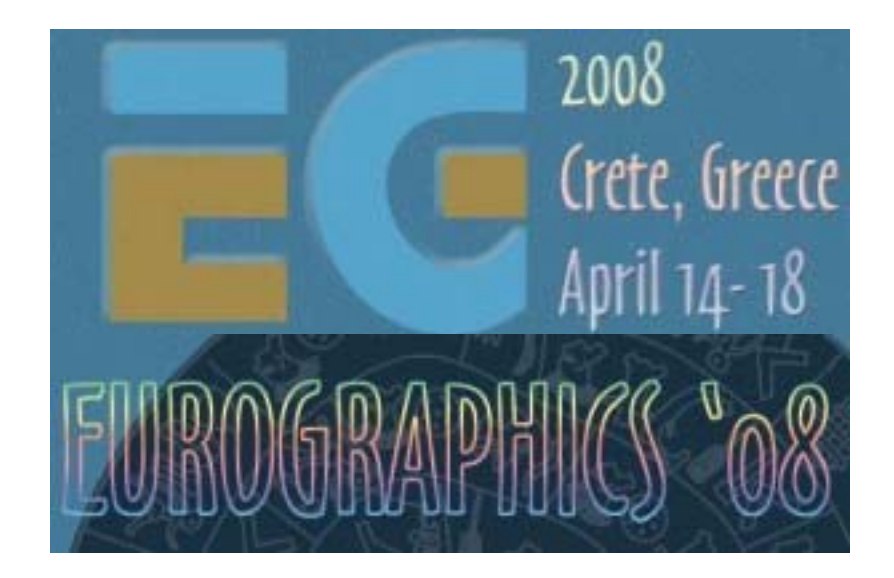

#### Robert J. Simpson AMD

#### **Contents**

 GLSL Overview Example Application Physics of reflections Creating the skybox Simulating water Detailed walk-through Initializing EGL Compiling and linking shaders Setup: attributes, textures, uniforms, attribute buffers Drawing the frame OpenGL ES Shading Language Differences versus desktop Embedded architectures Relative cost of operations Special features: Precision & Invariance Some tips for programming with ES

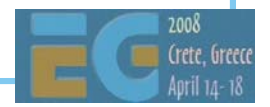

# **ES 2.0 ES 2.0 Pipeline Pipeline**

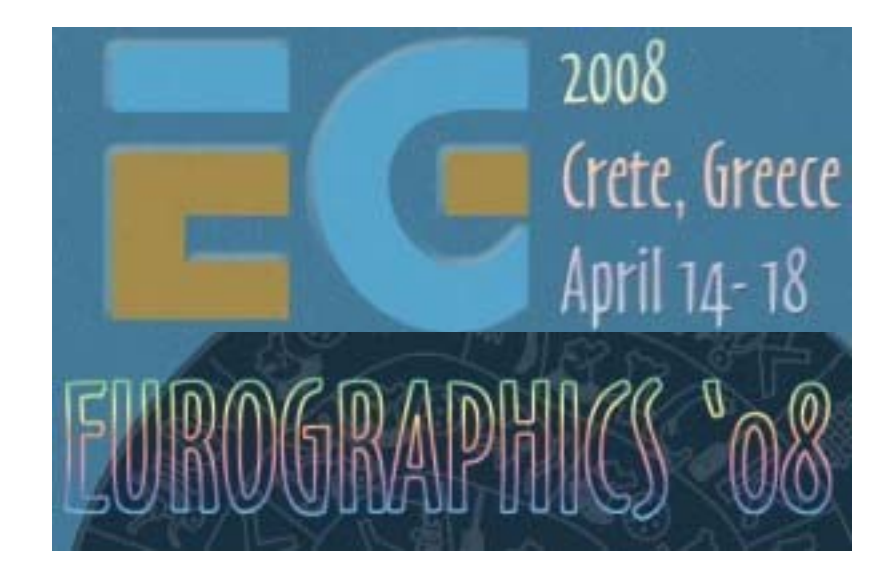

#### Robert J. Simpson AMD

#### **Open GL Fixed Function pipeline**

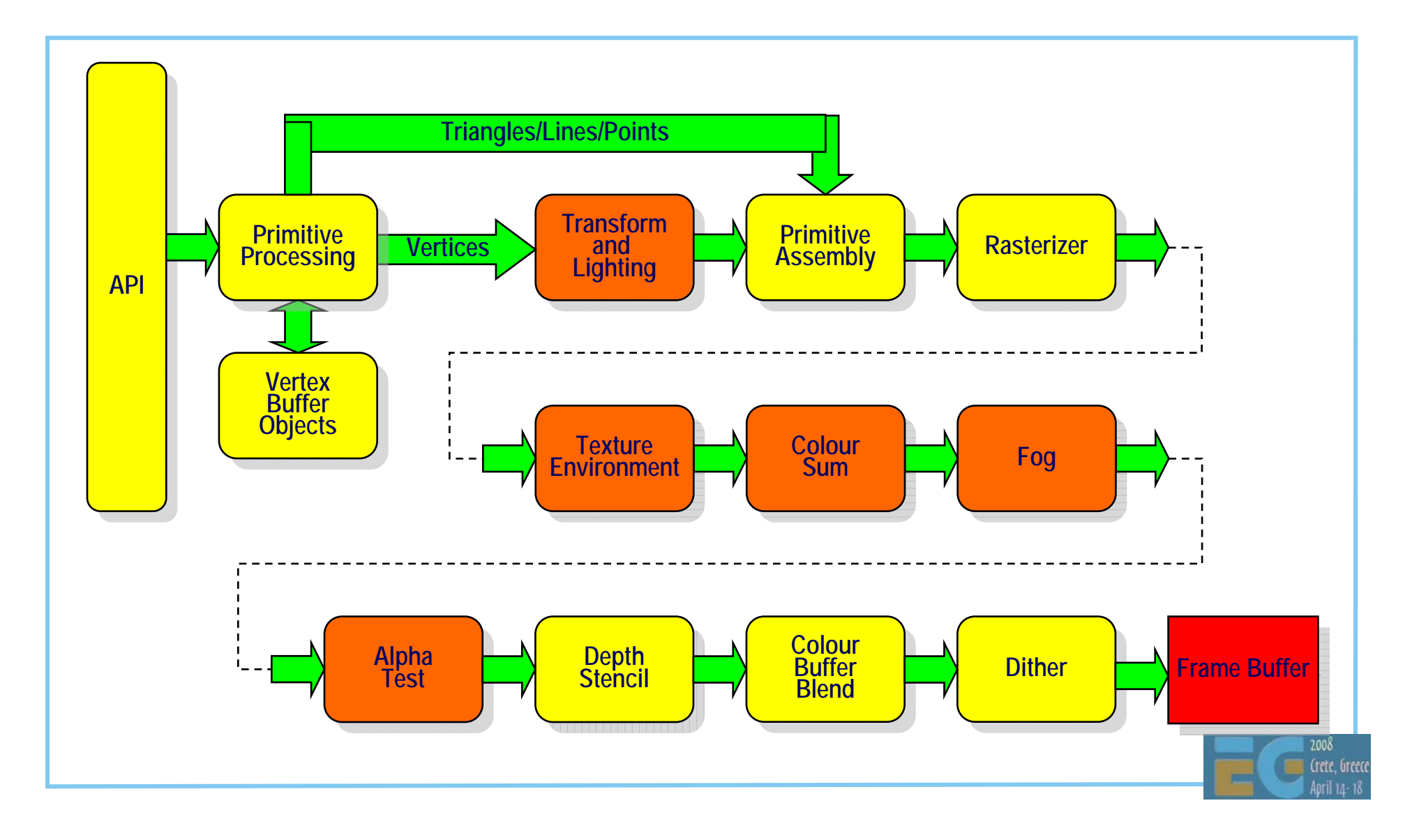

#### Open GL Programmable pipeline

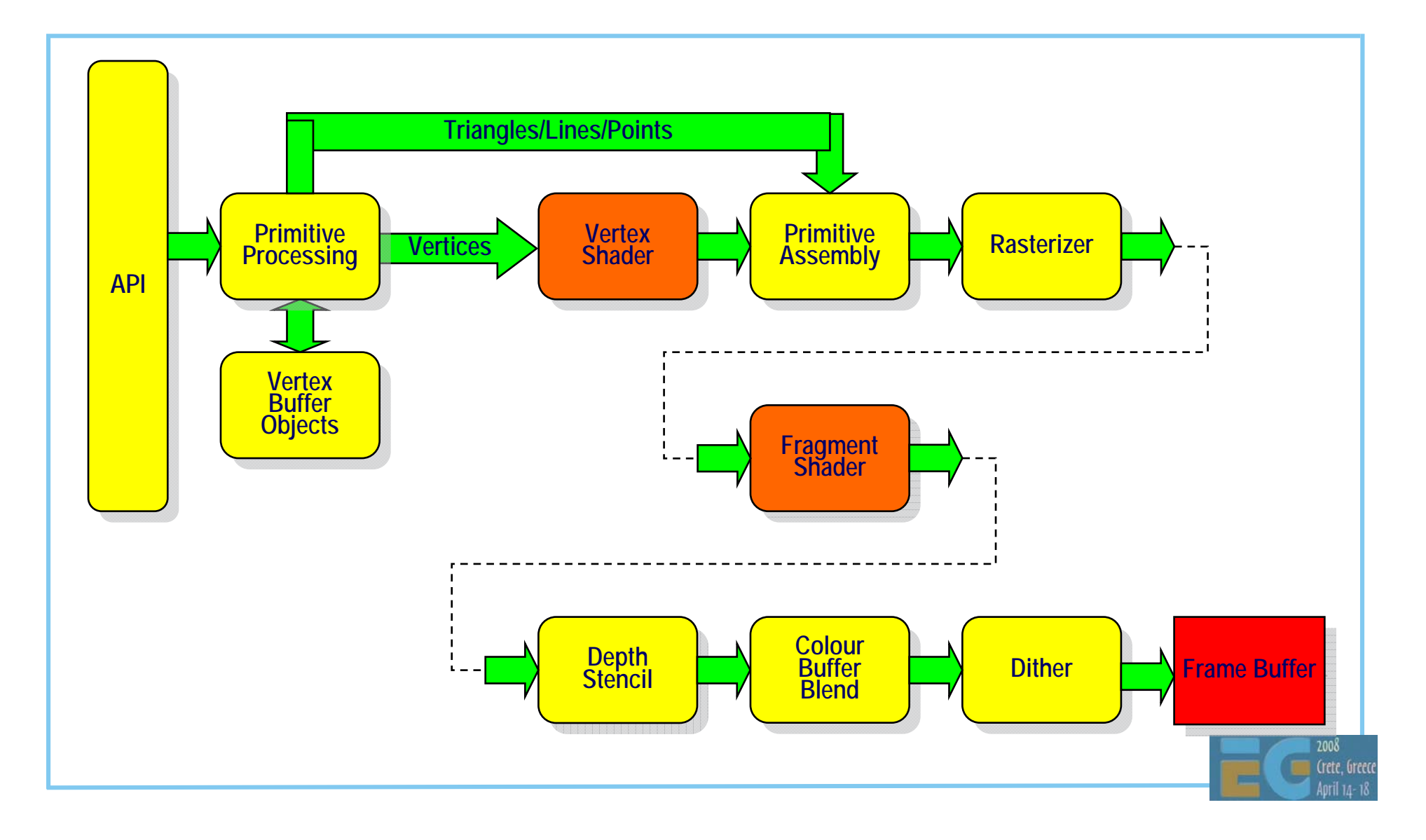

#### Programmer's model

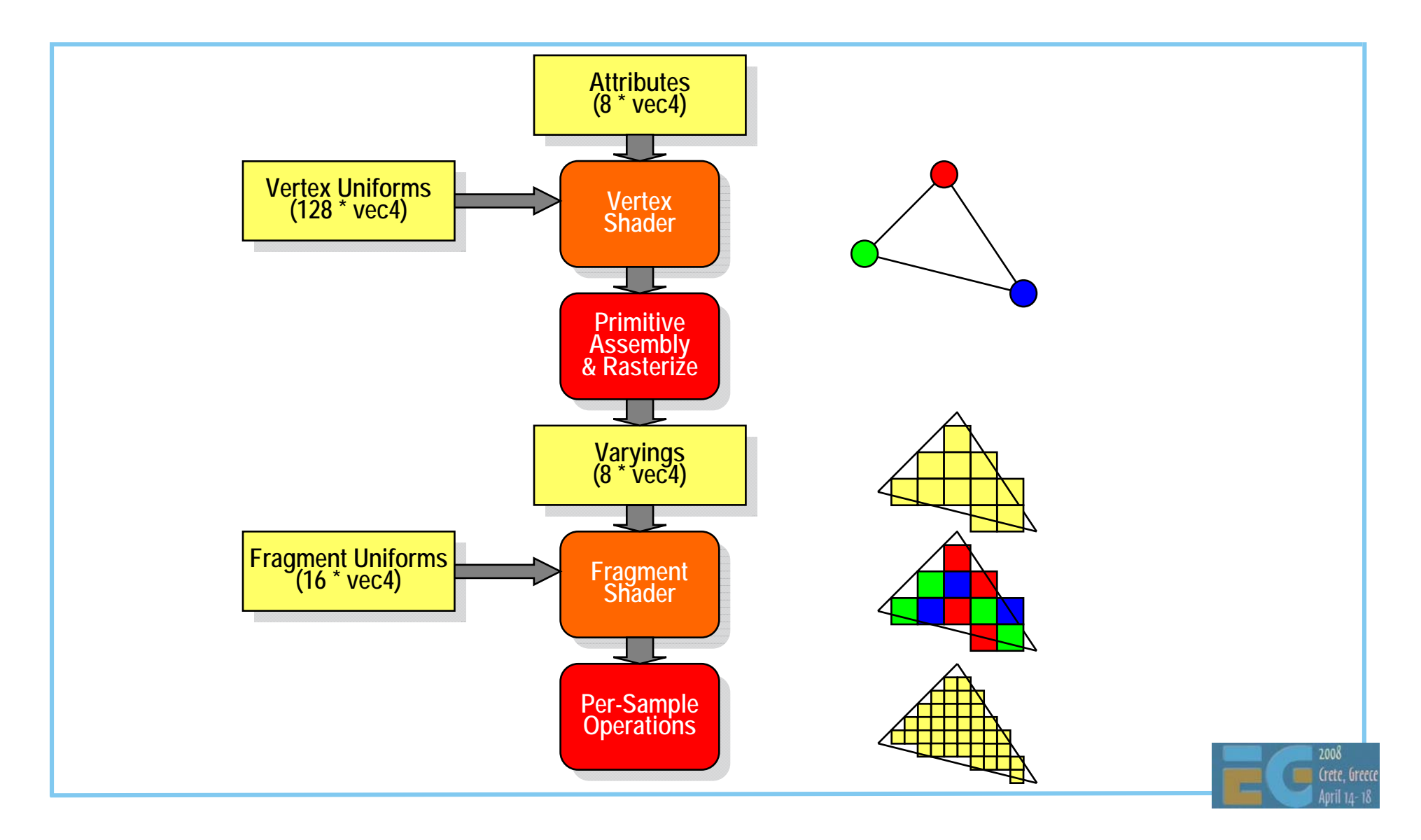

#### **Vertex Shader**

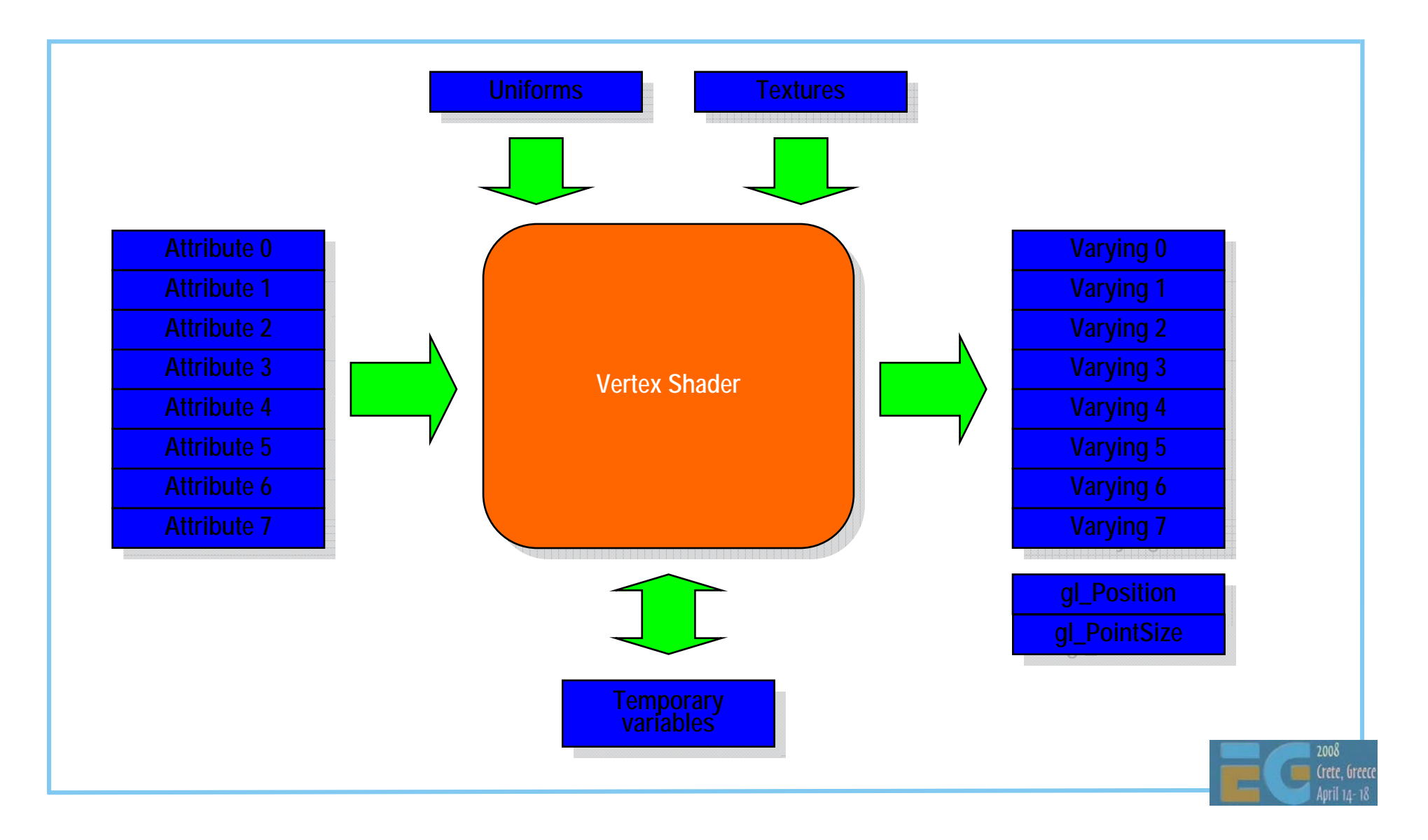

#### **Fragment Shader**

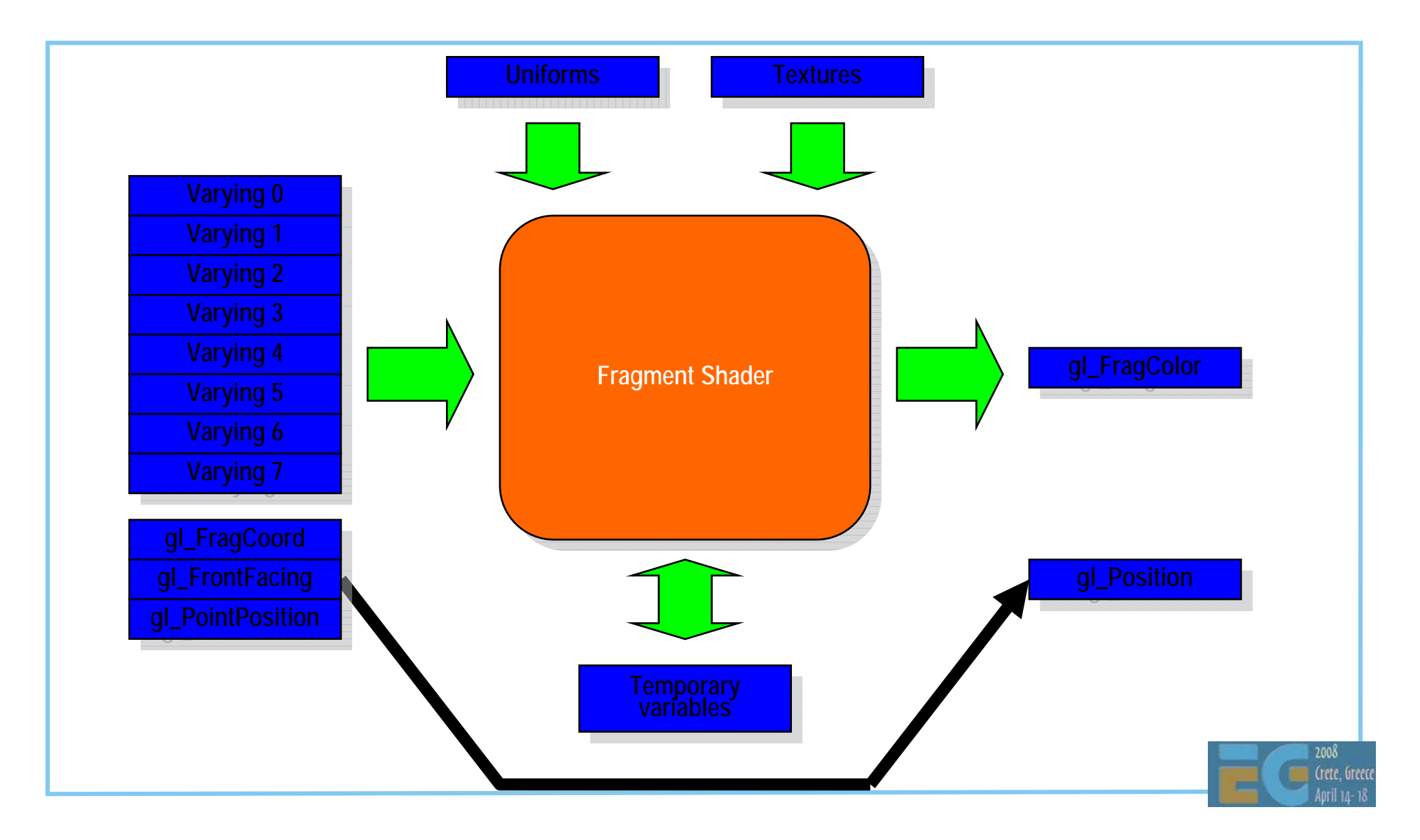

#### **The Vertex Shader**

The vertex shader can do:

- Transformation of position using model-view and projection matrices
- Transformation of normals, including renormalization
- Texture coordinate generation and transformation
- Per-vertex lighting
- Calculation of values for lighting per pixel

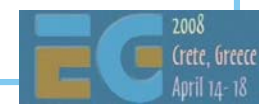

#### **The Vertex Shader**

The vertex shader cannot do:

- Anything that requires information from more than one vertex
- Anything that depends on connectivity.
- Any triangle operations (e.g. clipping, culling)
- Access colour buffer

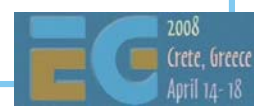

#### **The Fragment Shader**

 The fragment shader can do: Texture blending Fog Alpha testing Dependent textures Pixel discard Bump and environment mapping

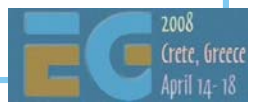

#### **The Fragment Shader**

 The fragment shader cannot do: Blending with colour buffer ROP operations Depth or stencil tests Write depth

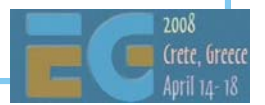

# **GLSL ES GLSL ES**

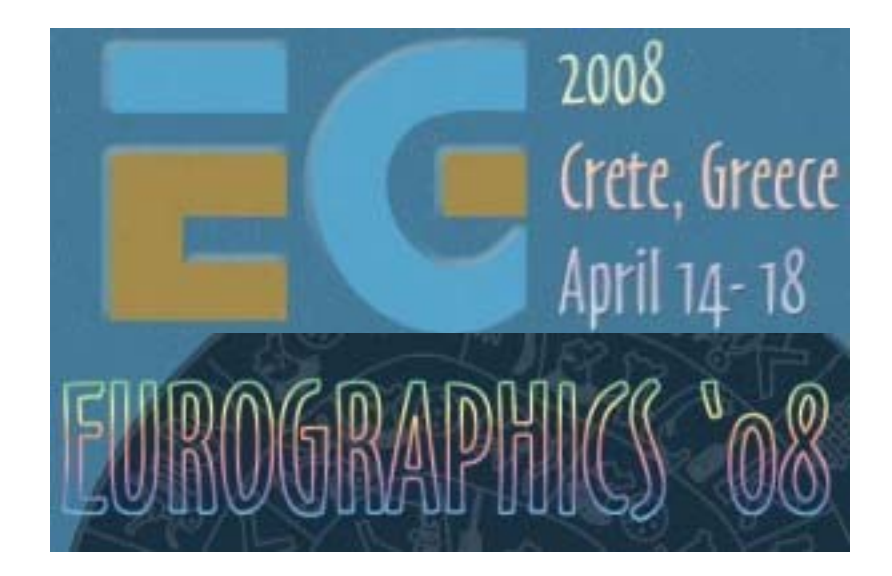

#### Robert J. Simpson AMD

 Based on GLSL as used in OpenGL 2.0 Open standard Pure programmable model Most fixed functionality removed. Not 100% backward compatible with ES1.x Embedded systems do not have the legacy requirements of the desktop No Software Fallback Implementations (usually) hardware or nothing Running graphics routines in software doesn't make sense on embedded platforms Optimized for use in Embedded devices Aim is to reduce silicon cost Reduced shader program sizes Reduced register usage Reduced numeric precision

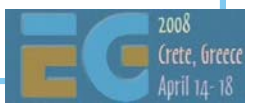

 'C' – like language Many simplifications No pointers Strongly typed. No implicit type conversion Simplified preprocessor Some graphics-specific additions Built-in vector and matrix types Built-in functions Support for mixed precisions Invariance mechanism. Differences from Desktop OpenGL Restrictions on shader complexity Fewer sampler modes

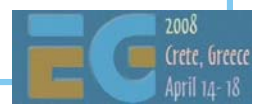

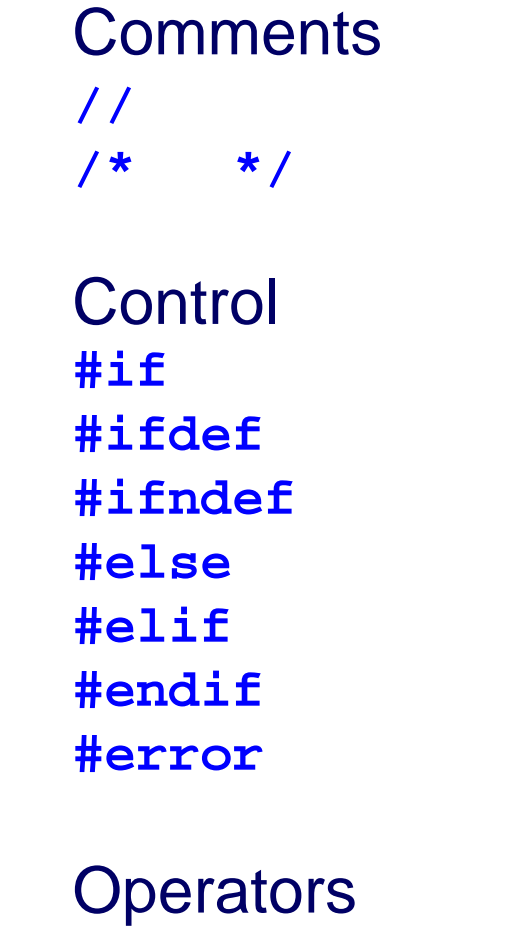

**defined**

 Macros **# #define #undef** Extensions **#pragma #extension**

 Misc **#version #line**

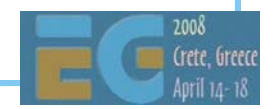

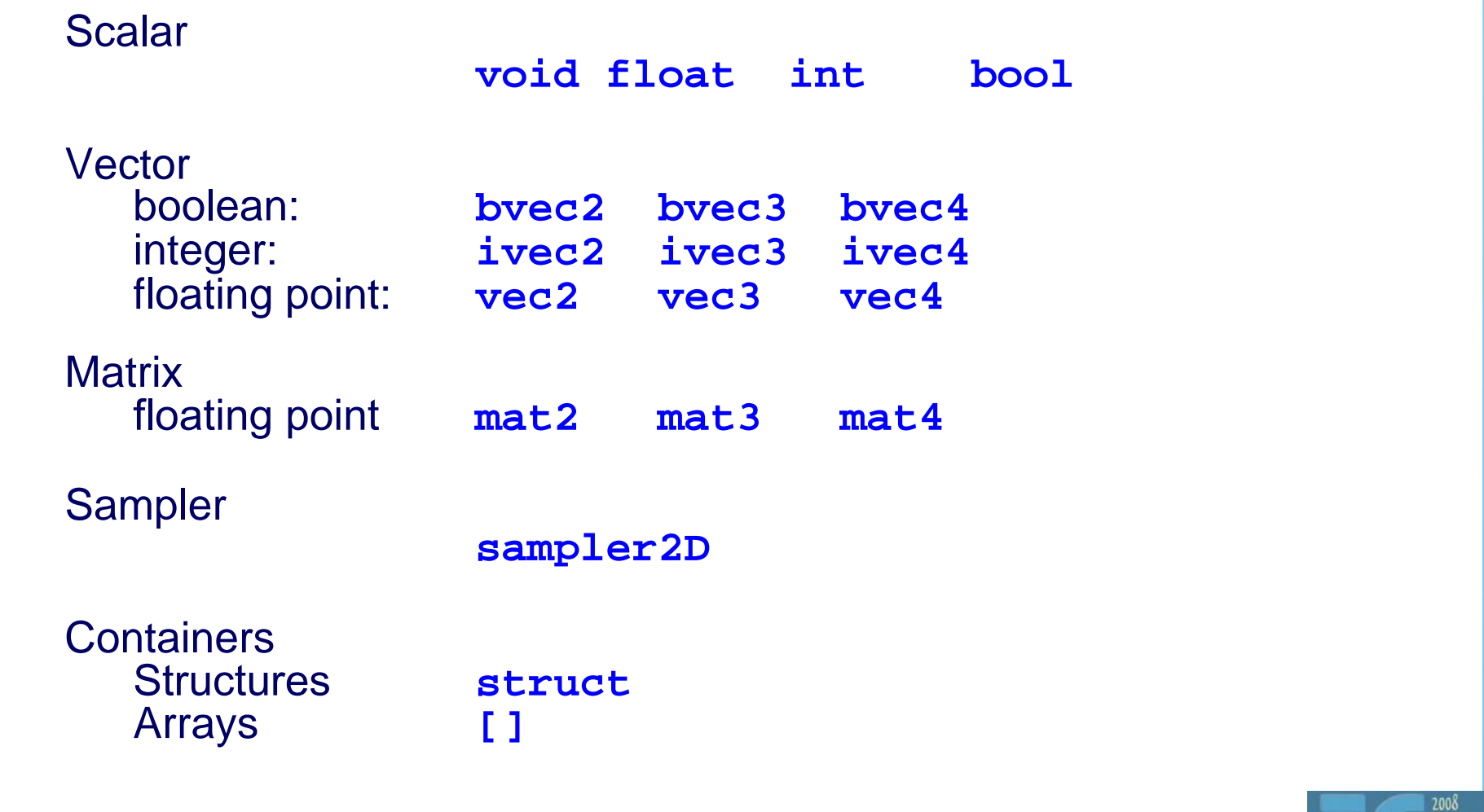

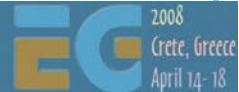

### **GLSL ES Storage Qualifiers**

#### **const**

Local constants within a shader.

#### **uniform**

 'Constant shader parameters' (light position/direction, texture units, …) Do not change per vertex.

#### **attribute**

Per-vertex values (position, normal,…)

#### **varying**

 Generated by vertex shader Interpolated by the rasterizer to generate per pixel values Used as inputs to Fragment Shader e.g. texture coordinates

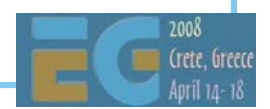

#### **Function Parameter Qualifiers**

```
 Used to pass values in or out or both e.g.
   bool f(in vec2 in_v, out float ret_v)
   {
           ...}
Qualifiers:
   in Input parameter. Variable can be modified
   const in Input parameter. Variable cannot be modified.
   out Output parameter.
   inout Input and output parameter.
Functions can still return a value But need to use a parameter if returning an array
```
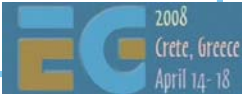
#### **Function Parameter Qualifiers**

```
 Call by value 'copy in, copy out' semantics.
   Not quite the same as c++ references:
   bool f(inout float a, b)
    {
          a++;
          b++;
    }
   void g()
    {
          float x = 0.0;
          f(x,x); // x = 1.0 not 2.0
    }
```
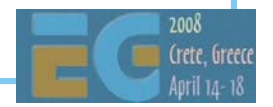

```
GLSL ES Overview
```

```
 Order of copy back is undefined
   bool f(inout float a, b)
   {
        a = 1.0;
        b = 2.0;
   }
   void g()
   {
        float x ;
         f(x,x); // x = 1.0 or 2.0
                    // (undefined)
   }
```
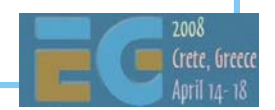

#### **Precision Qualifiers**

#### **lowp float**

 Effectively sign + 1.8 fixed point. Range is  $-2.0 < x < 2.0$  Resolution 1/256 Use for simple colour blending

#### **mediump float**

 Typically implemented by sign + 5.10 floating point  $-16384 < x < 16384$  Resolution 1 part in 1024 Use for HDR blending.

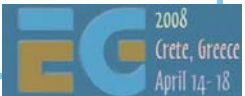

#### **Precision Qualifiers**

#### **highp float**

 Typically implemented by 24 bit float (16 bit mantissa) range  $\pm 2^{62}$  Resolution 1 part in 216 Use of texture coordinate calculation e.g. environment mapping

#### single precision (float32)

 Not explicit in GLSL ES but usually available in the vertex shader (refer to device documentation)

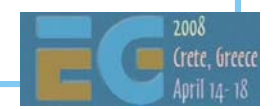

### **Precision Qualifiers**

 Precision depends on the operands: **lowp float x; mediump float y;** highp float  $z = x * y;$ (evaluated at medium precision) Literals do not have any defined precision **lowp float x; highp float z = x \* 2.0 + 1.2;** (evaluated at low precision)

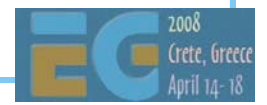

#### **Constructors**

 Replaces type casting No implicit conversion: must use constructors All named types have constructors available Includes built-in types, structures Excludes arrays Integer to Float: **int n = 1; float x,y; x = float(n); y = float(2);**

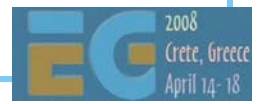

#### **Constructors**

 Concatenation: **float x = 1.0,y = 2.0; vec2 v = vec2(x,y);** Structure initialization **struct S {int a; float b;}; S s = S(2, 3.5);**

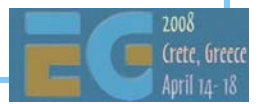

#### **Swizzle operators**

 Use to select a set of components from a vector Can be used in L-values **vec2 u,v; v.x = 2.0; // Assignment to single // component float a = v.x; // Component selection v.xy = u.yx; // swap components v = v.xx; // replicate components v.xx = u; // Error** Component sets: Use one of **xyzw OR rgba OR stpq**

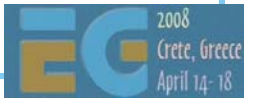

#### Indexing operator

```
 Indexing operator
vec4 u,v;
float x = u[0]; // equivalent to u.x
 Must use indexing operator for matrices
mat4 mvec4 v = m[0];
m.x; // error
```
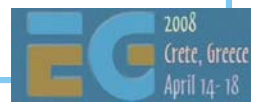

### **GLSL ES Overview**

**Operators ++ -- + - ! () [] \* / + - < <= > >= == != && ^^ || ?:<sup>=</sup>\*= /= += -=** Flow control **x == y ? a : b if elsefor while do return break continuediscard** (fragment shader only)

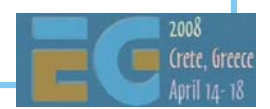

#### **Built-in Variables**

```
 Aim of ES is to reduce the amount of fixed 
functionality
   Ideal would be a totally pure programmable model
   But still need some
 Vertex shader
vec4 gl_Position; // Write-only
float gl_PointSize; // Write-only
 Fragment shader
vec4 gl_FragCoord; // Read-only
bool gl_FrontFacing;// Read-only
vec2 gl_PointCoord; // Read-only
float gl_FragColor; // Write only
```
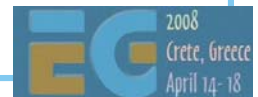

#### **Built-in Functions**

```
General
pow, exp2, log2, sqrt, inversesqrt
abs, sign, floor, ceil, fract, mod,
min, max, clamp
```

```
 Trig functions
radians, degrees, sin, cos, tan,
asin, acos, atan
```
**Geometric length, distance, cross, dot, normalize, faceForward, reflect, refract**

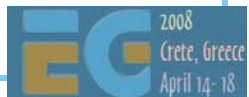

# **GLSL ES Overview**

```
Interpolations
mix(x,y,alpha)
   x*( 1.0-alpha) + y*alpha)
step(edge,x)
   x <= edge ? 0.0 : 1.0
 smoothstep(edge0,edge1,x
)
   t = (x-edge0)/(edge1-edge0);
   t = clamp( t, 0.0, 1.0);
   return t*t*(3.0-2.0*t);
```
#### **Texture**

**texture1D, texture2D, texture3D, textureCube texture1DProj, texture2DProj, textureCubeProj**

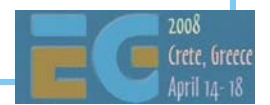

# **GLSL ES Overview**

Vector comparison (vecn, ivecn) **bvec** n **lessThan(vec** n**, vec** n **) bvec** n **lessThanEqual(vec** n**, vec** n **) bvec** n **greaterThan(vec** n**, vec** n **) bvec** n **greaterThanEqual(vec** n**, vec** n **)** Vector comparison (vecn, ivecn, bvecn) **bvec** n **equal(vec** n**, vec** n **) bvec** n **notEqual(vec** n**, vec** n **)** Vector (bvec n ) **bvec** n **any(bvec** n **) bvec** n **all(bvec** n **) bvec** n **not(bvec** n **) Matrix matrixCompMult (mat** <sup>n</sup>**, mat** n **)**

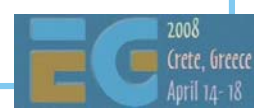

# **Invariance Invariance**

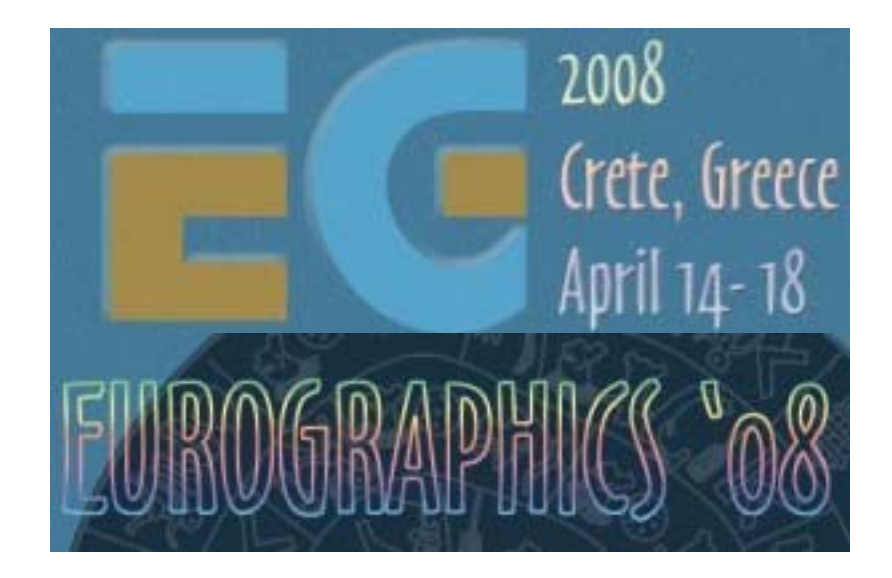

#### Robert J. Simpson AMD

Definition:

"An invariant operation is an operation that, given the same set of inputs, always produces the same result."

So why might this not be true?

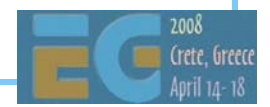

#### Invariance: The Problem

```
 Causes of variance:
    Mathematical operations are not precisely defined.
       No IEEE arithmetic User has limited control over the driver/compiler
       Compilers 'cheat' a bit to get better performance e.g.
        a + b + c + d --> (a+b) + (c+d)
```
Mathematically correct but in floating point can give different a result

#### Consequence:

Same code may produce (slightly) different results

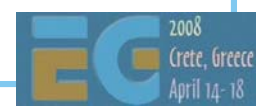

Why do you care?

Multi-pass

 Any algorithm relying on repeatable calculations

 Any algorithm relying on a value remaining constant

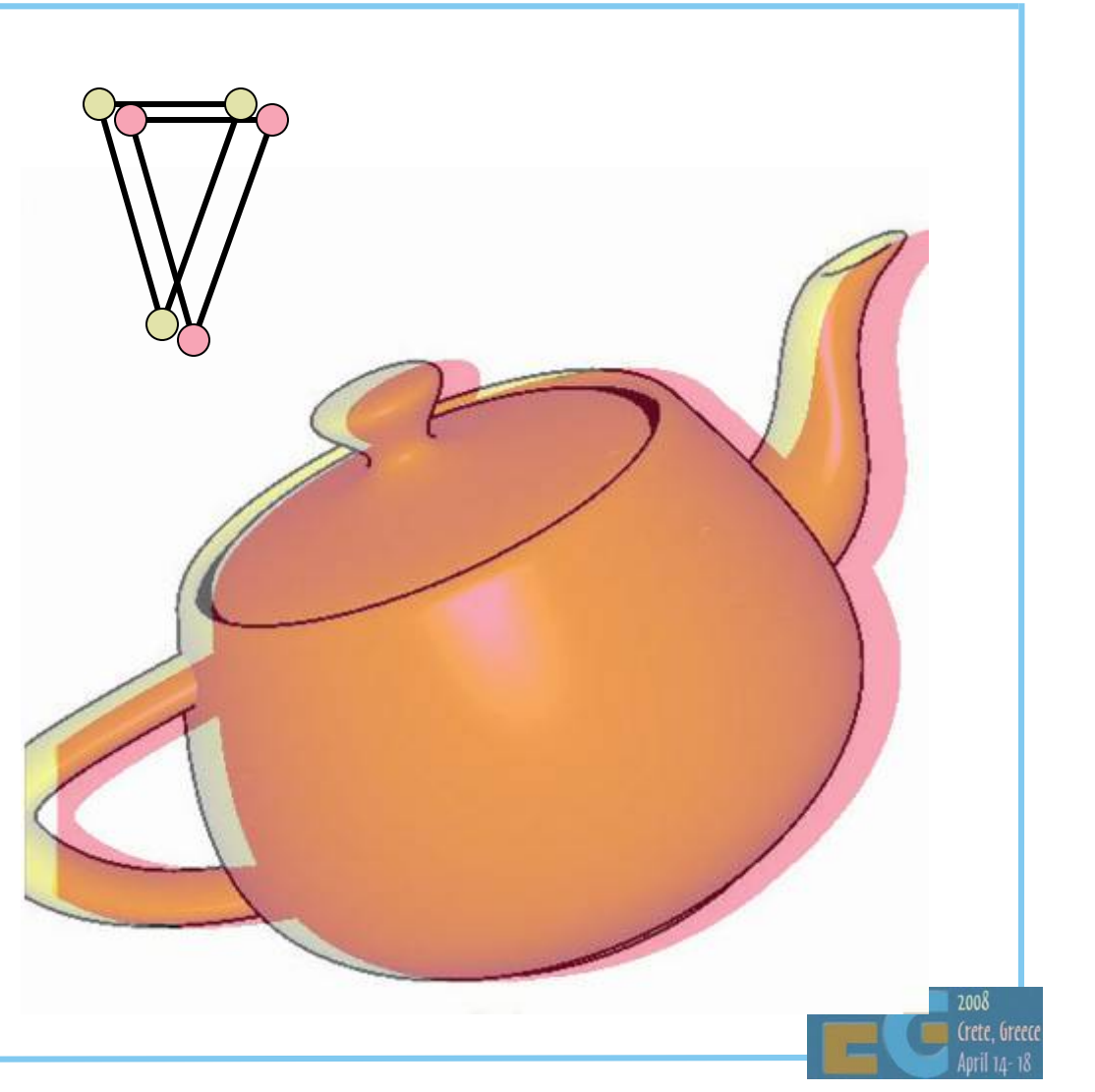

Consider a simple transform in the vertex shader:

$$
\begin{pmatrix} x' \\ y' \\ z' \\ w' \end{pmatrix} = \begin{pmatrix} a & b & c & d \\ e & f & g & h \\ i & j & k & l \\ m & n & o & p \end{pmatrix} \begin{pmatrix} x \\ y \\ z \\ w \end{pmatrix}
$$

#### *<sup>x</sup>' = ax + by + cz + dw*

But how is this calculated in practice?

There may be several possible code sequences

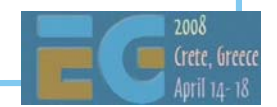

```
e.g.
     MUL R1, a, x
     MUL R2, b, y
     MUL R3, c, z
     MUL R4, d, w
     ADD R1, R1, R2
     ADD R3, R3, R4
     ADD R1, R1, R3
or
     MUL R1, a, x
     MADD R1, b, y
     MADD R1, c, z
     MADD R1, d, w
```
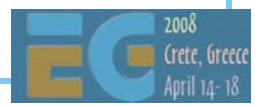

Three reasons the result may differ:

 Use of different instructions Instructions executed in a different order Different precisions used for intermediate results (only minimum precisions are defined)

But it gets worse...

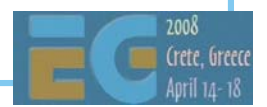

```
 Modern compilers may rearrange your code
   Values may lose precision when written to a register
   Sometimes cheaper to recalculate a value
      But will it be calculated the same way?
const vec2 pos = a + b * c; // Done once
                                   // or twice?
vec4 col1 = texture2D(tex1, pos);
 ...vec4 col2 = texture2D(tex2, pos); // does pos have
                                    // the same value
                                    // as before?
gl_FragColor = col1 – col2; //
```
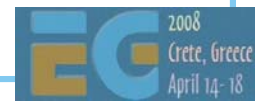

 Solution is in two parts: invariant keyword specifies that specific variables are invariant e.g. **invariant varying vec3 LightPosition;** Currently can only be used on certain variables Global switch to make all variable invariant **#pragma STDGL invariant(all)**

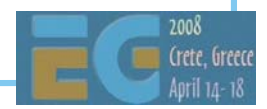

#### Invariance flag controls: Invariance within shaders

Invariance between shaders.

#### Usage

 Turn on invariance to make programs 'safe' and easier to debug

 Turn off invariance to get the maximum optimization from the compiler.

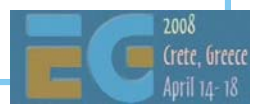

# **ES2.0 Example: ES2.0 Example:**

**The Application Framework The Application Framework**

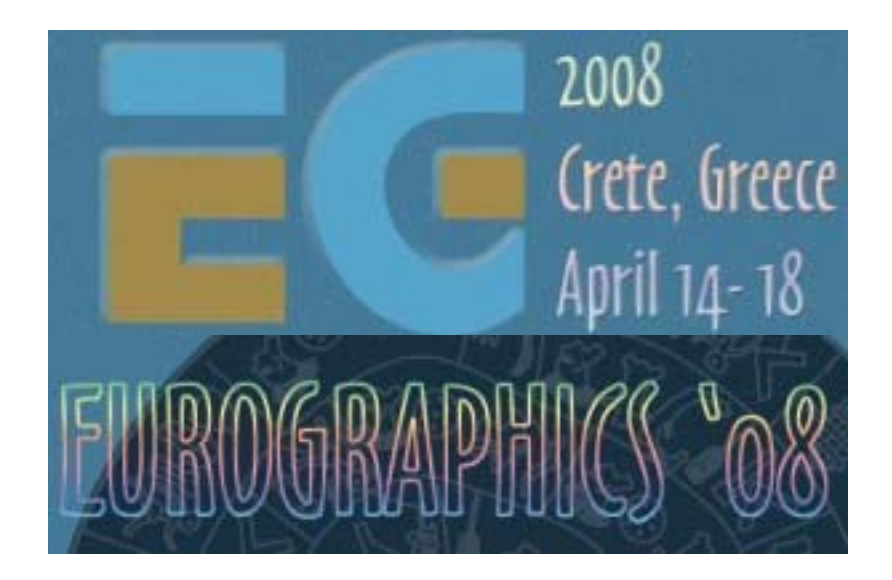

#### Robert J. Simpson AMD

#### Writing an application – Basic Steps

Set up EGL

Setup shader, pipeline state

Create vertex buffers, textures

 Main loop Update state (transforms etc.) **Bind** Draw

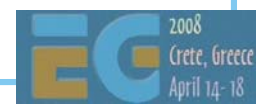

# Writing an App – Initialization

#### EGL

 Get EGL display EGL Initialization Choose EGL config options using an attribute list Create window surface Create EGL context and attach to surface GL ES Compile and Link shaders Create and bind Textures Bind (or get) attributes Set up uniforms Create Vertex Buffers Map buffer data

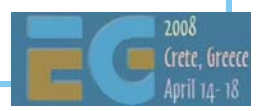

### Writing an App – EGL Initialization

**EGLDisplay egl\_display <sup>=</sup> eglGetDisplay(EGL\_DEFAULT\_DISPLAY);**

**int ok = eglInitialize(egl\_display, &majorVersion, &minorVersion)**

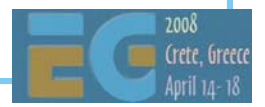

### **EGL Initialization**

#### Set up attributes for EGL context

```
EGLint attr[MAX_EGL_ATTRIBUTES];
```

```
attr[nAttrib++] = EGL_RED_SIZE;
attr[nAttrib++] = 5; 
...attrib[nAttrib++] = EGL_DEPTH_SIZE;
```

```
attrib[nAttrib++] = 16;
```

```
attrib[nAttrib++] = EGL_STENCIL_SIZE; 
attrib[nAttrib++] = 0;
```
**...**

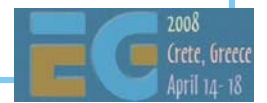

# EGL Initialization (cont) EGL Initialization (cont)

```
eglChooseConfig(egl_display,
         attrib_list,
         &egl_config, // returned configs
         1, // max no. of configs
         &num_configs)
```

```
eglCreateWindowSurface(egl_display, 
                 egl_config,
                 NativeWindowType (hWnd),
                 NULL)
```
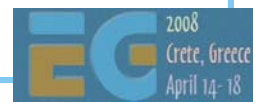

#### **EGL Initialization: Creating a context**

```
context = eglCreateContext(egl_display,
                      egl_config,
                      EGL_NO_CONTEXT,
                      NULL);
```

```
eglMakeCurrent(egl_display,
        egl_surface, // for draw
        egl_surface, // for read
        egl_context);
```
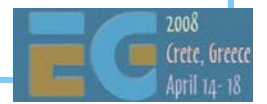

#### Compiling and using shaders

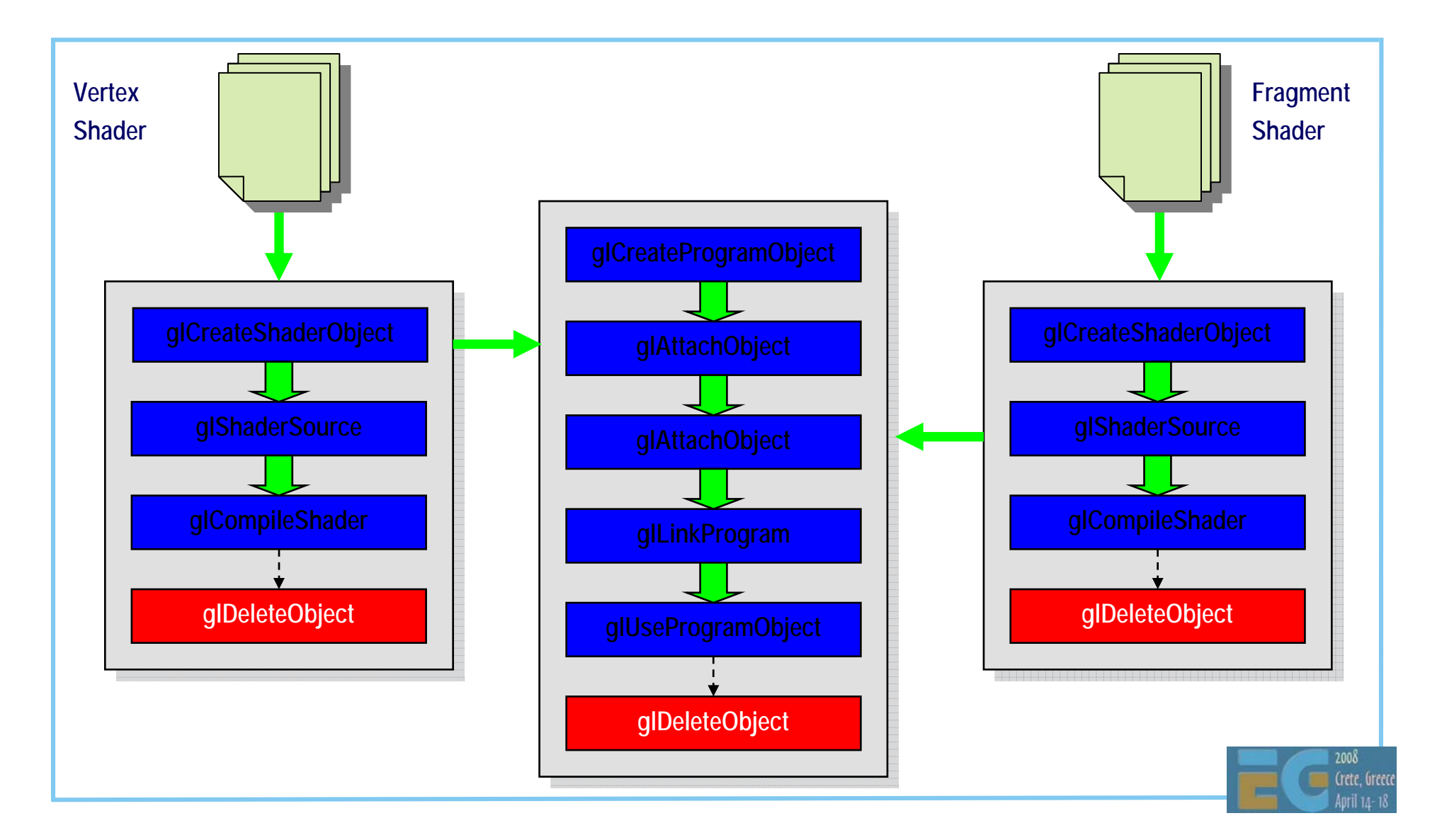

# Compiling and Linking Shaders

```
 Create objects
```

```
program_handle = glCreateProgram();
```
**// Create one shader of object of each type.**

**GLuint vertex\_shader\_handle**

**= glCreateShader (GL\_VERTEX\_SHADER);**

**GLuint fragment\_shader\_handle**

**= glCreateShader (GL\_FRAGMENT\_SHADER);**

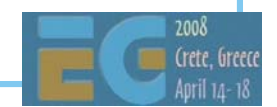

# **Compiling Shaders**

```
 Compile vertex shader (and fragment shader)
char* vert_source = ...
const char* vert_gls[1] = {vert_source};
glShaderSource(vertex_shader_handle,
              1, // no. of strings 
              vert_gls,
              NULL );
glCompileShader(vertex_shader_handle);
GLint vertCompilationResult = 0;
glGetShaderiv(vertex_shader_handle,
             GL_COMPILE_STATUS,
             &vertCompilationResult);
```
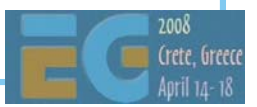

# **Linking Shaders**

Attach shaders to program object and link

**glAttachShader(program\_handle,**

**vertex\_shader\_handle);**

**glAttachShader(program\_handle,**

fragment shader handle);

**glLinkProgram (program\_handle);**

 Note that many compilers will only report errors at link time.

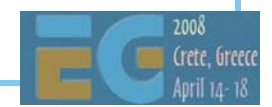

# **Setting up Attributes**

 Can bind attributes before linking e.g. **glBindAttribLocation (prog\_handle, 0, "pos");** Or get attribute location after linking: **GLint p; p = glGetAttribLocation (prog\_handle, "pos");** Can do a combination.

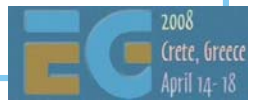
## **Setting up Textures**

 Texture samplers are *Uniforms* in GLSL ES First Generate ID and specify type (cube map) **uint32 Id; glGenTextures(1, &Id); glActiveTexture (GL\_TEXTURE0);** 

**glBindTexture(GL\_TEXTURE\_CUBE\_MAP, Id);**

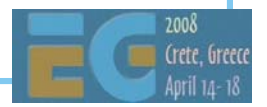

## Setting up Textures (cont)

```
glTexImage2D(GL_TEXTURE_CUBE_MAP_POSITIVE_X,
              0,
             GL_RGBA,
             width,
             height,
              0,
             GL_RGBA,
             GL_UNSIGNED_BYTE,
              image [0].pixels);
```

```
glTexImage2D(GL_TEXTURE_CUBE_MAP_NEGATIVE_X, ...
glTexImage2D(GL_TEXTURE_CUBE_MAP_POSITIVE_Y, ... 
glTexImage2D(GL_TEXTURE_CUBE_MAP_NEGATIVE_Y, ...
glTexImage2D(GL_TEXTURE_CUBE_MAP_POSITIVE_Z, ... 
glTexImage2D(GL_TEXTURE_CUBE_MAP_NEGATIVE_Z, ...
```
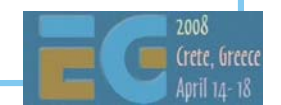

# **Setting up Uniforms**

 Must do this after glUseProgram: **glUseProgram(prog\_handle);** Use glGetUniformLocation e.g. **GLint loc\_sky\_box = glGetUniformLocation (prog\_handle,"skyBox");** Can then set value e.g. **GLint texture\_unit = 0; glUniform1i (loc\_sky\_box,texture\_unit**);

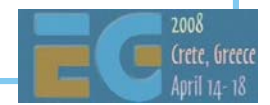

#### **Setting up Attribute Buffers**

Create buffer names

**GLuint bufs[1];**

**glGenBuffers (1, bufs);**

Create and initialize buffer

**glBindBuffer (GL\_ARRAY\_BUFFER, bufs[0]);**

**glBufferData (GL\_ARRAY\_BUFFER,**

size bytes, p data, GL STATIC DRAW);

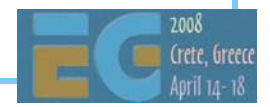

## Setting up Attribute Buffers (cont)

Specify format:

**glBindBuffer(GL\_ARRAY\_BUFFER, bufs[0]);**

**glVertexAttribPointer(0, // index 4, // size GL\_FLOAT, // type GL\_FALSE, // normalize? 0, // (stride) NULL ); // (attribs)**

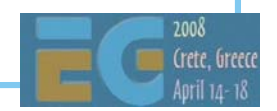

#### Drawing the frame

 Clear frame buffer Set render state Enable array **DrawArray** 

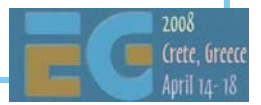

#### Drawing

Enable array and Draw

**glEnableVertexAttribArray( 0 );**

**glBindBuffer (GL\_ARRAY\_BUFFER,0);** 

**glDrawArrays (GL\_TRIANGLE\_STRIP,0, n\_vertices);**

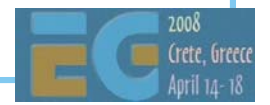

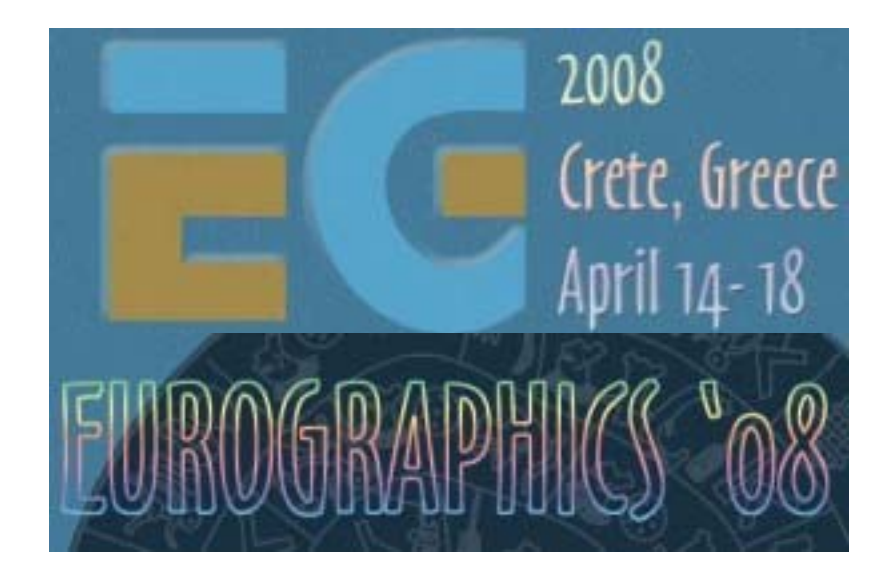

#### **ES2.0 Example ES2.0 Example - The shaders The shaders**

## Example: Water demo

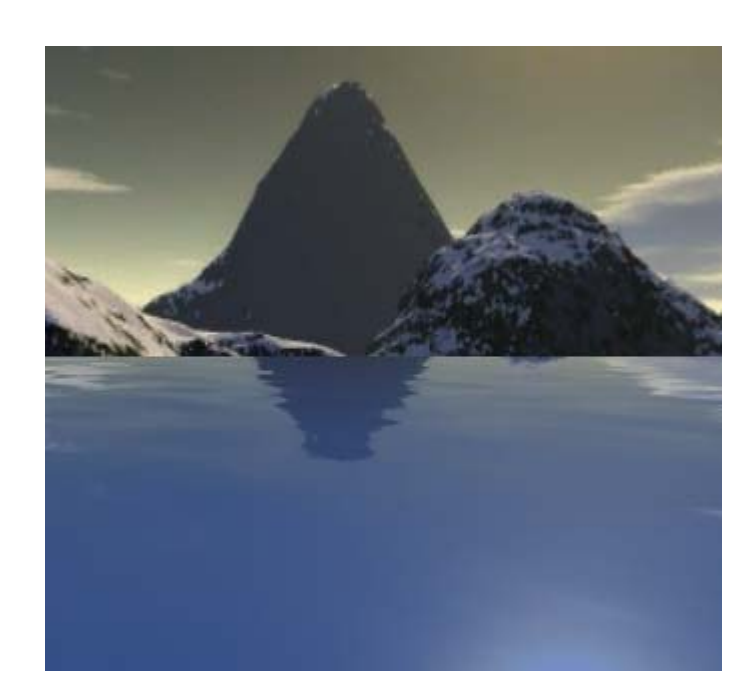

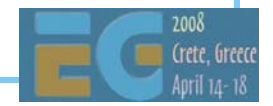

## **Skybox**

 Geometry is a sphere Use position to access a cube map

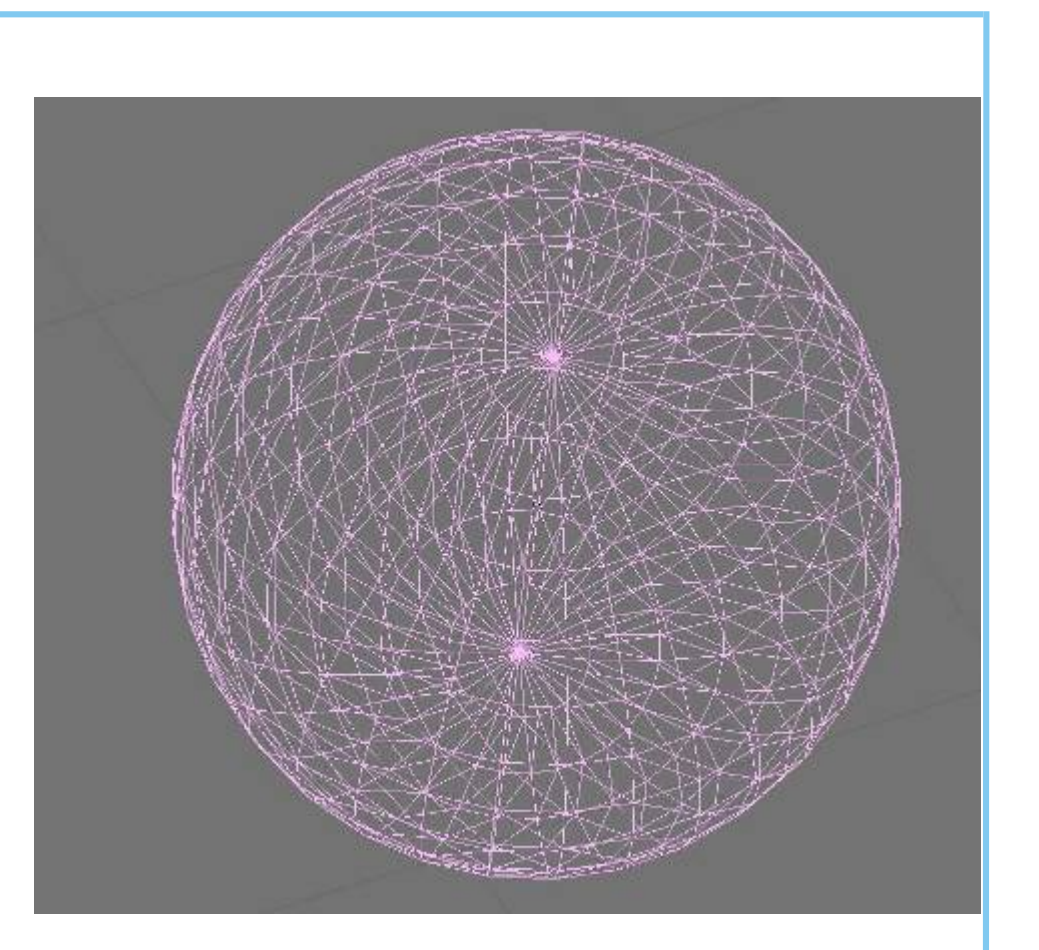

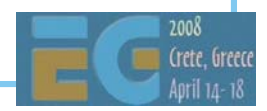

# **Cube Map**

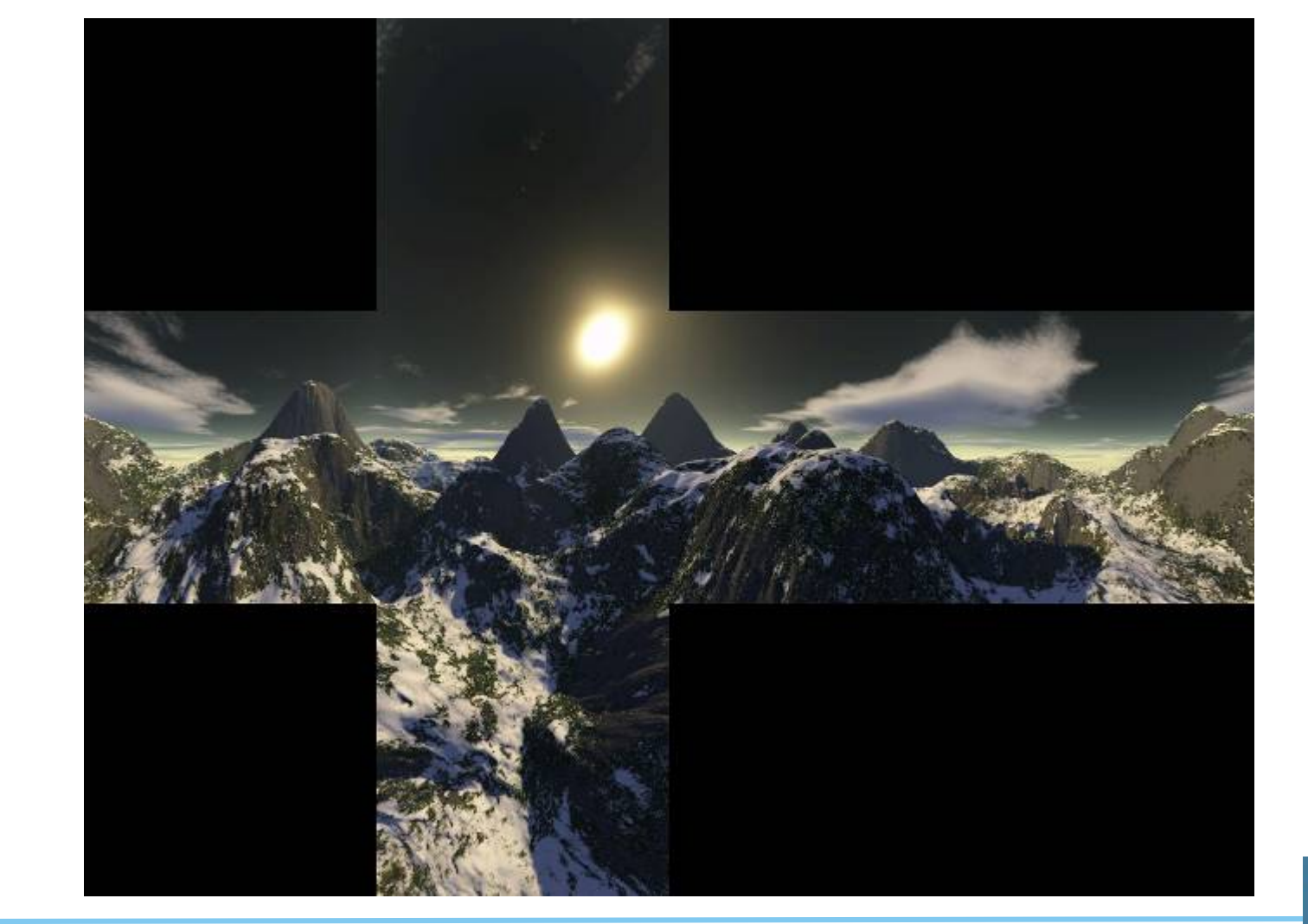

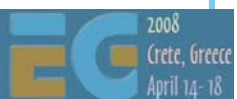

## **Skybox**

 Access cube map using the normals of the vertices

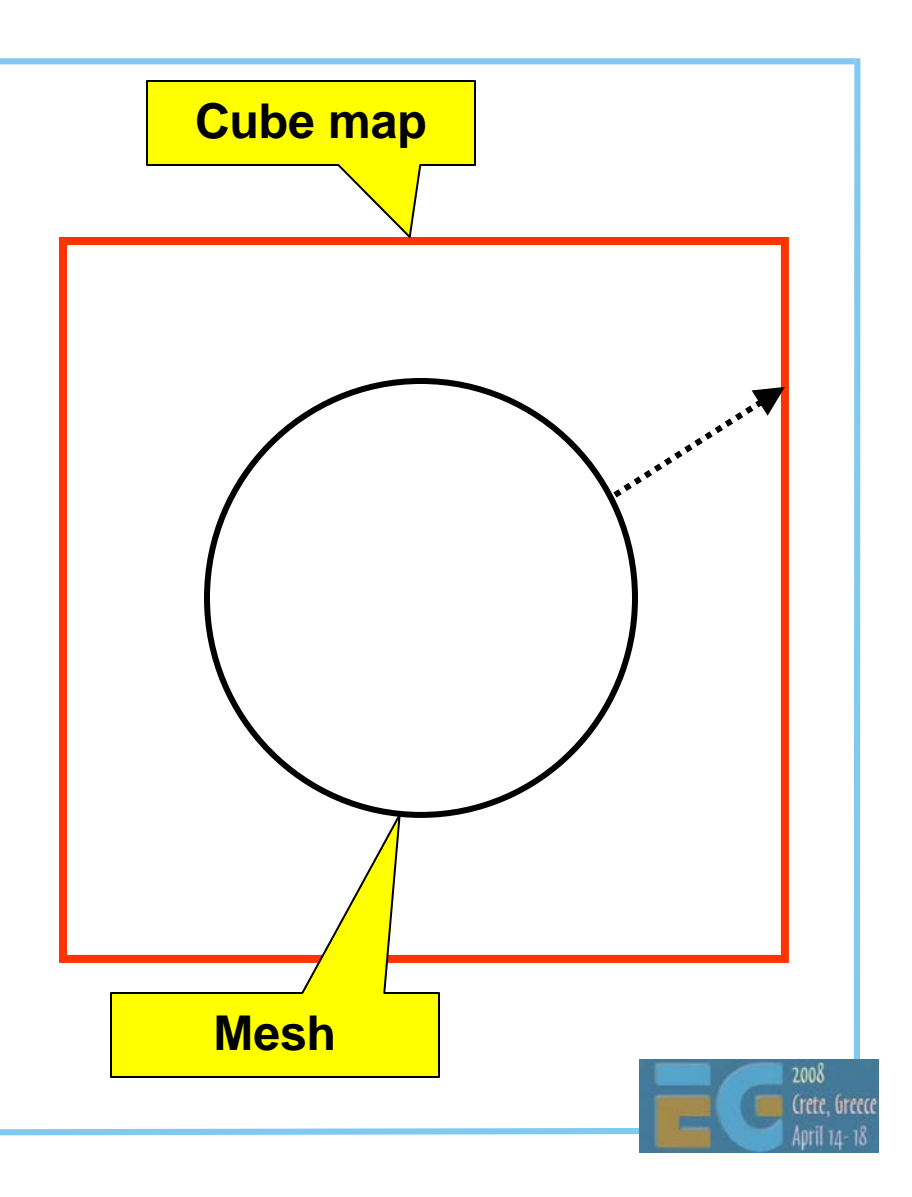

## **Skybox**

 But... Normal = Position So no need to generate and store separate normals

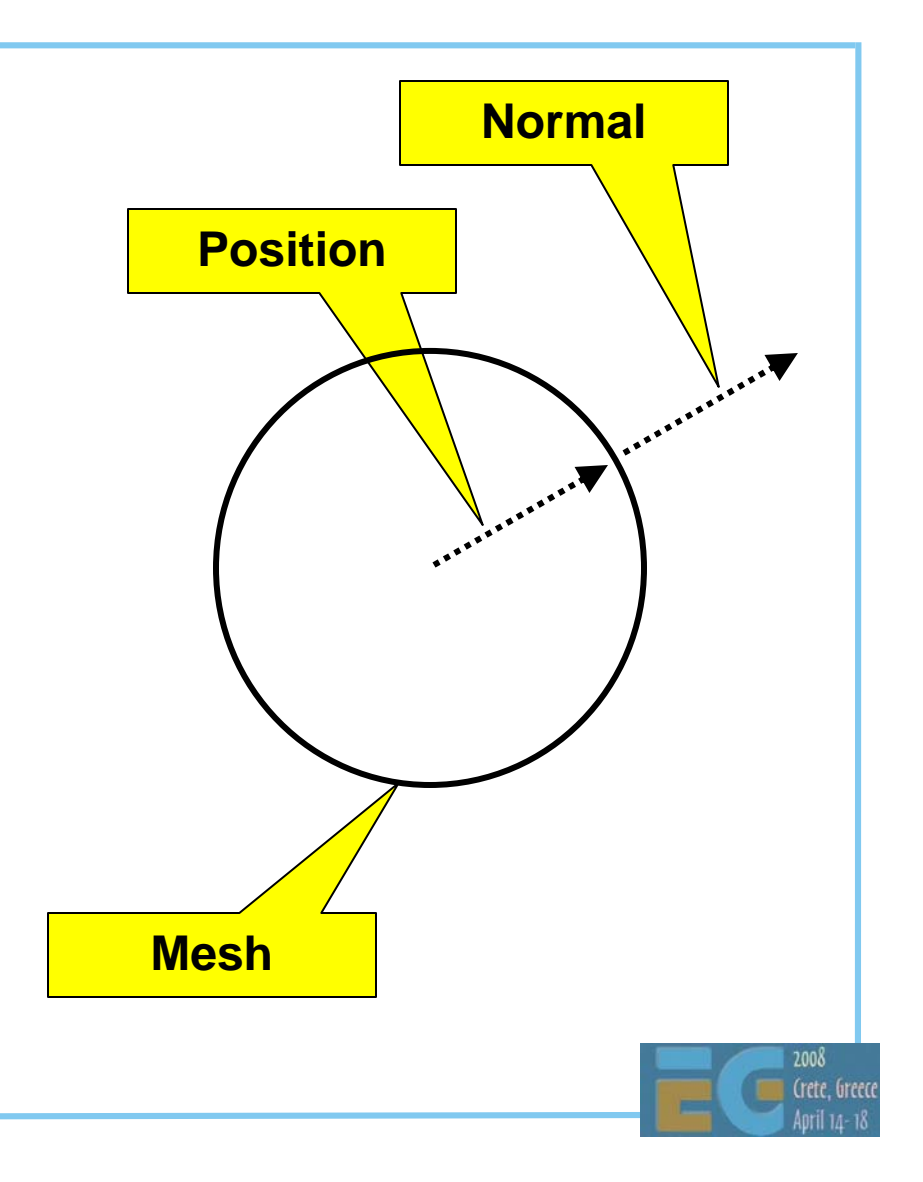

#### Sky box: Vertex shader

```
uniform mat4 view_proj_matrix;
uniform vec4 view_position;
attribute vec4 rm_Vertex;
varying vec3 vTexCoord;
void main(void)
{
  vec4 newPos = vec4(1.0);
  newPos.xyz = rm_Vertex.xyz + view_position.xyz; 
  gl_Position = view_proj_matrix * vec4(newPos.xyz,1.0);
  vTexCoord = rm_Vertex.xyz;
}
```
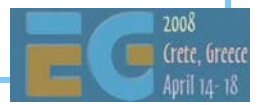

## Sky box: Fragment Shader

```
precision highp float;
uniform samplerCube skyBox;
varying vec3 vTexCoord;
void main(void)
{
  gl_FragColor = textureCube(skyBox,vTexCoord);
}
```
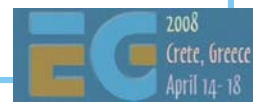

#### **Water: Reflection Mapping**

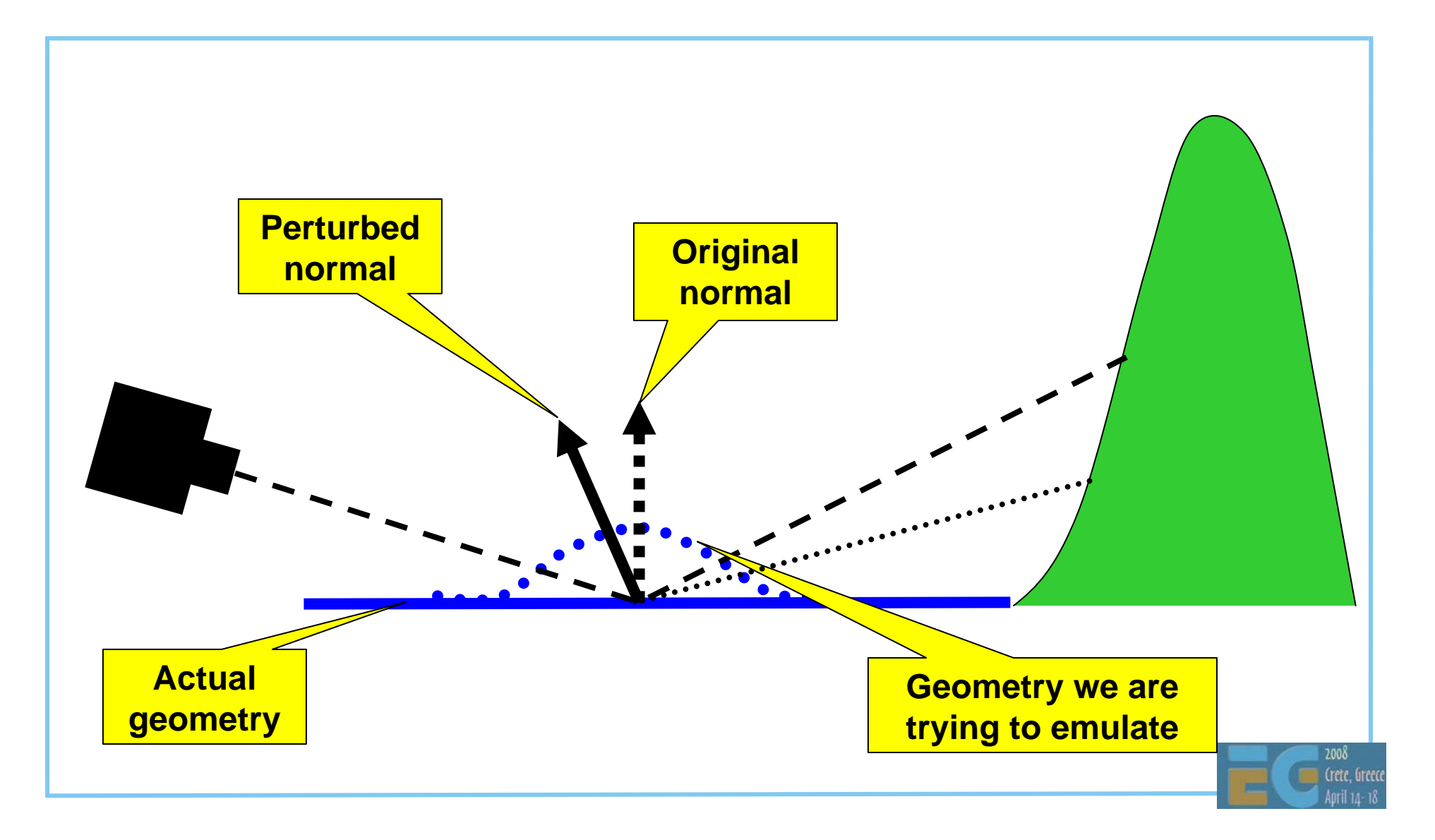

#### Approximating Fresnel Reflection Approximating Fresnel Reflection

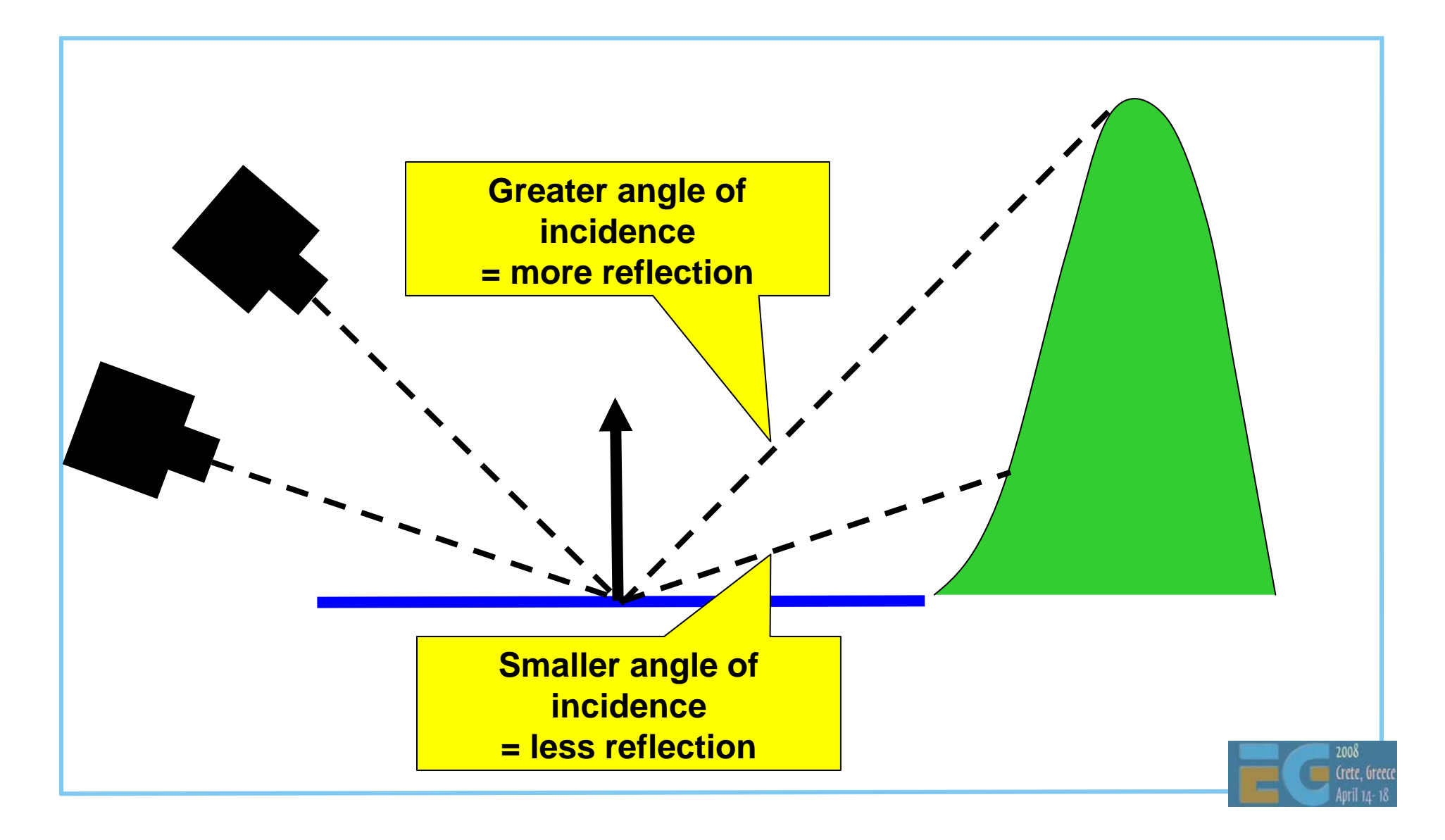

#### Fresnel Reflection (cont.) Fresnel Reflection (cont.)

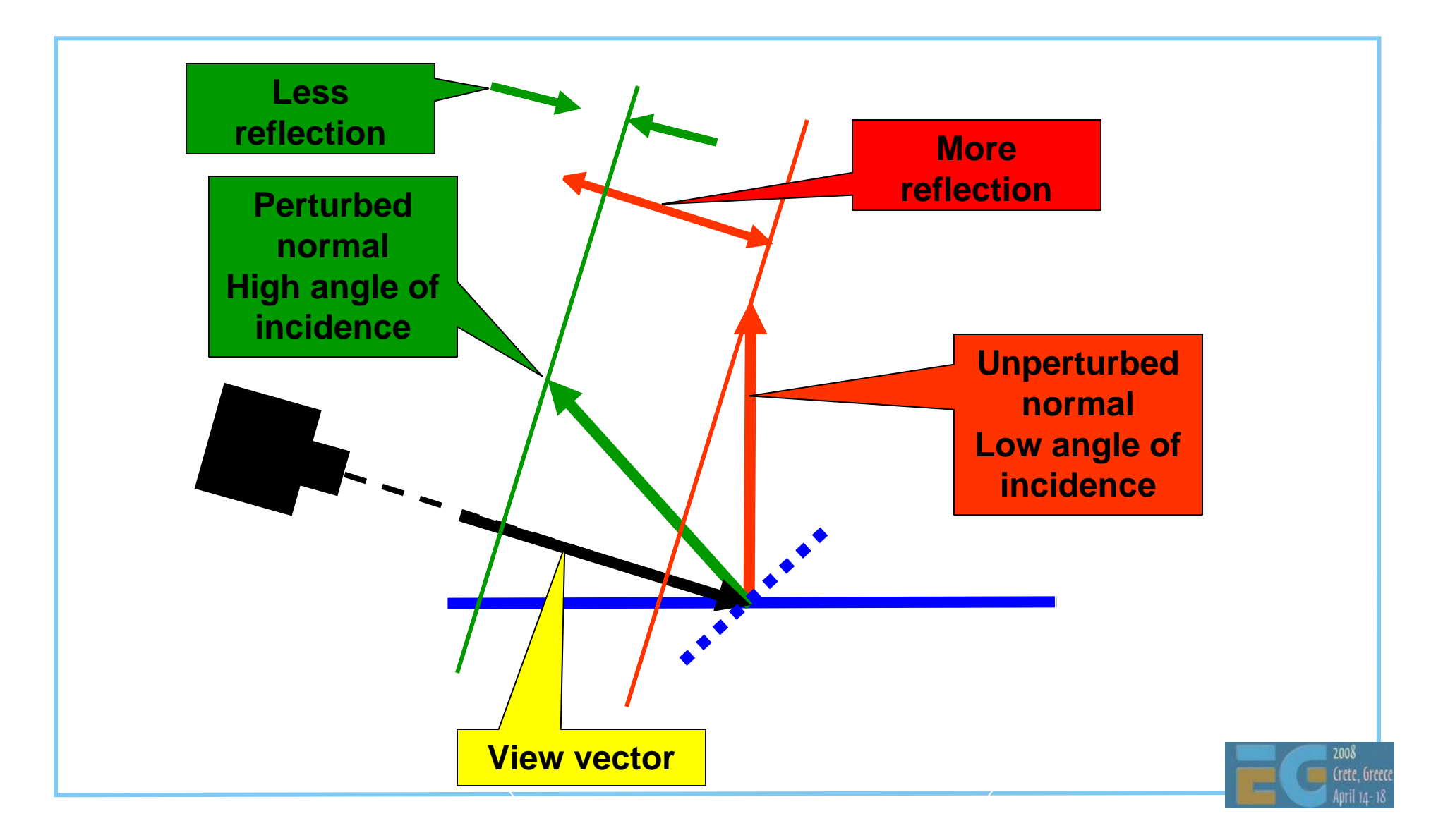

#### **Water**

 Geometry is a simple grid Uses the same cubemap as the skybox

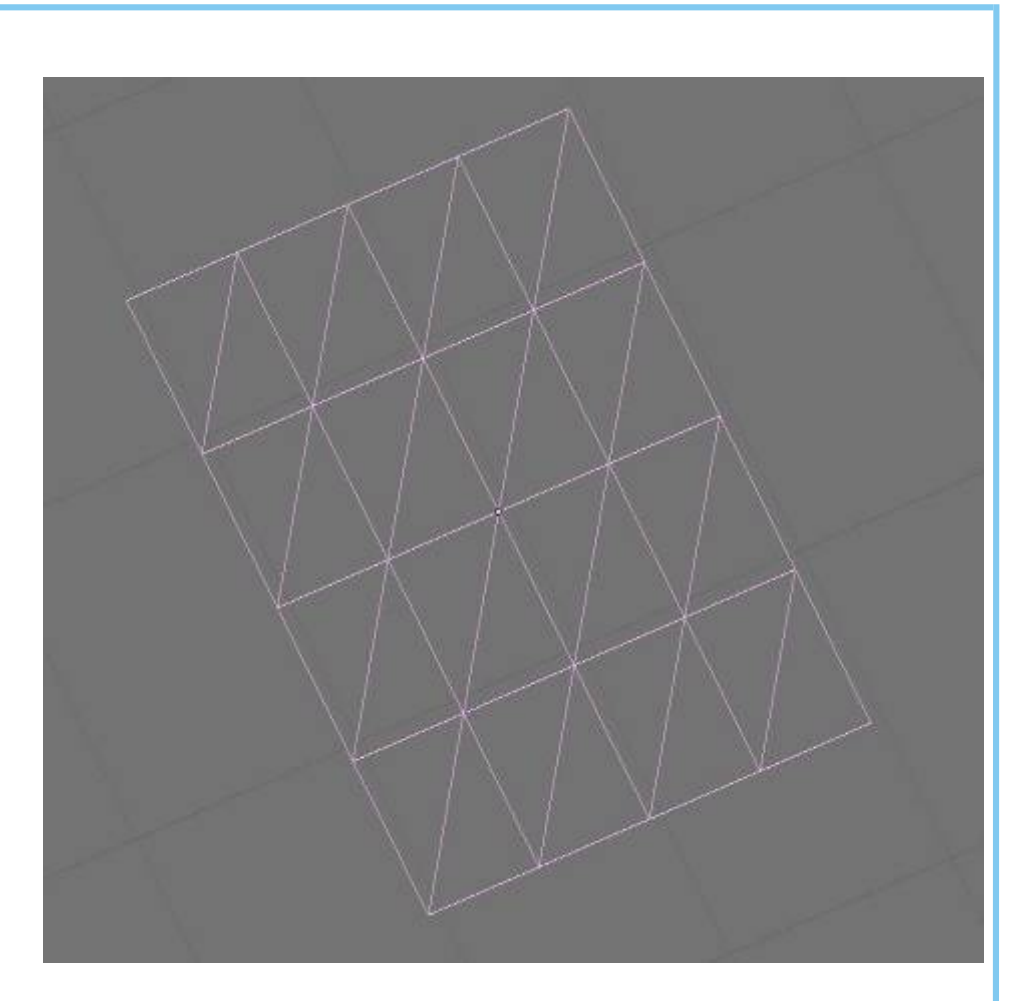

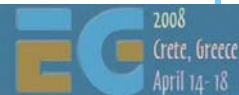

#### **Water Ripples**

 Use noise texture for bump map. Exact texture not important

Try experimenting

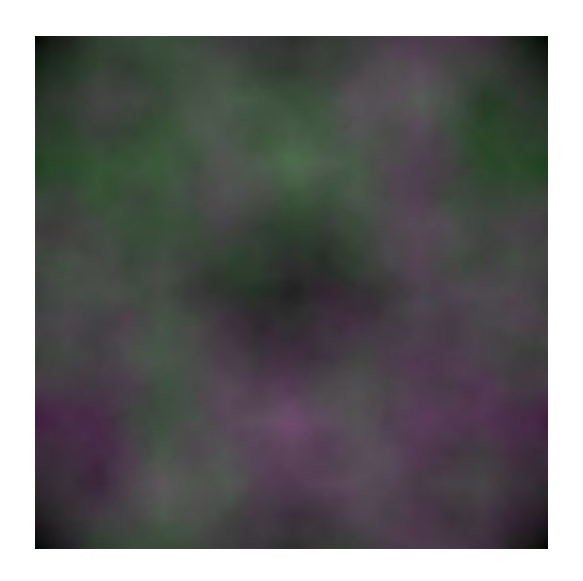

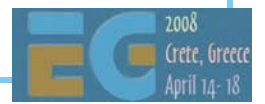

#### Water: Vertex Shader

**uniform vec4 view\_position; uniform vec4 scale; uniform mat4 view\_proj\_matrix;**

**attribute vec4 rm\_Vertex;**

**attribute vec3 rm\_Normal;**

**varying vec2 vTexCoord;**

**varying vec3 vNormal;**

**varying vec3 view\_vec;**

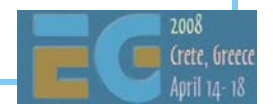

#### Water: Vertex Shader (cont)

```
void main(void)
{
  vec4 Position = rm_Vertex.xyzw;
  Position.xz *= 1000.0; 
  vTexCoord = Position.xz * scale.xz;
  view_vec = Position.xyz - view_position.xyz;
  vNormal = rm_Normal;
  gl_Position = view_proj_matrix * Position;
}
```
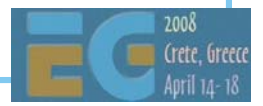

#### Water: Fragment Shader

**uniform sampler2D noise; uniform samplerCube skyBox; uniform float time\_0\_X; uniform vec4 waterColor; uniform float fadeExp; uniform float fadeBias; uniform vec4 scale; uniform float waveSpeed; varying vec2 vTexCoord; varying vec3 vNormal; varying vec3 vViewVec;**

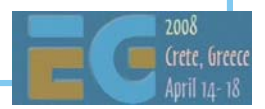

#### Water Fragment Shader (cont)

```
void main(void)
{
   vec2 tcoord = vTexCoord;
   tcoord.x += waveSpeed * time_0_X;
   vec4 noisy = texture2D(noise, tcoord.xy);
   // Signed noise 
   vec3 bump = 2.0 * noisy.xyz - 1.0;
   bump.xy *= 0.15;
   // Make sure the normal always points upwards
   bump.z = 0.8 * abs(bump.z) + 0.2;
```
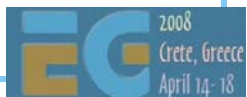

#### Water Fragment Shader (cont)

**// Offset the surface normal with the bump bump = normalize(vNormal + bump);**

**// Find the reflection vector vec3 reflVec = reflect(vViewVec, bump); vec4 refl = textureCube(skyBox, reflVec.yzx);**

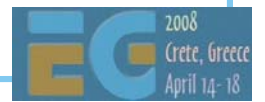

#### Water Fragment Shader (cont)

**float lrp = 1.0 - dot(-normalize(vViewVec), bump);**

```
// Interpolate between the water color and
// reflection
float blend = fadeBias + pow(lrp, fadeExp);
blend = clamp(blend ,0.0, 1.0);
gl_FragColor = mix(waterColor, refl, blend);
```
**}**

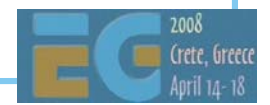

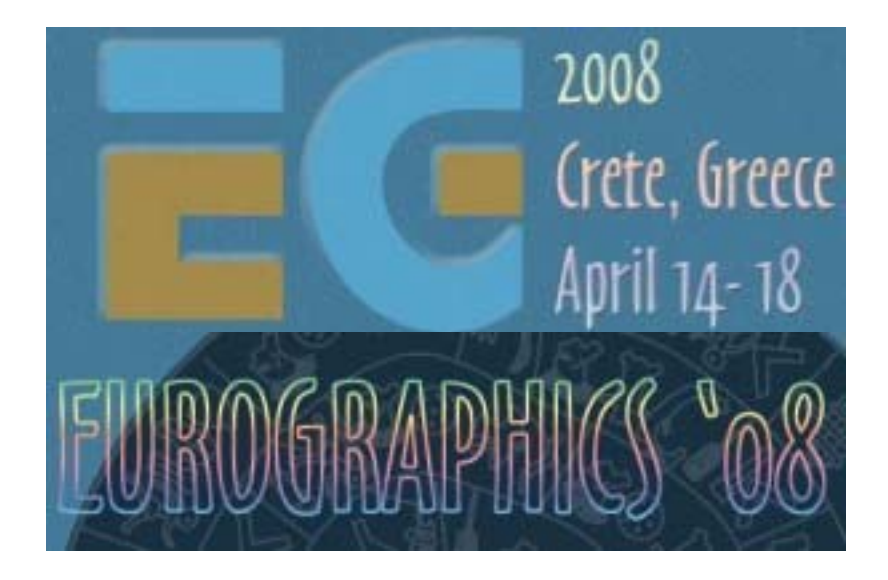

# **Programming Tips Programming Tips**

## **Programming Tips**

```
 Check for errors regularly
   Use e.g. 
   assert(!glError ());
```

```
 But remember glError () gets the last error:
 ... // error here
Glint error = glError ();
 ...assert(!glError ()); // No error
```
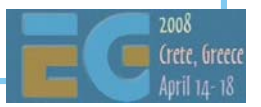

#### The coordinate system

Coordinate system is:

 Right handed before projection Increasing z is towards the viewer.

 Left handed after projection Increasing z is away from the viewer.

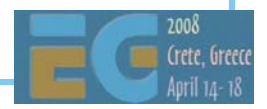

#### **Matrix Convention**

 Matrices are column-major column index varies more slowly Vectors are columns But this is purely convention Only the position in memory is important Translation specified in elements 12,13,14

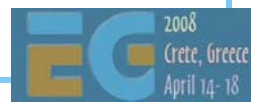

#### The projection matrix

You need to provide a projection matrix e.g.

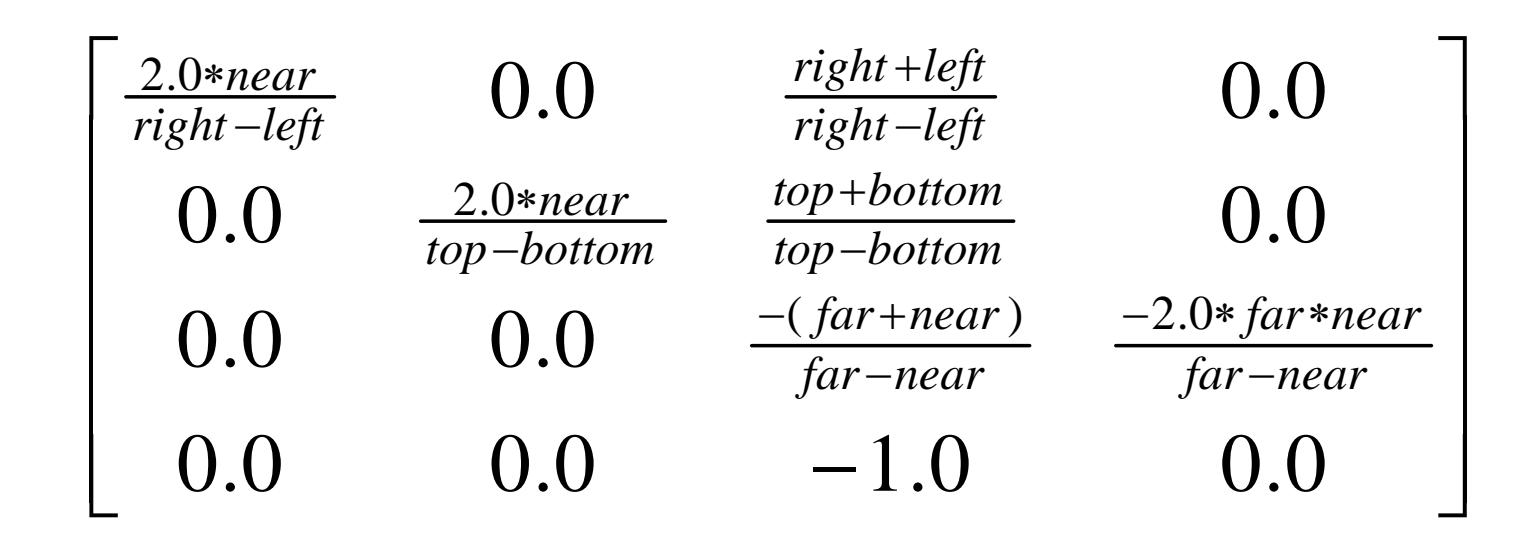

near and far are both *positive*

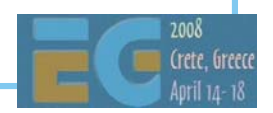

### **Performance Tips**

 Keep fragment shaders simple Fragment shader hardware is expensive. Early implementations will not have good performance with complex shaders. Try to avoid using textures for function lookups. Calculation is quite cheap, accessing textures is expensive.

This is more important with embedded devices.

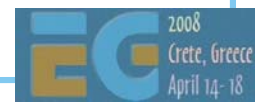

## Performance Tips (cont)

 Minimize register usage Embedded devices do not support the same number of registers compared with desktop devices. Spilling registers to memory is expensive. Minimize the number of shader changes Shaders contain a lot of state May require the pipeline to be flushed Use uniforms to change behaviour in preference to loading a new shader.

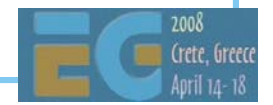

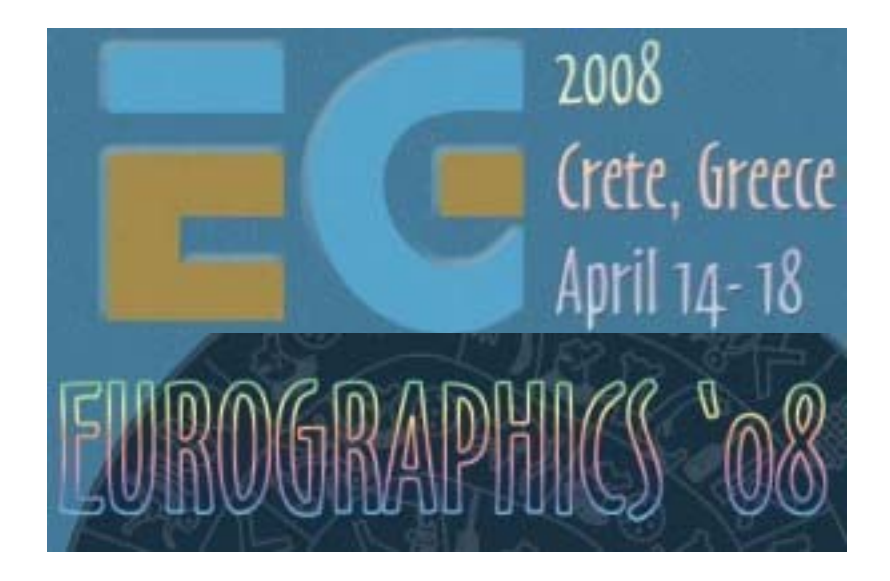

# **ES vs. Desktop ES vs. Desktop**

## GLSL ES vs. GLSL desktop

 Based on GLSL as used in OpenGL 2.0 Open standard Pure programmable model Most fixed functionality removed. Not 100% backward compatible with ES1.x Embedded systems do not have the legacy requirements of the desktop No Software Fallback Implementations (usually) hardware or nothing Running graphics routines in software doesn't make sense on embedded platforms Optimized for use in Embedded devices Aim is to reduce silicon cost Reduced shader program sizes Reduced register usage Reduced numeric precision

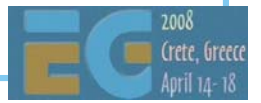

#### **Mobile Architecture Mobile Architecture**

 CPU, graphics on the same chip. Unified memory architecture Cache for CPU Only limited cache for graphics device No internal framebuffer No internal z buffer Limited texture cache

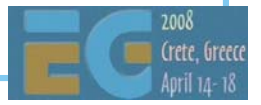
#### **Mobile vs. PC Architecture Mobile vs. PC Architecture**

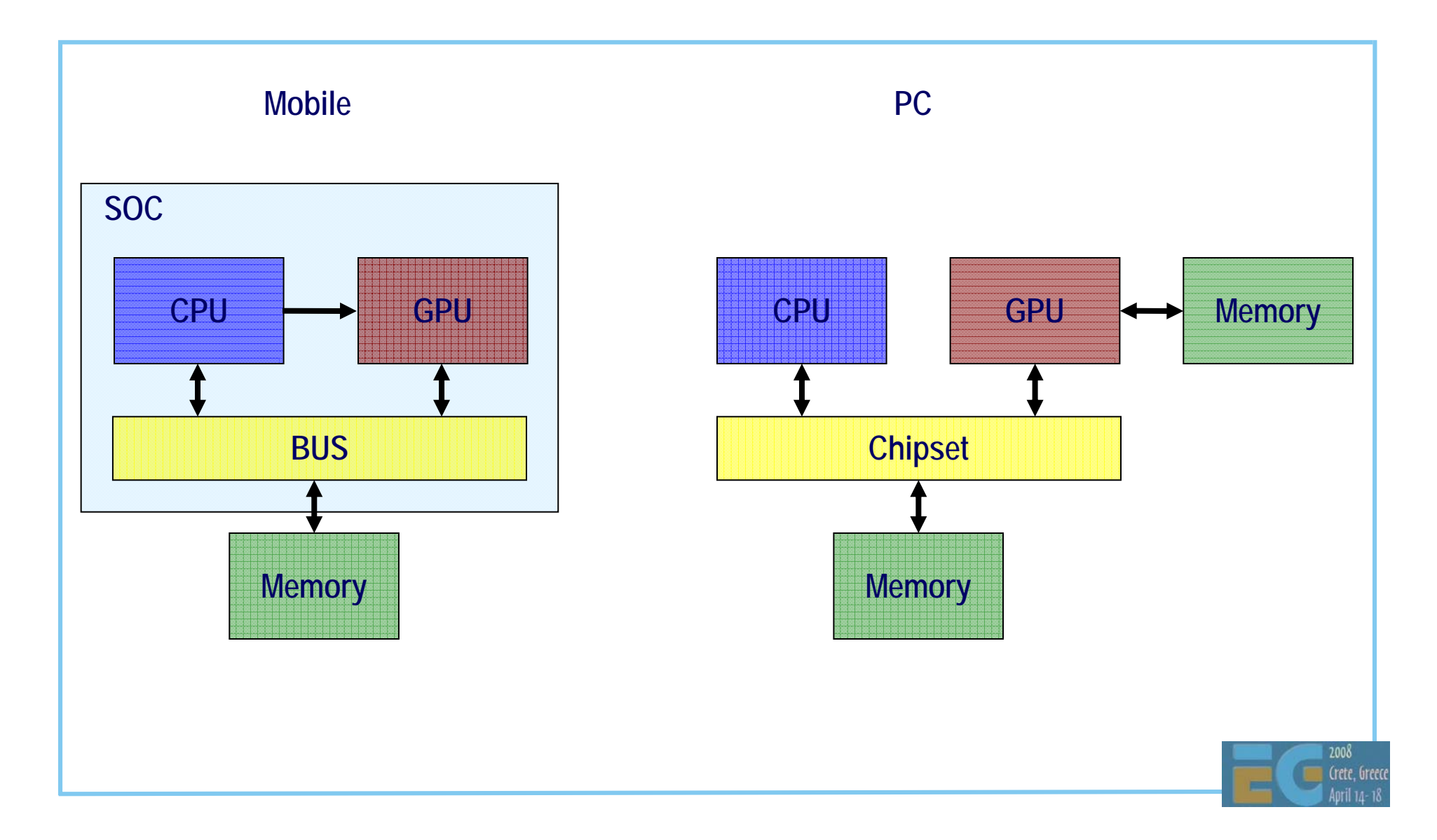

## **Mobile Architecture – What this Mobile Architecture – What this meansmeans**

 Limited memory bandwidth Hardware number crunching is relatively cheap Moving data around is the main problem Frame buffer access (or geometry buffer access for tiled architectures) is a heavy user Texture bandwidth is an issue CPU cannot perform floating point Rather different from the PC world Means more rapid move to hardware vertex shaders Any advantages? Lower resolution means less data to move around Easier to access frame/depth buffer because of unified memory

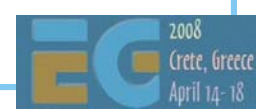

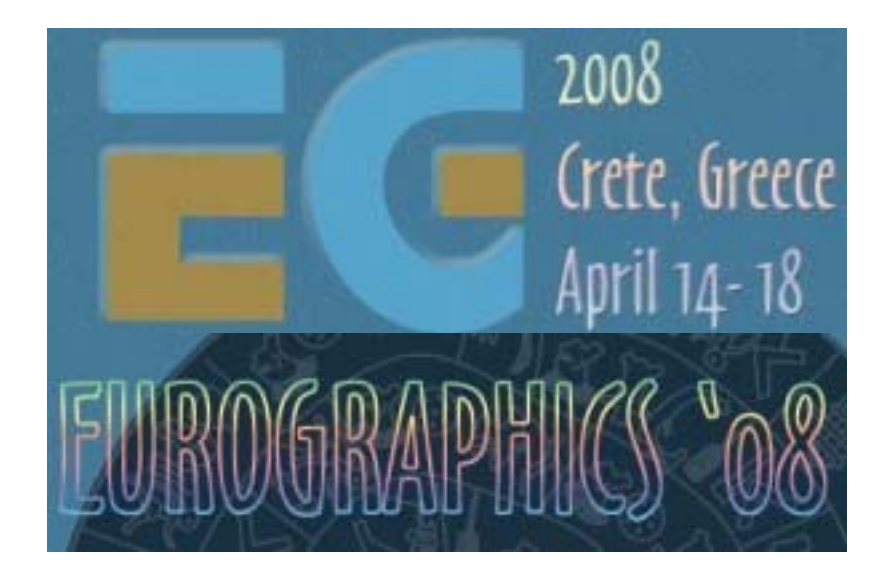

# **Performance Tips Performance Tips**

#### **Tips for Improving Performance Tips for Improving Performance**

Golden rules:

 Don't do things you don't need to do Let the hardware do as much as possible Don't interrupt the pipeline Minimize data transfer to and from the GPU

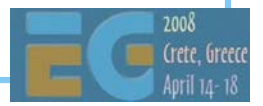

#### **Don't do what you don't need to do Don't do what you don't need to do**

What frame rate do you actually need?

Achieving 100fps on a PC may be a good thing

LCD displays have slower response

Eats power.

Not using depth testing? Turn off the z buffer

Saves at least one read per pixel

Not using alpha blending? Turn it off.

Saves reading the colour buffer.

 Not using textures? Don't send texture coordinates to the **GPU** 

Reduces geometry bandwidth

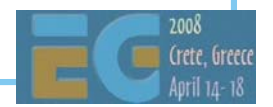

## **Let the hardware do it Let the hardware do it**

Hardware is very good at doing computation Transform and lighting is fast Will become even more useful with vertex shaders Texture blending is 'free'. Don't use multi-pass. Anti-aliasing is very cheap. Hardware is good when streaming data But works best when data is aligned with memory Most efficient when large blocks are transferred BUT: Memory bandwidth is still in short supply

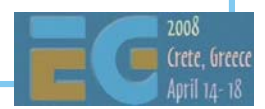

## **Minimize Data Transfer Minimize Data Transfer**

Use Vertex Buffers Driver can optimize storage (alignment, format) Reduce Vertex Size Use byte coordinates e.g. for normals Reduce size of textures Textures cached but limited on-chip memory Use mip-mapping. Better quality and lower data transferUse texture compression where available.

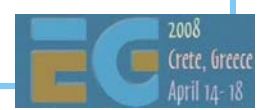

#### **Memory Alignment Memory Alignment**

 Always best to align data Alignment to bus width very important Alignment to DRAM pages gives some benefit Embedded devices have different types of memory Bus width may be 32 bit, 64 bit or 128 bit Penalty for crossing a DRAM page (typically 1-4KB) Can be several cycles.

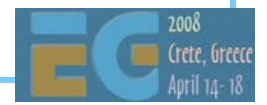

#### **Batch Data Batch Data**

Why?

 Big overhead for interpreting the command and setting up a new transfer

Memory latency large

How?

Combine geometry into large arrays.

Use Vertex Buffer Objects

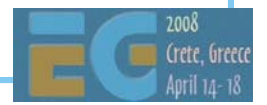

## **Batch Data Batch Data**

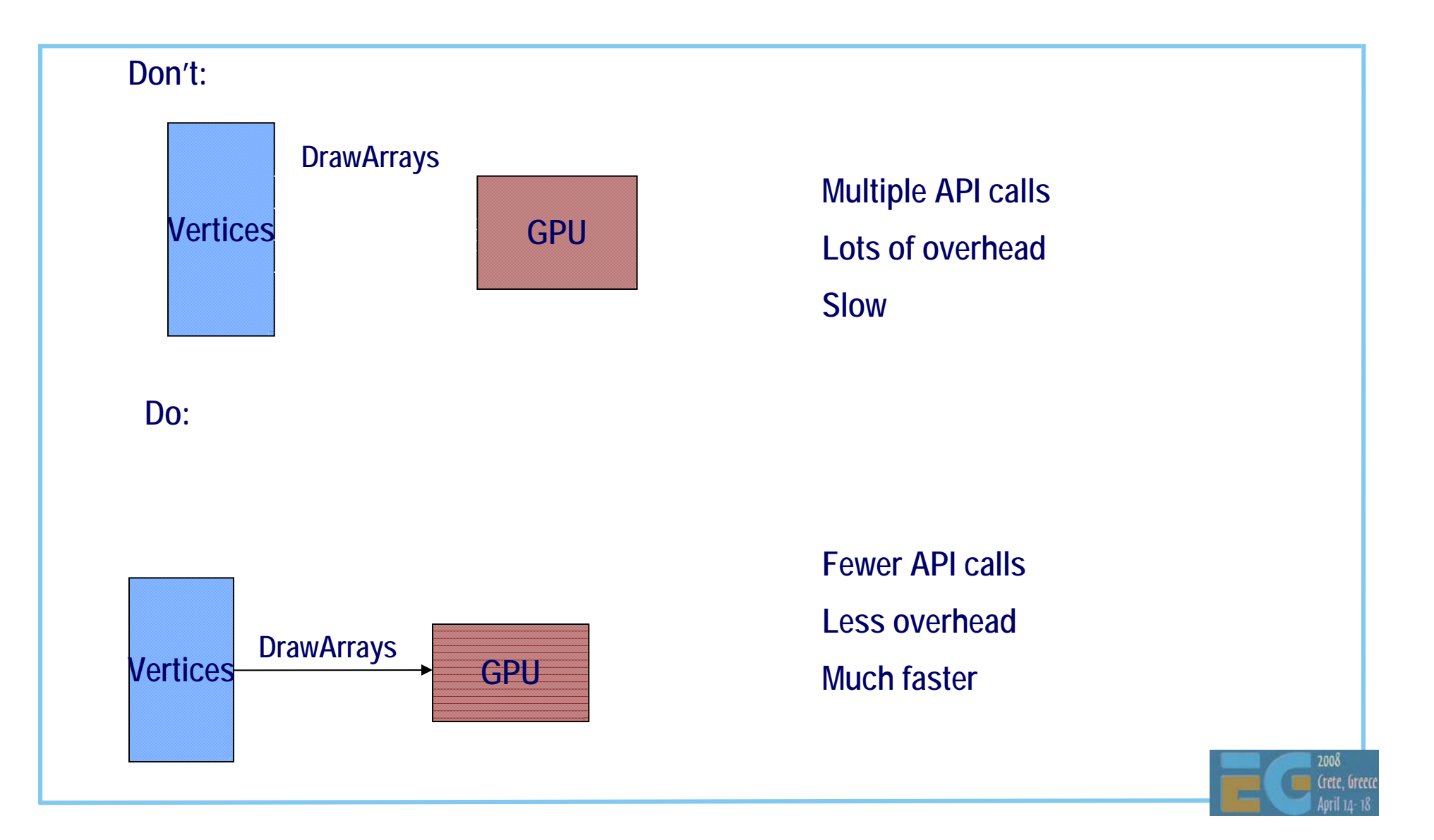

## **Vertex Buffer Objects Vertex Buffer Objects**

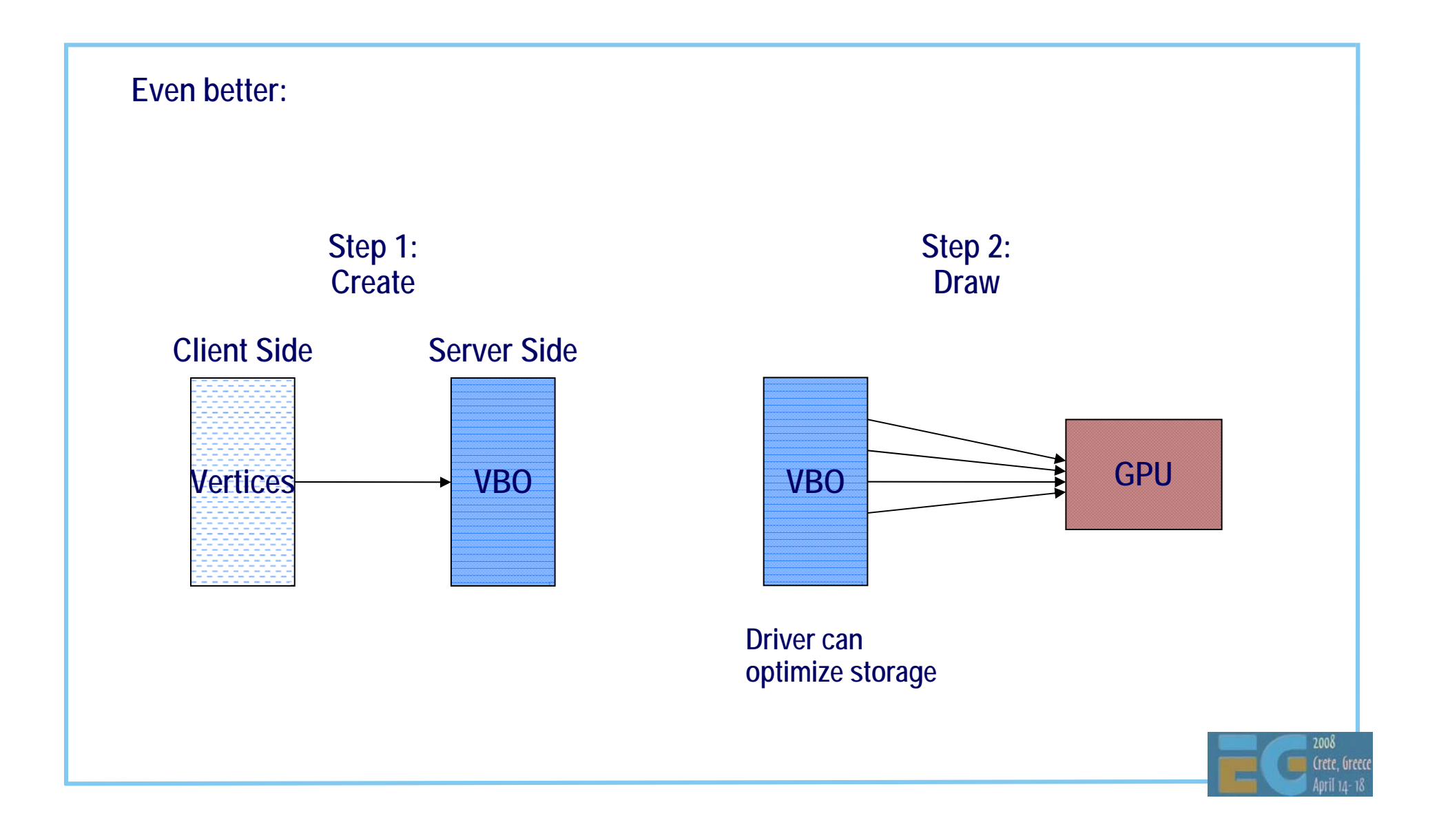

## **Vertex Buffer Objects Vertex Buffer Objects**

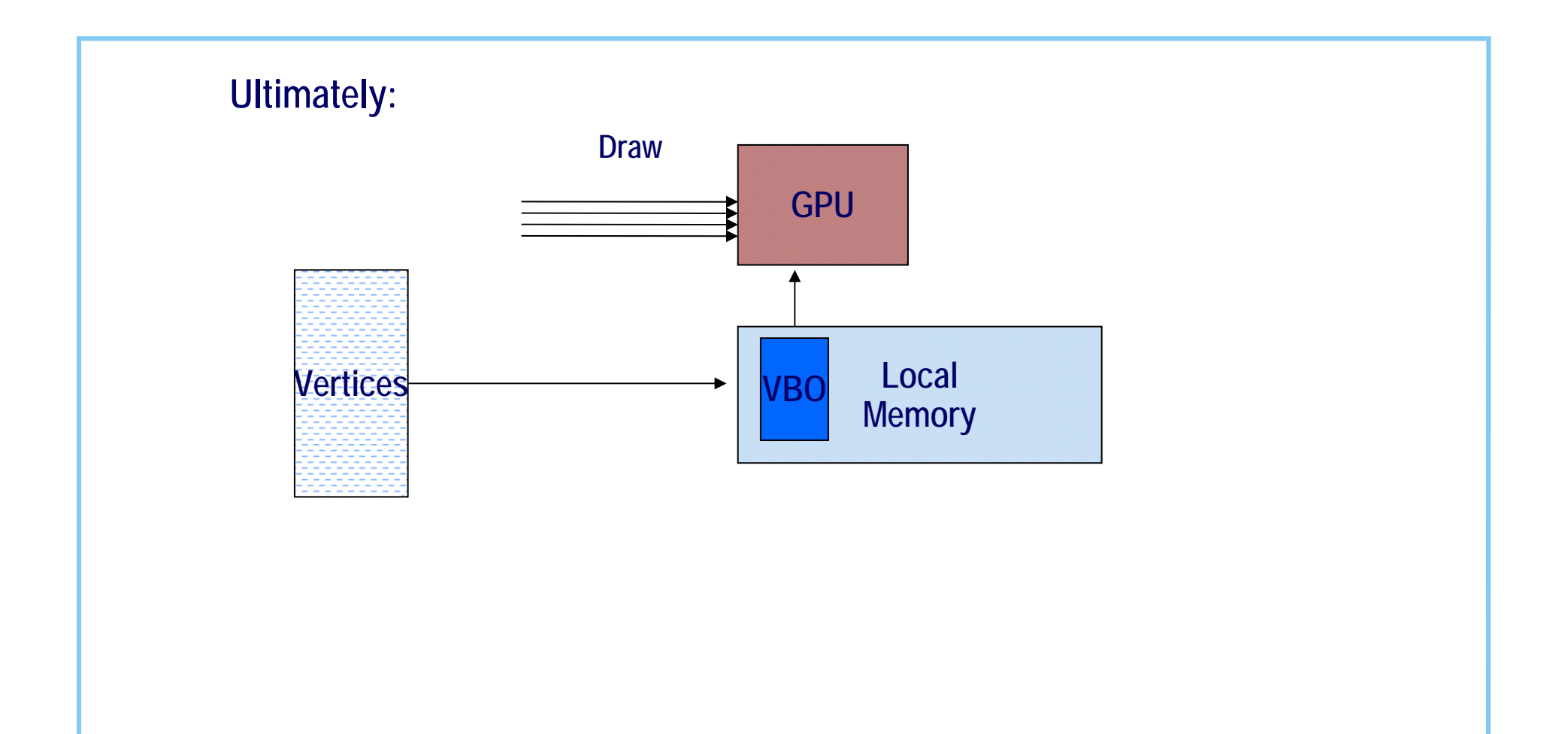

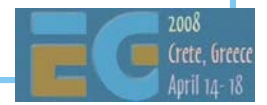

## **Don't interrupt the pipeline Don't interrupt the pipeline**

 GPUs are streaming architectures. They have high bandwidth but also long latencies. Minimize state changes. Set up state and then render as much as possible. E.g. Don't mix 2d and 3d operations Don't lock buffers unnecessarily OK at end of scene Don't use GetState unnecessarily Main usage is for 3<sup>rd</sup> party libraries. App should know what the state is. All these can cause interruptions to data streaming. May even cause the entire pipeline to be flushed.

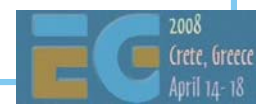

## **More on State Changes More on State Changes**

 Major changes of state will always be expensive Changing textures (consider using a texture atlas) Texture environment modes Light types (e.g. turning on specular) Some are quite cheap Turning individual lights on and off Enabling/disabling depth buffer BUTVaries with the hardware (and driver) implementation

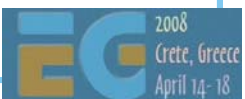

#### **Be nice to the Vertex Cache**

Hardware typically holds 8-32 vertices.

- Smaller than in software implementations
- Likely to vary between implementations
- Possible to trade no. of vertices against vertex size in some implementations

Hardware cannot detect when two vertices are the same.

- To make efficient use of the cache use:
	- Vertex Strips
	- Vertex fans
	- Indexed triangles

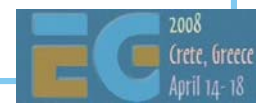

#### **Vertex Cache Vertex Cache**

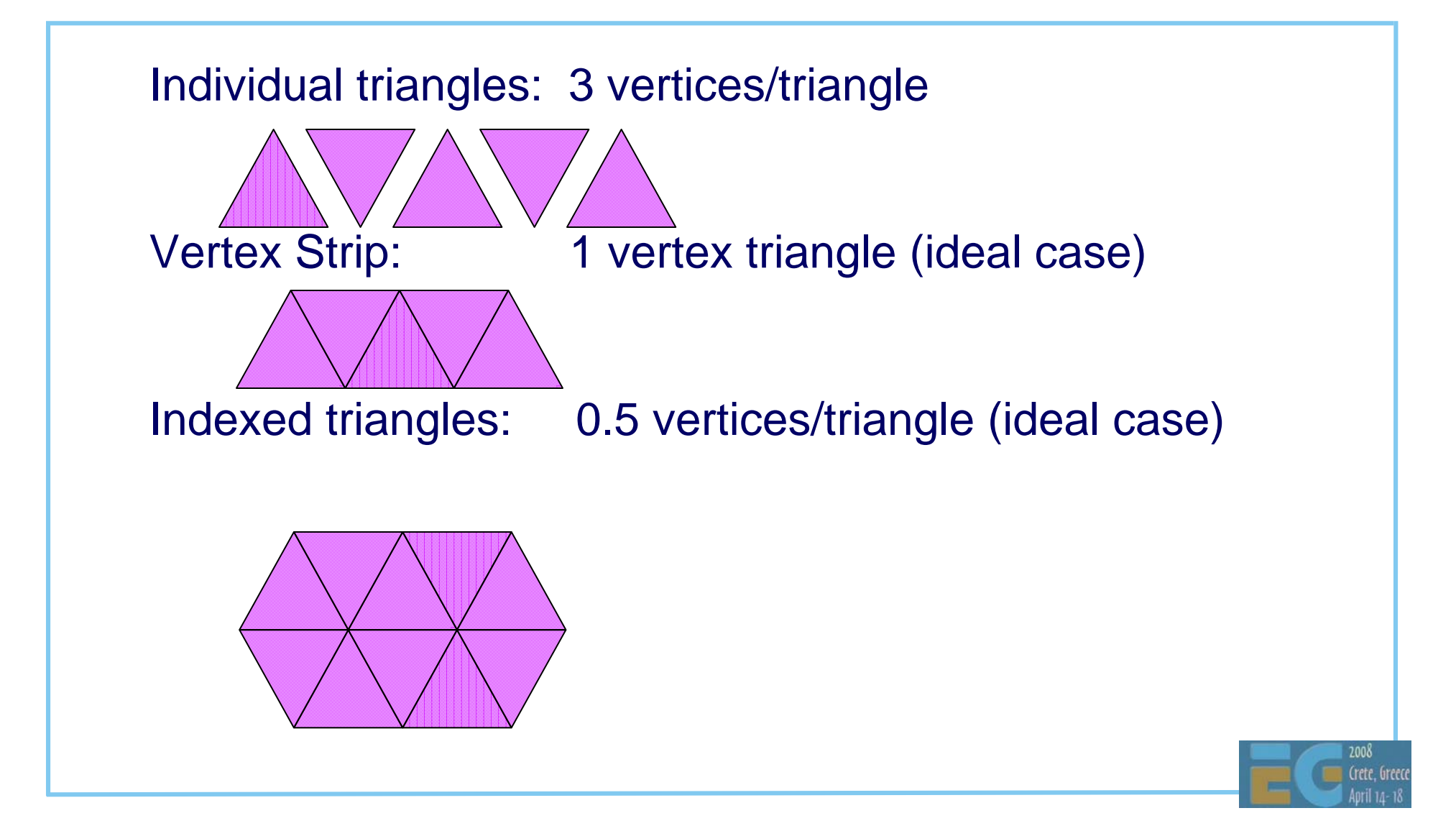

## **Depth Complexity Depth Complexity**

Drawing hidden triangles is expensive.

Costs:

- Transferring the geometry
- Transform & lighting
- Fetching texels for hidden pixels
- Reading and writing the colour and depth buffer
- Storing and reading the geometry (tiled or delay stream architectures)
- Deferred rendering is not a magic solution

Can even make matters worse in some situations

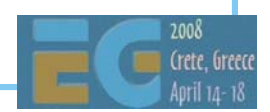

## **Depth Complexity - solutions Depth Complexity - solutions**

 Render scene front to back Eliminates many writes to colour and depth buffer Can reduce texture fetches (early z kill) Use standard occlusion culling techniques View frustum culling (don't draw objects that are out of view) DPVS**Portals** 

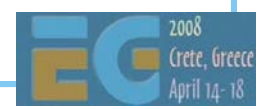

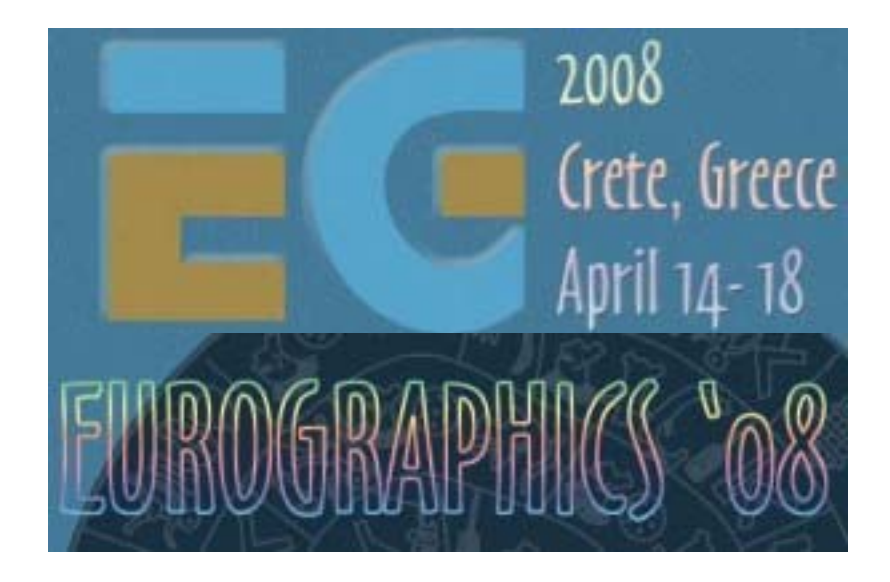

# **Future Trends Future Trends**

## **Future Trends Future Trends**

 More local caches for graphics hardware Display resolution increasing More pixel pipelines Better power management Integration of other functionality Video

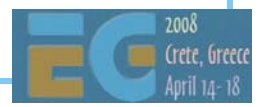

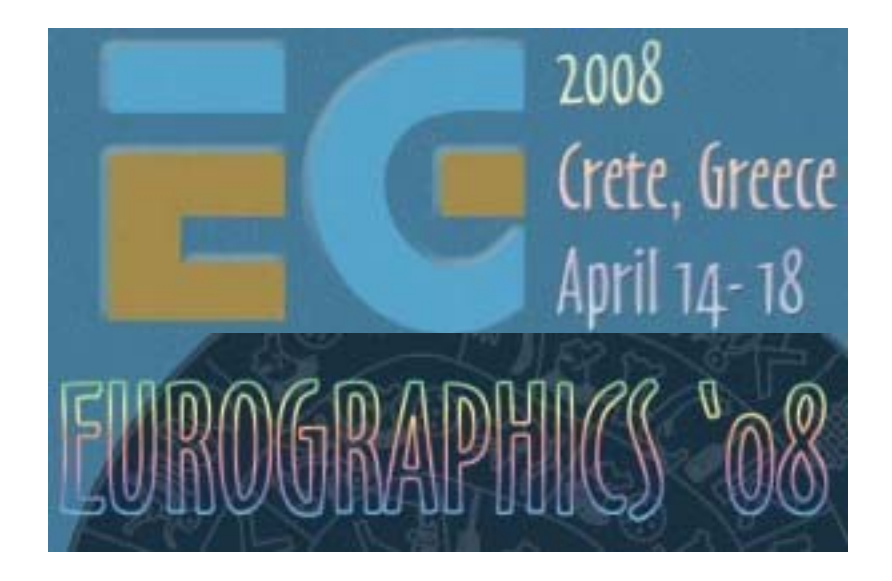

# **Questions? Questions?**

## **M3G Intro M3G Intro**

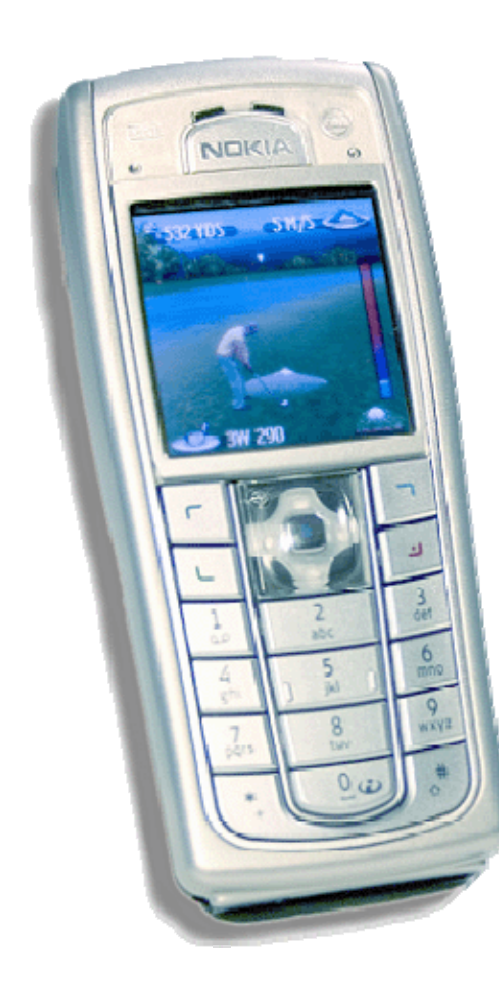

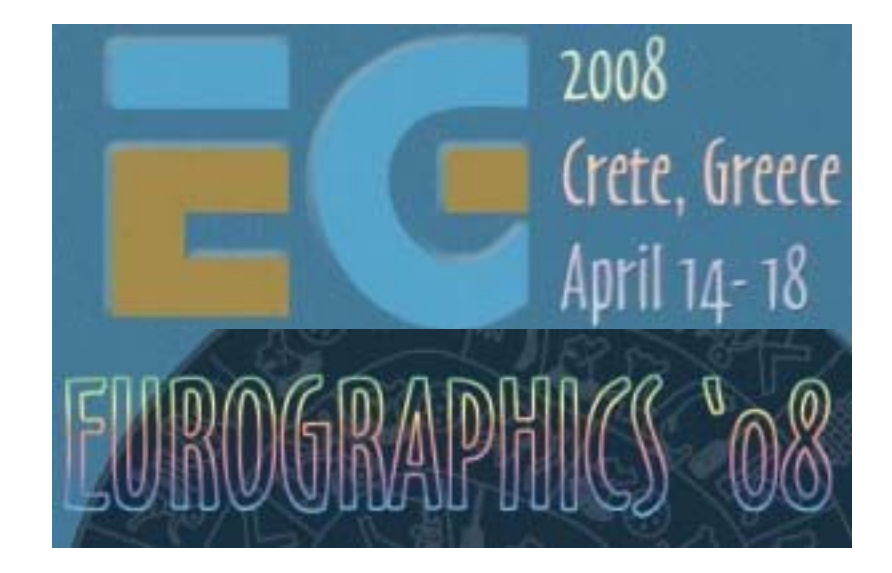

#### Kari Pulli

Nokia Research Center

## **Mobile 3D Graphics APIs Mobile 3D Graphics APIs**

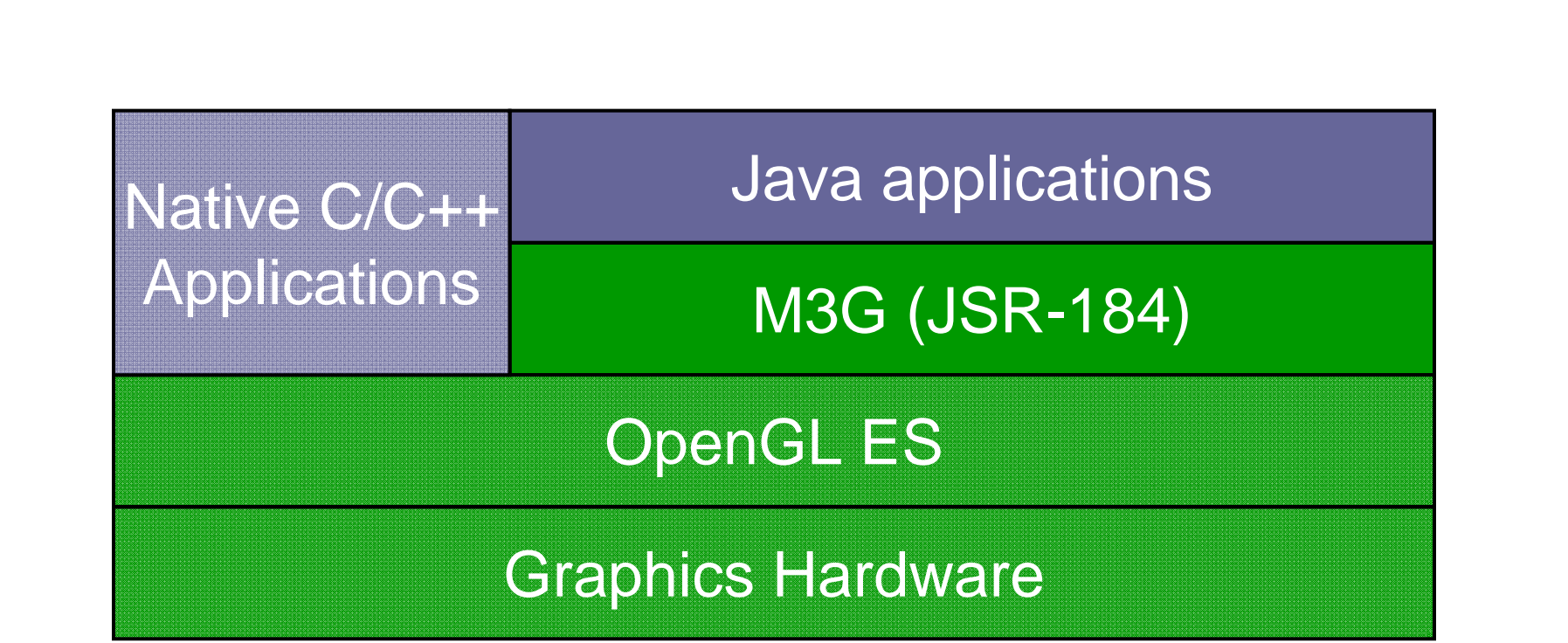

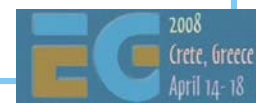

## **Why Should You Use Java? Why Should You Use Java?**

 Largest and fastest growing installed base 1200M phones running Java by June 2006 The majority of phones sold today support Java

 Better productivity compared to C/C++ Much fewer opportunities to introduce bugs Comprehensive, standardized class libraries

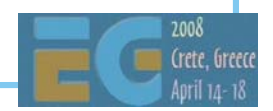

## **Java Will Remain Slower Java Will Remain Slower**

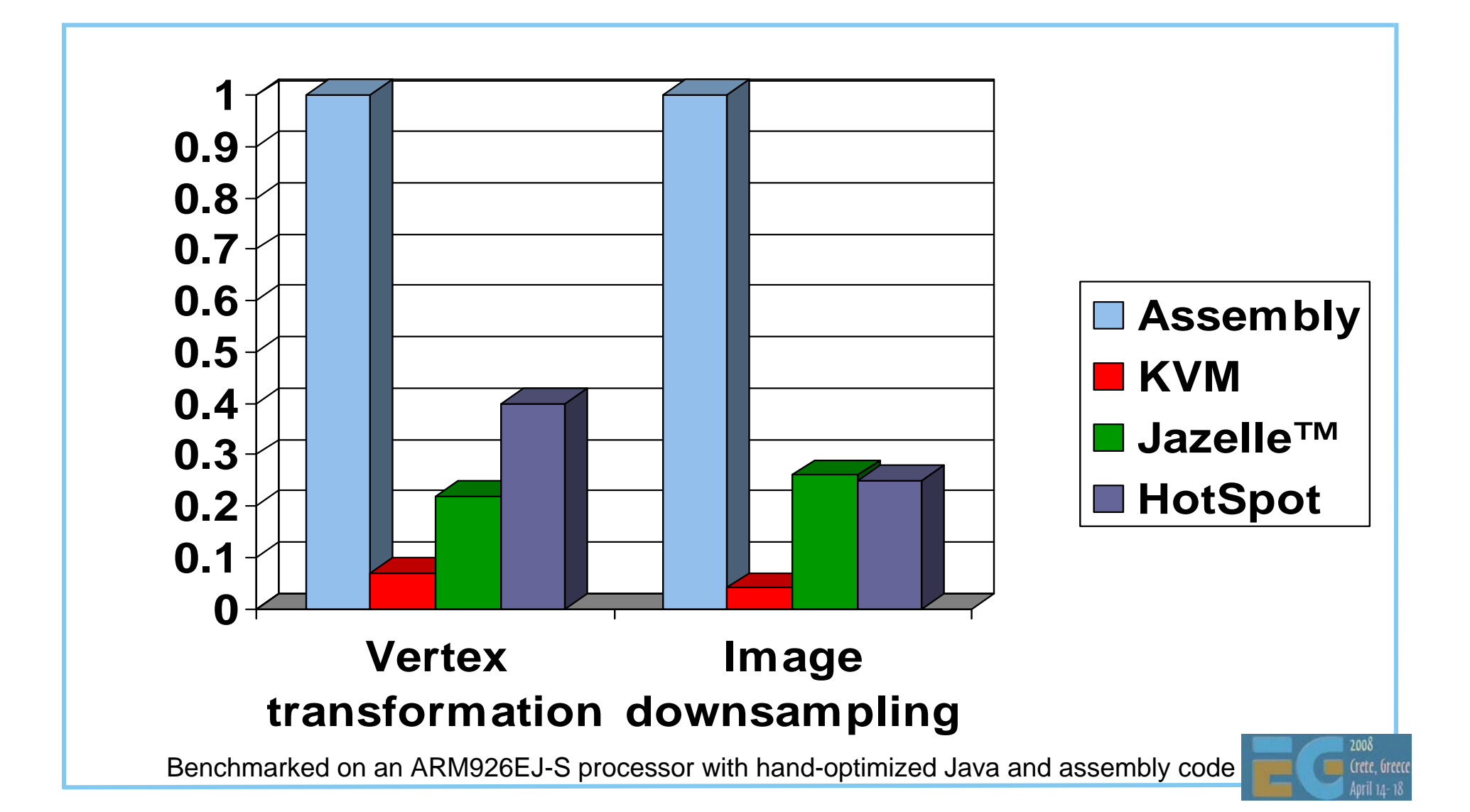

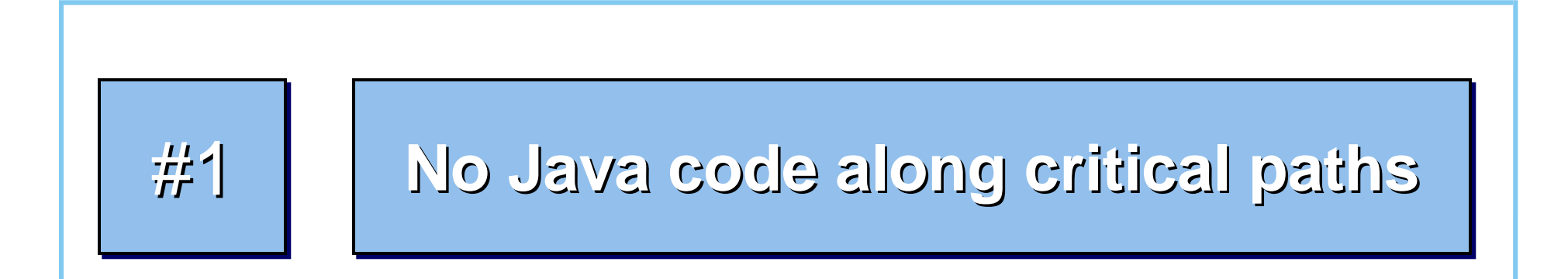

 Move all graphics processing to native code Not only rasterization and transformations Also morphing, skinning, and keyframe animation All data on native side to avoid Java-native traffic

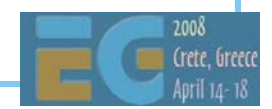

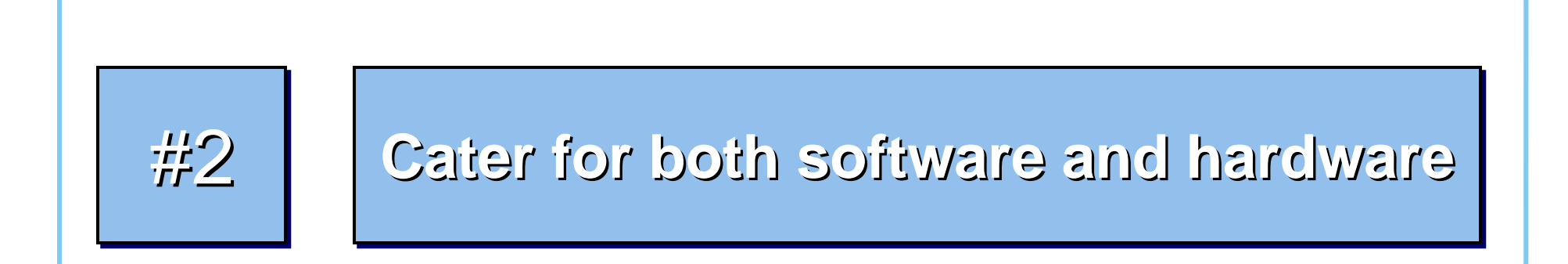

 Do not mandate hardware-only features Such as per-pixel mipmapping or per-pixel fog Do not try to expand the OpenGL pipeline Such as with hardcoded transparency shaders

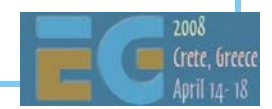

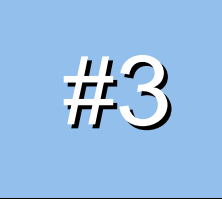

#3 **Maximize developer productivity Maximize developer productivity Maximize developer productivity**

 Address content creation and tool chain issues Export art assets into a compressed file (.m3g) Load and manipulate the content at run time Need scene graph and animation support for that Minimize the amount of "boilerplate code"

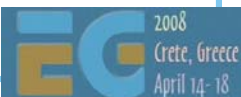

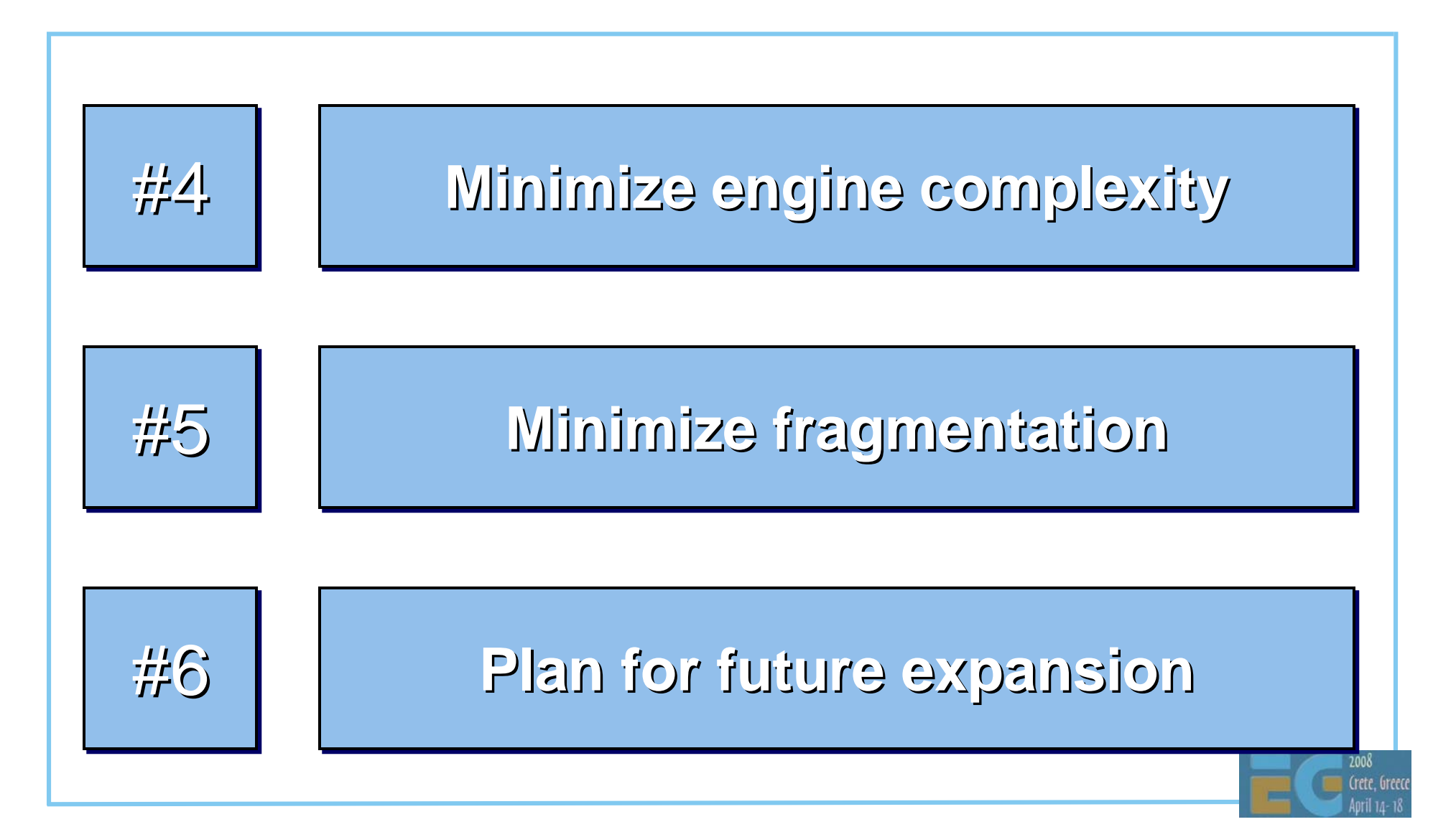

## **Why a New Standard?**

 OpenGL ES is too low-level Lots of Java code and function calls needed No support for animation and scene management

 Java 3D is too bloated A hundred times larger (!) than M3G Still lacks a file format, skinning, etc.

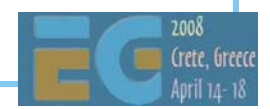

## **M3G API M3G API OverviewOverview**

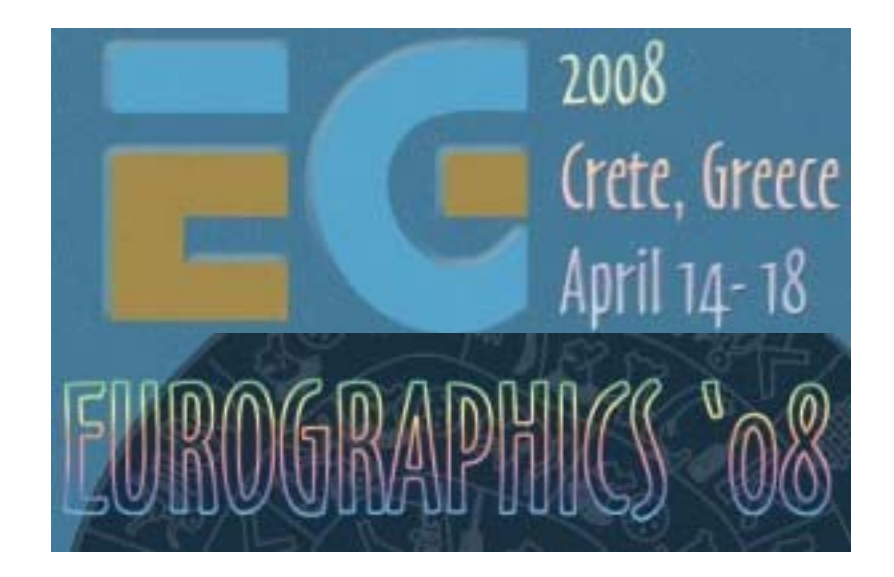

# Tomi AarnioNokia Research Center

## **Objectives Objectives**

 Get an idea of the API structure and features Learn practical tricks not found in the spec

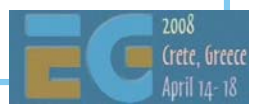

## **Prerequisites Prerequisites**

 Fundamentals of 3D graphics Some knowledge of OpenGL ES Some knowledge of scene graphs

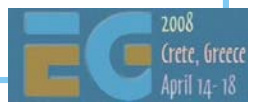

## **M3G API Overview M3G API Overview**

#### **Getting started**

- Rendering
- Scene graph
- Performance tips
- Deformable meshes
- Keyframe animation
- Demos

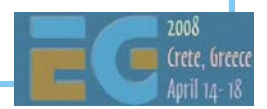

## **Programming Model Programming Model**

M3G is not an "extensible scene graph"

 Rather a black box – much like OpenGL No interfaces, events, or render callbacks No threads; all methods return only when done

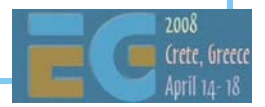

## **Programming Model Programming Model**

Scene update is decoupled from rendering

- render  $\rightarrow$  Draw the scene, no side-effects
- **animate > Update the scene to the given time** 
	- **align**  Re-orient target cameras, billboards

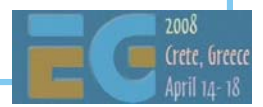
# **Key Classes Key Classes**

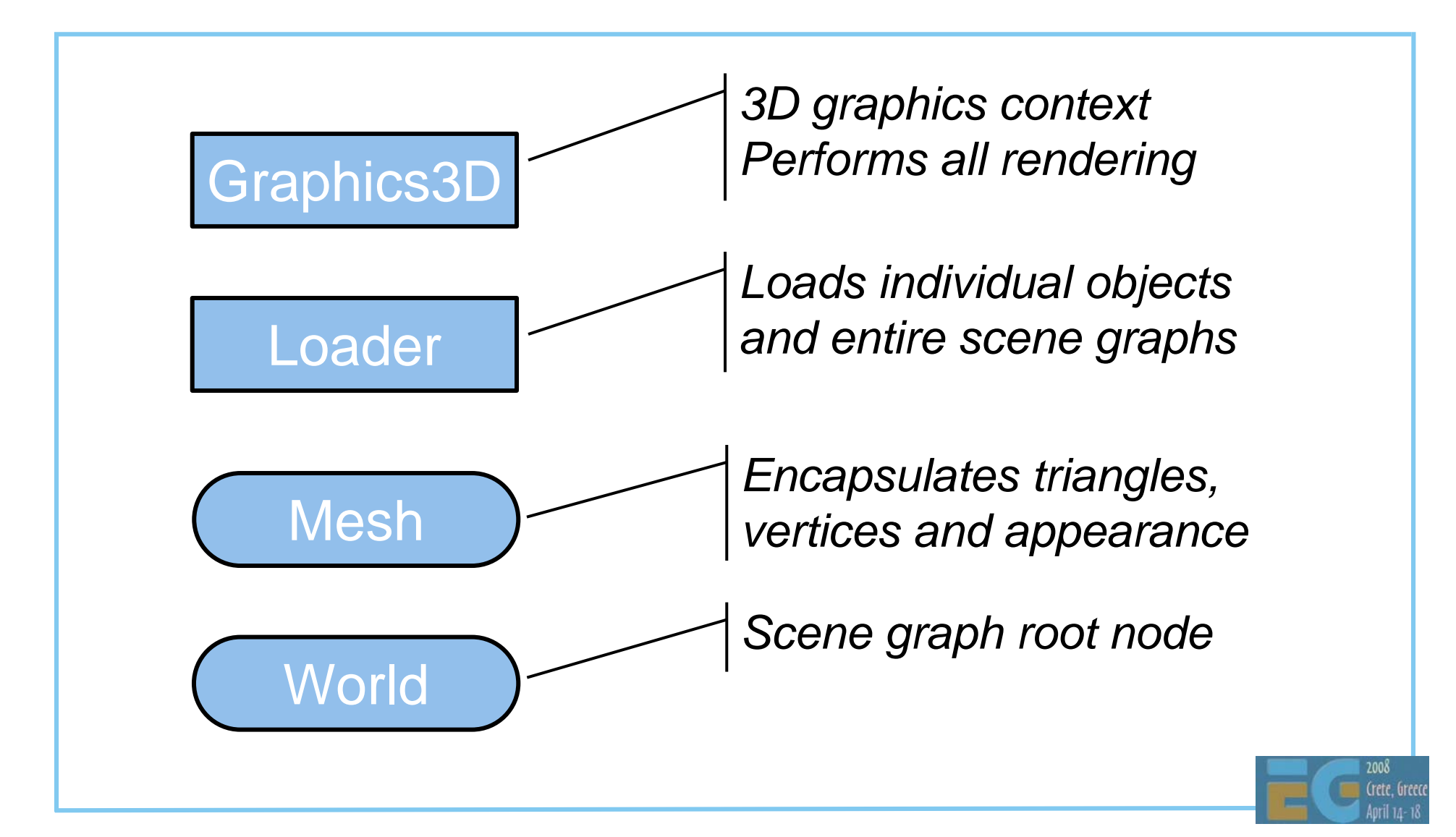

## **Graphics3D: How to Use Graphics3D: How to Use**

#### Bind a target to it, render, release the target

**void paint(Graphics g) {**

**}**

**myGraphics3D.bindTarget(g);**

**myGraphics3D.render(world);**

**myGraphics3D.releaseTarget();**

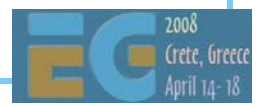

# **Rendering State Rendering State**

 Graphics3D contains global state Frame buffer, depth buffer Viewport, depth range

 Most rendering state is in the scene graph Vertex buffers, textures, matrices, materials, … Packaged into Java objects, referenced by meshes Minimizes Java-native data traffic, enables caching

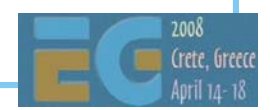

# **M3G API Overview M3G API Overview**

Getting started **Rendering** Scene graph Performance tips Deformable meshesKeyframe animation Demos

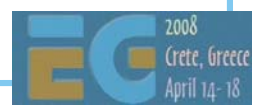

## **Renderable Objects Renderable Objects**

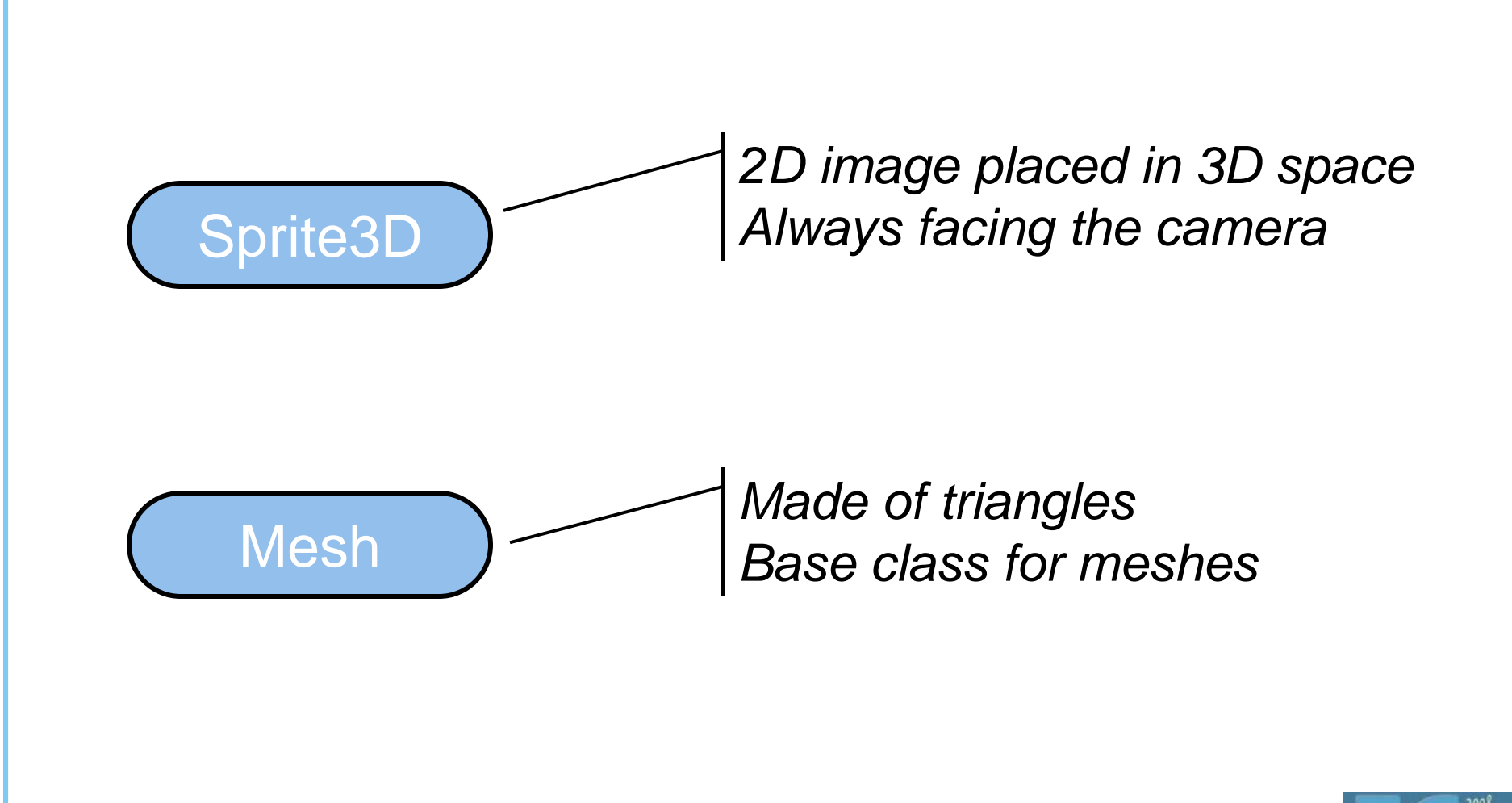

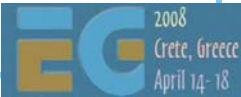

# **Sprite3D Sprite3D**

 2D image with a position in 3D space Scaled mode for billboards, trees, etc. Unscaled mode for text labels, icons, etc. Too much overhead for particle effects

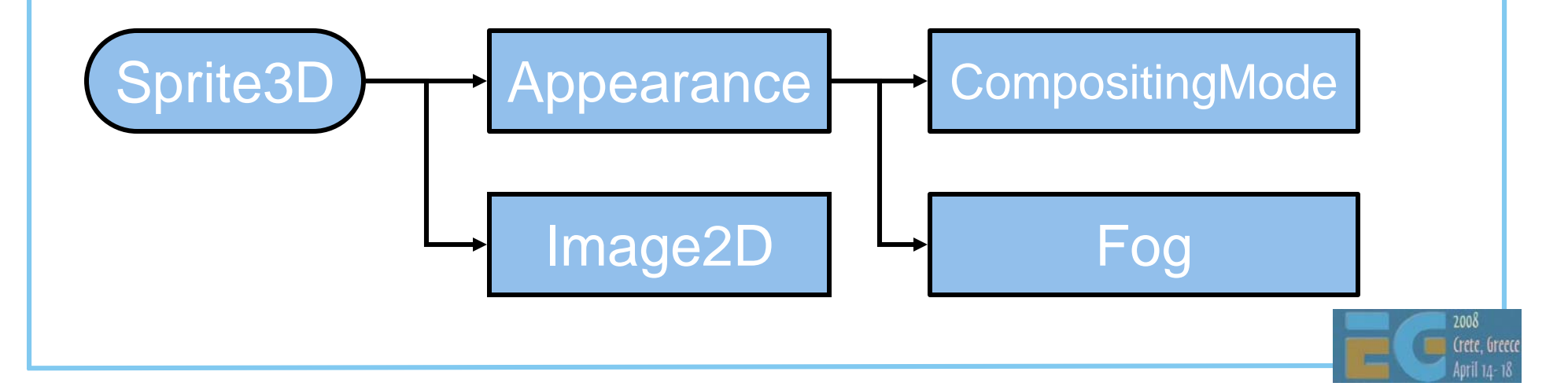

#### **Mesh**

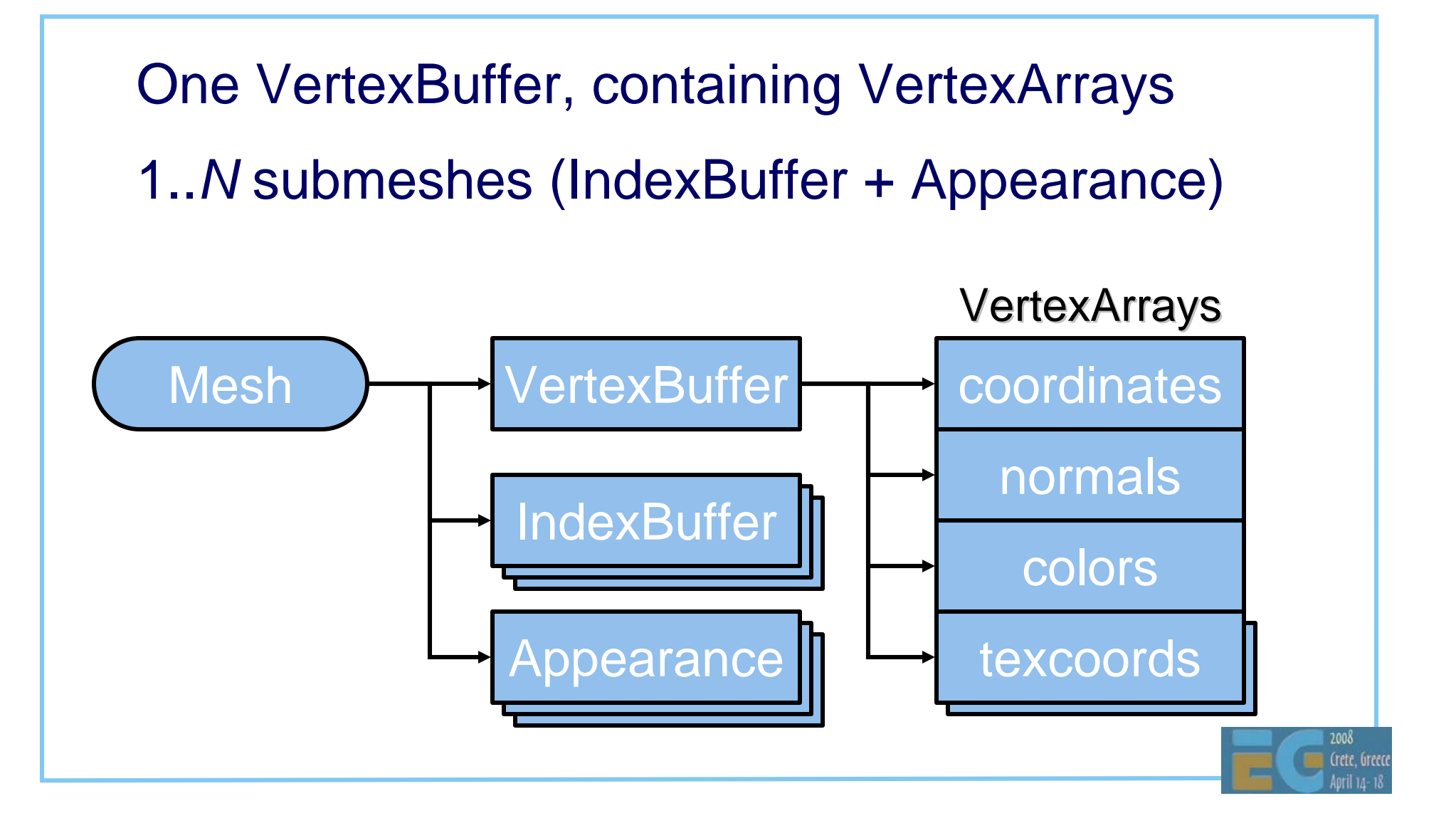

# **IndexBuffer Types IndexBuffer Types**

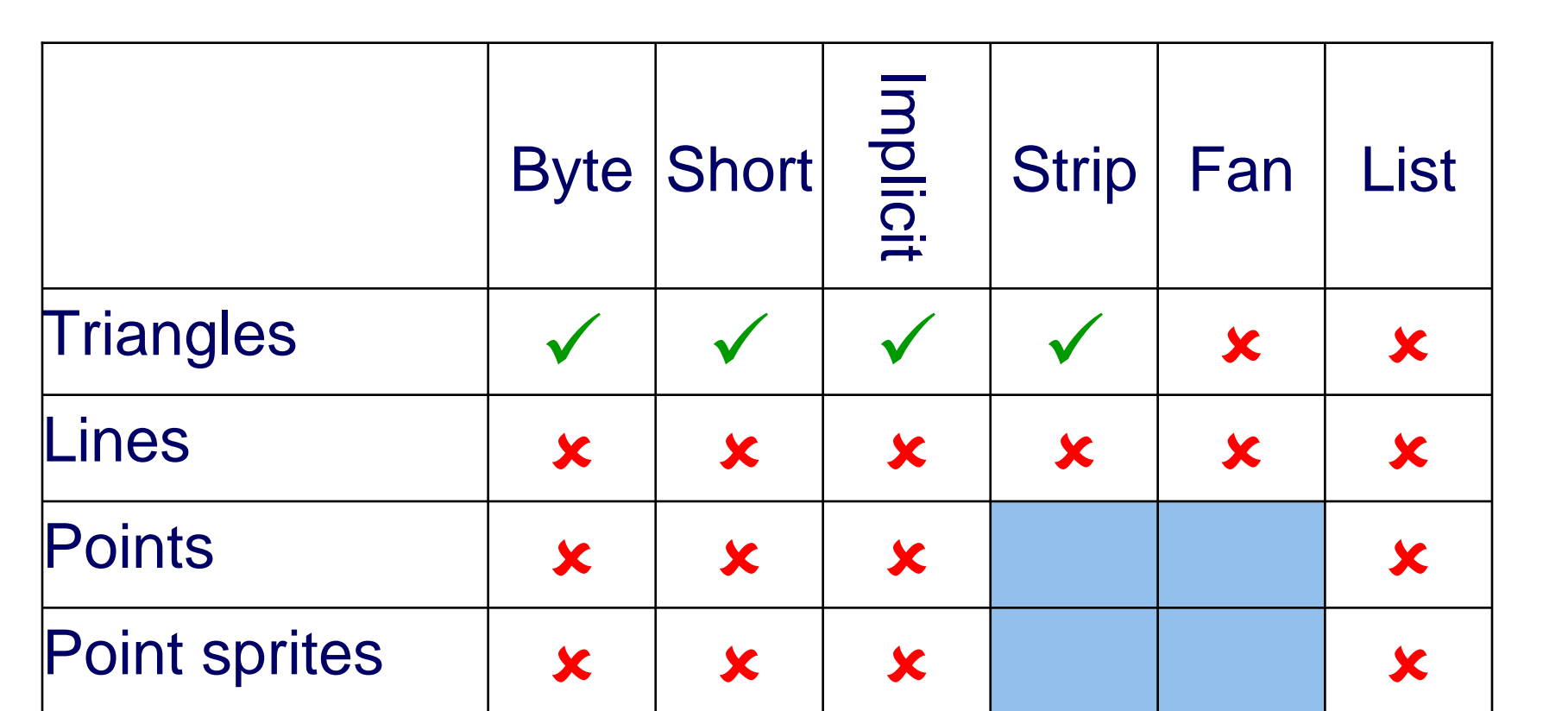

Relative to OpenGL ES 1.1

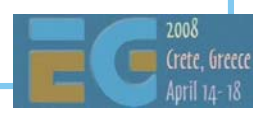

# **VertexBuffer Types VertexBuffer Types**

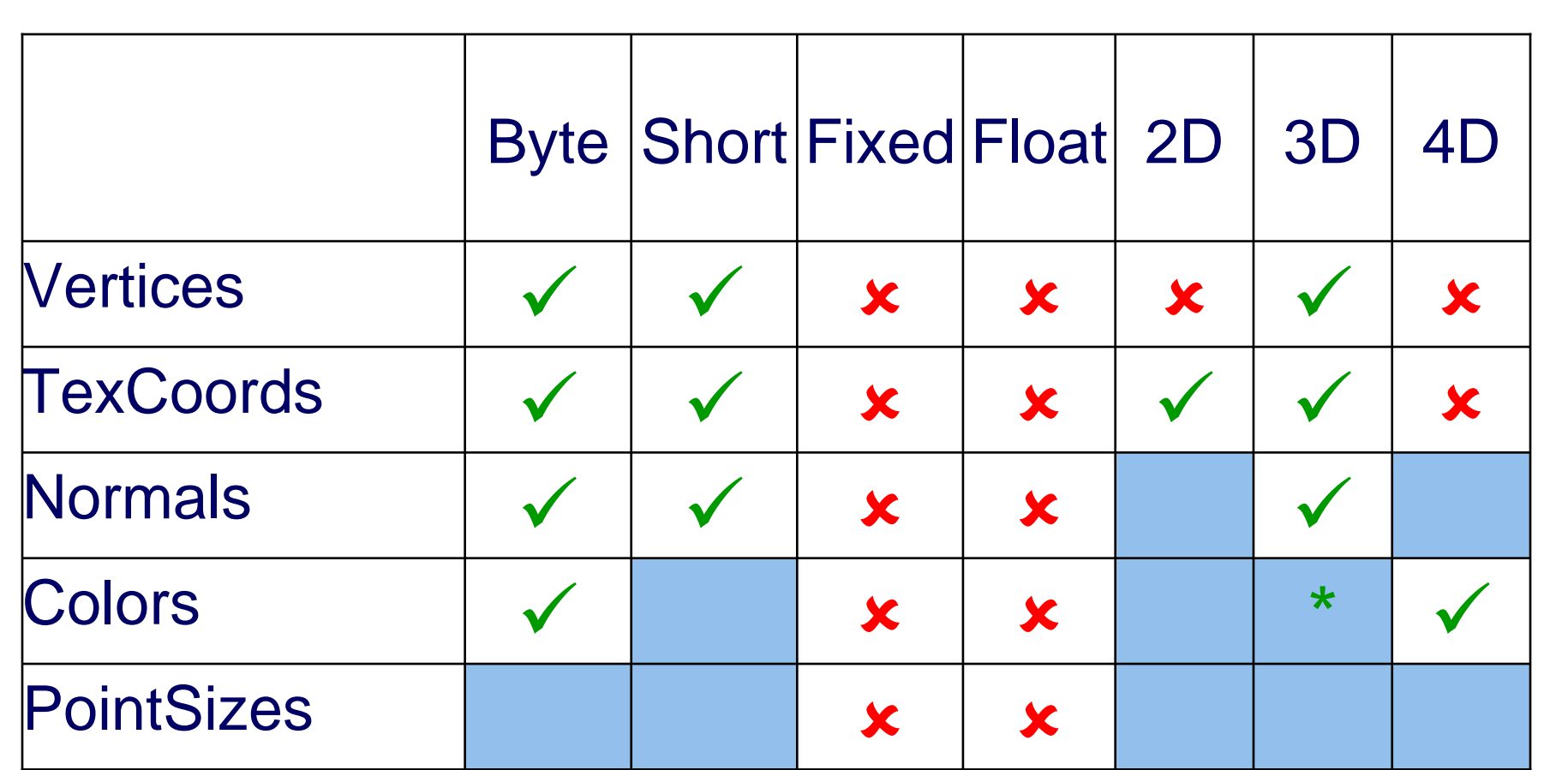

\* M3G supports RGB color arrays, although OpenGL ES only supports RGBA

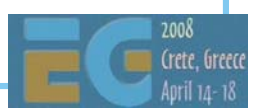

## **Vertex and Index Buffer Objects Vertex and Index Buffer Objects**

 Vertices and indices are stored on server side Similar to OpenGL Buffer Objects Reduces data traffic from Java to native Allows caching, bounding box computation, etc.

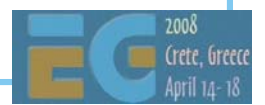

# **Appearance Components Appearance Components**

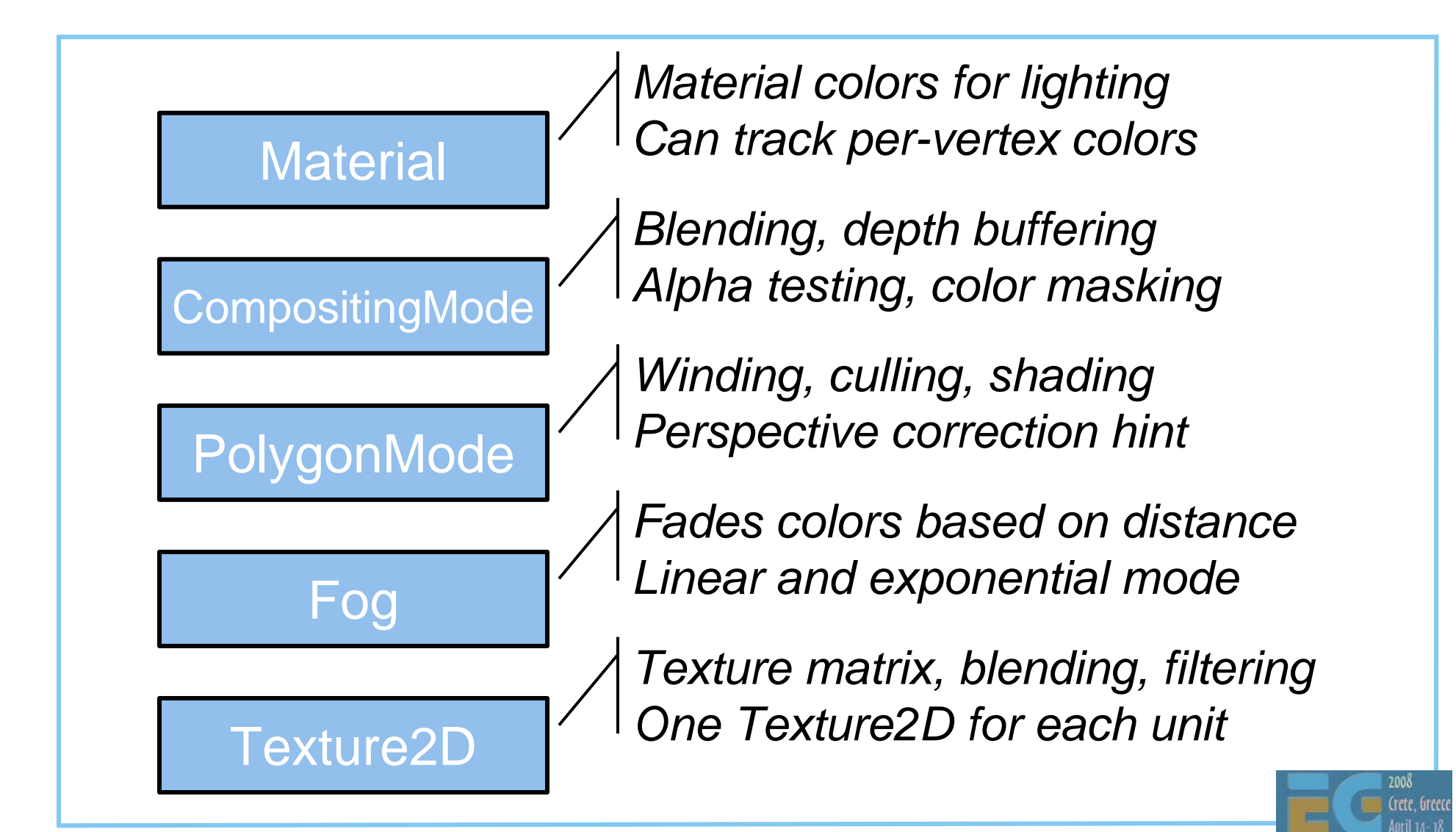

## **Fragment (Pixel) Pipeline Fragment (Pixel) Pipeline**

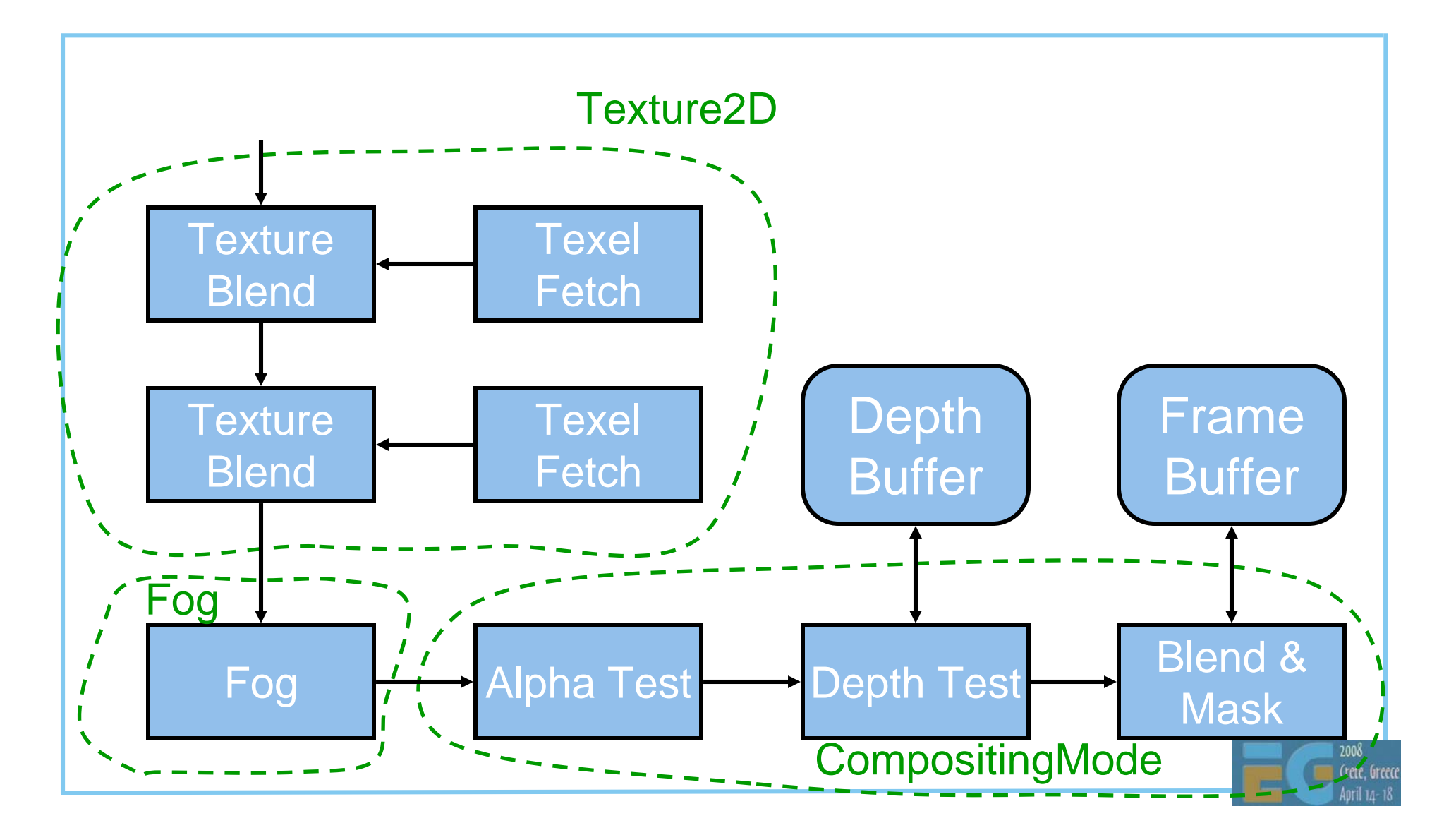

# **M3G API Overview M3G API Overview**

Getting started

Rendering

- **Scene graph**
- Performance tips
- Deformable meshes
- Keyframe animation

Demos

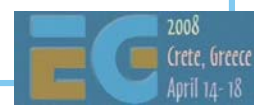

## **Scene Graph Scene Graph**

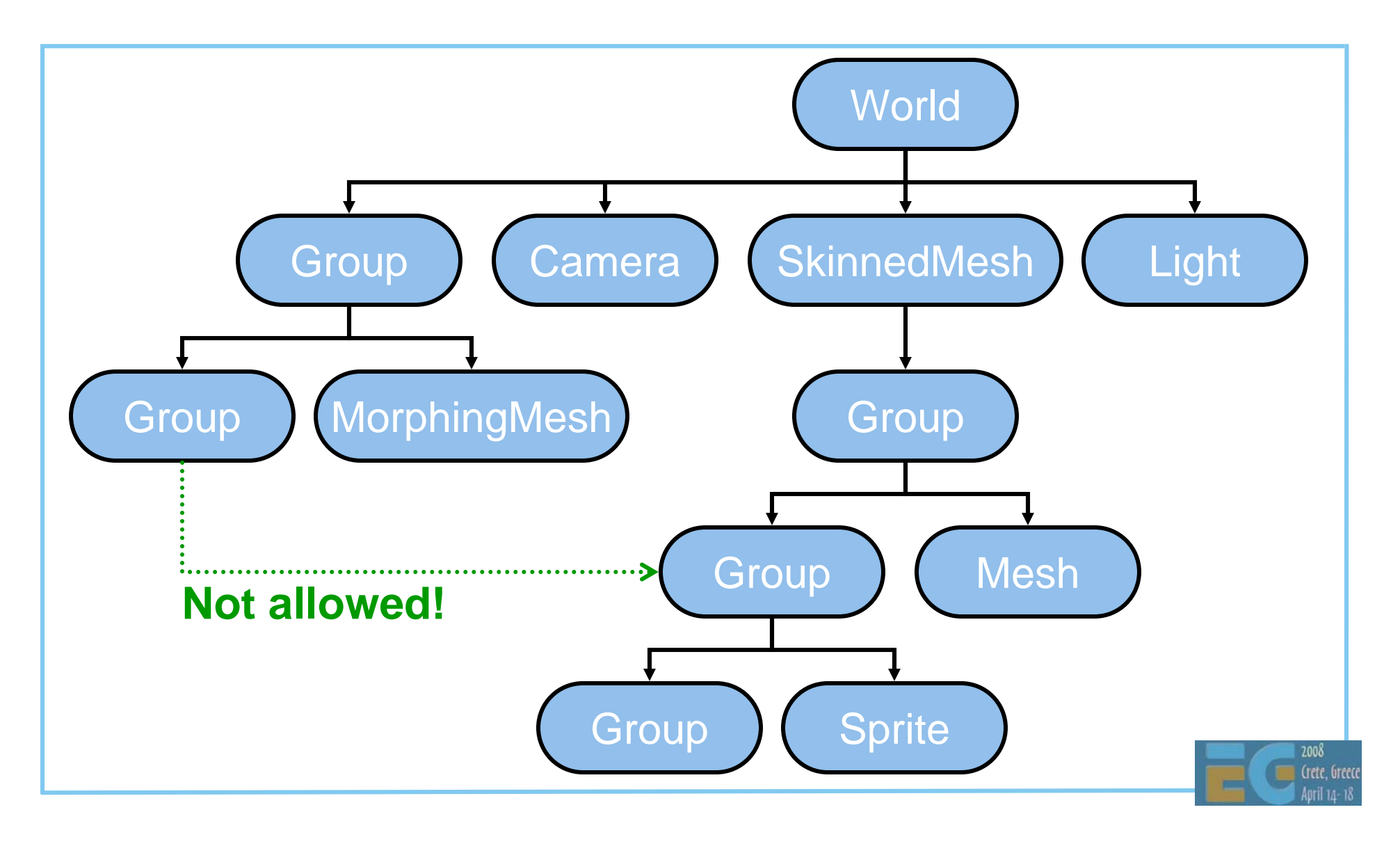

#### **Shared Node Components Shared Node Components**

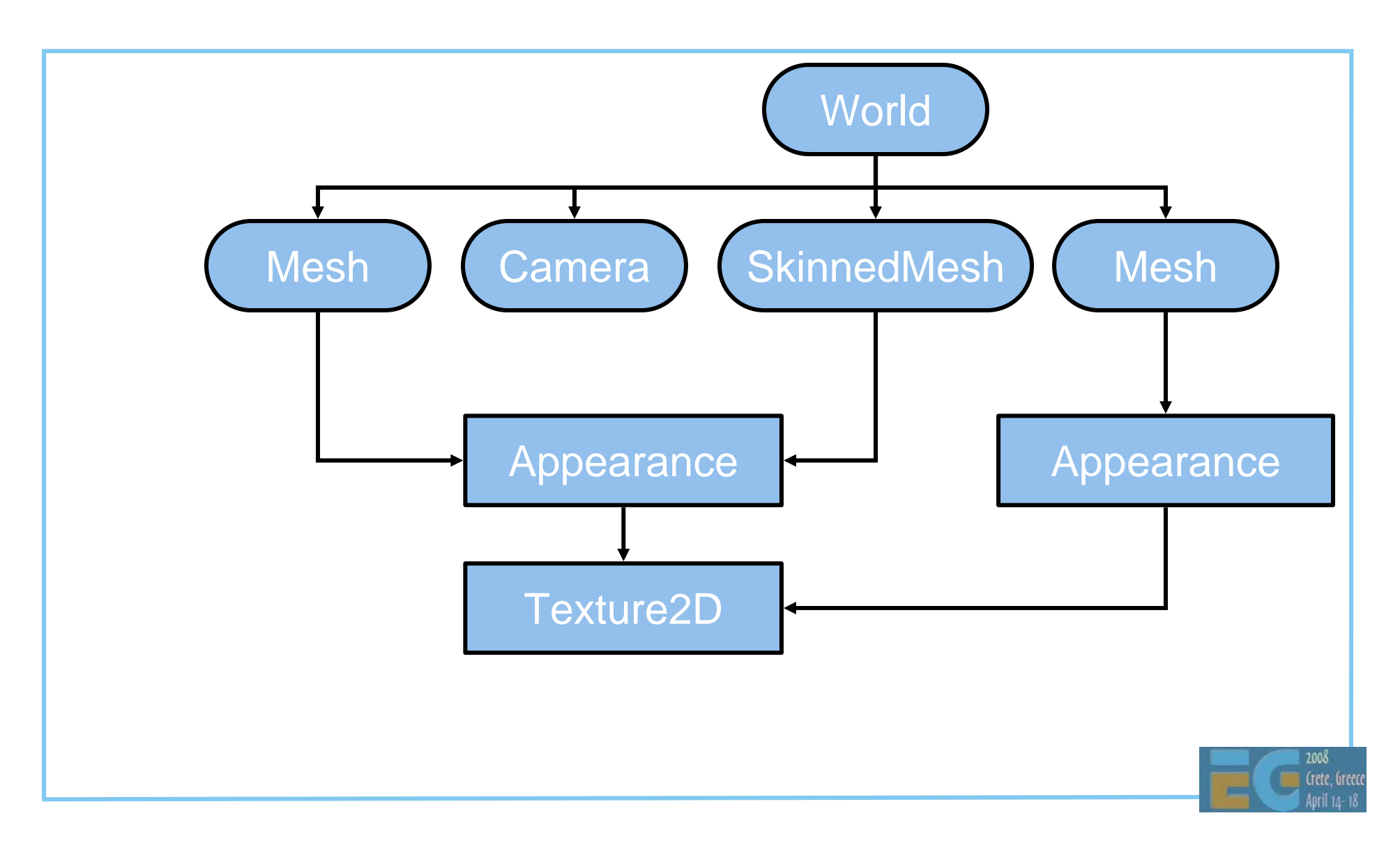

# **Node Transformation Node Transformation**

 From this node to the parent node Composed of four parts Translation T Orientation R Non-uniform scale S Generic 3x4 matrix M **C = T R S M**Grou **Group Group Sprite** CC**World** 

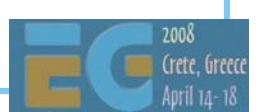

C

Mesh

C

C

## **Node Alignment Node Alignment**

 Reorients a node towards a target node Recomputes the orientation component (R)

For target cameras & lights, billboards, etc.

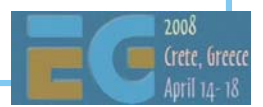

#### **Other Node Features**

 Inherited properties Alpha factor (for fading in/out) Rendering enable (on/off) Picking enable (on/off)

Scope mask

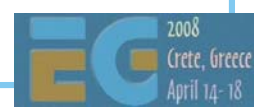

#### **Content Production Content Production**

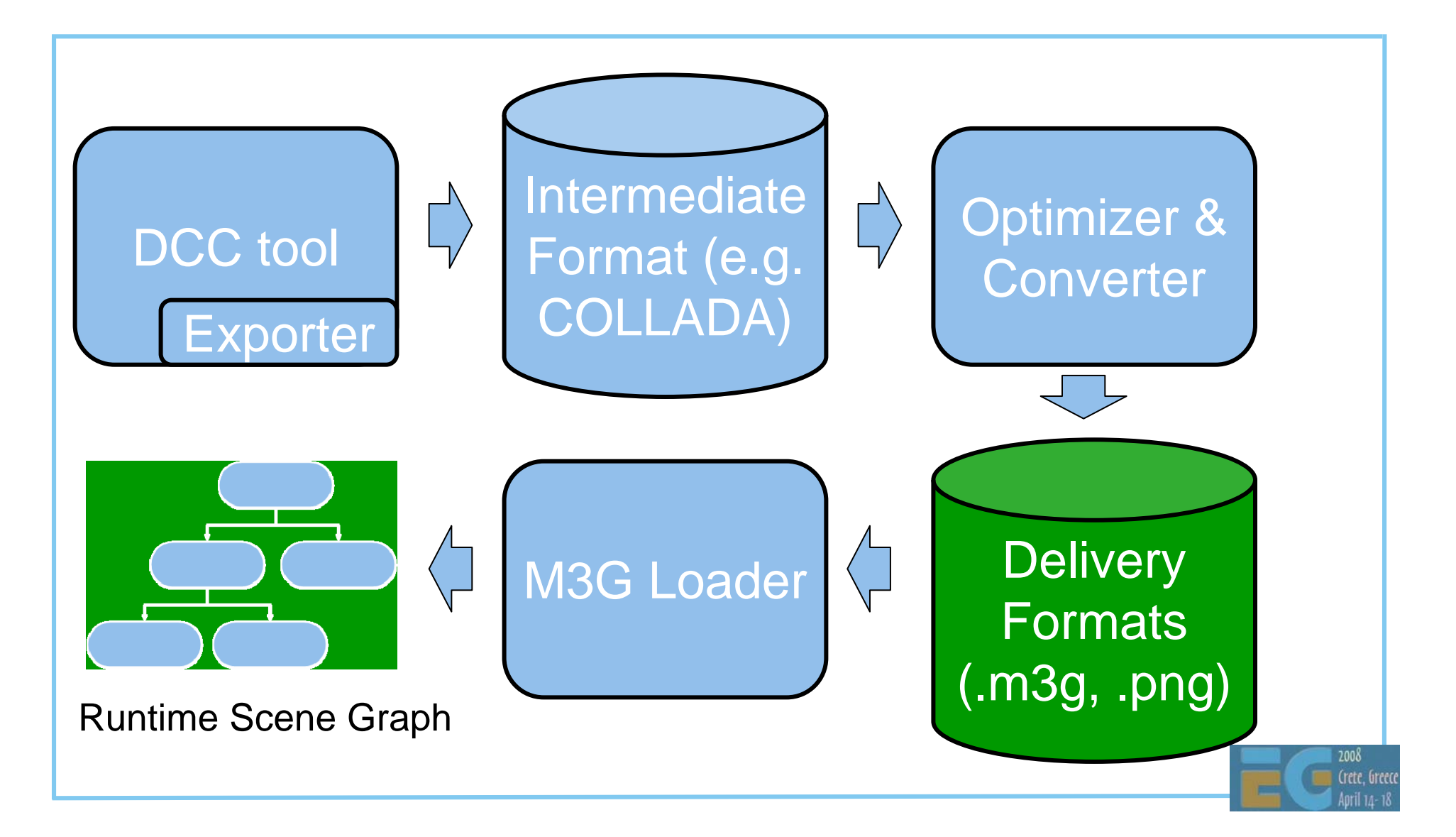

# **M3G File Format M3G File Format**

 Small size, easy to decode Matches API features 1:1 Stores individual objects, entire scenes ZLIB compression of selected sections Can reference external files – e.g. textures Highly portable – no extensions

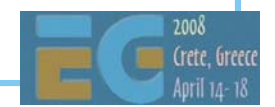

# **M3G API Overview M3G API Overview**

Getting started

Rendering

Scene graph

**Performance tips**

Deformable meshes

Keyframe animation

Demos

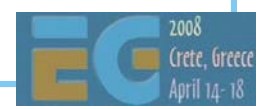

#### **Use the Retained Mode Use the Retained Mode**

 Render a World instead of separate objects Minimizes Java code and method calls Allows view frustum culling, etc.

 Put co-located objects into Groups Speeds up hierarchic view frustum culling

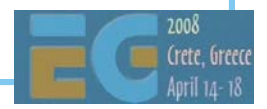

# **Simplify Node Properties**

**Transformations**  Favor the **T R S** components over **M** Avoid non-uniform scales in **S**Use auto-alignment sparingly

Keep the alpha factor at 1.0

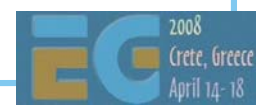

## **Optimize Rendering Order Optimize Rendering Order**

 Appearance.setLayer(int layer) Defines a global ordering for submeshes Within each layer, opaque objects come first

Use layers for…

 Making sure that overlays are drawn first Making sure that distant objects are drawn last Multipass effects (e.g. for lighting)

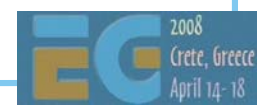

# **Optimize Texturing Optimize Texturing**

 Multitexturing is faster than multipass Transformation and setup costs cut by half

 Use mipmaps to save memory bandwidth Tradeoff: 33% extra memory consumption

Combine small textures into a texture atlas

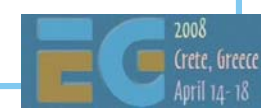

## **Use Perspective Correction Use Perspective Correction**

 Much faster than increasing triangle count Nokia: 2% fixed overhead, 20% in the worst case No overhead at all on hardware implementations

 Pitfall: Quality varies by implementation Refer to quality scores at www.jbenchmark.com

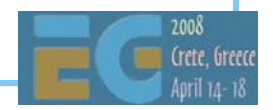

## **Reduce Object Count Reduce Object Count**

 Per-Mesh processing overhead is high Per-submesh overhead is also fairly high

Merge

 Meshes that are close to each other submeshes that have a common Appearance

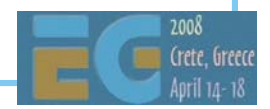

## **Avoid Dynamic Geometry Avoid Dynamic Geometry**

 VertexArray.set(…) can be slow Java array contents must be copied in May also trigger bounding box updates, etc. Replace with morphing or skinning where possible IndexBuffers have no set (...) method at all new IndexBuffer(...) per frame is <u>not</u> a good idea Switch between predefined IndexBuffers instead

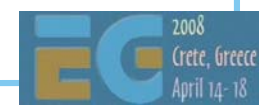

# **Beware of Exporters Beware of Exporters**

…

 Exported content is often suboptimal Lighting enabled, but overwritten by texture Lighting disabled, normal vectors still included Alpha blending enabled, but alpha always 1.0 16-bit vertices when 8 bits would be enough Perspective correction always enabled

Always review the exported scene tree!

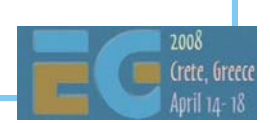

#### **Hardware vs. Software**

 Shading state SW: Minimize per-pixel operations HW: Minimize shading state changes Mixing 2D and 3D rendering SW: No performance penalty HW: Substantial penalty (up to 3x)

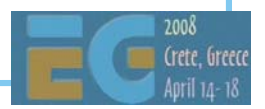

# **Layering 2D and 3D Layering 2D and 3D**

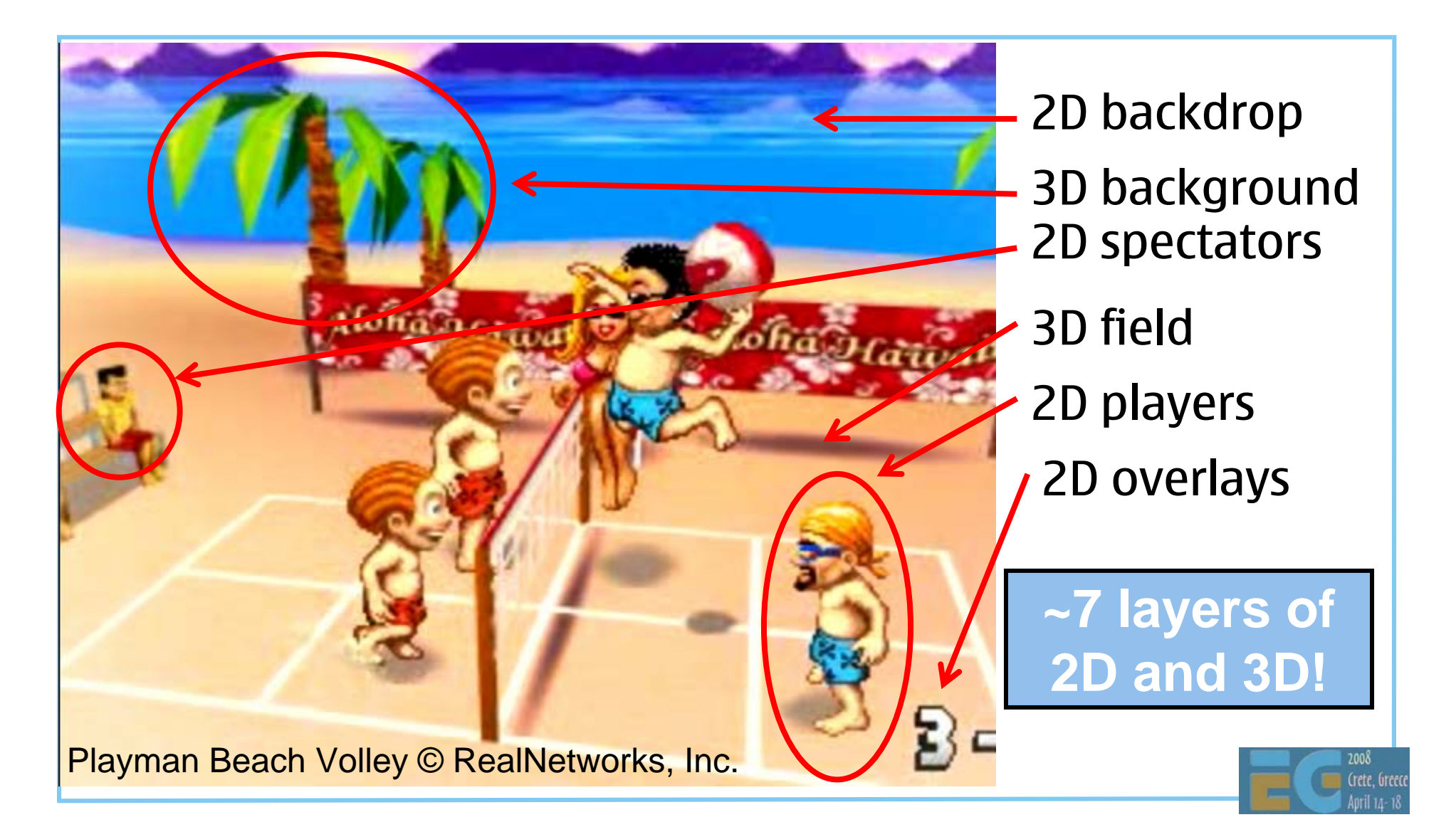

# **Use Picking with Caution Use Picking with Caution**

myWorld.pick(…) can be very slow

 Restrict the pick ray to meshes in a specific Group meshes with a specific scope mask

 Use simplified geometry for picking setPickingEnable(true) setRenderingEnable(false)

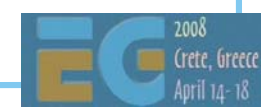

## **Particle Effects Particle Effects**

 Point sprites – not available Sprite3D – much too slow

 Put all particles in one Mesh One particle == two triangles Animate by VertexArray.set(…)

35**X 1**  $\boldsymbol{\Sigma}$  $81/6$ Particles glued into a tri-strip

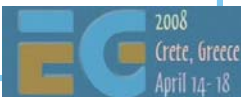

# **Easy Terrain Rendering Easy Terrain Rendering**

 Split the terrain into tiles (Meshes) Put the meshes into a scene graph The engine will do view frustum culling

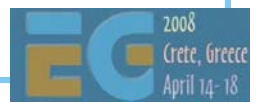

#### **Terrain Rendering with LOD Terrain Rendering with LOD**

 Preprocess into a quadtree leaf node == Mesh

inner node == Group

 Use setRenderingEnable based on the view frustum

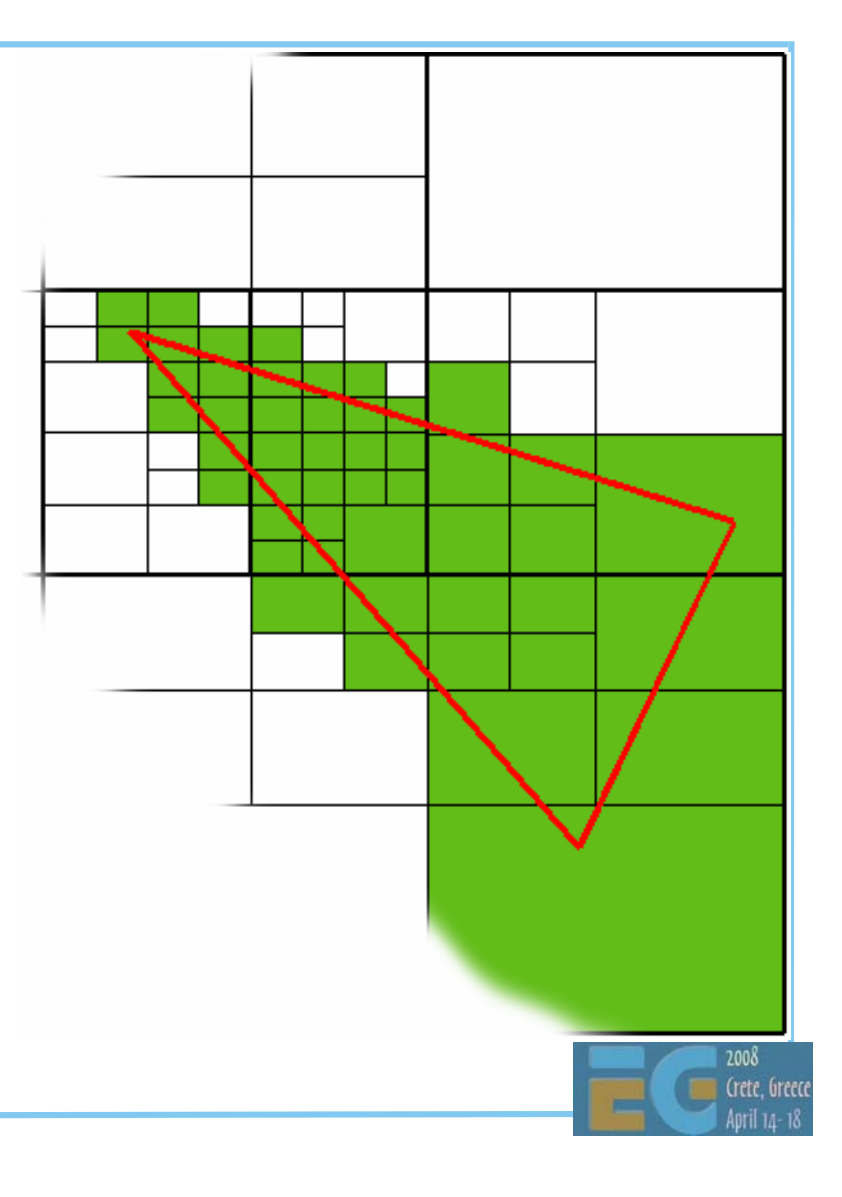

# **M3G API Overview M3G API Overview**

- Getting started
- Rendering
- Scene graph
- Performance tips
- **Deformable meshes**
- Keyframe animation
- Demos

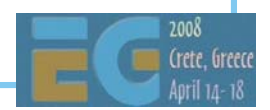
# **Deforming Meshes Deforming Meshes**

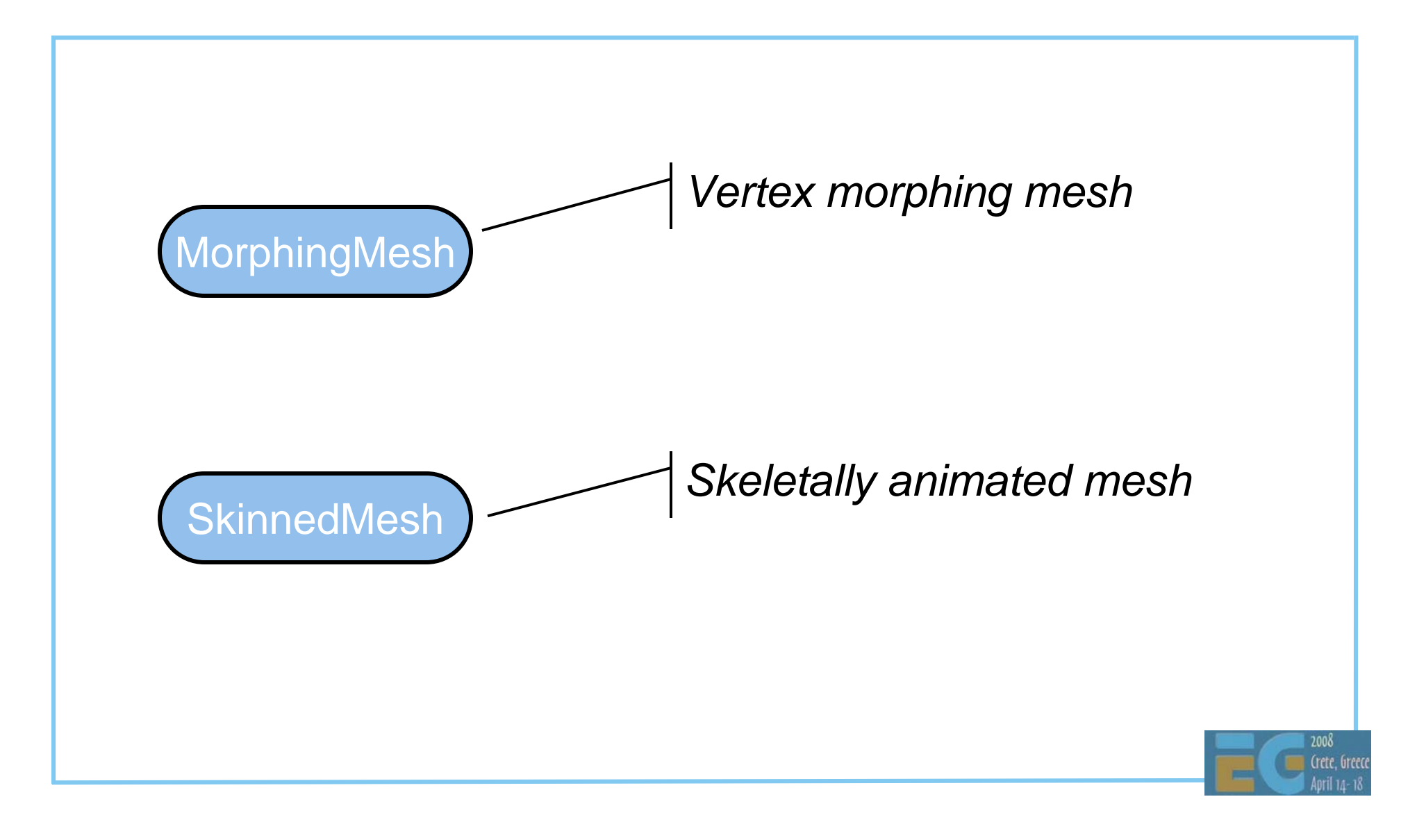

# **MorphingMesh MorphingMesh**

 Traditional vertex morphing animation Can morph any vertex attribute(s) A base mesh **B** and any number of morph targets **Ti** Result = weighted sum of morph deltas **Change the weights**  $w_i$  **to animate** = $=$   $\mathbf{B}$  +  $\sum w_i (\mathbf{T}_i - \mathbf{B})$ *i* $\mathbf{R} = \mathbf{B} + \sum_{i} w_i (\mathbf{T}_i - \mathbf{B}_i)$ 

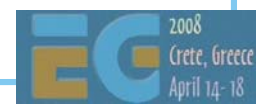

### **MorphingMesh MorphingMesh**

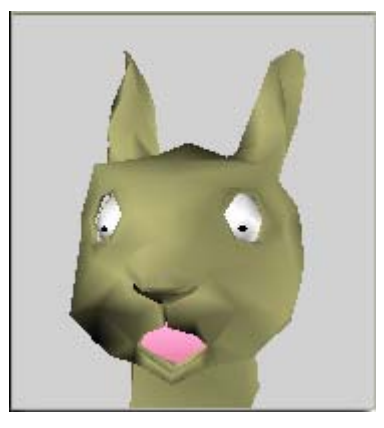

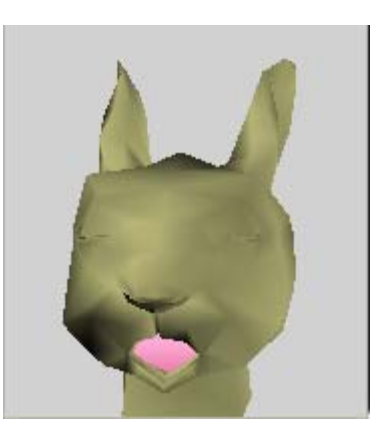

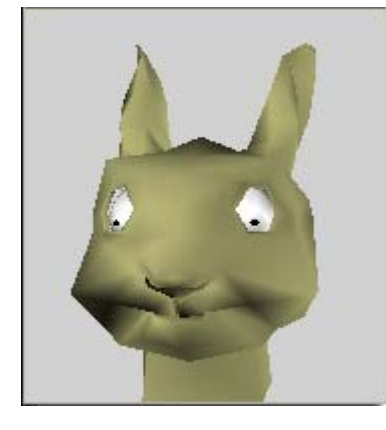

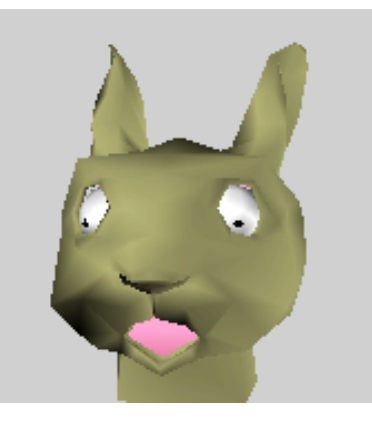

**Base**

 **Target 1 eyes closed**

**Target 2 mouth closed**

**Animate eyes and mouthindependently**

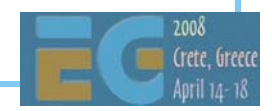

 Articulated characters without cracks at joints Stretch a mesh over a hierarchic "skeleton" The skeleton consists of scene graph nodes Each node ("bone") defines a transformation Each vertex is linked to one or more bones

$$
v' = \sum_i w_i \mathbf{M}_i \mathbf{B}_i v
$$

**M**<sub>*i*</sub> are the node transforms –  $v, w, B$  are constant

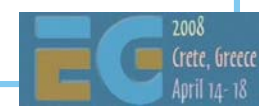

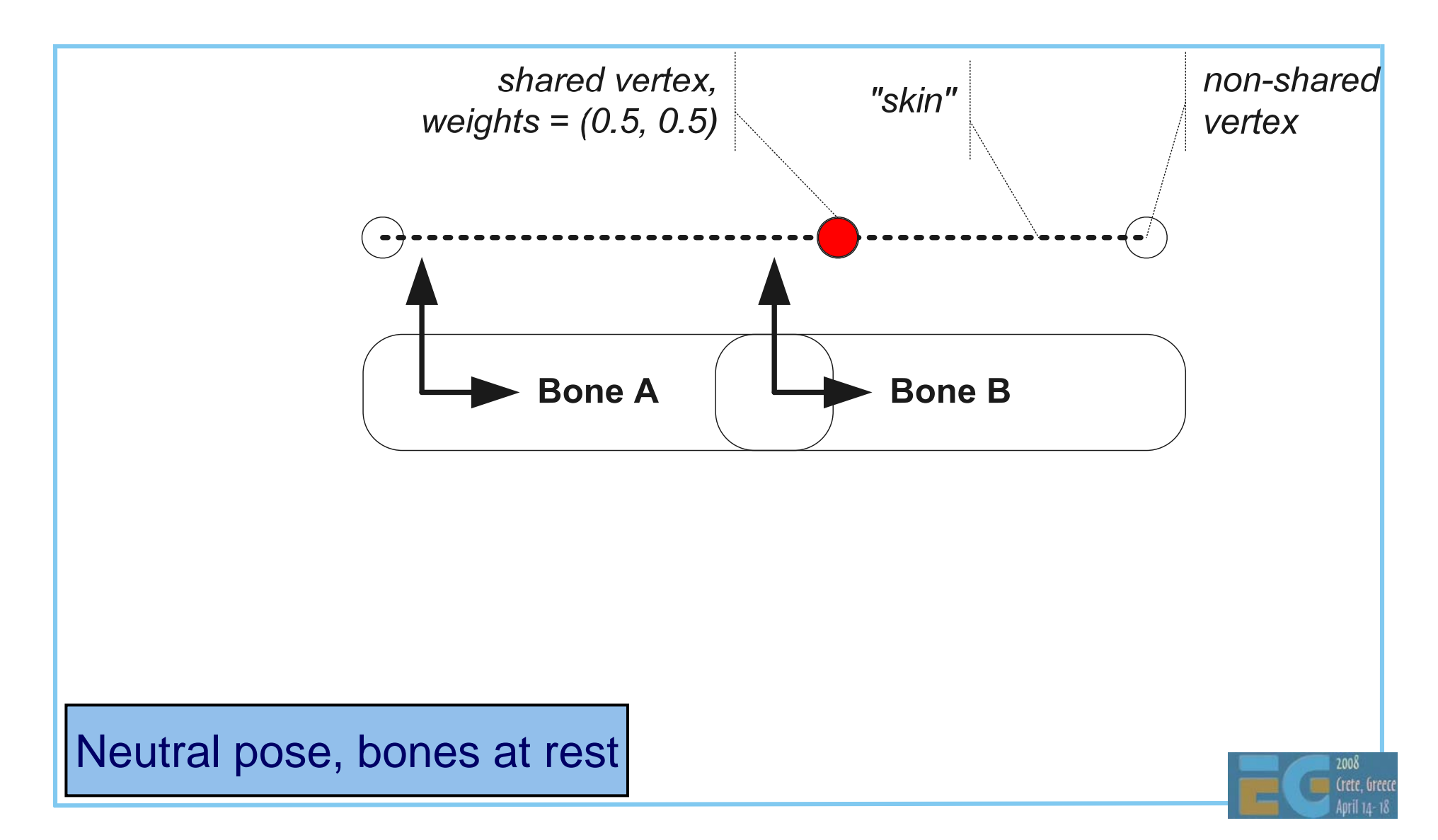

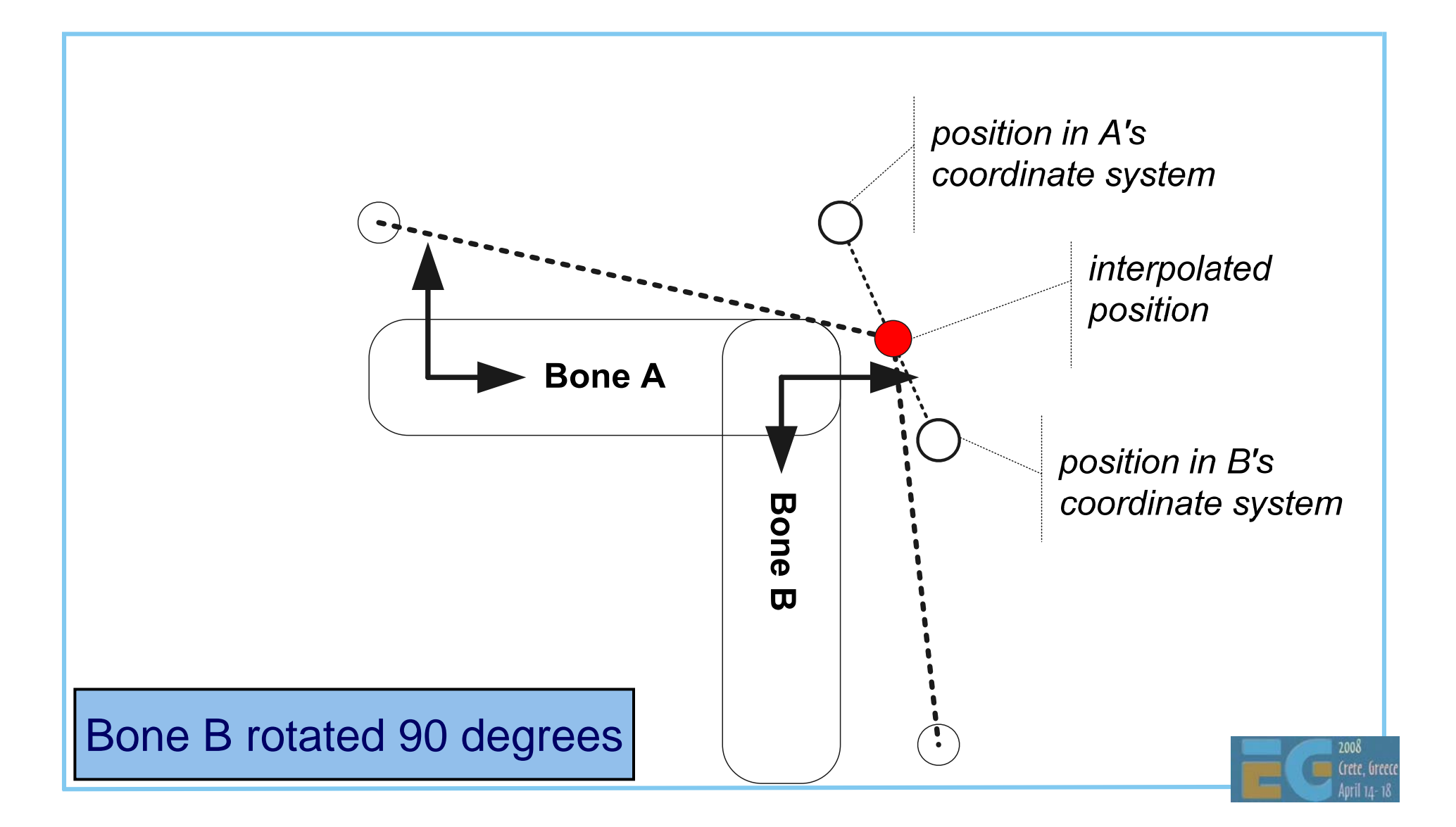

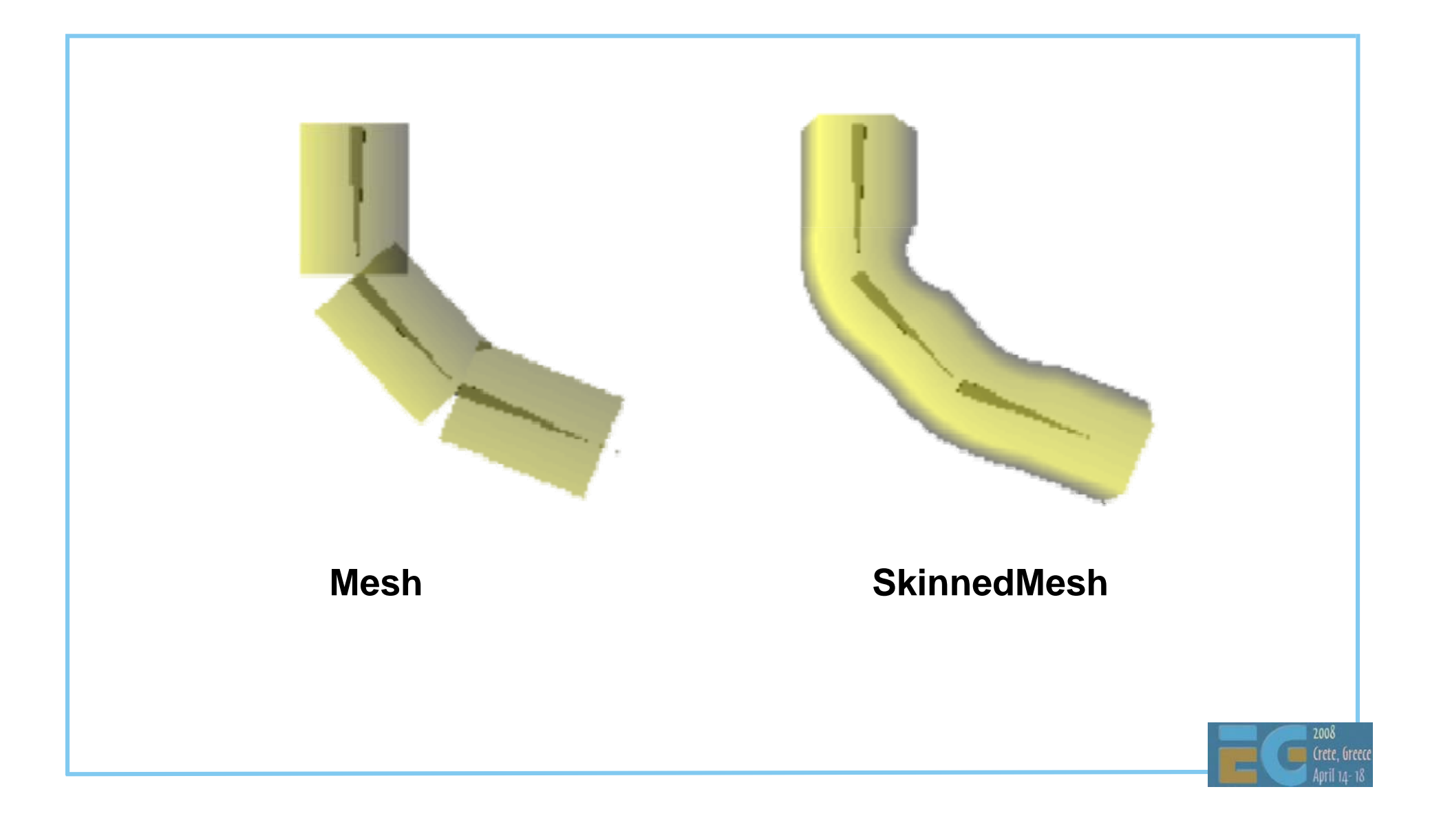

# **M3G API Overview M3G API Overview**

- Getting started
- Rendering
- Scene graph
- Performance tips
- Deformable meshes
- **Keyframe animation**

Demos

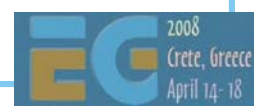

# **Animation Classes Animation Classes**

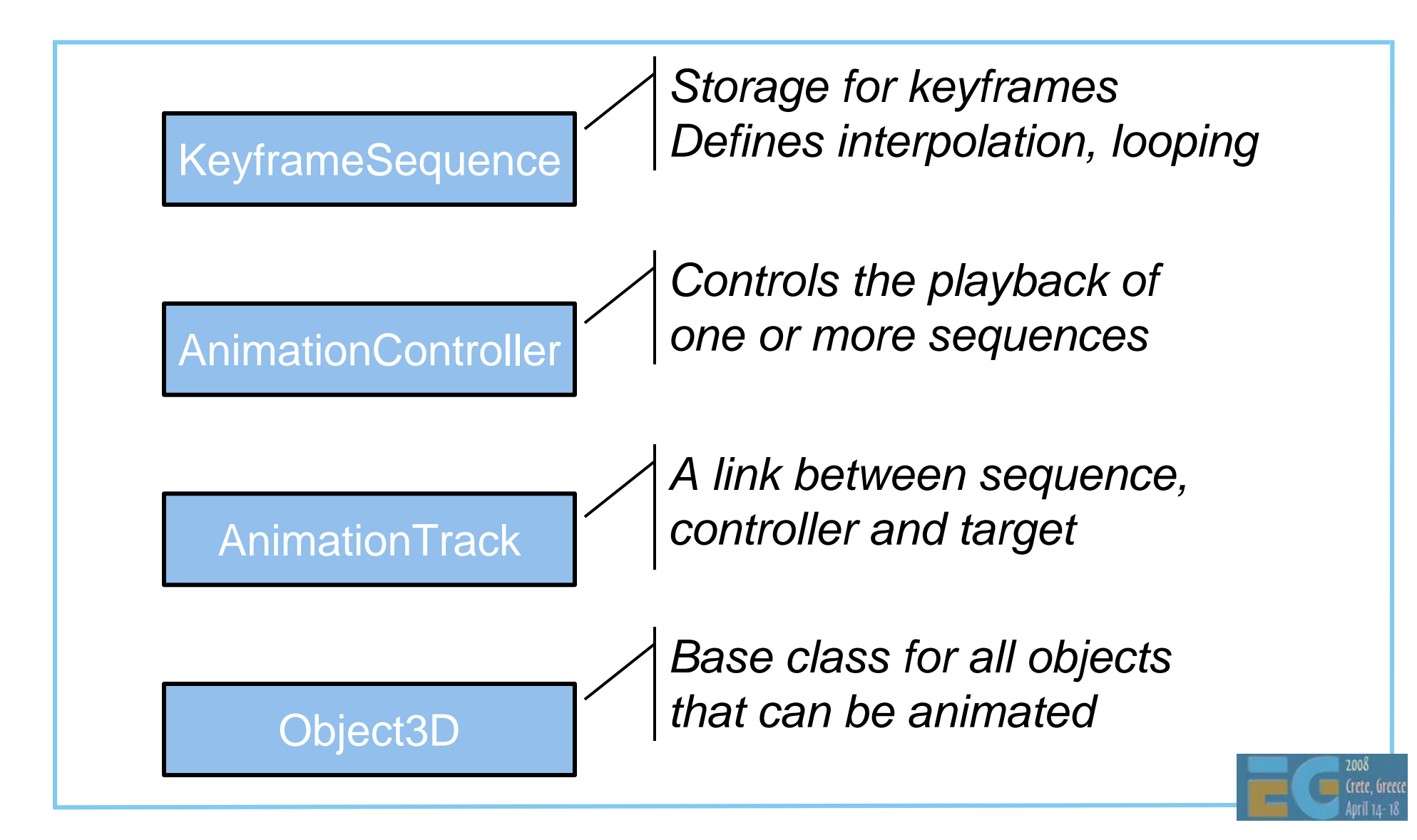

#### **Animation Classes Animation Classes**

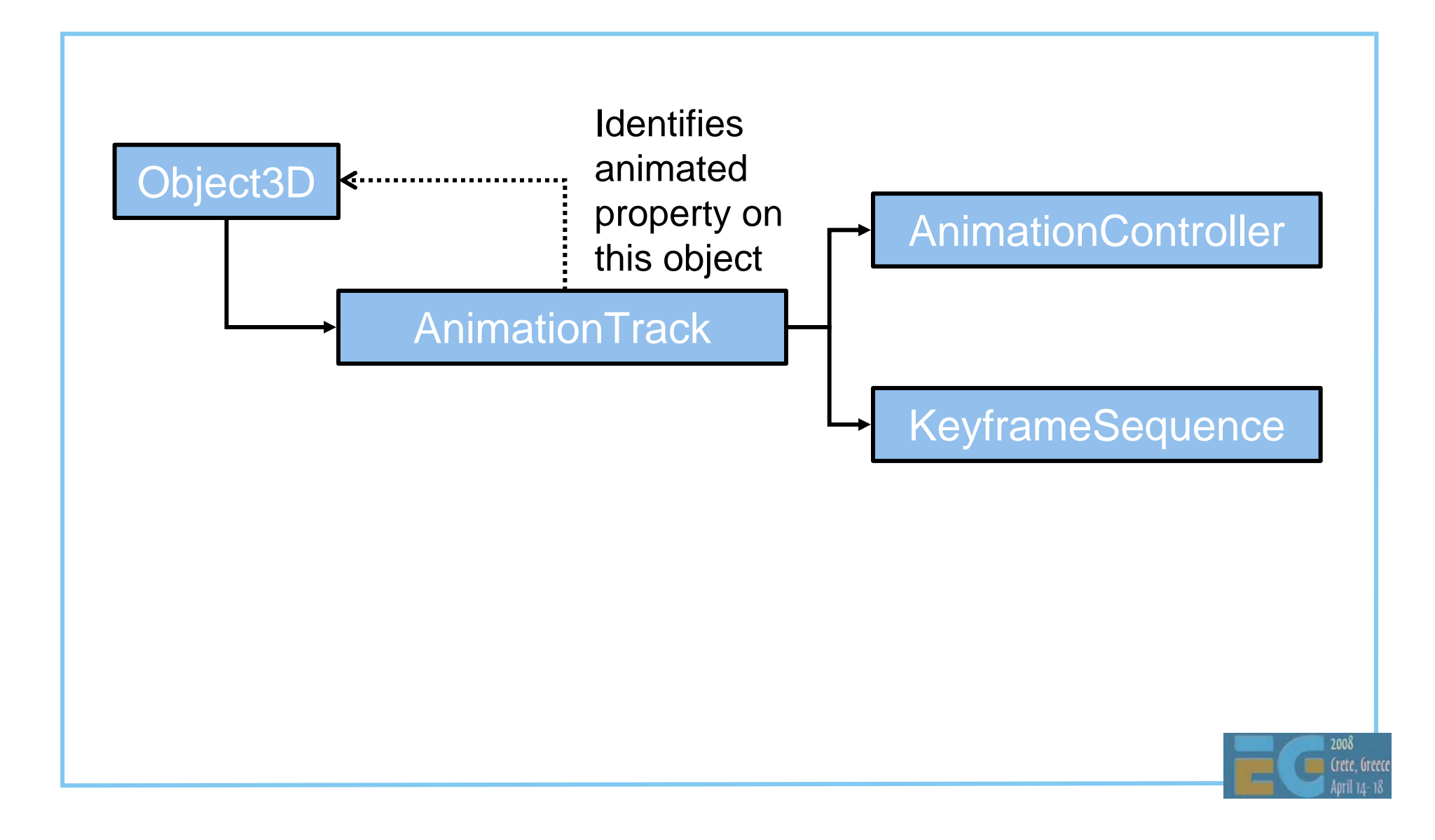

# **KeyframeSequence: KeyframeSequence: Interpolation Modes Interpolation Modes**

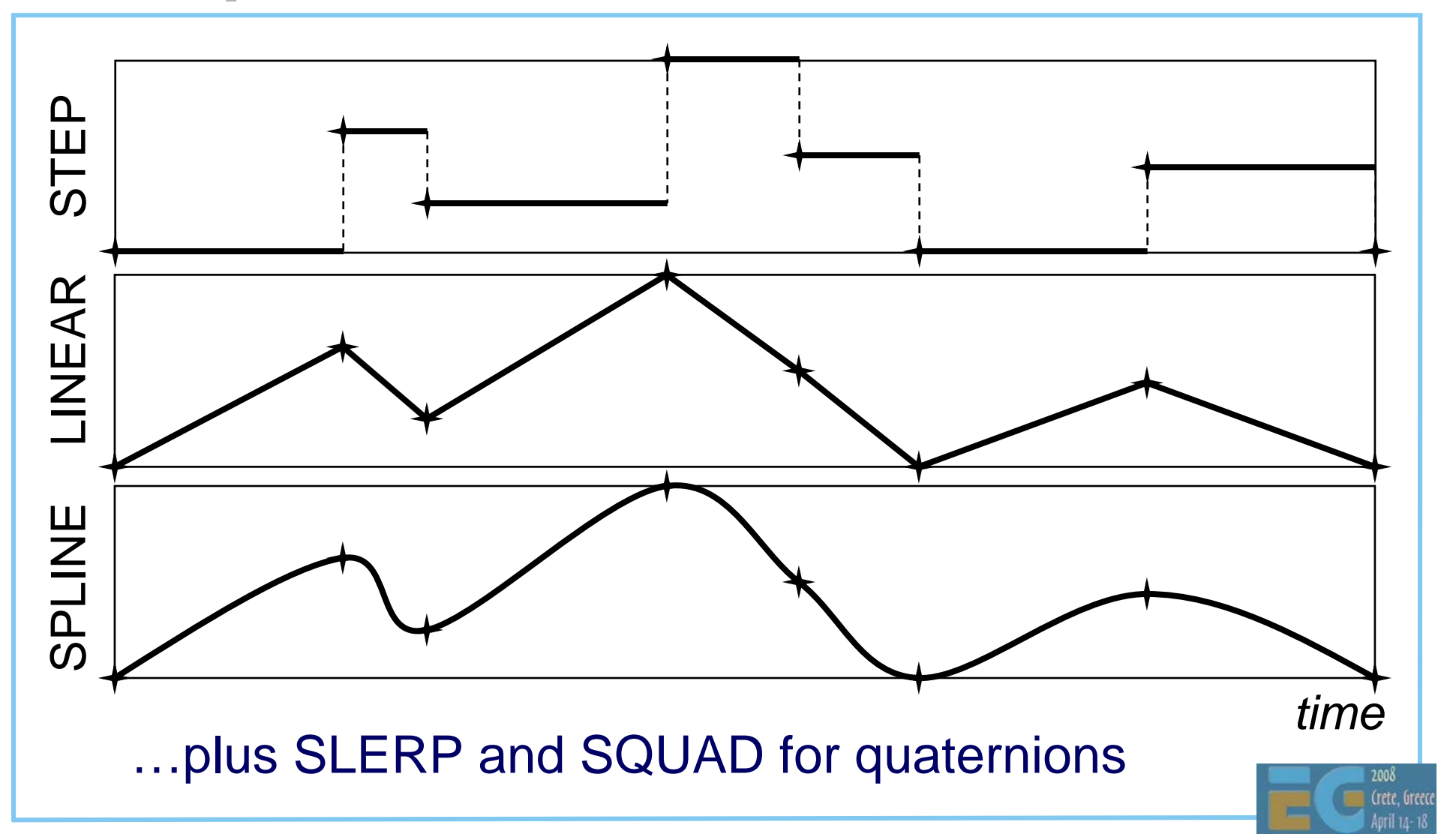

# **AnimationController: AnimationController: Timing and Speed Timing and Speed**

 Maps world time into sequence time Can control any number of sequences

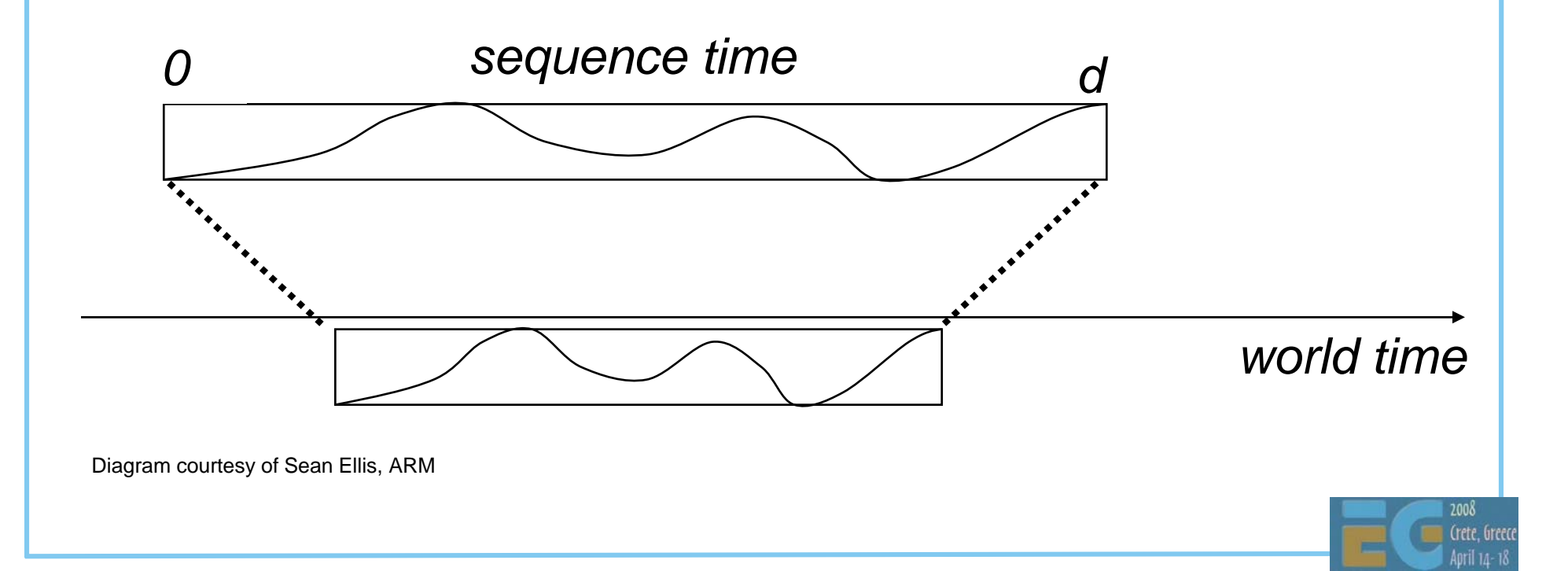

# **Animation Animation**

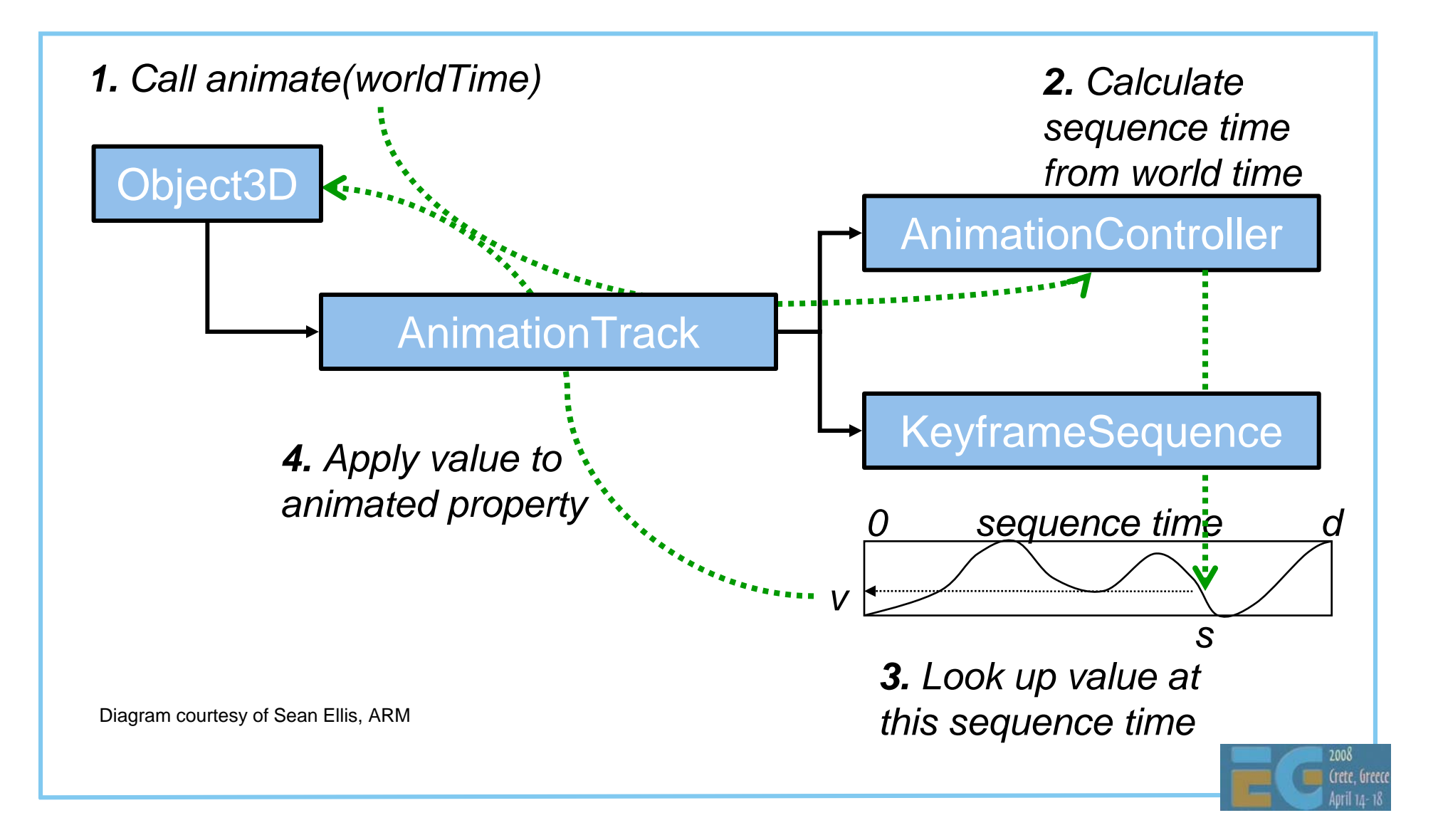

## **Animation Animation**

Tip: Interpolate quaternions as ordinary 4-vectors Supported in HI Corp's M3G Exporter SLERP and SQUAD are slower, but need less keyframes Quaternions are automatically normalized before use

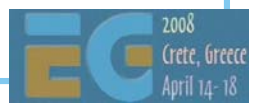

# **M3G API Overview M3G API Overview**

- Getting started
- Rendering
- Scene graph
- Performance tips
- Deformable meshes
- Keyframe animation

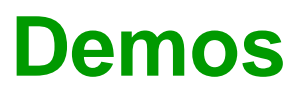

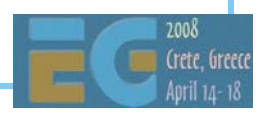

## **Summary Summary**

 M3G enables real-time 3D on mobile Java Minimizes Java code along critical paths Designed for both software and hardware OpenGL ES features at the foundation Animation & scene graph layered on top

**30'000 devices sold during this presentation**

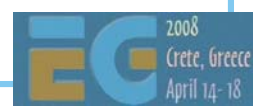

#### **Demos**

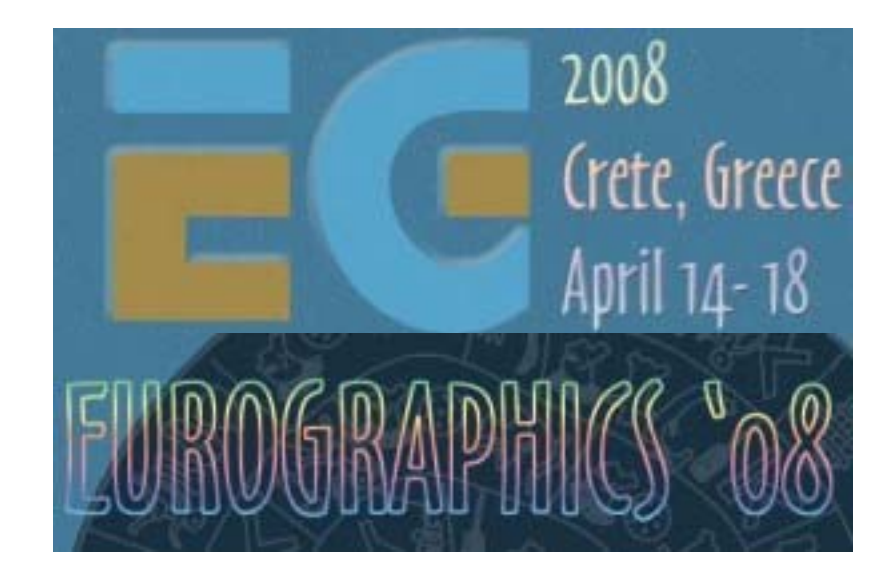

### **Playman Winter Games – Playman Winter Games – RealNetworksRealNetworks**

#### **Side view only Side view only**

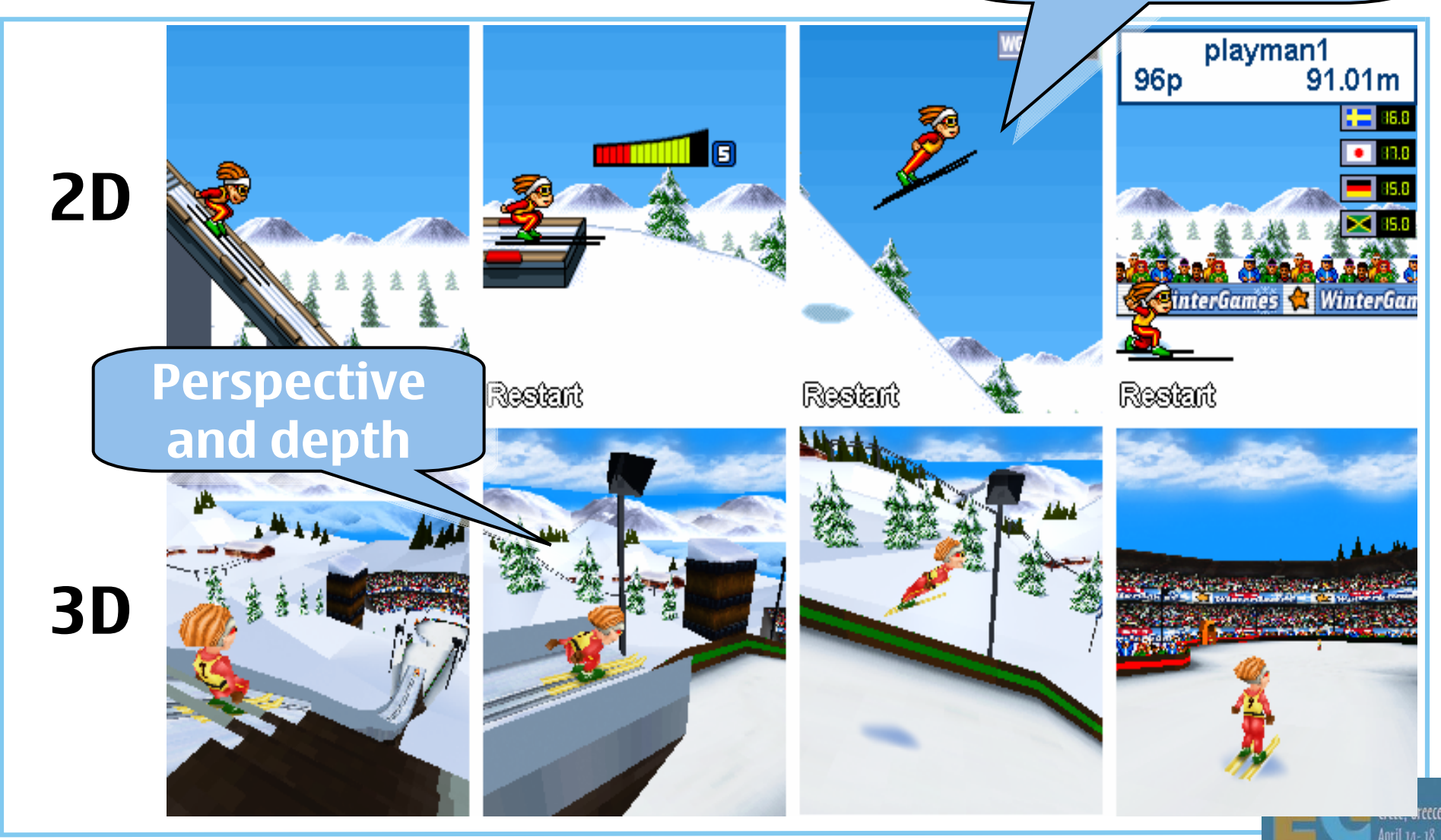

# **Playman World Soccer – Playman World Soccer – RealNetworksRealNetworks**

 2D/3D hybrid Cartoon-like 2D figures in a 3D scene 2D particle effects etc.

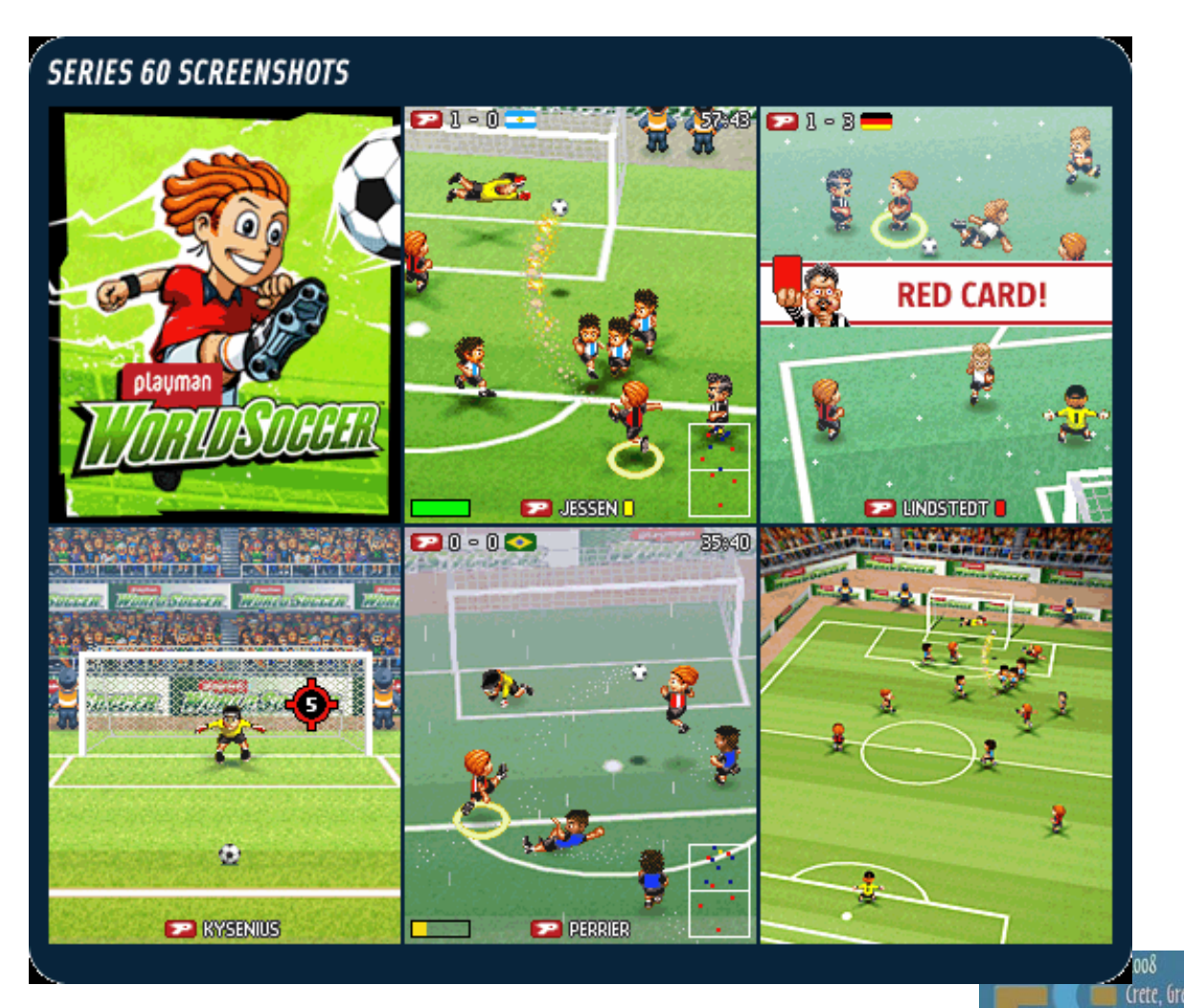

# **Tower Bloxx –Tower Bloxx –Digital Chocolate Digital Chocolate**

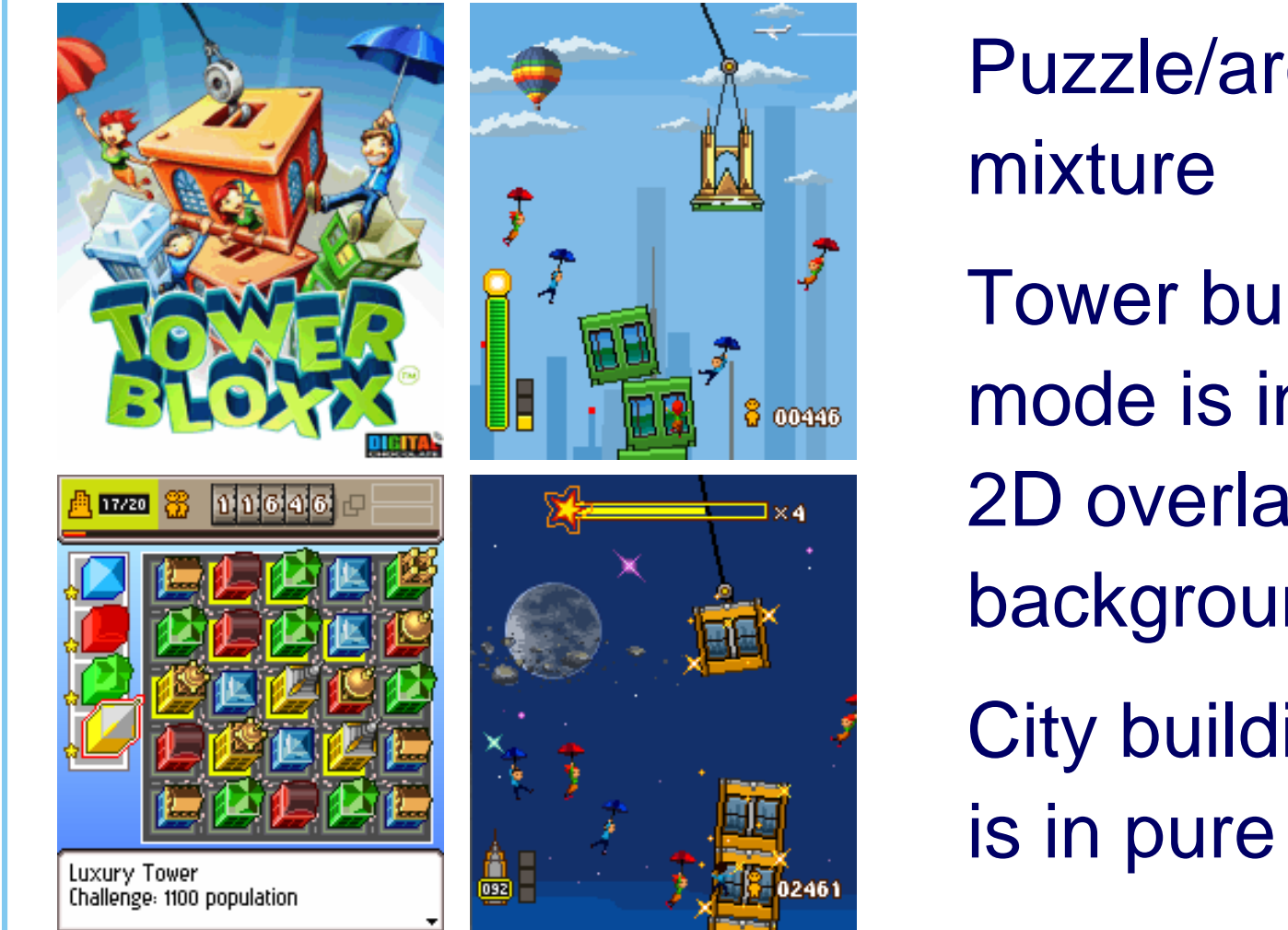

 Puzzle/arcade Tower building mode is in 3D, with 2D overlays and backgrounds City building mode is in pure 2D

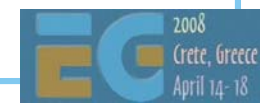

# **Mini Golf Castles – Mini Golf Castles – Digital Chocolate Digital Chocolate**

 3D with 2D background and overlays **Skinned** characters Realistic ball physics

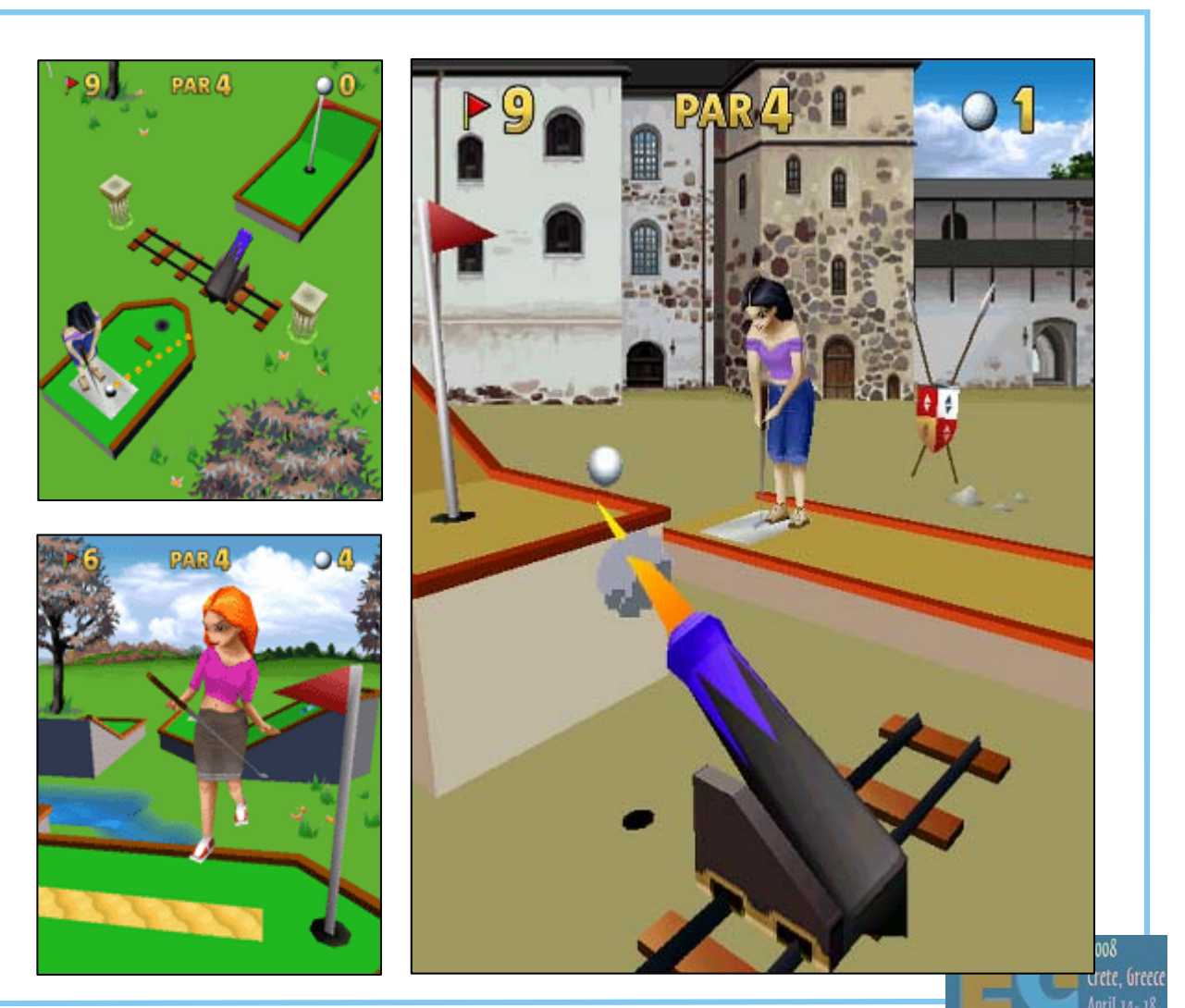

# **Rollercoaster Rush –Rollercoaster Rush –Digital Chocolate Digital Chocolate**

 2D backgrounds 3D main scene 2D overlays

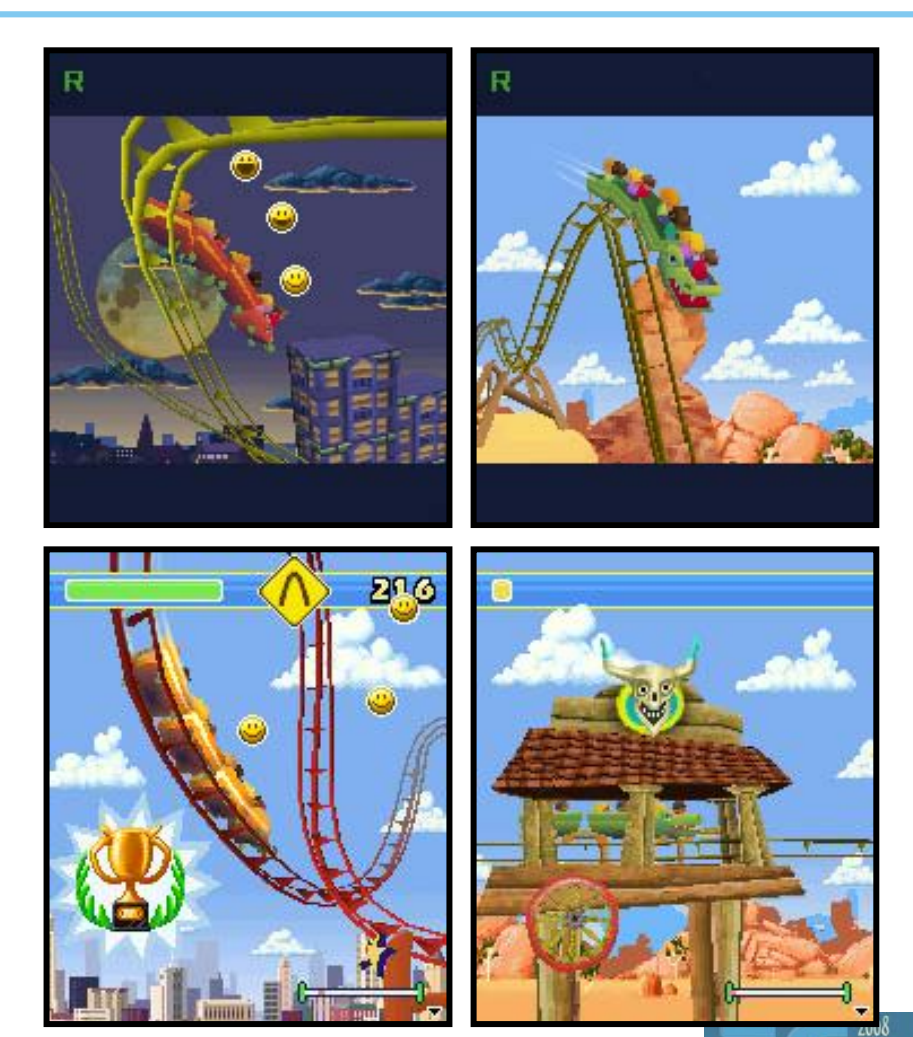

Crete, Gre

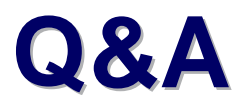

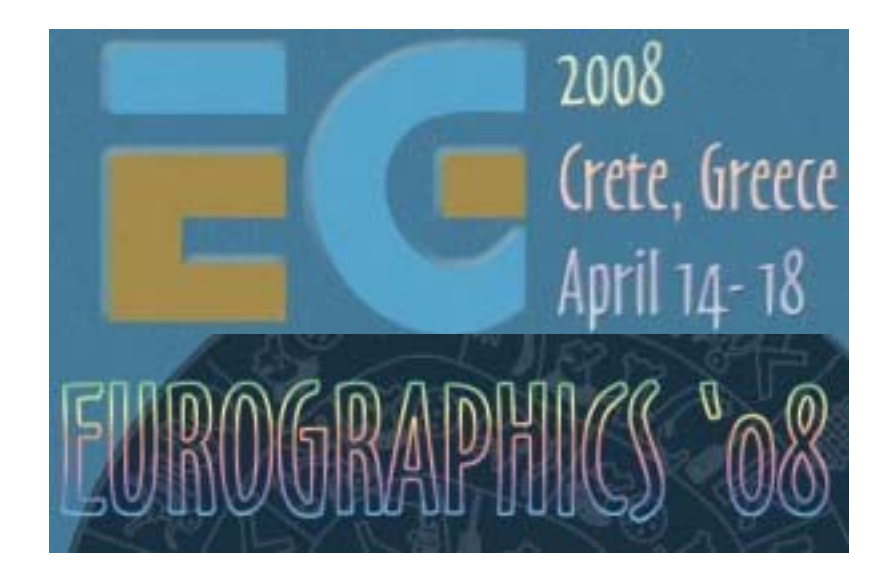

#### **Thanks:**

Sean Ellis (ARM) Kimmo Roimela (Nokia) Markus Pasula (RealNetworks) Sami Arola (Digital Chocolate)

# **M3G in the Real M3G in the Real WorldWorld**

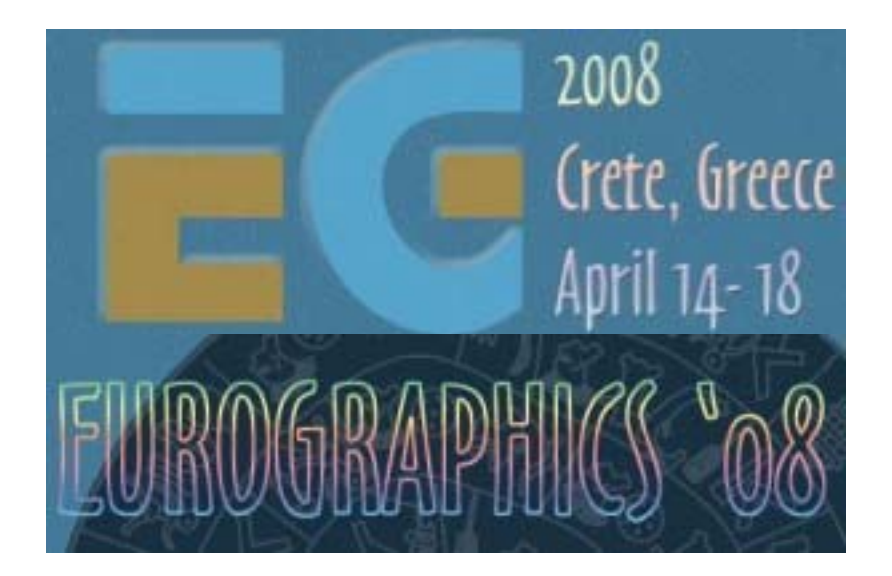

Mark Callow

Chief Architect

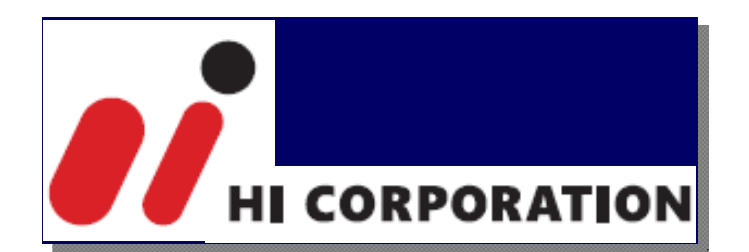

#### **An M3G Game An M3G Game**

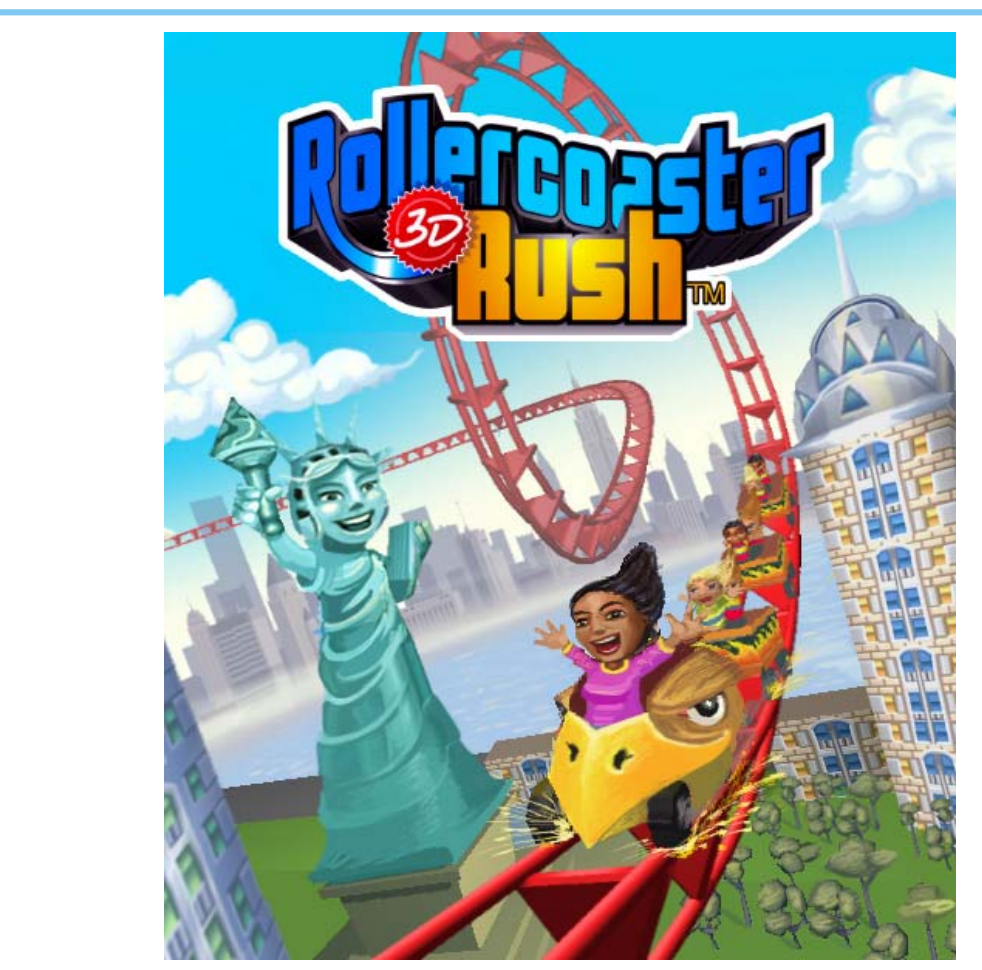

Copyright 2007, Digital Chocolate Inc.

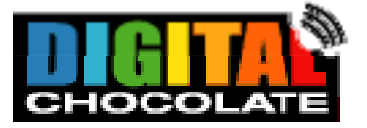

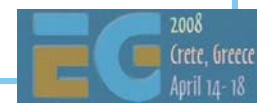

#### **Rollercoaster Rush 3D™ Rollercoaster Rush 3D™**

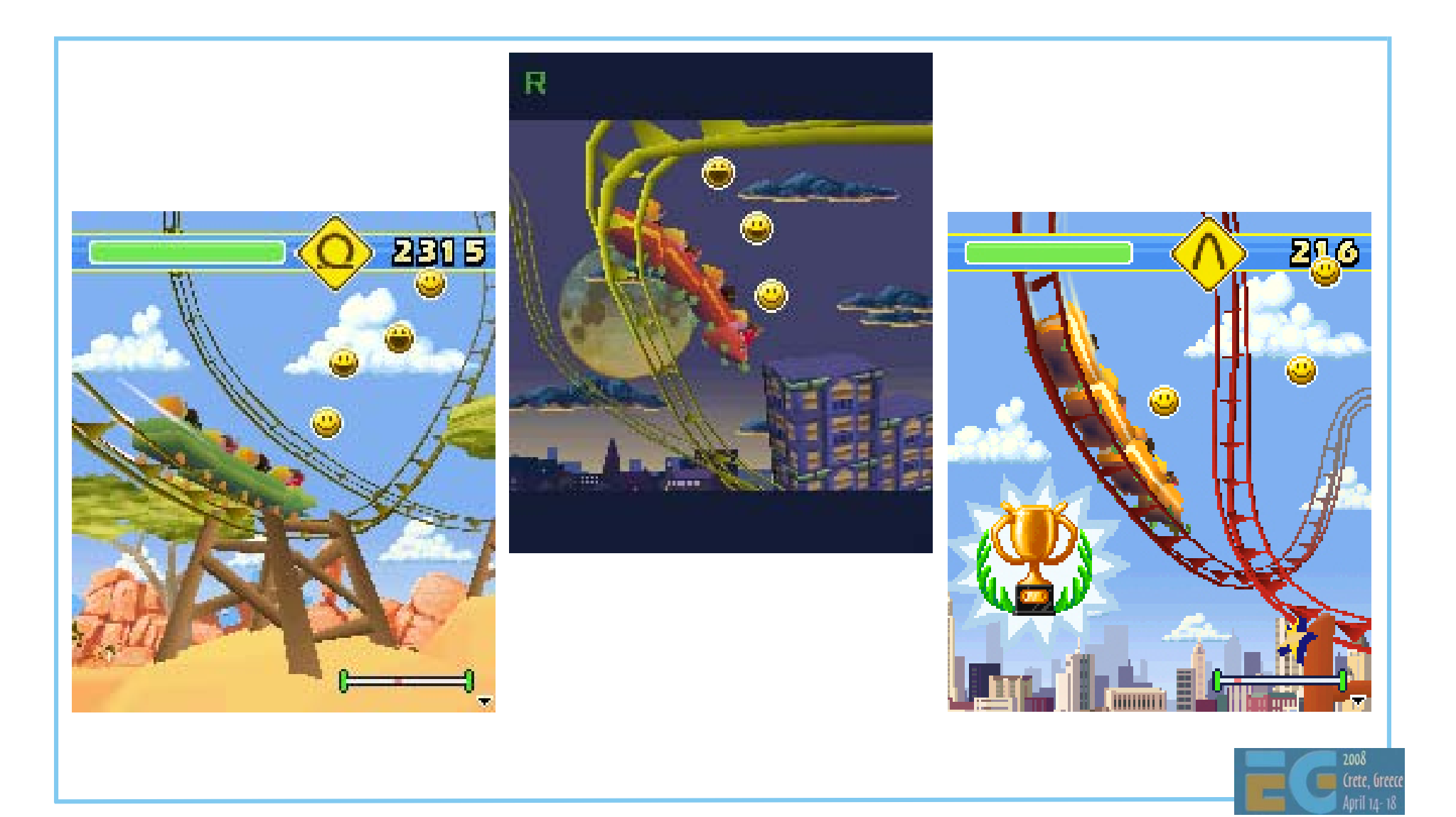

# **Agenda**

 J2ME game development Tools COFFEE BREAK The structure of a MIDlet A walk through a sample game Why mobile game development is hard Publishing your content

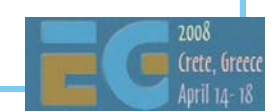

# **Agenda**

#### J2ME game development

- Tools
- COFFEE BREAK
- The structure of a MIDlet
- A walk through a sample game
- Why mobile game development is hard
- Publishing your content

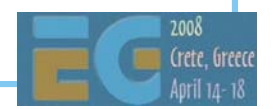

#### **Game Development Process Game Development Process**

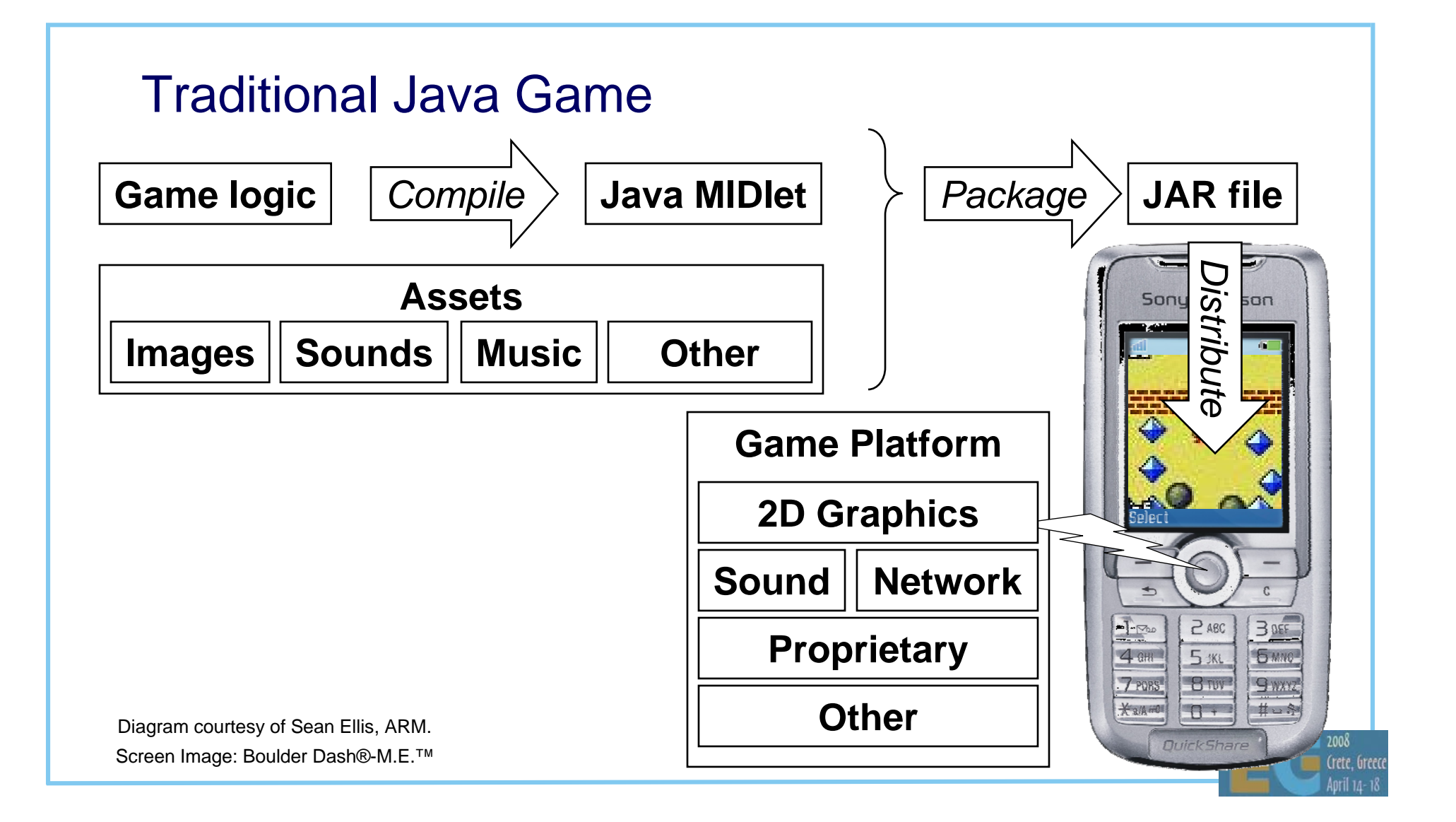

#### **M3G Game Development Process M3G Game Development Process**

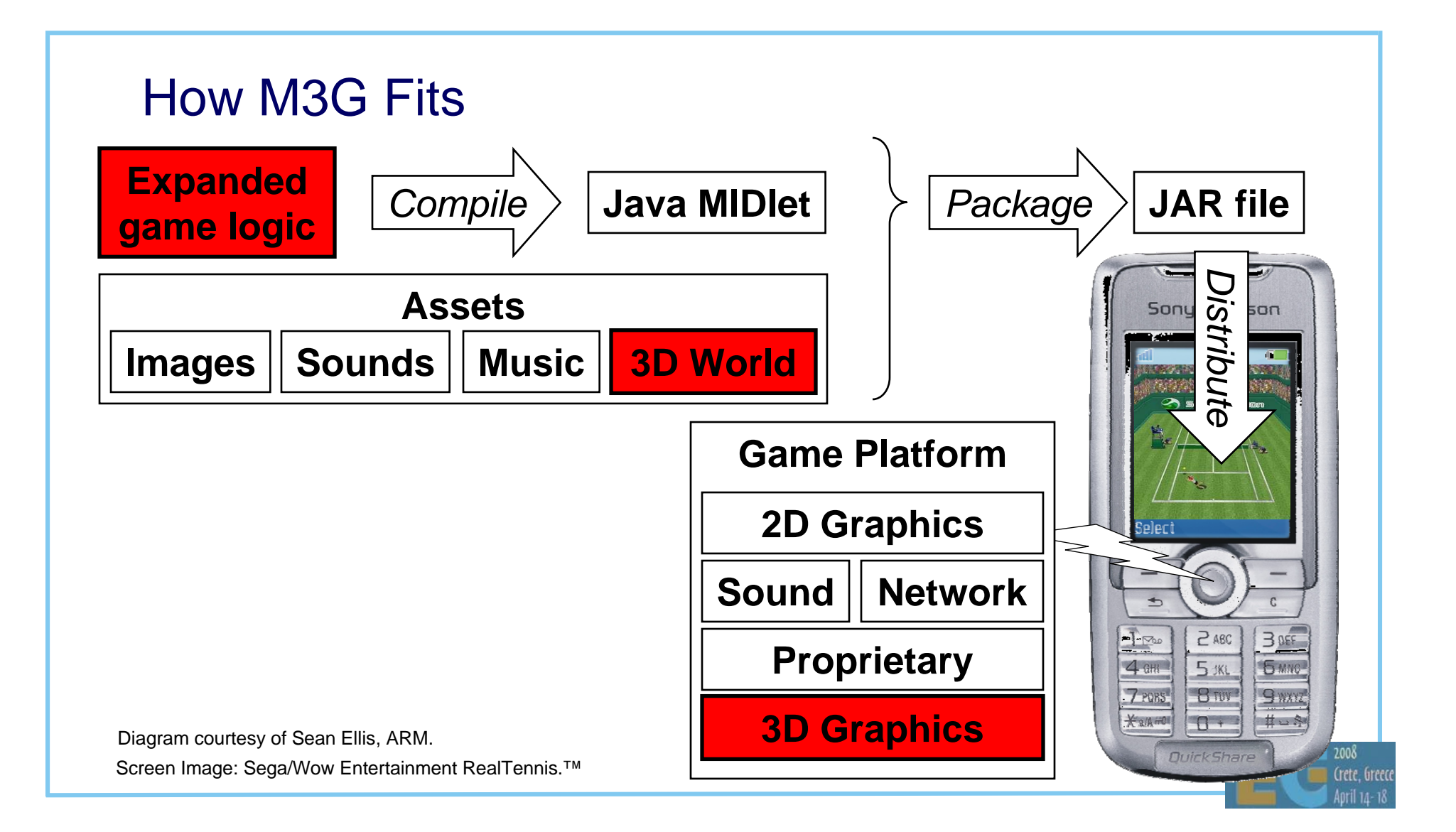

#### **Development Team Structure Development Team Structure**

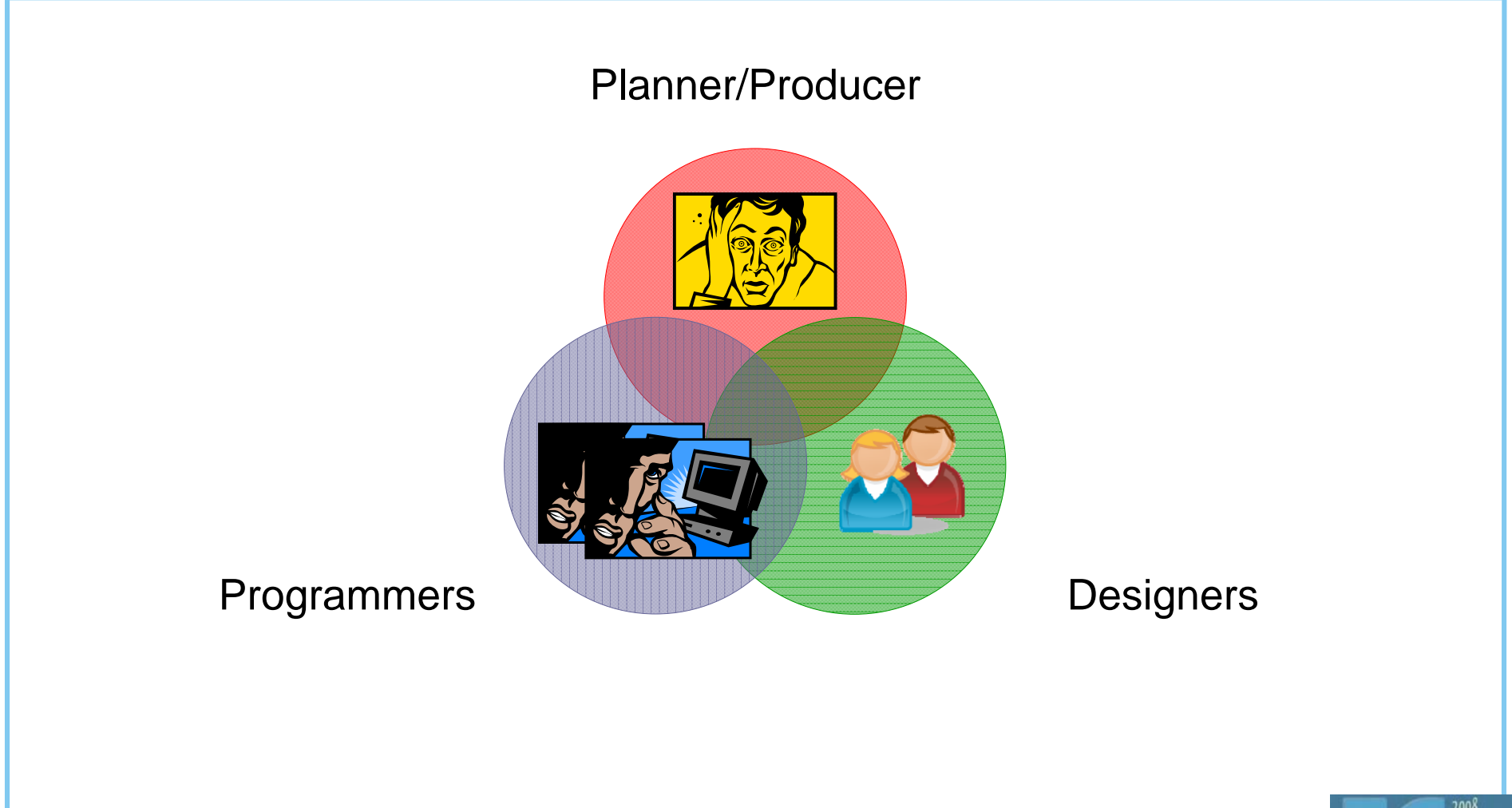

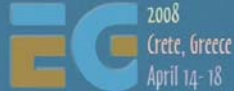

# **Agenda**

• J2ME game development

#### Tools

- COFFEE BREAK
- The structure of a MIDlet
- A walkthrough a sample game
- Why mobile game development is hard
- Publishing your content

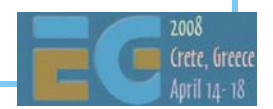

### **Tools Agenda Tools Agenda**

 Tools Creating your assets Programming tools & development platforms

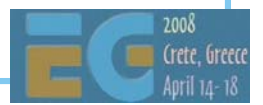

## **Creating Your Assets: Images Creating Your Assets: Images**

#### Textures & Backgrounds

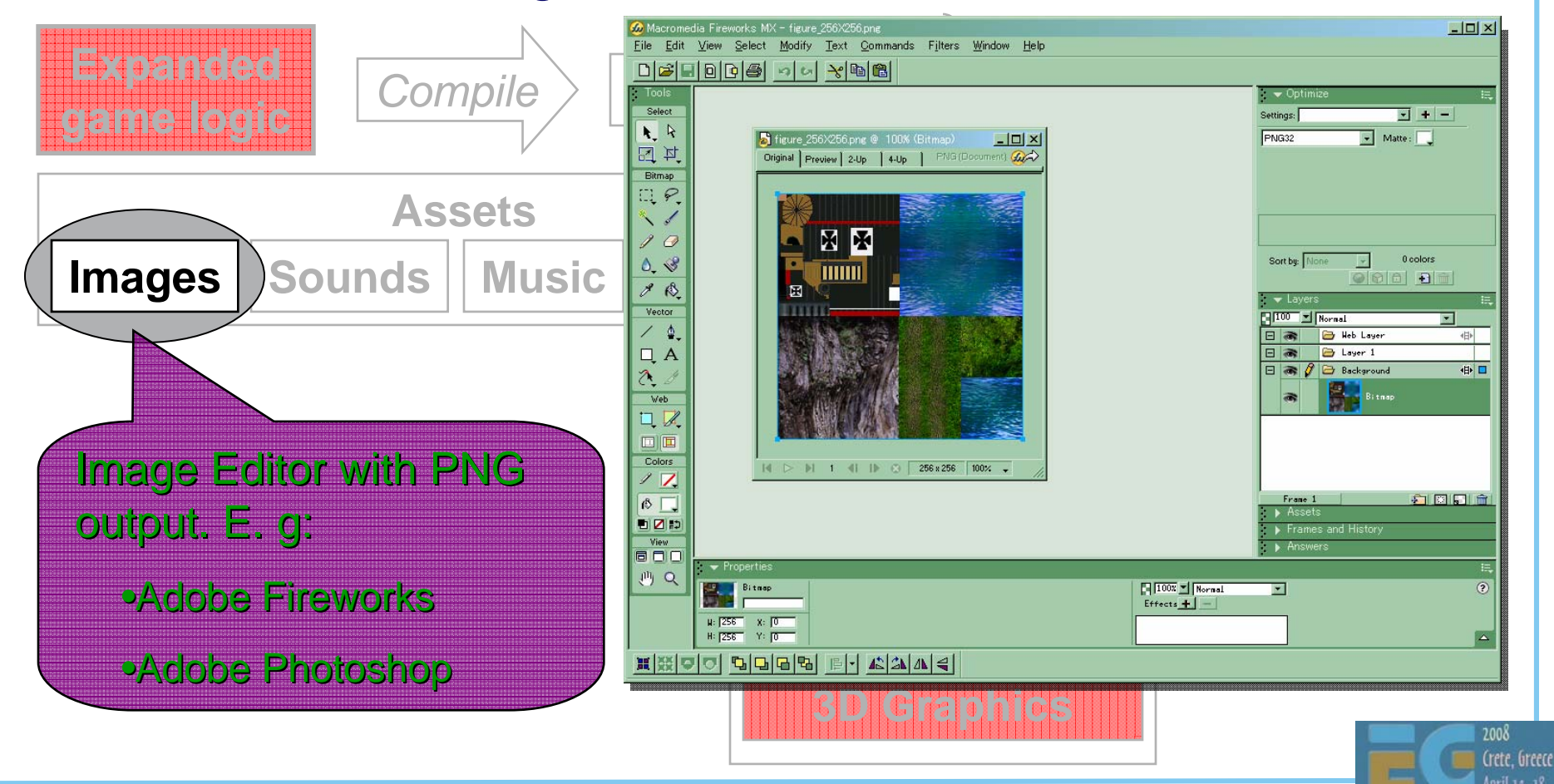

### **Creating Your Assets: Sounds Creating Your Assets: Sounds**

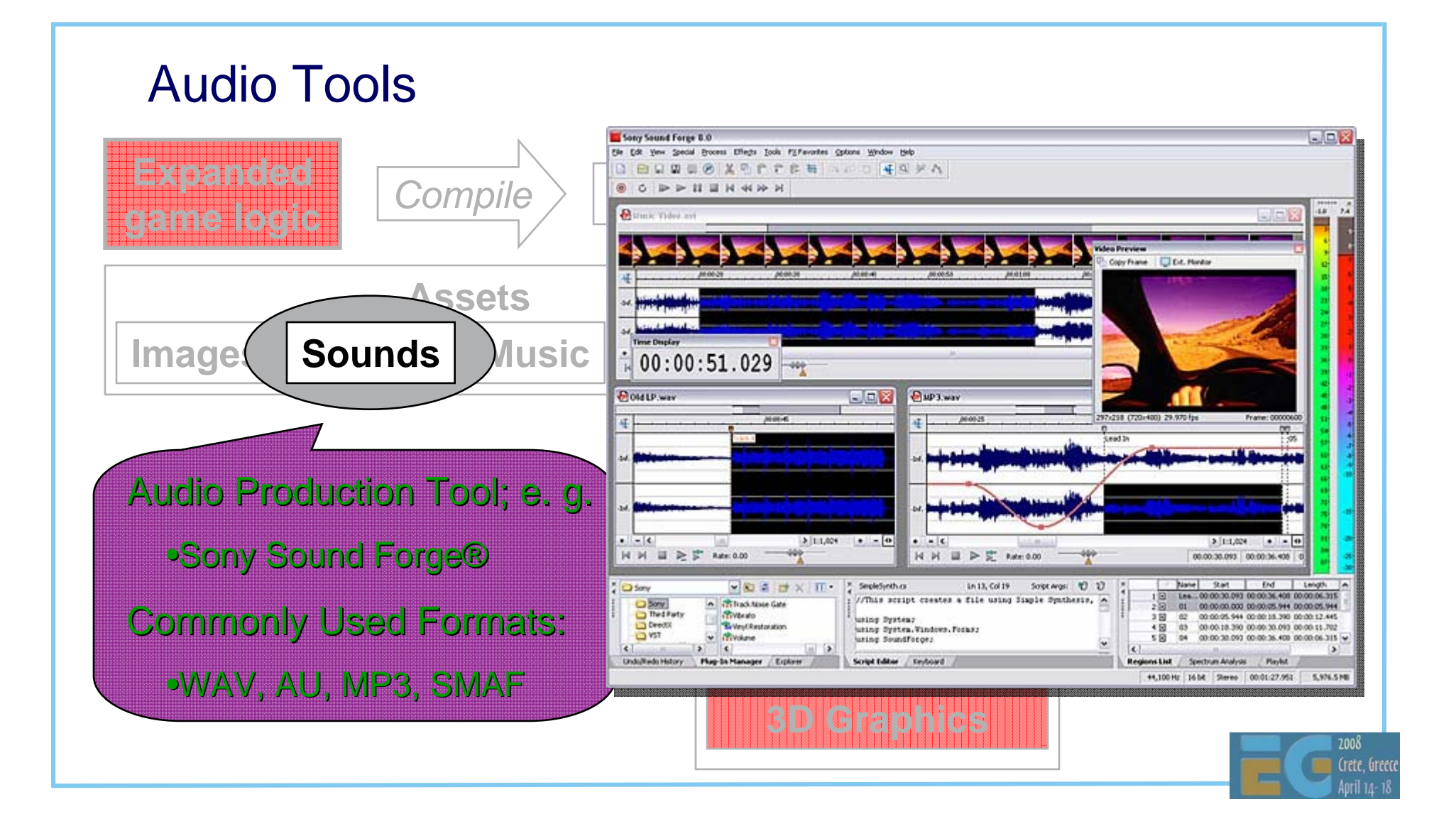

### **Creating Your Assets: Music Creating Your Assets: Music**

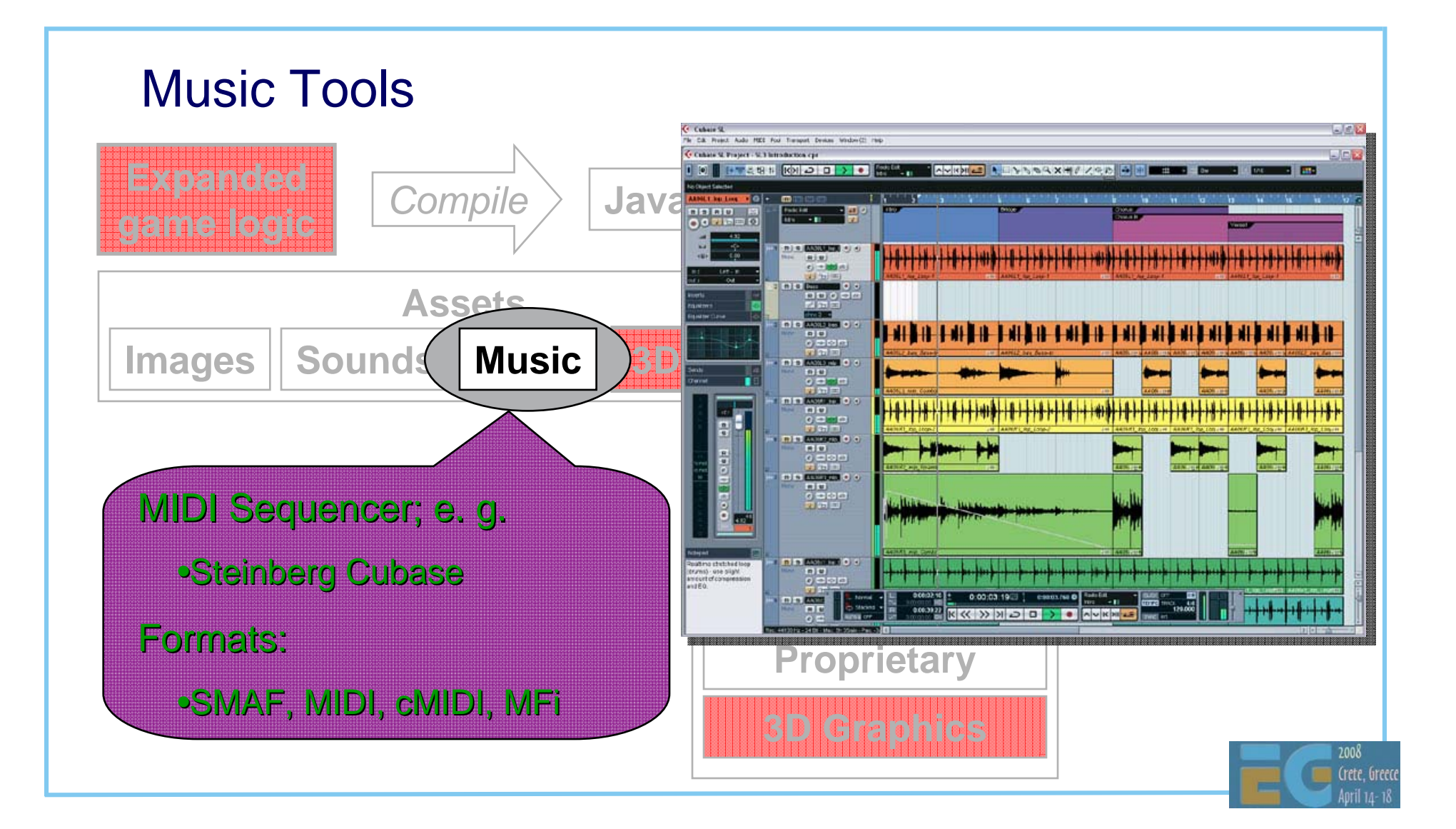
### **Creating Your Assets: 3d Models Creating Your Assets: 3d Models**

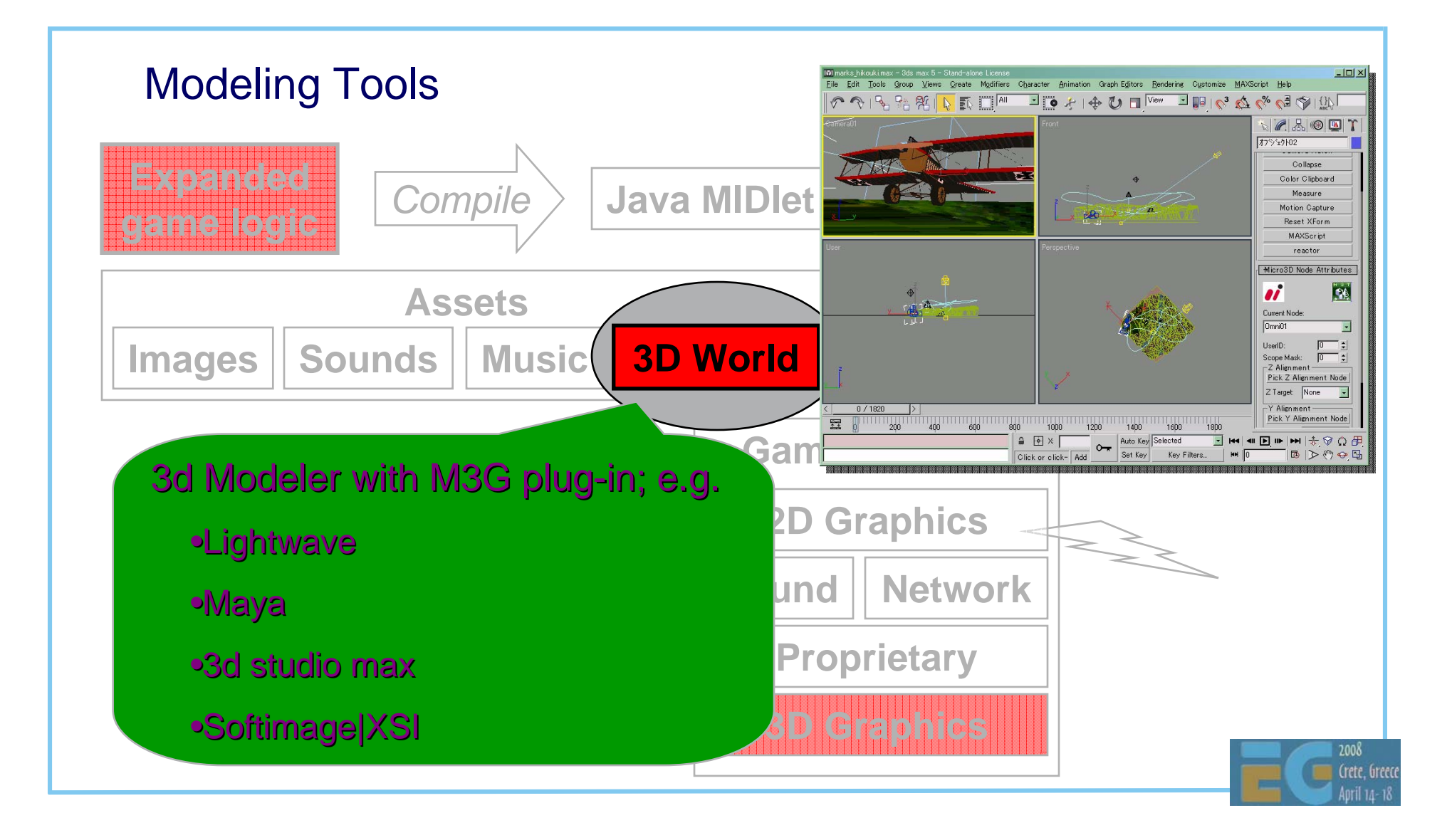

#### **Export 3d Model to M3G Export 3d Model to M3G**

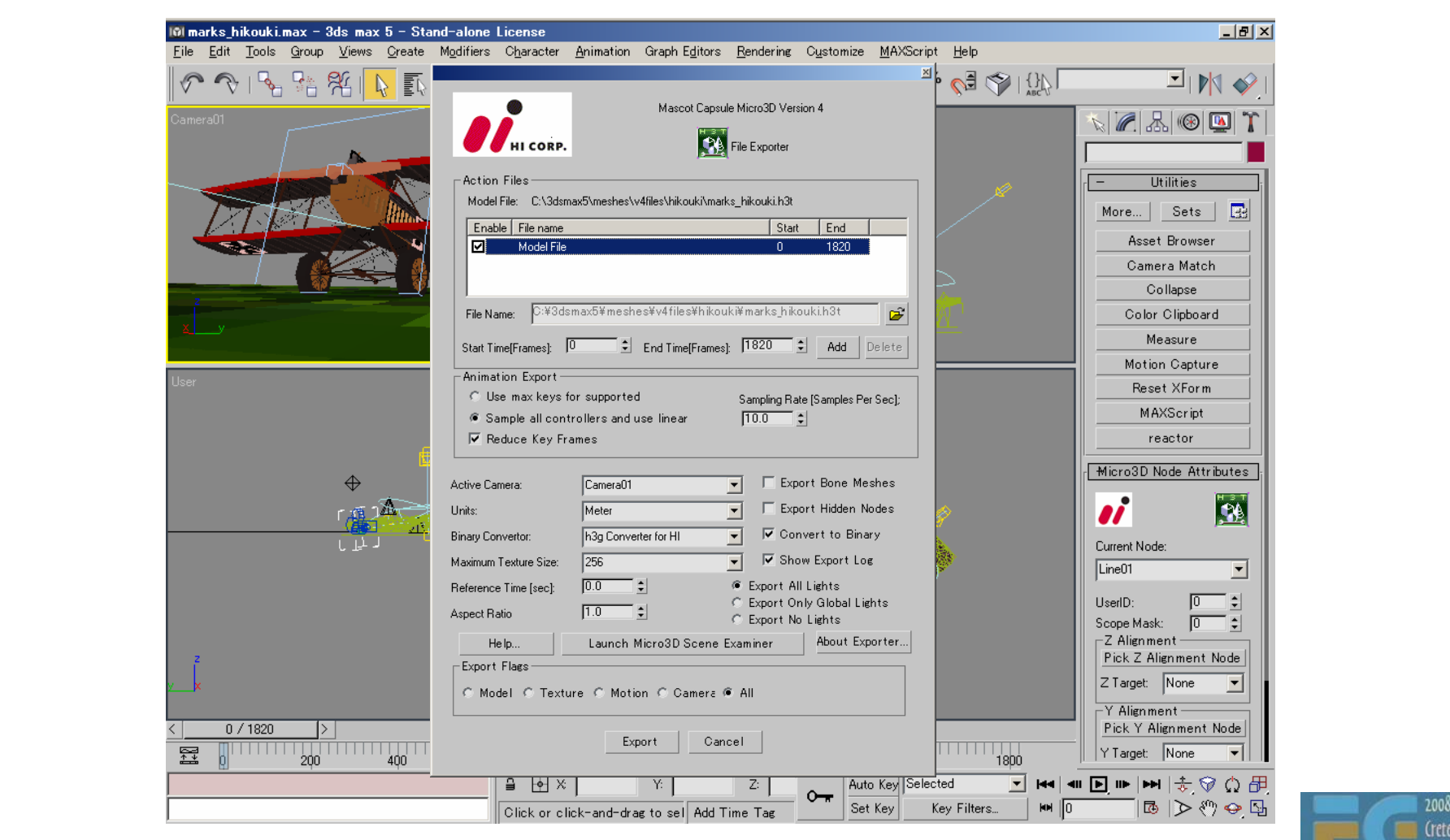

#### **M3G File Viewer M3G File Viewer**

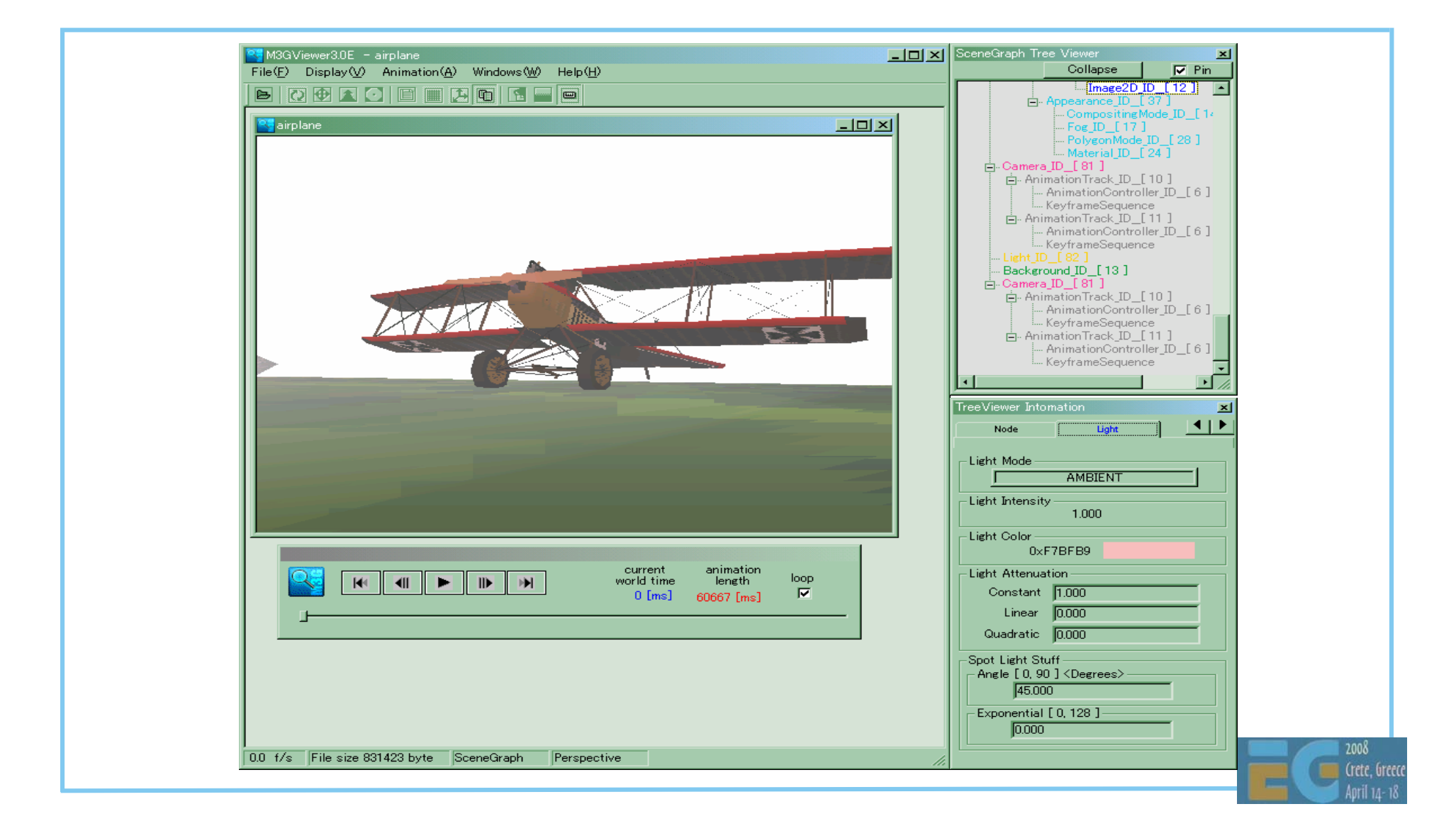

#### **On an Emulator On an Emulator**

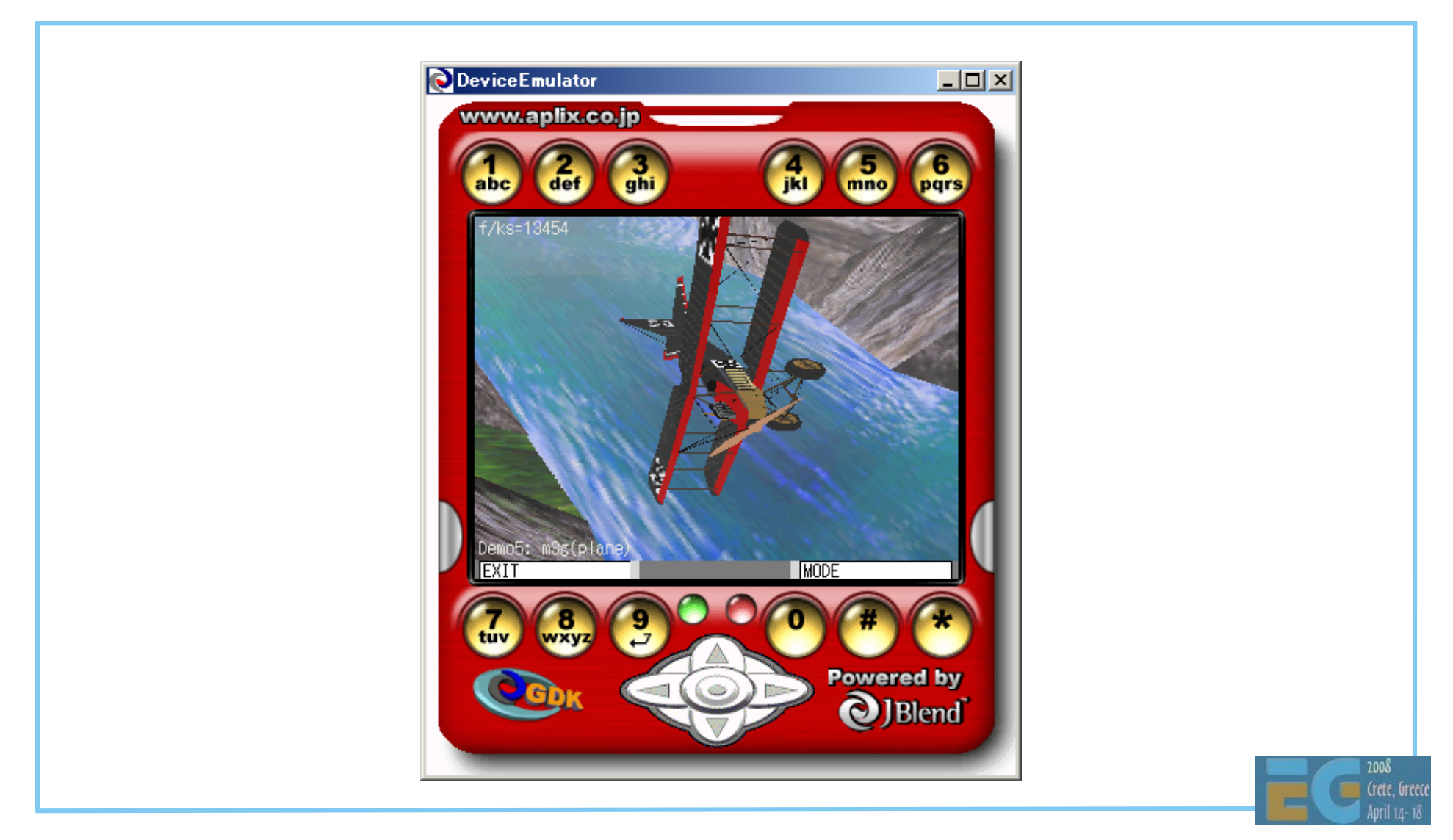

## **Tips for Designers 1 Tips for Designers 1**

vision satisfactorily

 *TIP: Don't use GIF files The specification does not require their support TIP: Create the best possible quality audio & music* It's much easier to reduce the quality later than increase it *TIP: Polygon reduction tools & polygon counters are your friends* Use the minimum number of polygons that conveys your

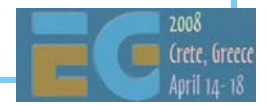

## **Tips for Designers 2 Tips for Designers 2**

 *TIP: Use light maps for lighting effects* Usually faster than per-vertex lighting Use luminance textures, not RGB Multitexturing is your friend *TIP: Try LINEAR interpolation for Quaternions Faster than SLERPBut less smooth*

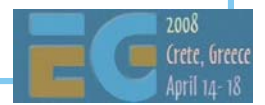

## **Tips for Designers 3 Tips for Designers 3**

 *TIP: Favor textured quads over Background & Sprite3D*

Background and Sprite3D will be deprecated in M3G 2.0

Were intended to speed up software renderers

- but implementation is complex, so not much speed up and no speed up at all with hardware renderers
- Nevertheless Sprite3Ds are convenient to use for 2D overlays and Backgrounds are convenient when background scrolling is required.

*LIMITATION: Sprites not useful for particle systems*

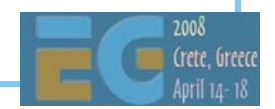

### **Tools Agenda Tools Agenda**

Tools

 $-$  Creating your assets

Programming tools & development platforms

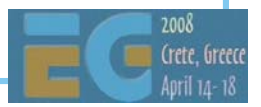

### **Program Development Program Development**

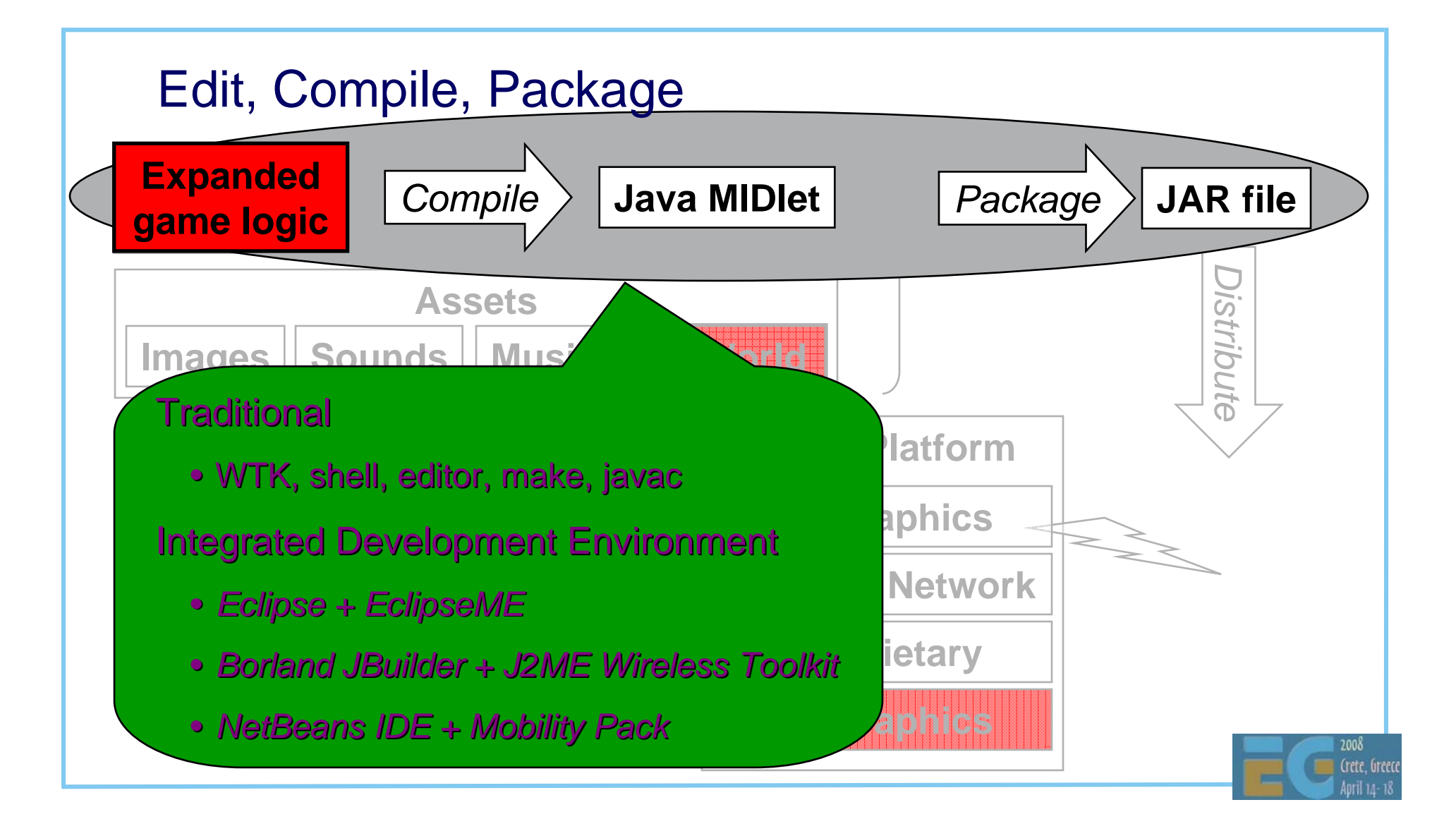

### **Program Development Program Development**

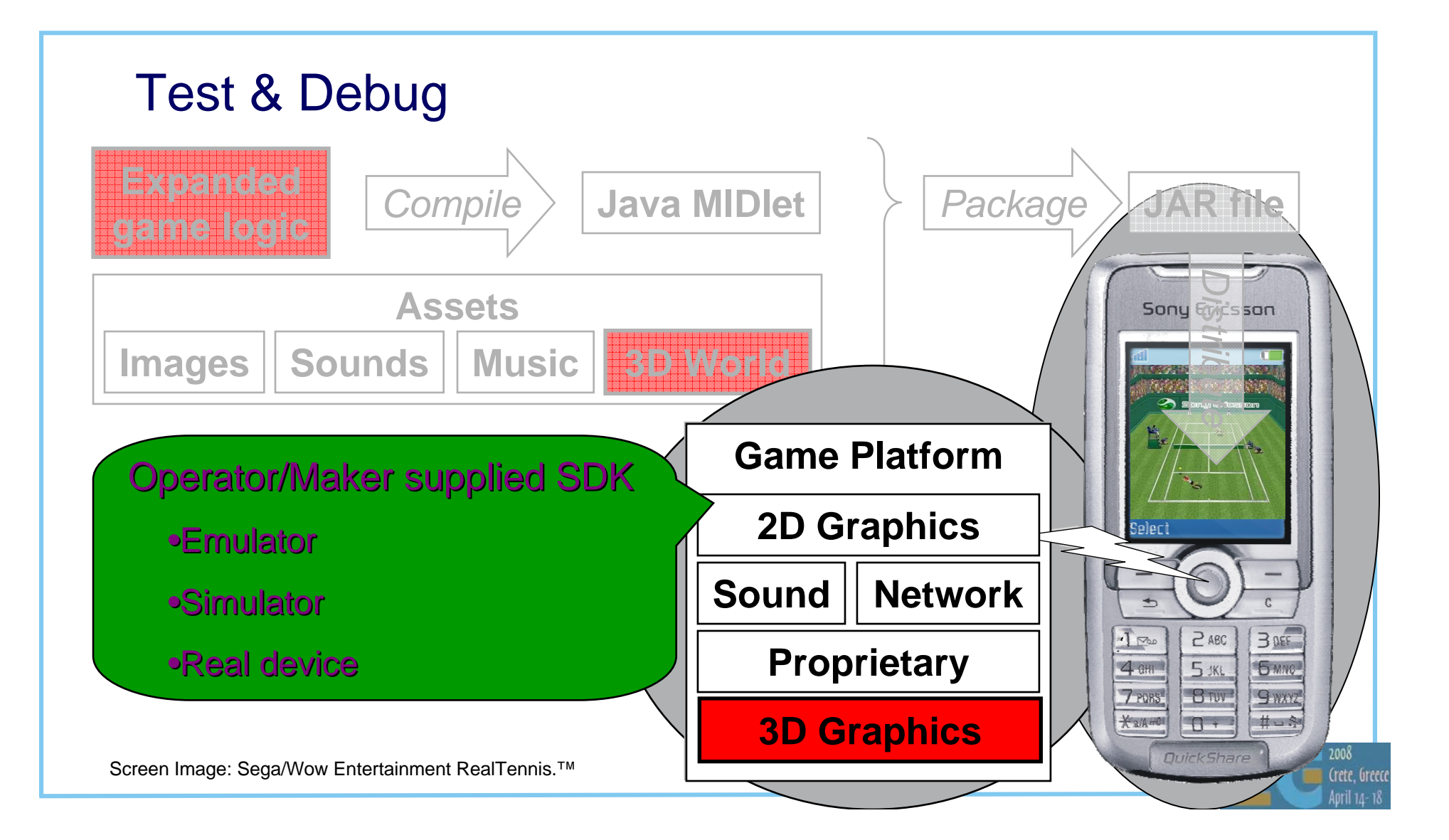

### **Java Wireless Toolkit 2.5.1 for CLDC Java Wireless Toolkit 2.5.1 for CLDC**

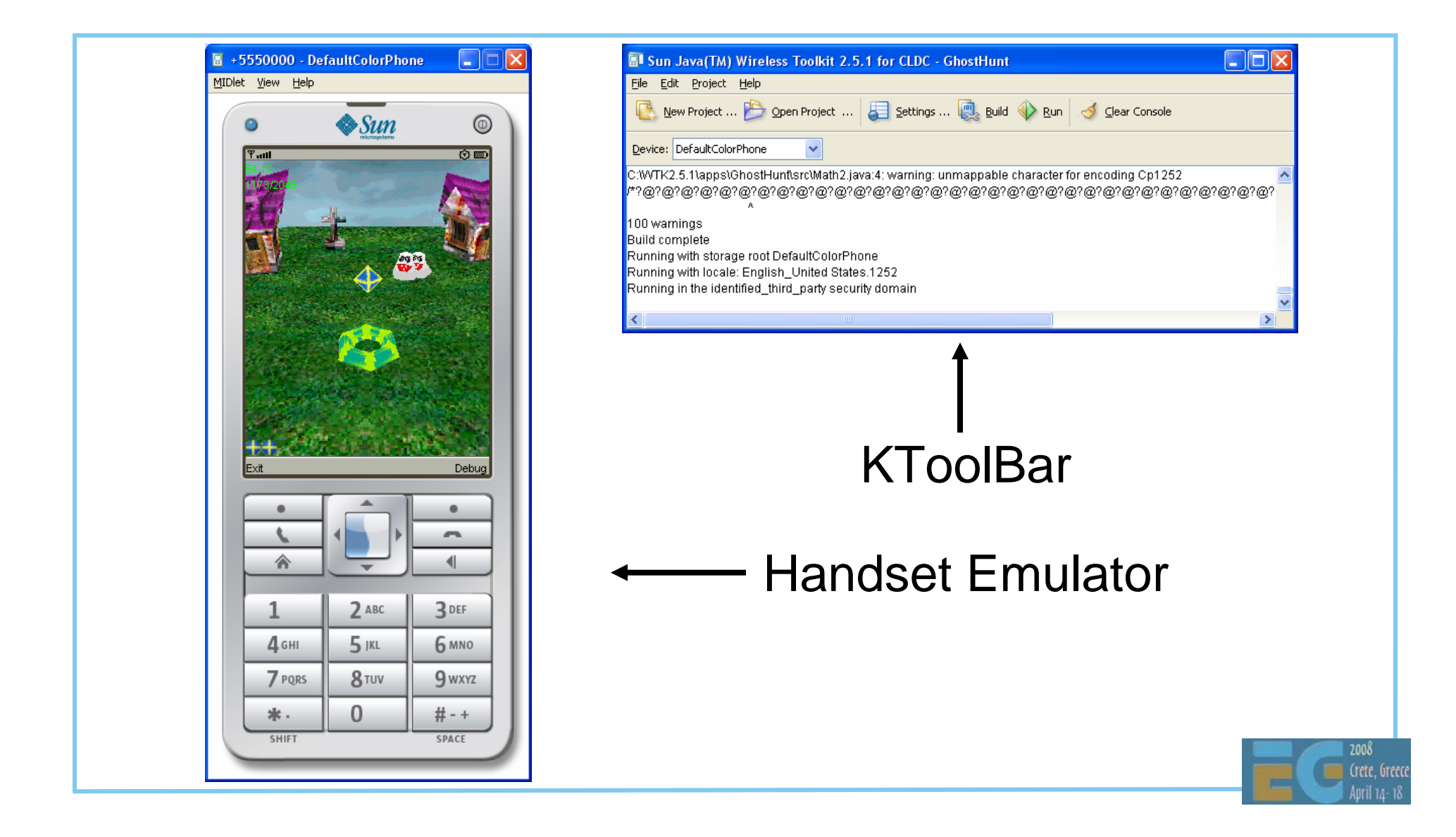

## **NetBeans + Mobility Pack + SE SDK NetBeans + Mobility Pack + SE SDK**

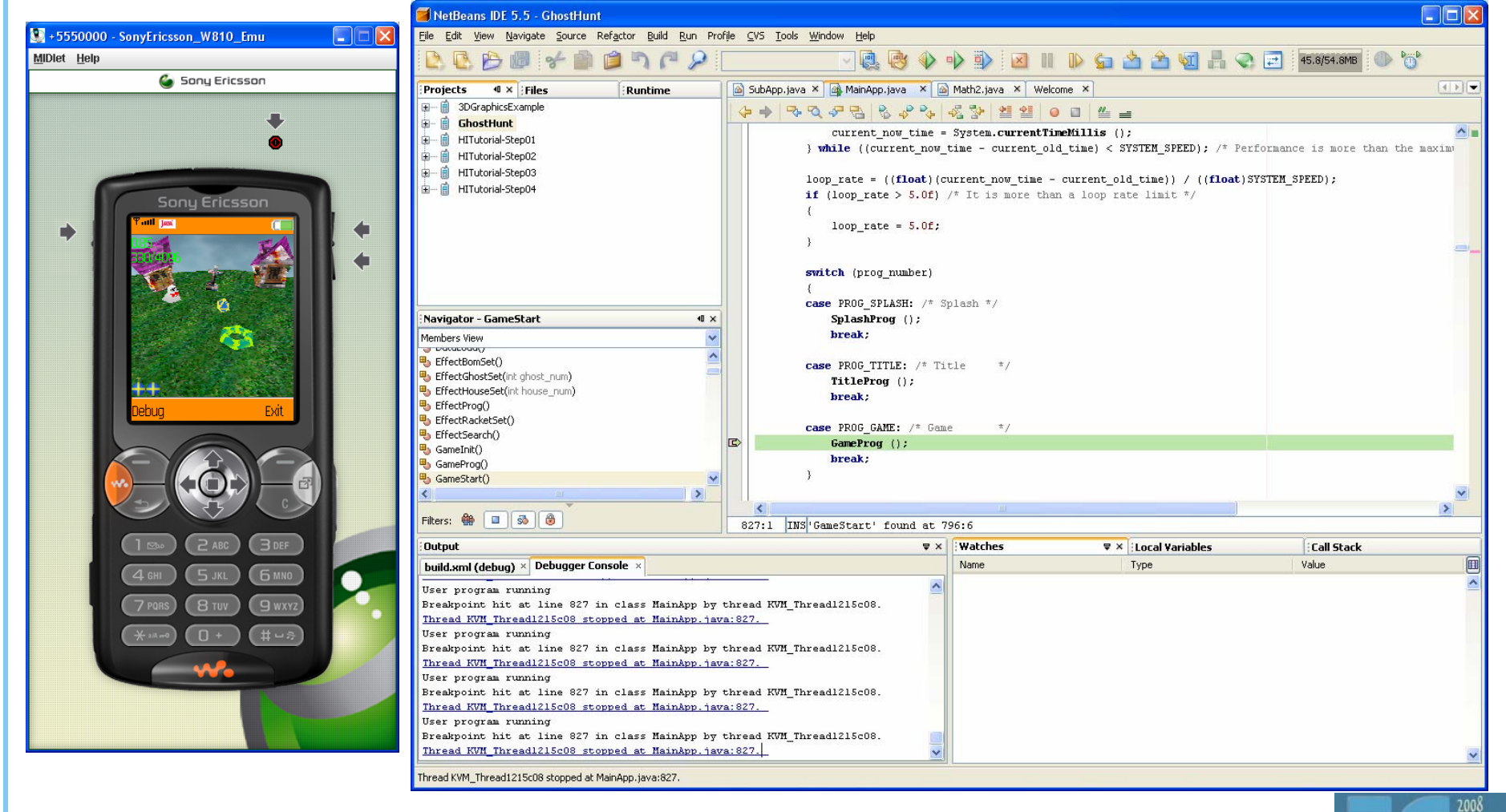

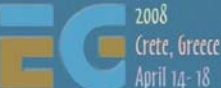

## **Java Debugging Java Debugging**

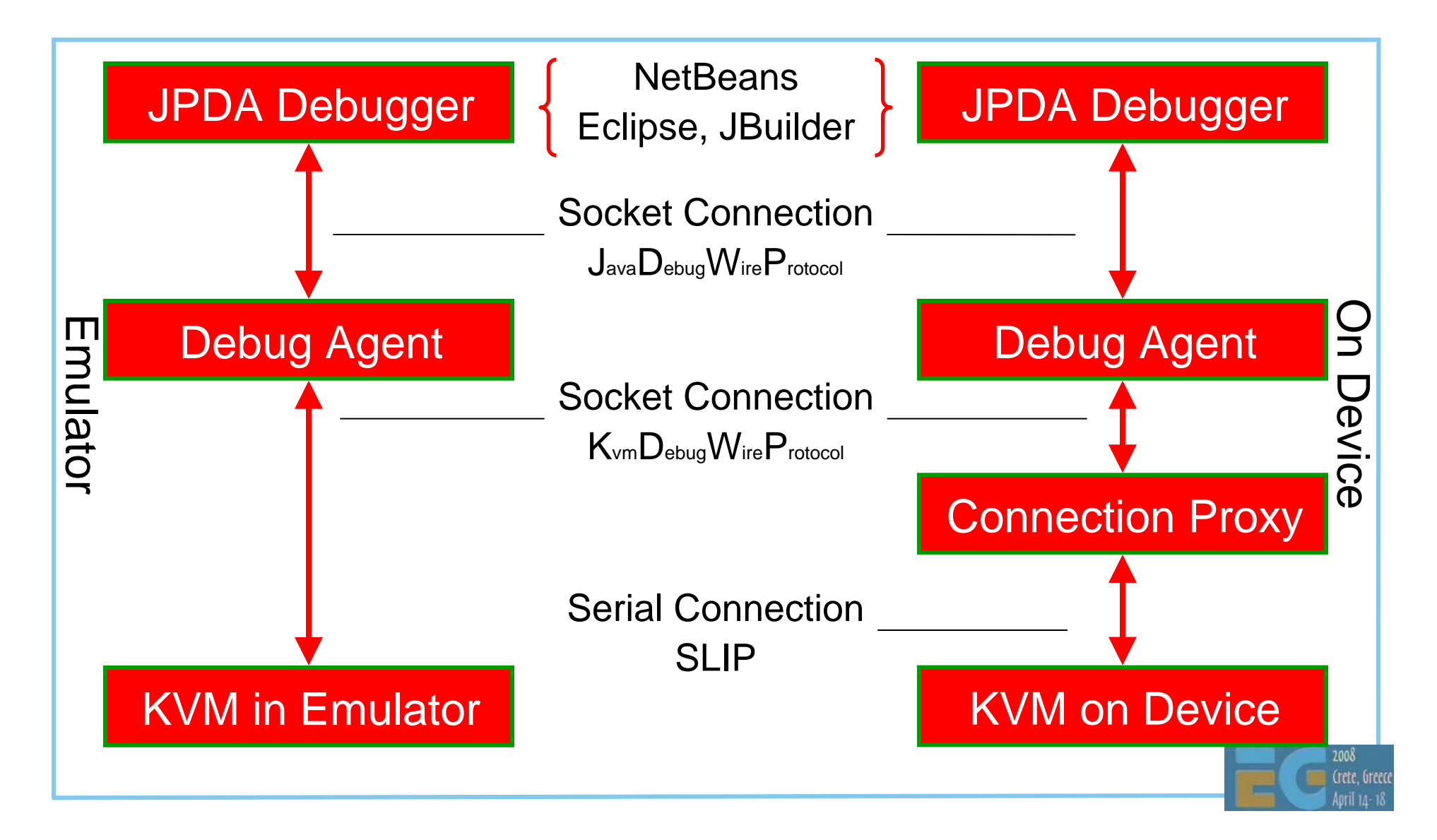

# **Agenda**

- J2ME game development
- Tools
- COFFEE BREAK
- The structure of a MIDLET
- A walk through a sample game  $\mathbb{Z}$
- Why mobile game  $\alpha$  of is hard
- Publishing your content

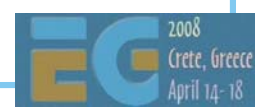

# **Agenda**

- J2ME game development
- Tools
- COFFEE BREAK
	- The structure of a MIDlet
- A walk through a sample game
- Why mobile game development is hard
- Publishing your content

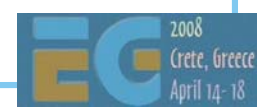

## **The Simplest MIDlet The Simplest MIDlet**

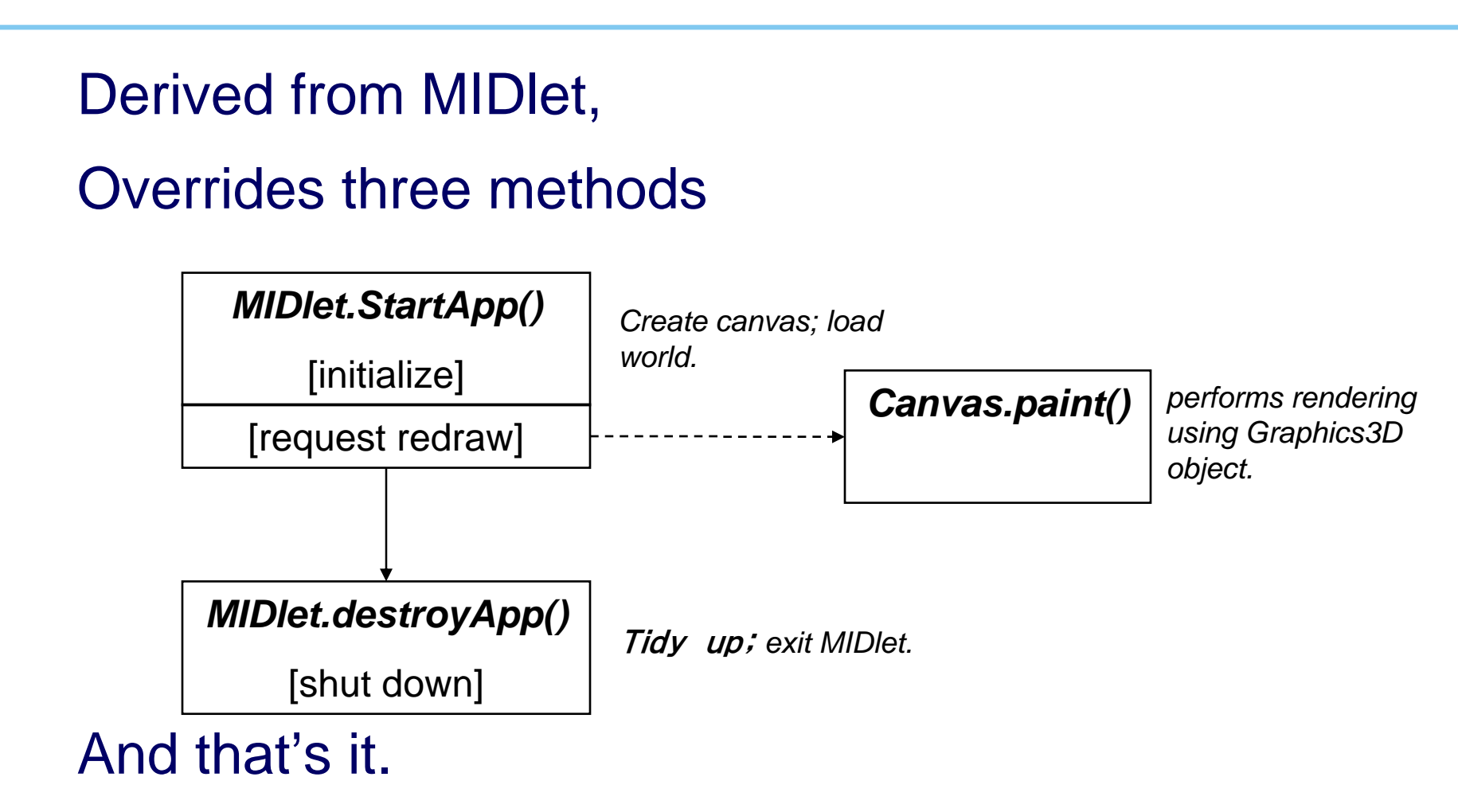

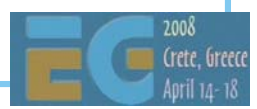

# **A More Interesting MIDlet A More Interesting MIDlet**

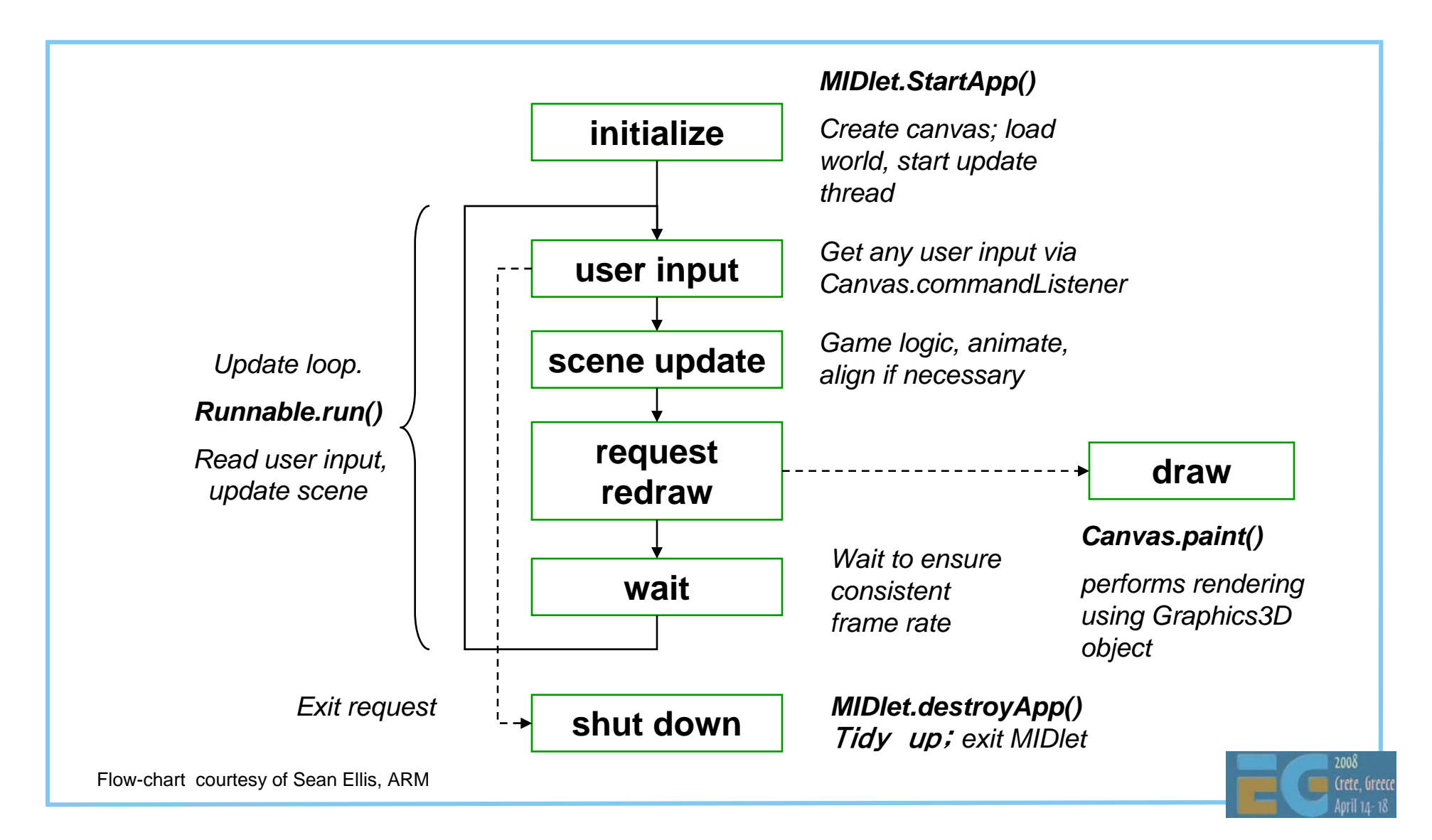

#### **MIDlet Phases MIDlet Phases**

 Initialize Update

**Draw** 

Shutdown

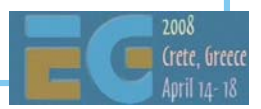

### **Initialize Initialize**

 Load assets: world, other 3D objects, sounds, etc. Find any objects that are frequently used Perform game logic initialization Initialize display Initialize timers to drive main update loop

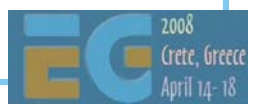

#### **Update**

 Usually a thread driven by timer events Get user input Get current time Run game logic based on user input Game logic updates world objects, if necessary AnimateRequest redraw

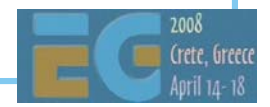

## **Update Tips Update Tips**

 *TIP: Don't create or release objects if possible TIP: Call* system.gc() *regularly to avoid long pauses*

 *TIP: cache any value that does not change every frame; compute only what is absolutely necessary*

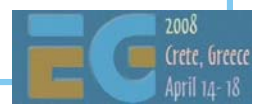

#### **Draw**

 Usually on overridden paint method Bind Graphics3D to screen Render 3D world or objects Release Graphics3D …whatever happens! Perform any other drawing (UI, score, etc) Request next timed update

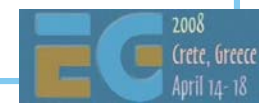

## **Draw Tips Draw Tips**

 *TIP: Don't do 2D drawing while Graphics3D is bound*

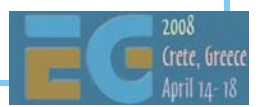

### **Shutdown Shutdown**

 Tidy up all unused objects Ensure once again that Graphics3D is released Exit cleanly Graphics3D should also be released during pauseApp

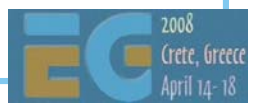

### **MIDlet Review MIDlet Review**

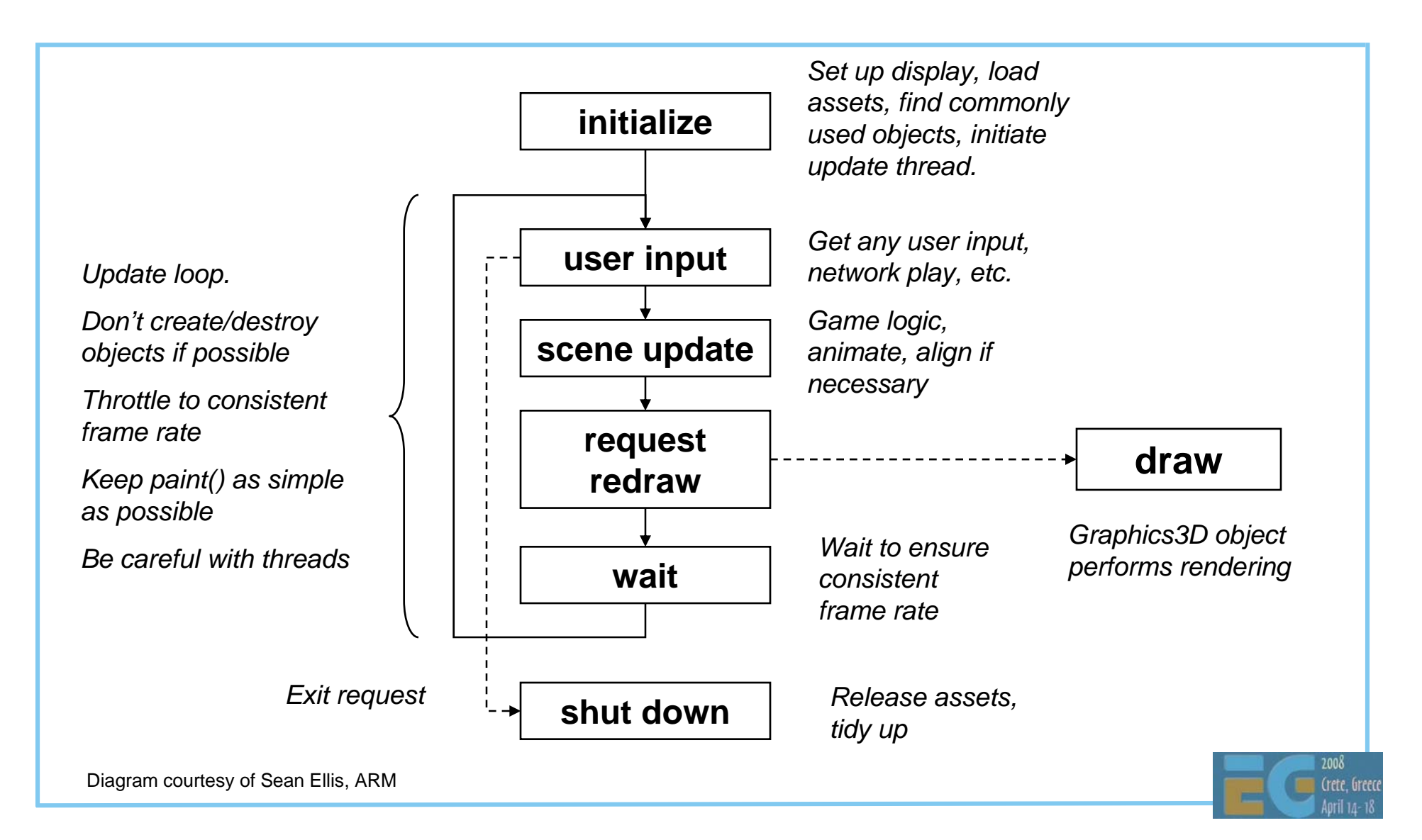

# **Agenda**

- J2ME game development
- Tools
- COFFEE BREAK
- The structure of a MIDlet

A walk through a sample game

- Why mobile game development is hard
- Publishing your content

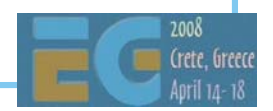

### **Demo:** *GhostHunt GhostHunt*

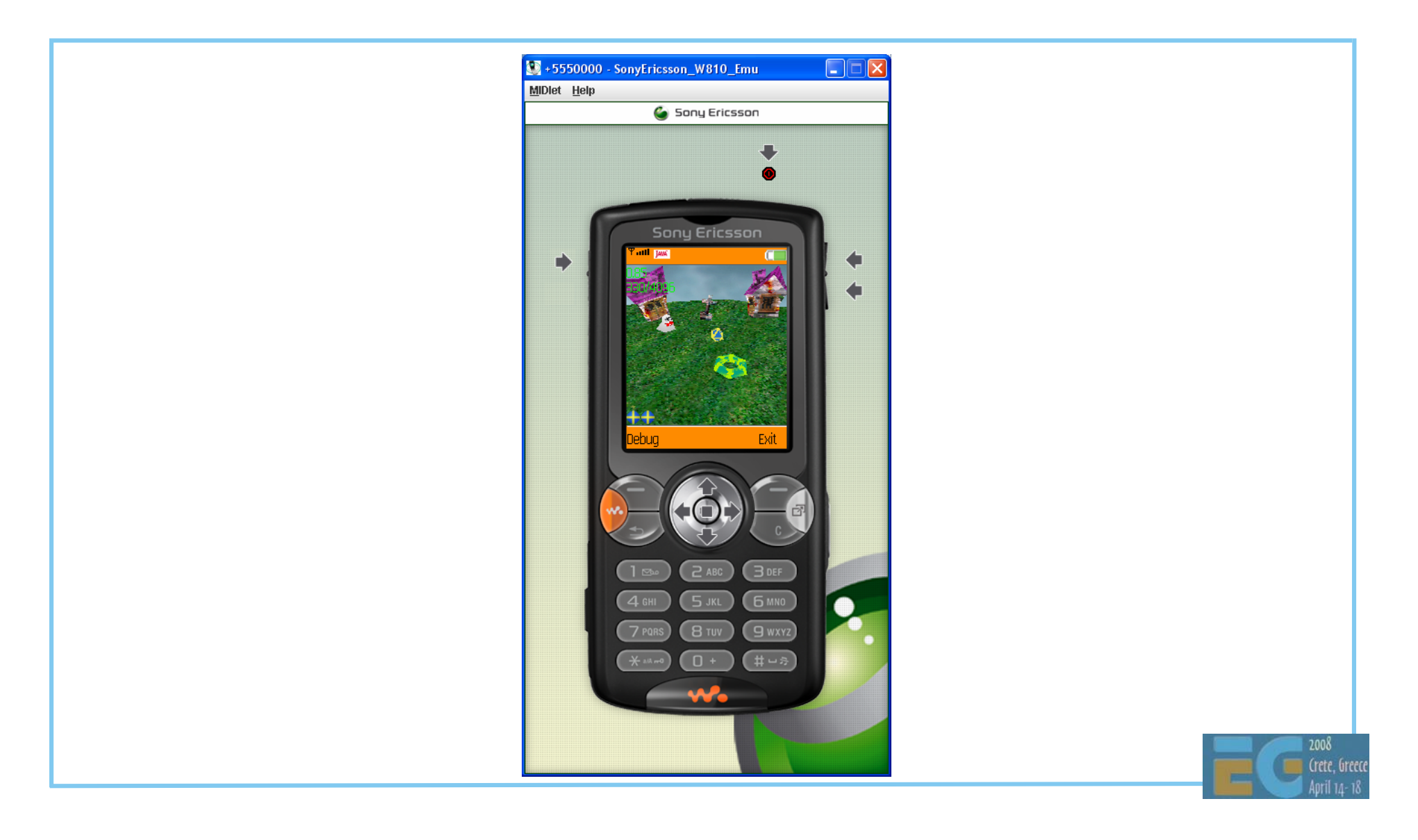

### *GhostHunt GhostHunt*

 Arrow keys move a "plasma" racquet side to side to hit a "plasma" ball Ball hits deform ghost houses and make the ghosts disappear Loads data from .m3g and .png files

Uses Immediate mode

Uses 2D for sky and scores

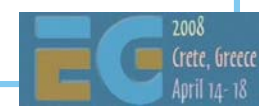

#### *GhostHunt GhostHunt* **Models**

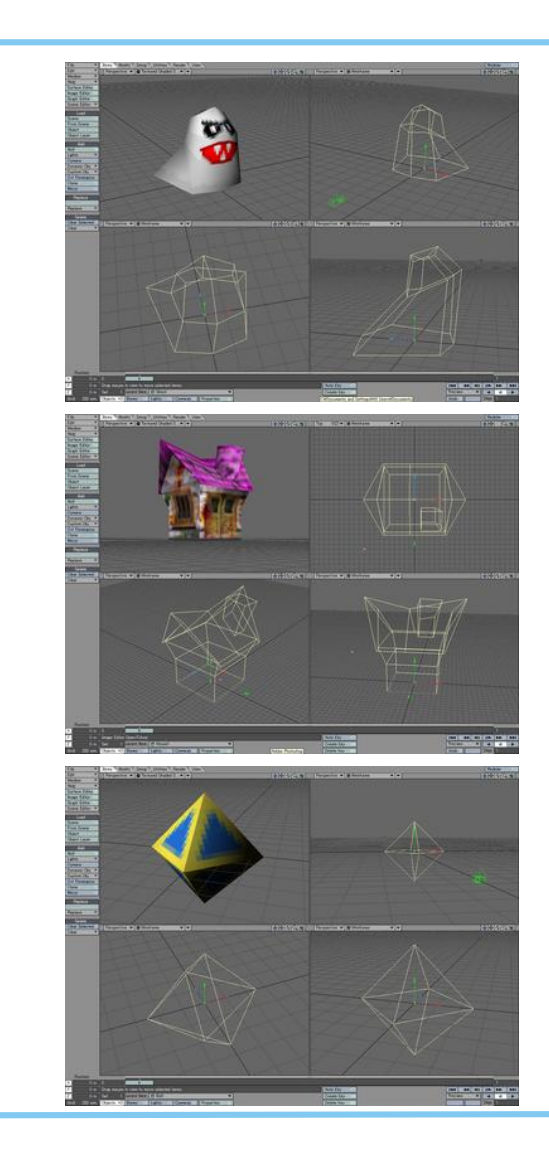

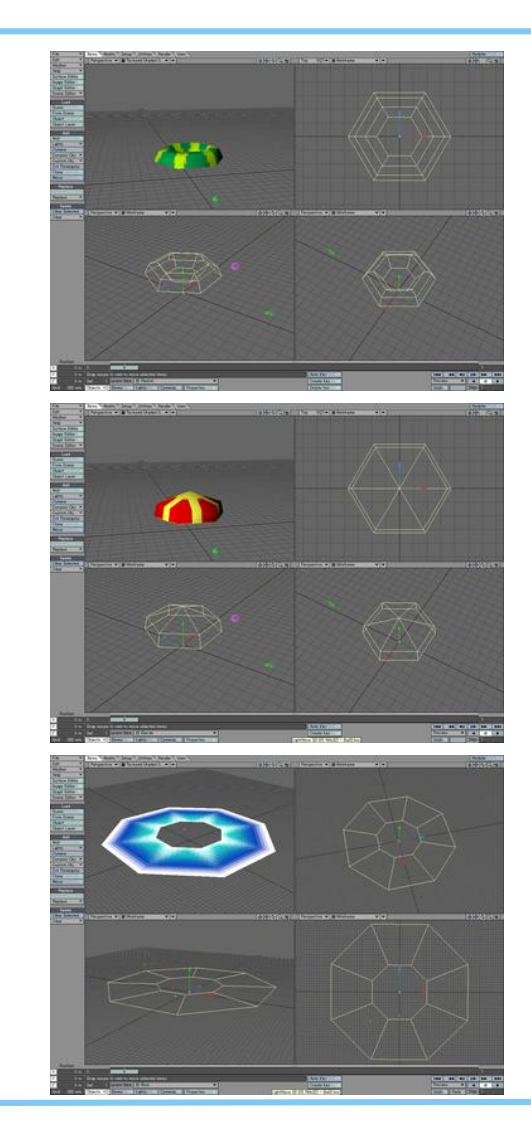

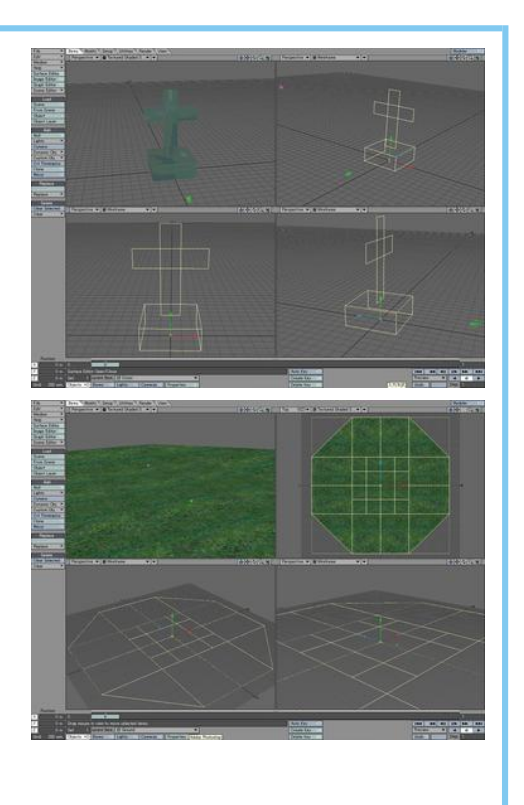

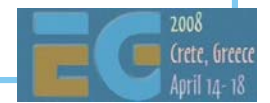

#### *GhostHunt GhostHunt* **Assets**

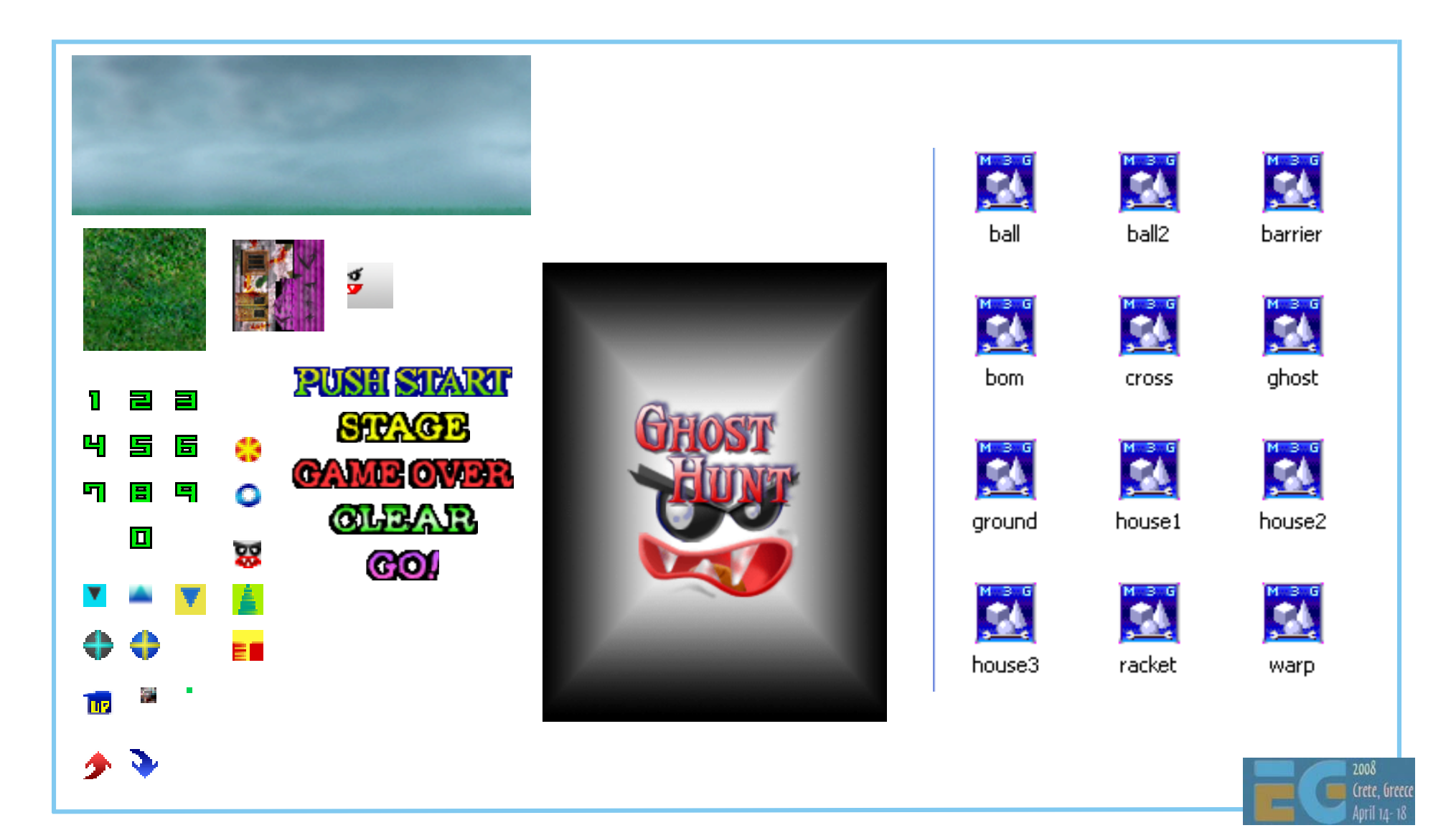

### *GhostHunt GhostHunt* **Framework Framework**

 MainApp.java – MIDlet specialization; handles initialization & data loading; contains run thread SubApp.java – canvas specialization Math2.java – math library

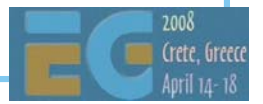

### *GhostHunt: GhostHunt:* **initialization initialization**

```
import javax.microedition.midlet.*;
import javax.microedition.lcdui.*;
import javax.microedition.m3g.*;
class MainApp extends MIDlet implements CommandListener {
 MainApp() { 
    exit command = new Command("Exit", Command.EXIT, 0);
    select_command = new Command("Debug", Command.SCREEN, 0);
    /* Create canvas */
    subapp = new SubApp (); 
    subapp.addCommand (exit_command);
    subapp.addCommand (select command);
    subapp.setCommandListener (this);
    SystemInit ();
    prog_number = PROG_SPLASH;
    WorkInit ();
    GameInit ();
    DataLoad ();
 }
```
## *GhostHunt: GhostHunt:* **loading data loading data**

**}**

```
DataLoad() {
  try {
    image [TITLE_SP] = Image.createImage ("/title.png");
    …} catch (Exception e) {
    System.out.println ("------------- SP Load");
    ApplicationEnd ();
  }
  try {
    load_data [RACKET_DATA] = Loader.load("/racket.m3g");
  } catch (Exception e) {
    …}
  mesh [RACKET_DATA] = (Mesh)load_data [RACKET_DATA][0];
  vbuf [RACKET_DATA] = mesh [RACKET_DATA].getVertexBuffer();
  ibuf [RACKET_DATA] = mesh [RACKET_DATA].getIndexBuffer(0);
  app [RACKET_DATA] = mesh [RACKET_DATA].getAppearance(0);
  …
```
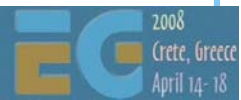

#### *GhostHunt:* **MIDlet functions**

```
public void startApp () {
  thread = new Thread () {
    public void run () {
      GameStart ();
   }
  };
  // Call the new thread's run method.
  thread.start (); 
}
public void pauseApp ()
{
    thread = null;
}
public void destroyApp (boolean unconditional)
{
    ApplicationEnd();
}
```
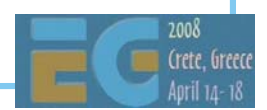

#### *GhostHunt: GhostHunt:* **GameStart thread GameStart thread**

```
void GameStart () {
  Thread thisThread = Thread.currentThread(); 
  Display.getDisplay (this).setCurrent (subapp);
  while (thread == thisThread) {
    prev_time = now_time;
    do {
     now_time = System.currentTimeMillis ();
    } while ((now_time - prev_time) < SYSTEM_SPEED); 
    loop_rate = (now_time - prev_time) / SYSTEM_SPEED;
    if (loop rate > 5.0f) { /* More than loop rate limit */
      loop_rate = 5.0f;
    }
        /* do game stuff here … */ 
    try {
      Thread.sleep (1);
    } catch (InterruptedException e) {
      ApplicationEnd ();
    } 
  } 
}
```
#### **GhostHunt: "do game stuff here ..."**

```
void GameStart () {
  …switch (prog_number) {
    case PROG_SPLASH: /* Splash */
     SplashProg ();
    break;
   case PROG_TITLE: /* Title */
     TitleProg ();
    break;
   case PROG_GAME: /* Game */
     GameProg ();
    break;
  }
  …}
```
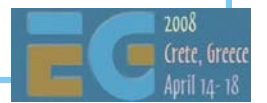
### *GhostHunt: GhostHunt:* **TitleProg TitleProg**

```
void TitleProg ()
{
 key_dat = subapp.sys_key; /* Get keypresses */
  if ((key_dat & KEY_FIRE) != 0) /* it is fire key */
  {
    racket_tx = 0.0f;
    racket tz = 0.0f; /* for initializing camera */
   WorkInit ();
    GameInit ();
   …prog_number = PROG_GAME;
  }
/*------ Updating------*/
  start_loop++;
/*------ Drawing ------*/
  subapp.repaint ();
}
```
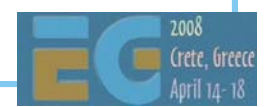

### **SubApp: SubApp:** *GhostHunt's GhostHunt's* **Canvas**

```
public class SubApp extends Canvas {
  int cnt;
  static int keydata [] = { UP, LEFT, RIGHT, DOWN, FIRE };
  int length = keydata.length;
  static int sys_key = 0;
  synchronized public void paint (Graphics graphics) { }
  …protected void keyPressed (int key) { }
 protected void keyRepeated (int key) { }
 protected void keyReleased (int key) { }
}
```
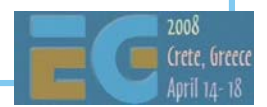

### *GhostHunt: GhostHunt:* **key handling key handling**

```
static int keydata [] = { UP, LEFT, RIGHT, DOWN, FIRE }; 
protected void keyPressed (int key) {
  for (cnt = 0; cnt < length; cnt++) \{\n\'* Search key data.
  */
    if (getGameAction (key) == keydata [cnt]) {
      sys_key |= (1 << cnt);
    }
  }
}
protected void keyReleased (int key) {
  for (cnt = 0; cnt < length; cnt++) \int /* Search key data.
  */
    if (getGameAction (key) == keydata [cnt]) {
      sys_key &= (~(1 << cnt));
    }
  }
}
```
## **SubApp** *paint* **Method**

```
synchronized public void paint (Graphics graphics) {
/*------ select drawing process ------*/
  switch (MainApp.prog_number)
  {
  case MainApp.PROG_SPLASH:
      SplashDraw (graphics); /* Splash */
      break;
  case MainApp.PROG_TITLE:
      TitleDraw (graphics); /* Title */
      break;
  case MainApp.PROG_GAME:
      GameDraw (graphics); /* Game */
      break;
  }
  Math2.Rand ();
}
```
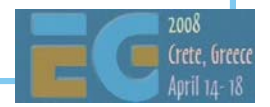

#### *GameDraw GameDraw*

```
void GameDraw (Graphics graphics)
{
  …graphics.drawImage (MainApp.image[MainApp.BG_SP], 0, 0, 
  Graphics.TOP | Graphics.LEFT); /* 2D background sprite */
  MainApp.g3d.bindTarget (graphics);
  MainApp.g3d.clear (MainApp.background);
  /*------ camera setup ------*/
  …/*------ draw 3D objects ------*/
  …MainApp.g3d.releaseTarget ();
  /*------ draw score, items etc. in 2D ------*/
  …}
```
#### *GameDraw: GameDraw:* **camera set-up camera set-up**

```
MainApp.ctrans.setIdentity();
MainApp.ctrans.postTranslate( MainApp.camera_tx,
                              MainApp.camera_ty,
                              MainApp.camera_tz );
MainApp.ctrans.postRotate( MainApp.camera_ry,
                           0.0f, 1.0f, 0.0f );
MainApp.ctrans.postRotate( MainApp.camera_rx,
                           1.0f, 0.0f, 0.0f );
MainApp.ctrans.postRotate( MainApp.camera_rz,
                           0.0f, 0.0f, 1.0f );
```
**MainApp.g3d.setCamera( MainApp.camera, MainApp.ctrans );**

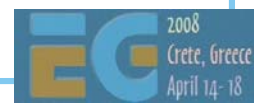

### *GameDraw: GameDraw:* **draw 3d objects draw 3d objects**

```
for (count = 0; count != MainApp.GHOST_MAX; count++)
{
 if (MainApp.ghost_draw_flag [count] != 0) {
   data = count * 2;
   x = MainApp.ghost_xz [data + 0];
   z = MainApp.ghost_xz [data + 1];
   r = MainApp.ghost_r [count ];
   trans = MainApp.trans[MainApp.GHOST_M + count];
   trans.setIdentity ();
   trans.postTranslate (x, 0.0f, z);
   trans.postRotate (r, 0.0f, 1.0f, 0.0f);
   trans.postScale (MainApp.ghost_scale [count],
                        MainApp.ghost_scale [count],
                        MainApp.ghost_scale [count]);
   MainApp.g3d.render (MainApp.vbuf [MainApp.GHOST_DATA], 
                       MainApp.ibuf [MainApp.GHOST_DATA],
                       MainApp.app [MainApp.GHOST_DATA],
                       trans);
  }
```
**}**

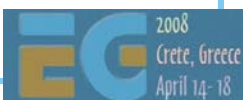

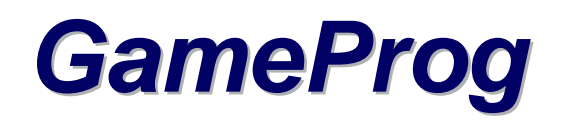

```
void GameProg() {
  key_dat_old = key_dat; /*---- Get key data ----*/
  key_dat = subapp.sys_key;
  CameraWorldSet ();
  if (Math2.DistanceCalc2D (0.0f, 0.0f, ball_tx, 
  bal1 tz) > 1.5f) {
    CameraSet (15.0f * (1.0f / loop_rate));
  }
  if (freeze time == 0) /* The Game is not frozen */ \{/*------- do game calculations ------*/
    …
  }
  EffectProg ();
  subapp.repaint ();
  …}
```
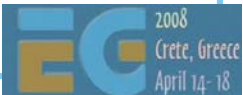

### **GameProg: do game calculations**

```
RacketProg (key_dat, key_dat_old); /*-- Plasma Racket --*/
if (racket_break_flag != 1) /*- Racket not destroyed -*/
 BallProg ();
GhostProg ();
if (racket_break_flag != 1) /*- Racket not destroyed -*/ {
 BallHit (); /*--- Collision Decision ---*/
 RacketBreakCheck ();
}
house = HouseCheck (); /*------ Final Check ------*/
if (house == 0) /* All ghost houses are destroyed. */ {
  /*------ make all remaining ghosts disappear ------*/
  …freeze_time = (int)(MOJI_CLEAR_WAIT * (1.0f/loop_rate));
 moji_number = MOJI_CLEAR;
}
```
**}**

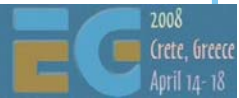

#### *BallProg: BallProg:* **compute new ball position compute new ball position**

```
void BallProg () {
  …ball_speed_rate = ball_speed * loop_rate;
 dis = Math2.DistanceCalc2D(ball_tx, ball_tz, 0.0f, 0.0f);
 pd = Math2.DistanceCalc2D(ball_tx2, ball_tz2, 0.0f, 0.0f);
  if ((dis > 2.0f) && pd > dis)) /* Homing is necessary */ {
    angle = Math2.AngleCalc (ball_tx, ball_tz, 0.0f, 0.0f);
    if (Math2.DiffAngleCalc (angle, ball vec) > 0.0f) {
      ball_vec -= (0.6f * loop_rate);
    } else {
      ball_vec += (0.6f * loop_rate);
    }
  }
  Math2.RotatePointCalc (ball_speed_rate, ball_vec);
  ball_tx2 = ball_tx; /* Save the previous coordinates */
  ball tz2 = ball tz;
  ball_tx += Math2.calc_x;
  ball_tz += Math2.calc_y;
}
```
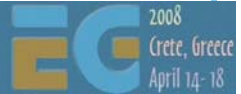

#### *BallHit BallHit*

**void BallHit () {**

```
…/*------ racket collision detection ------*/
  …/*------ ghost house collision detection ------*/
  …/*------ ghost collision detection ------*/
  …/*------ obstacle (cross) collision detection ------*/
  …/*------ warp hole collision detection ------*/
 …
 /*------ check for outside the field ------*/
 …}
```
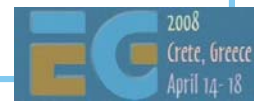

### **BallHit: racket collision detection**

```
void BallHit () {
  … /* final static int Math2.ANGLE = 360 */
 dist = Math2.DistanceCalc2D (racket_tx, racket_tz
                               ball_tx, ball_tz);
  if (dist <= BALL_RACKET_DISTANCE) {
    angle = Math2.AngleCalc (ball_tx, ball_tz, racket_tx, 
                             racket_tz);
    diff = Math2.DiffAngleCalc(angle, ball vec
                                        + (Math2.ANGLE/2.0f));
    if (Math2.Absf (diff) > (Math2.ANGLE / 4.0f)) {
      /* Feasible angle for collision */
      ball vec = angle + (diff * -1.0f);
      Math2.RotatePointCalc (ball_speed_rate, ball_vec);
      ball tx = ball tx2 + Math2.calc x;
      ball_tz = ball_tz2 + Math2.calc_y;
    }
  }
  …}
```
### **Improvement 1: simpler drawing Improvement 1: simpler drawing**

```
for (count = 0; count != MainApp.GHOST_MAX; count++)
{
 if (MainApp.ghost_draw_flag [count] != 0) {
    …MainApp.g3d.render (MainApp.vbuf [MainApp.GHOST_DATA], 
                       MainApp.ibuf [MainApp.GHOST_DATA],
                       MainApp.app [MainApp.GHOST_DATA],
                      trans);
   MainApp.g3d.render (MainApp.mesh[MainApp.GHOST_DATA],
                        trans)
  }
```
**}**

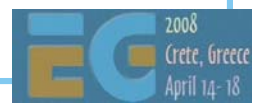

#### **Improvement 2: no busy waiting Improvement 2: no busy waiting**

```
while (thread == thisThread) {
  prev_time = now_time;
 do {
   now_time = System.currentTimeMillis ();
 } while ((now_time - prev_time) < SYSTEM_SPEED); 
  loop_rate = (now_time - prev_time) / SYSTEM_SPEED;
  if (loop rate > 5.0f) { /* More than loop rate limit */
    loop_rate = 5.0f;
  }
/* do game stuff here … */ 
  try {
    Thread.sleep (1);
  } catch (InterruptedException e) {
   ApplicationEnd ();
  }
}
```
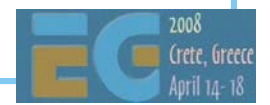

#### **Improvement 2: no busy waiting Improvement 2: no busy waiting**

```
while (thread == thisThread) {
  prev_time = now_time;
 do {
   now_time = System.currentTimeMillis ();
 } while ((now_time - prev_time) < SYSTEM_SPEED);
  now_time = System.currentTimeMillis();
  long sleep_time = SYSTEM_SPEED + prev_time - now_time;
  if (sleep_time < 0)
    sleep_time = 1; /* yield anyway so other things can run */
  try {
    Thread.sleep(sleep_time); 
  } catch (InterruptedException e) {
    ApplicationEnd ();
  }
  if (thread != thisThread) return;
  now_time = System.currentTimeMillis ();
  loop_rate = (now_time - prev_time) / SYSTEM_SPEED;
  if (loop rate > 5.0f) { /* More than loop rate limit */
    loop_rate = 5.0f;
  }
/* do game stuff here … */ 
}
```
# **Programming Tricks Programming Tricks**

 Use per-object fog to highlight objects Use black fog for night time Draw large background objects last Draw large foreground objects first Divorce logic from representation

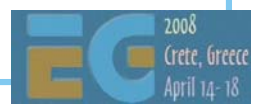

# **Agenda**

- J2ME game development
- Tools
- COFFEE BREAK
- The structure of a MIDlet
- A walkthrough a sample game

Why mobile game development is hard

• Publishing your content

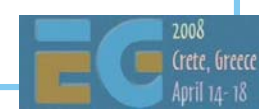

# **Why Mobile Game Development is Why Mobile Game Development is HardHard**

 Device Fragmentation Device Fragmentation Device Fragmentation Porting platforms and tools are available: **www.tirawireless.com, www.javaground.com** Porting and testing services are available: **www.tirawireless.com For some self-help using NetBeans see J2ME MIDP Device Fragmentation Tutorial with Marv The Miner**

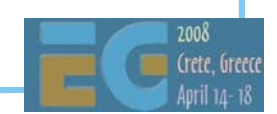

# **Why Mobile Game Development is Why Mobile Game Development is HardHard**

 Severe limits on application size Download size limits Small Heap memory Small screens Poor input devices Poor quality sound Slow system bus and memory system

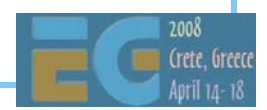

## **Why Mobile Game Development is Why Mobile Game Development is HardHard**

 No floating point hardware No integer divide hardware Many tasks other than application itself Incoming calls or mail Other applications Short development period Tight \$100k – 250k budget

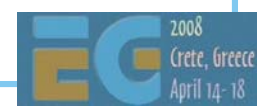

### **Memory**

 ProblemsSmall application/download size Small heap memory size **Solutions**  Compress data ① Use single large file ① Use separately downloadable levels ① Limit contents ② Optimize your Java: combine classes, coalesce var's, eliminate temporary & local variables,  $\dots$  2

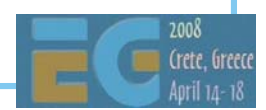

#### **Performance Performance**

 ProblemsSlow system bus & memory No integer divide hardware **Solutions**  Use smaller textures ① Use mipmapping ① Use byte or short coordinates and key values ① Use shifts ② Let the compiler do it 2

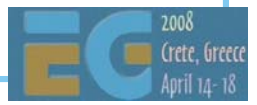

## **User-Friendly Operation User-Friendly Operation**

Problems

Button layouts differ

Diagonal input may be impossible

Multiple simultaneous button presses not recognized

**Solutions** 

Plan carefully

Different difficulty levels

Same features on multiple buttons

Key customize feature

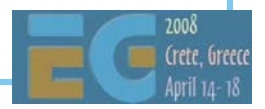

### **Many Other Tasks Many Other Tasks**

 Problem Incoming calls or mail Other applications **Solution** Create library for each handset terminal

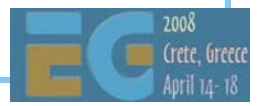

# **Agenda**

- J2ME game development
- Tools
- COFFEE BREAK
- The structure of a MIDlet
- A walkthrough a sample game
- Why mobile game development is hard Publishing your content

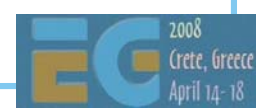

# **Publishing Your Content Agenda Publishing Your Content Agenda**

 Publishing your content Preparing contents for distribution

Getting published and distributed

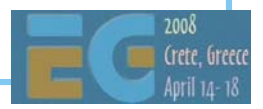

# **Preparing for Distribution: Preparing for Distribution: Testing Testing**

Testing on actual handsets essential

- May need contract with operator to obtain tools needed to download test MIDlets to target handset.
- May need contractor within operator's region to test over-the-air aspects as handset may not work in your area
- Testing services are available
	- e.g. www.tirawireless.com

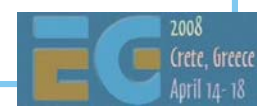

# **Preparing for Distribution: Preparing for Distribution: Signing Signing**

Java has 4 security domains:

Manufacturer Operator

3r<sup>d</sup> Party Untrusted

Most phones will not install untrusted MIDlets

 If untrusted MIDlets are allowed, there will be limits on access to certain APIs

 Operators will not allow untrusted MIDlets in their distribution channels

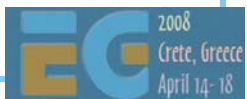

# **Preparing for Distribution: Preparing for Distribution: Signing Signing**

- Your MIDlet must be certified and signed using a 3rd party domain root certificate
- Method varies by operator and country
	- Many makers and operators participate in the Java Verified Program to certify and sign MIDlets for them
- To get certification, MIDlet must meet all criteria defined by JVP and must pass testing

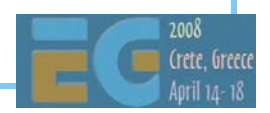

# **Publishing Your Content Agenda Publishing Your Content Agenda**

Publishing your content

 $-$  Preparing contents for distribution

Getting published and distributed

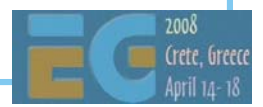

# **Publishing Your Content: Publishing Your Content: Distribution Channels Distribution Channels**

Game deck

e.g. "More Games button"

Off deck, in portal

e.g. AT&T Wireless's *Beyond MEdia Net*

Off portal

Independent of operator

Premium SMS or web distribution

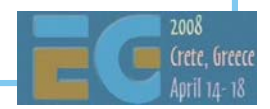

## **Distribution Channels: Distribution Channels: Game Deck Game Deck**

Customers find you easily

 but many carriers only allow a few words of text to describe and differentiate the on-deck games

Operator does billing

No credit worries

Operator may help with marketing

or they may not

Shelf space limited

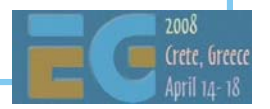

# **Distribution Channels: Distribution Channels: off Deck, in Portal off Deck, in Portal**

Hard to find you. Need viral marketing

 Customers must enter search terms in operator's search box

or find URL in some other way

 Operator does billing, may help with marketing

May be able to get here without a publisher

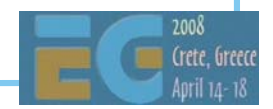

## **Distribution Channels: Distribution Channels: off Deck, off Portal off Deck, off Portal**

Very hard for customers to find you

Only 4% of customers have managed to buy from the game deck!

You have to handle billing

 Typical game prices of \$2 - \$6 too low for credit cards. Must offer subscription service for CC billing.

 Nobody is going to enter your url then billing information on a 9 key pad and very few people will use a PC to buy games for their phone.

Premium SMS or advertiser funded are about the only ways.

You take all the risks

 Some handsets/carriers do not permit off-portal downloads

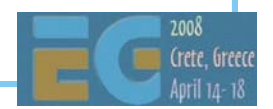

# **Publishing Your Content Publishing Your Content Billing Mechanisms Billing Mechanisms**

 One-time purchase via micropayment Flat-rate data? ÄLarger, higher-cost games Subscription model via micropayment Episodic games to encourage loyalty Game arcades with new games every month Sending Premium SMS Triggers initial download Periodically refills scarce supplies

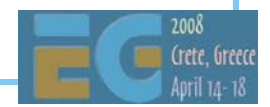

### **Operator Revenue Share 1999 - 2004 Operator Revenue Share 1999 - 2004**

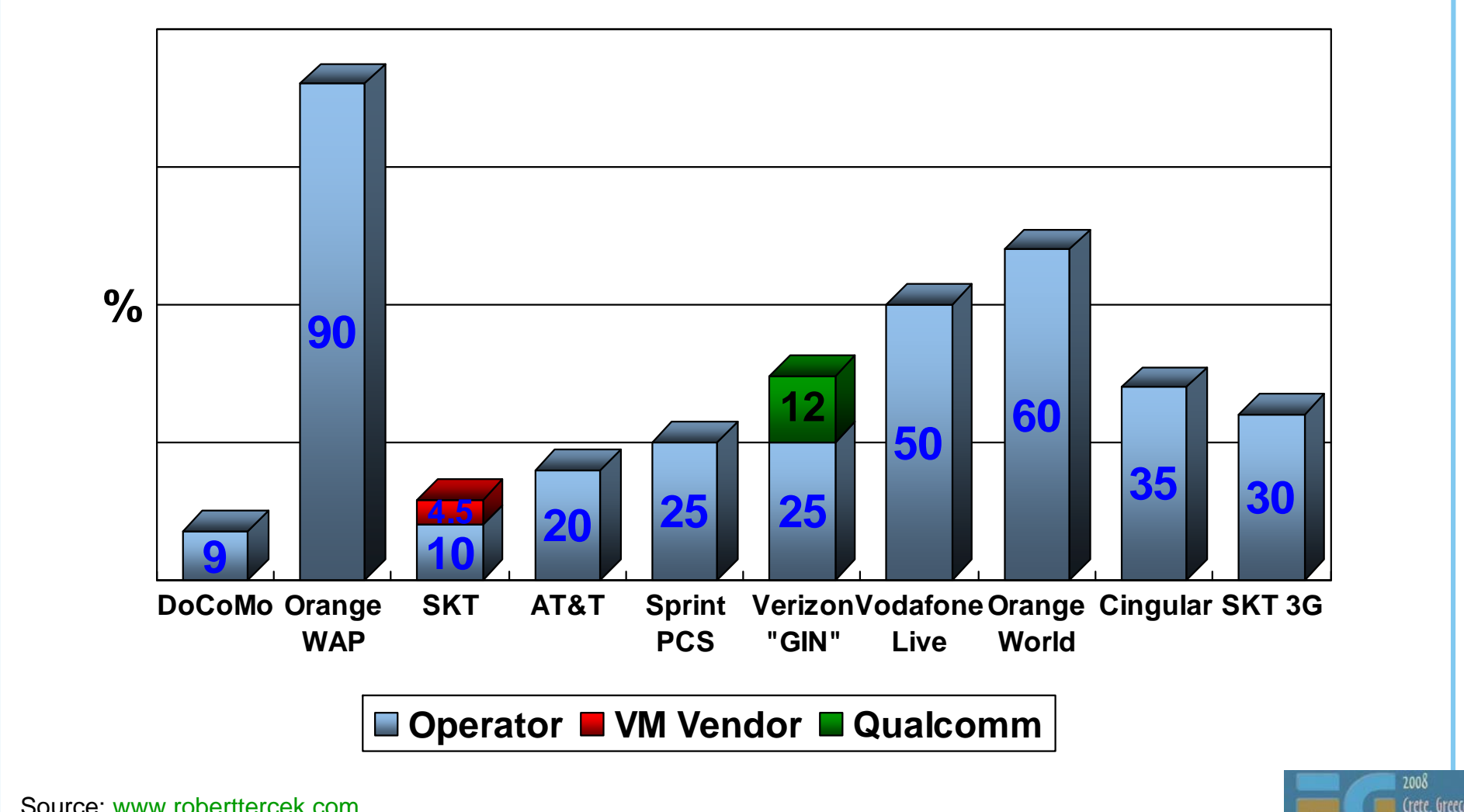

Source: www.roberttercek.com
# **Going On-Deck Going On-Deck**

 Find a publisher and build a good relationship with them

 **Japan:** Square Enix, Bandai Networks, Sega WOW, Namco, Infocom, etc.

 **America:** Bandai America, Digital Chocolate, EA Mobile, MForma, Sorrent

 Europe: Digital Chocolate, Superscape, Macrospace, Upstart Games

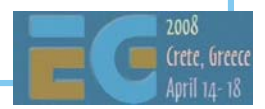

# **Going Off-Deck Going Off-Deck**

There are off-deck distribution services:

thumbplay, www.thumbplay.com

playphone, www.playphone.com

 gamejump, www.gamejump.com free advertiser supported games

 These services may be a good way for an individual developer to get started

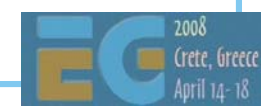

# **Other 3D Java Mobile APIs Other 3D Java Mobile APIs**

Mascot Capsule Micro3D Family APIs

Motorola iDEN, Sony Ericsson, Sprint, etc.

com.mascotcapsule.micro3d.v3 (V3)

Vodafone KK JSCL

com.j\_phone.amuse.j3d (V2), com.jblend.graphics.j3d (V3)

Vodafone Global

com.vodafone.amuse.j3d (V2)

NTT Docomo (DoJa)

com.nttdocomo.opt.ui.j3d (DoJa2, DoJa 3) (V2, V3)

com.nttdocomo.ui.graphics3D (DoJa 4, DoJa 5) (V4)

(Vx) - Mascot Capsule Micro3D Version Number

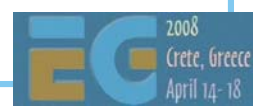

#### **Mascot Capsule V3 Game Demo Mascot Capsule V3 Game Demo**

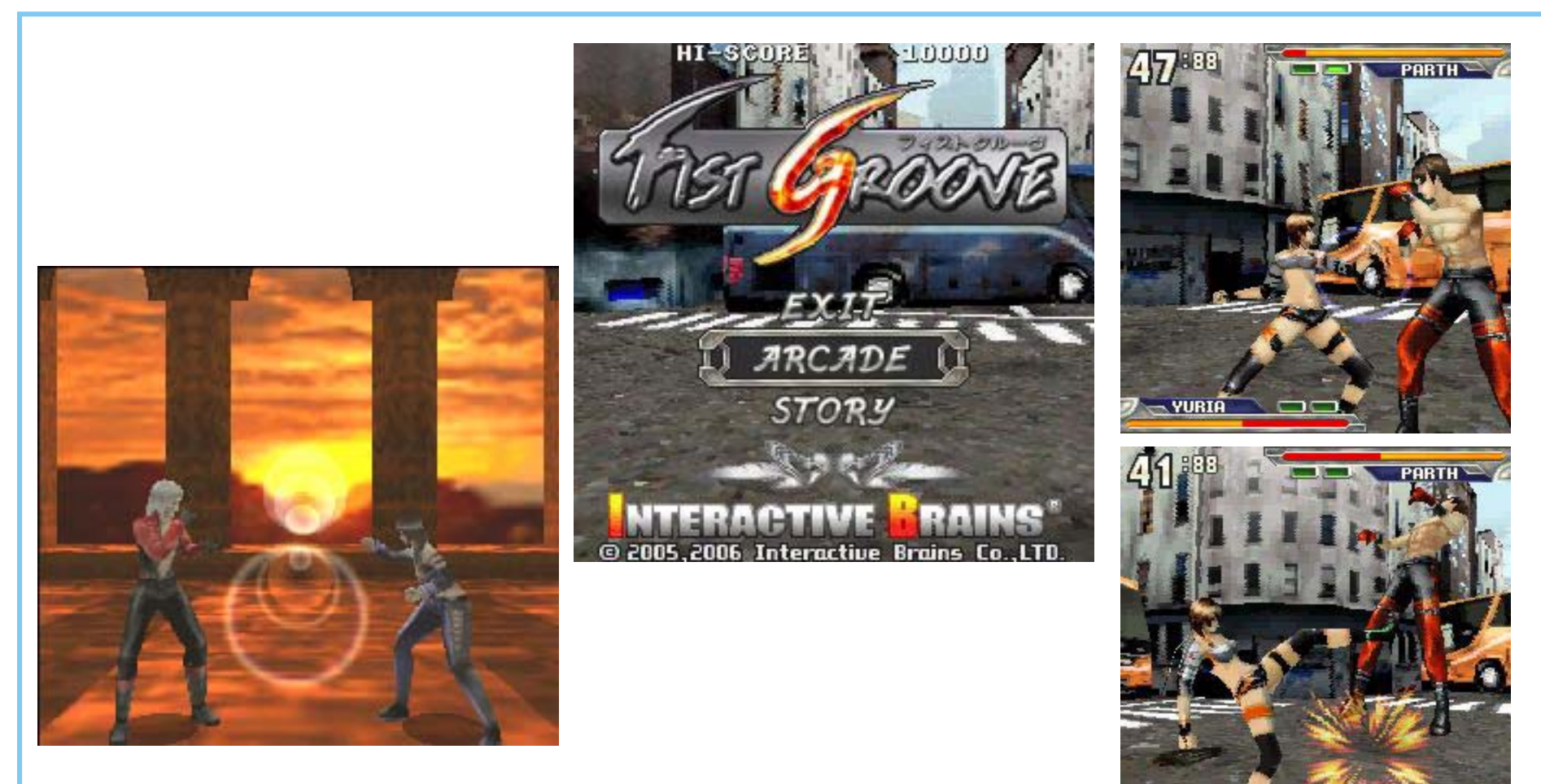

Copyright 2006, by Interactive Brains, Co., Ltd.

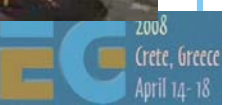

- YURIA

# **Summary Summary**

 Use standard tools to create assets Many J2ME SDKs and IDEs are available Basic M3G MIDlet is relatively easy Programming 3D Games for mobile is hard Getting your content marketed, distributed and sold is a huge challenge

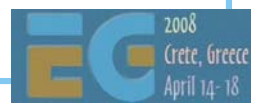

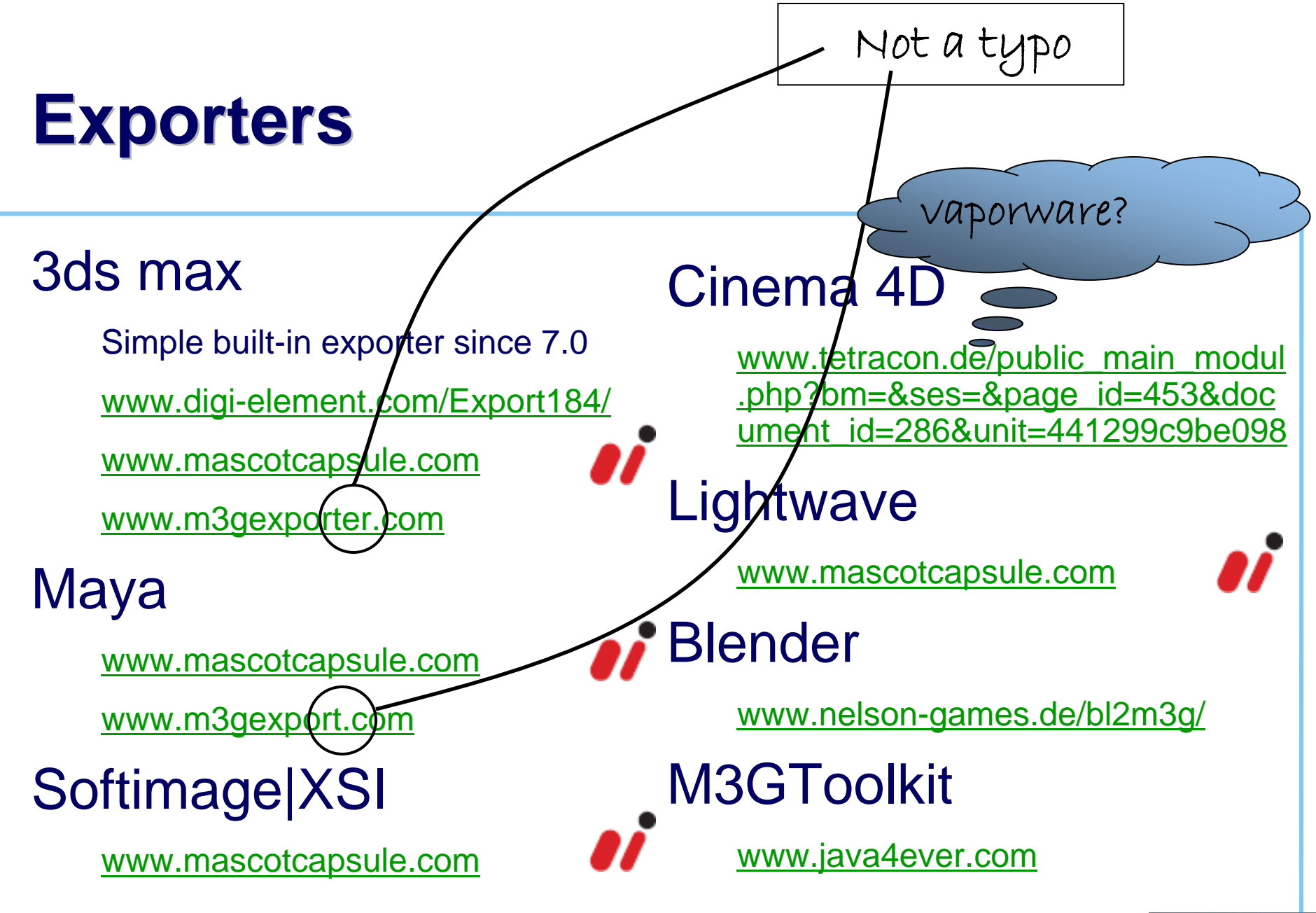

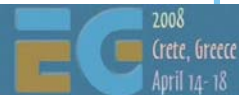

# **SDKs**

#### Motorola iDEN J2ME SDK

idenphones.motorola.com/iden/developer/developer\_tools.jsp

#### Nokia Series 40, Series 60 & J2ME

www.forum.nokia.com/java

#### Softbank MEXA & JSCL SDKs

developers.softbankmobile.co.jp/dp/tool\_dl/java/tech.php

developers.softbankmobile.co.jp/dp/tool\_dl/java/emu.php

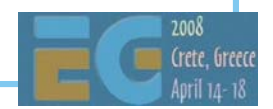

# **SDKs**

Sony Ericsson

developer.sonyericsson.com/java

Sprint Wireless Toolkit for Java

developer.sprintpcs.com

Sun Java Wireless Toolkit 2.5.1 for CLDC

http://java.sun.com/products/sjwtoolkit/index.html

Vodafone VFX SDK

via.vodafone.com/vodafone/via/Home.do

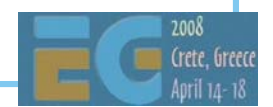

# **IDE's for Java Mobile IDE's for Java Mobile**

Eclipse Open Source IDE

www.eclipse.org & eclipseme.org

JBuilder 2005 Developer

www.borland.com/jbuilder/developer/index.html

**NetBeans** 

www.netbeans.info/downloads/index.php

www.netbeans.org/products/

Comparison of IDE's for J2ME

www.microjava.com/articles/J2ME\_IDE\_Comparison.pdf

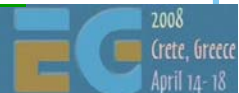

# **Other Tools Other Tools**

Macromedia Fireworks

www.adobe.com/products/fireworks/

Adobe Photoshop

www.adobe.com/products/photoshop/main.html

Sony SoundForge

 www.sonymediasoftware.com/products/showproduct.asp?PID=96 1

Steinberg Cubase

www.steinberg.de/33\_1.html

Yamaha SMAF Tools

smaf-yamaha.com/

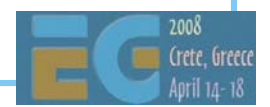

# **Other Tools Other Tools**

 Java optimizer - Innaworks mBooster www.innaworks.com/mBooster.html Porting Platforms www.tirawireless.com www.javaground.com

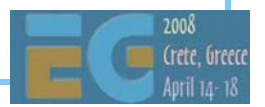

# **Services Services**

 MIDlet verification & signing www.javaverified.com Porting & testing www.tirawireless.com Off deck distribution www.thumbplay.com www.playphone.com www.gamejump.com

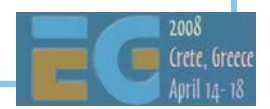

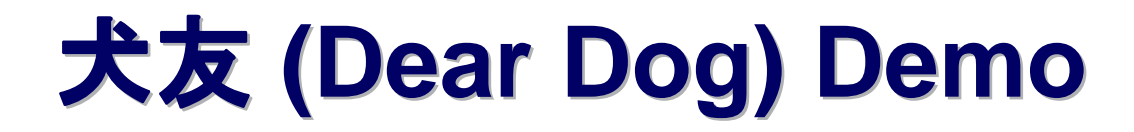

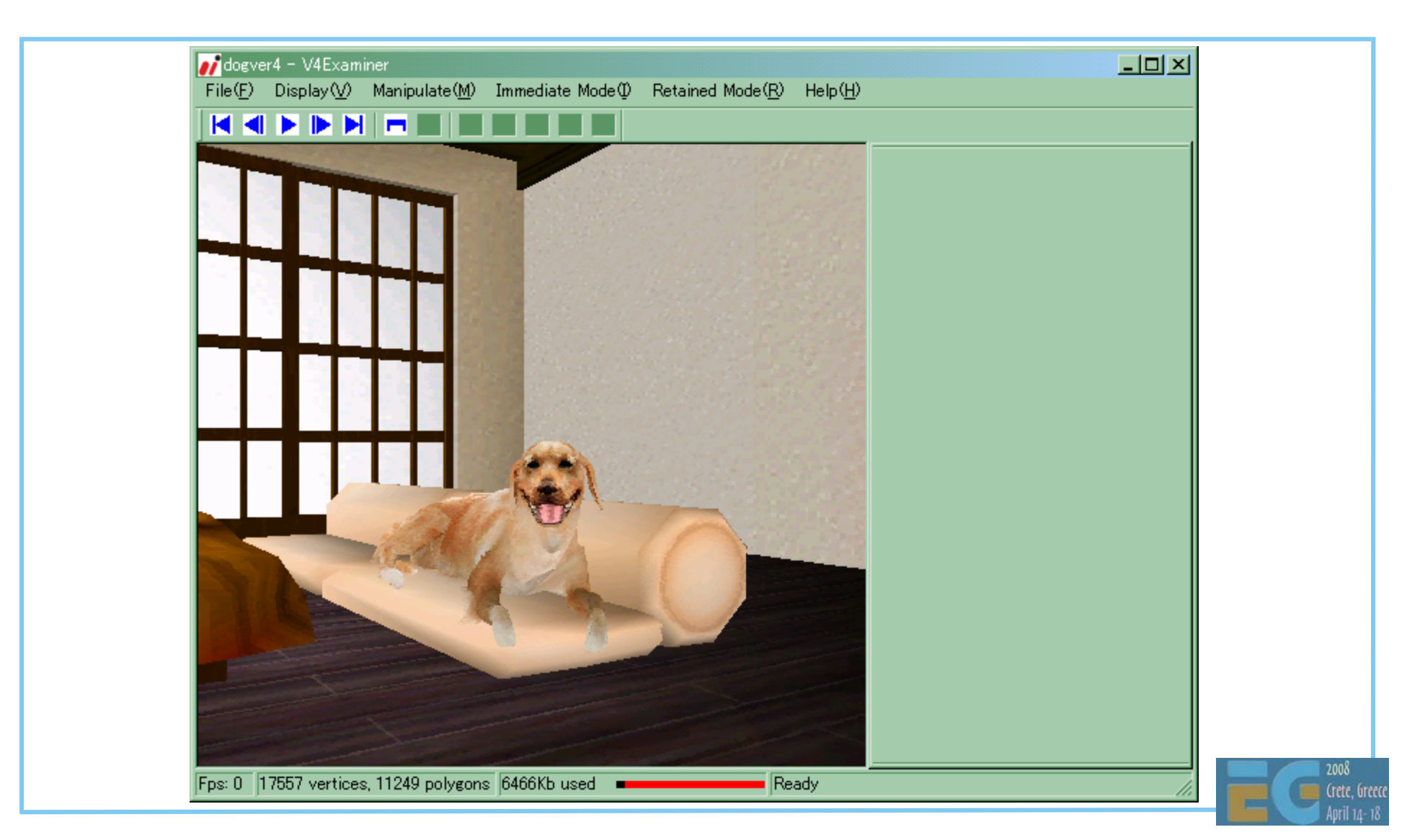

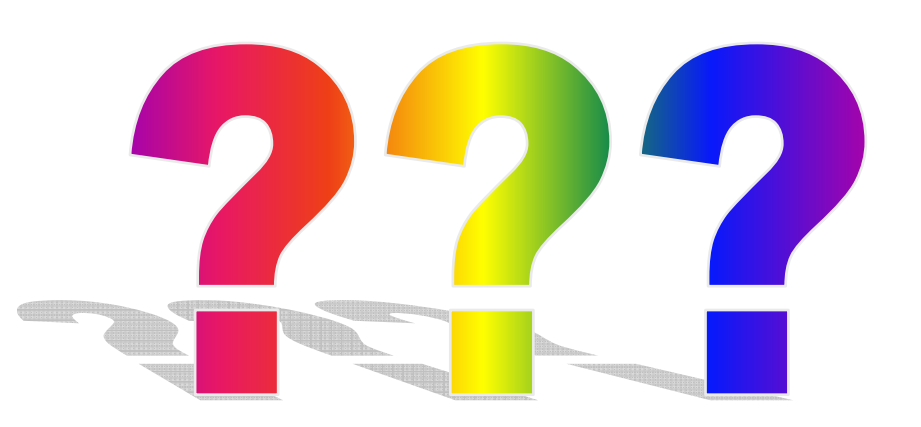

Thanks to: Koichi Hatakeyama; HI's MascotCapsule Version 4 Development Team; Sean Ellis; JSR-184 & JSR-297 Expert **Groups** 

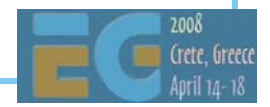

## **M3G 2.0 M3G 2.0 Sneak Preview**

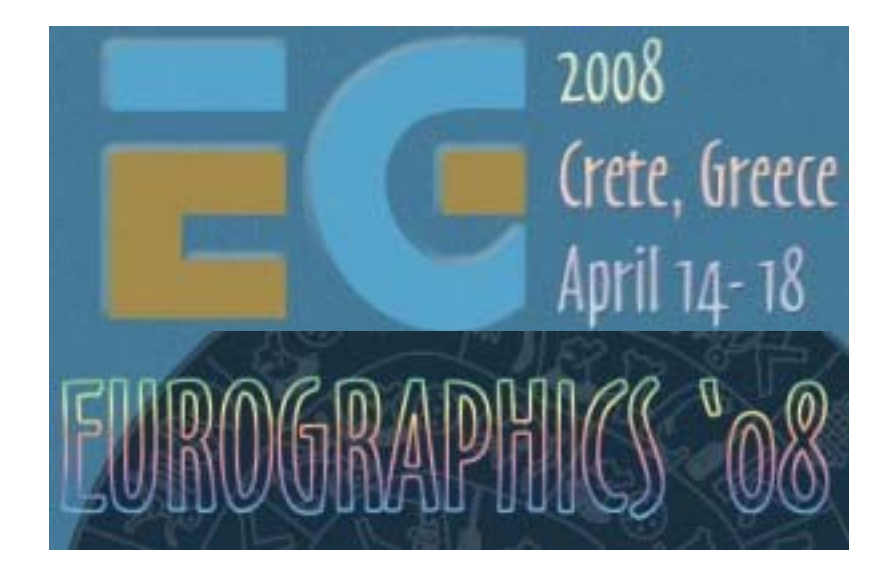

# Tomi AarnioNokia Research Center

### **What is M3G 2.0? What is M3G 2.0?**

 Mobile 3D Graphics API, version 2.0 Java Specification Request 297 Successor to M3G 1.1 (JSR 184)

 Work in progress Public Review Draft is out (www.jcp.org) Developer feedback is much appreciated!

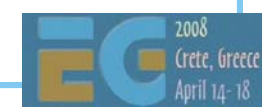

# **Who's Behind It? Who's Behind It?**

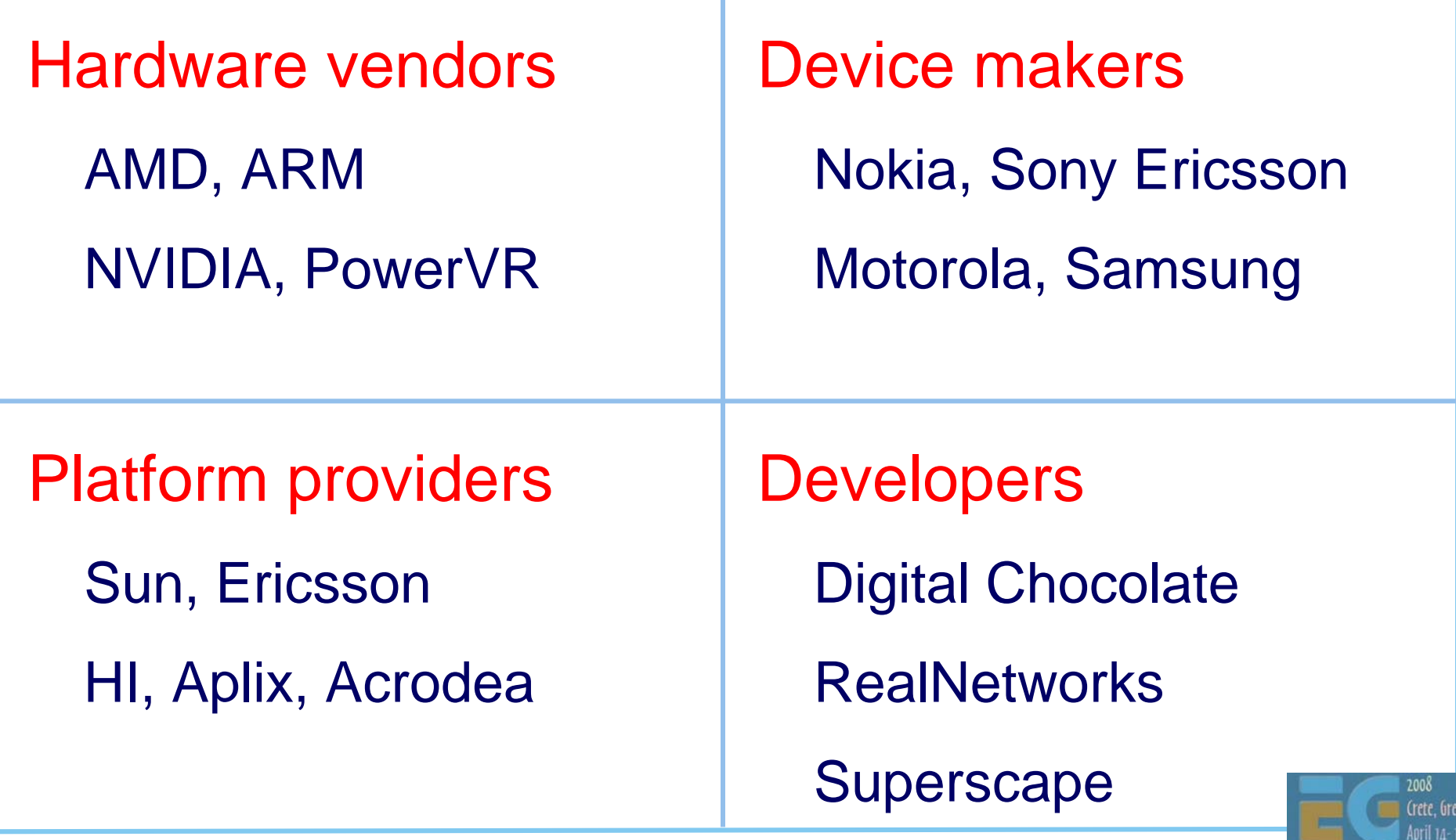

#### **M3G 2.0 Preview M3G 2.0 Preview**

**Design** Fixed functionality Programmable shaders New high-level features Summary, Q&A

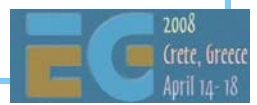

### **Design Goals & Priorities Design Goals & Priorities**

Target all devices Programmable HW No graphics HW 3. Fixed-function HW

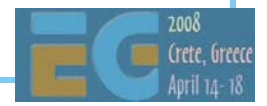

### **Why Not Shaders Only? Why Not Shaders Only?**

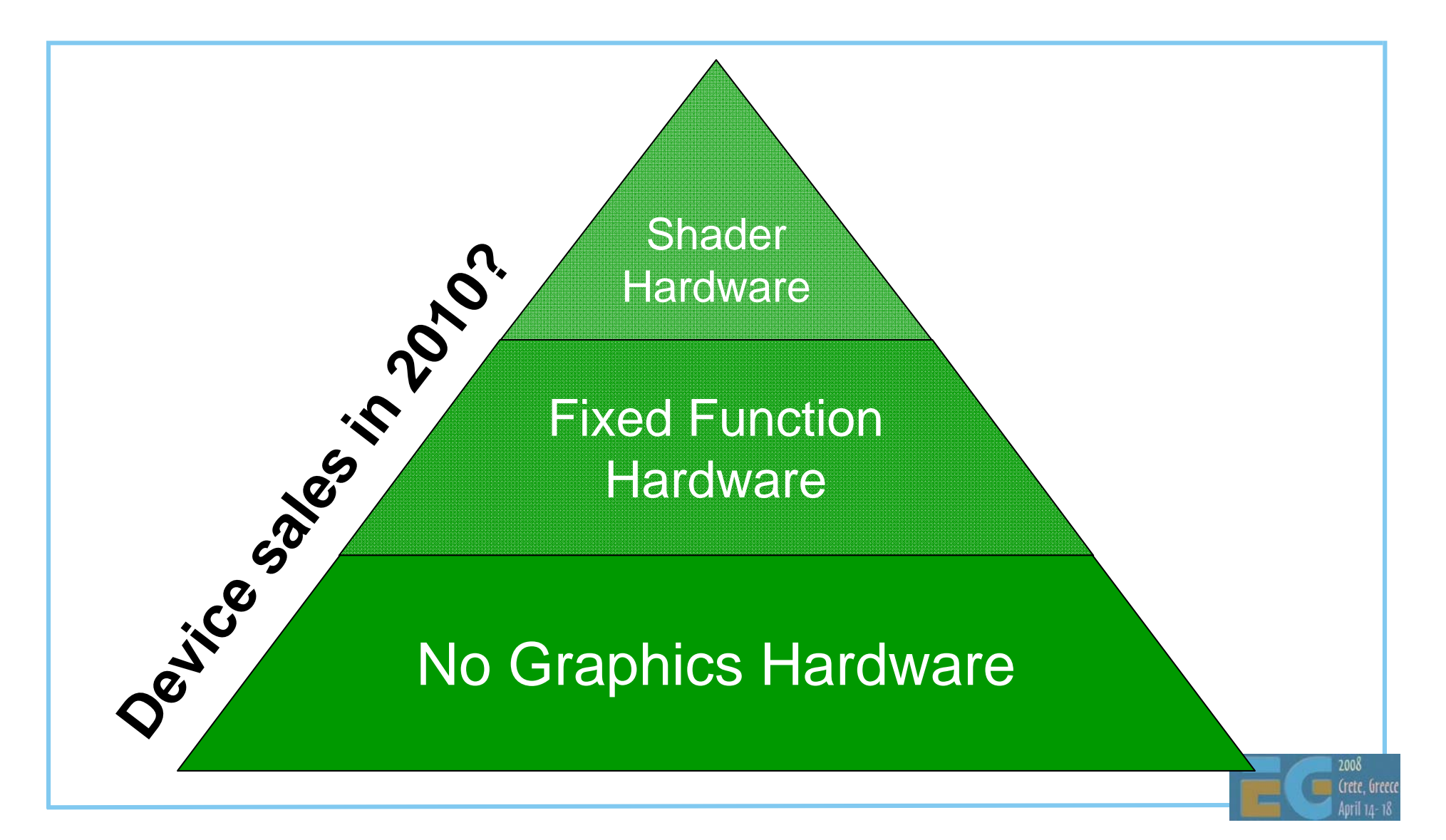

#### **Shaders and Fixed Functionality**

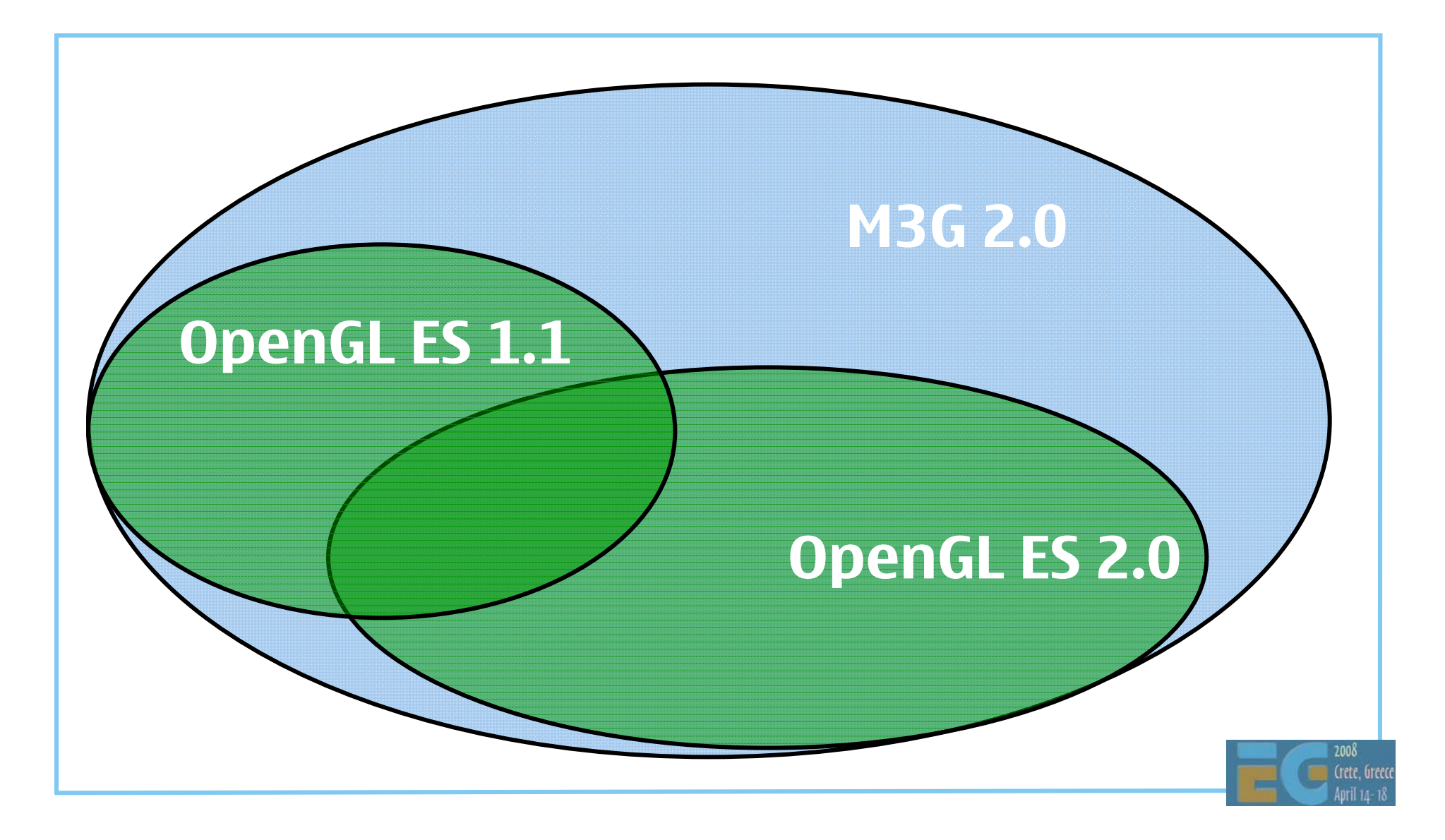

#### **Shaders and Fixed Functionality**

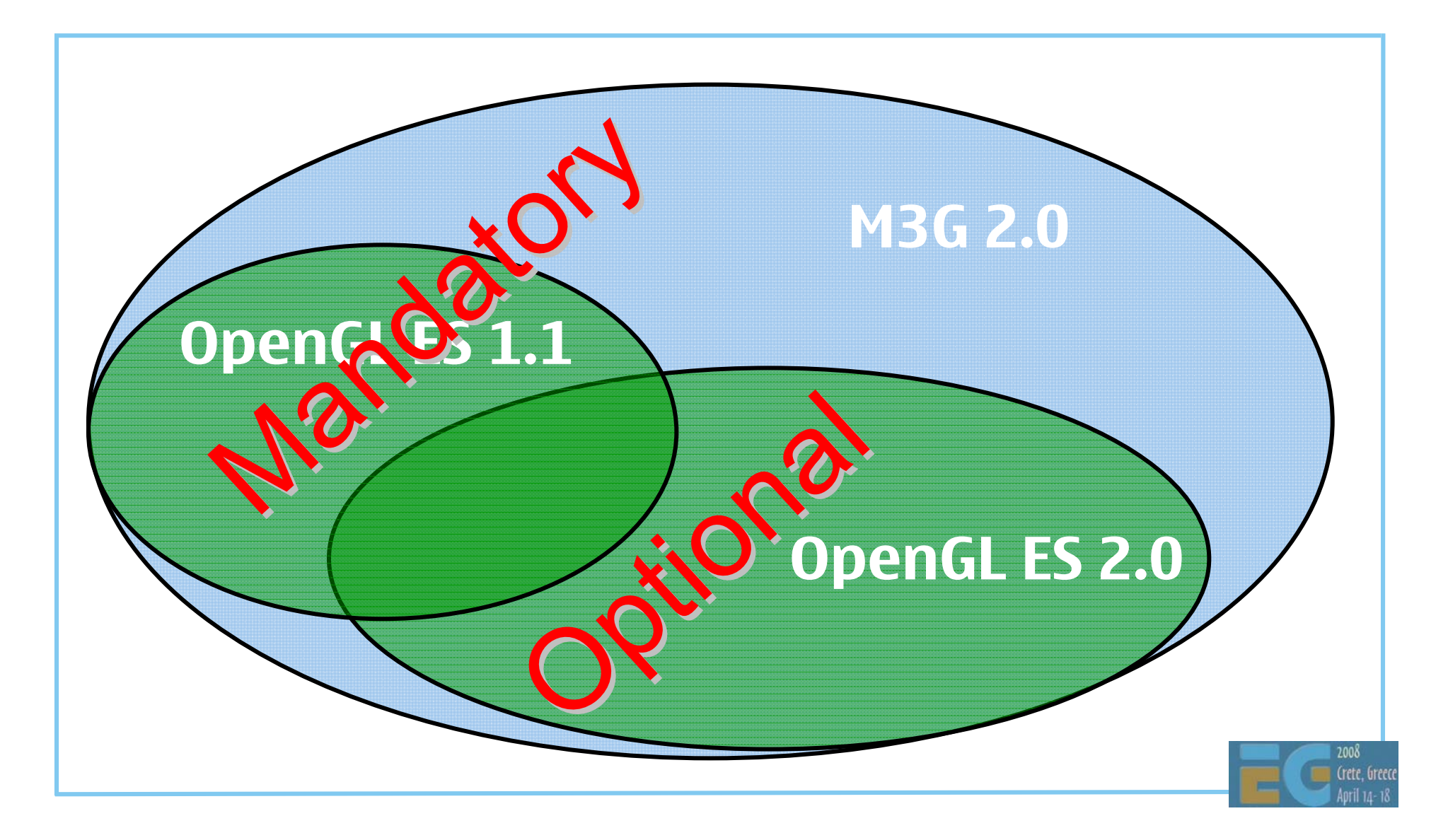

### **Design Goals & Priorities Design Goals & Priorities**

Target all devices Programmable HW No graphics HW 3. Fixed-function HW

Enable reuse of Assets & tools (.m3g) Source code (.java) 3. Binary code (.class)

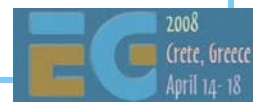

# **Backwards Compatible – Why? Backwards Compatible – Why?**

 Device vendors can drop M3G 1.1 Rather than supporting both versions (forever) Cuts integration, testing & maintenance into half

 Developers can upgrade gradually Rather than re-doing all code, art, and tools

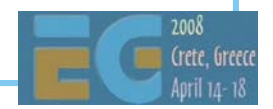

#### **Backwards Compatible – How? Backwards Compatible – How?**

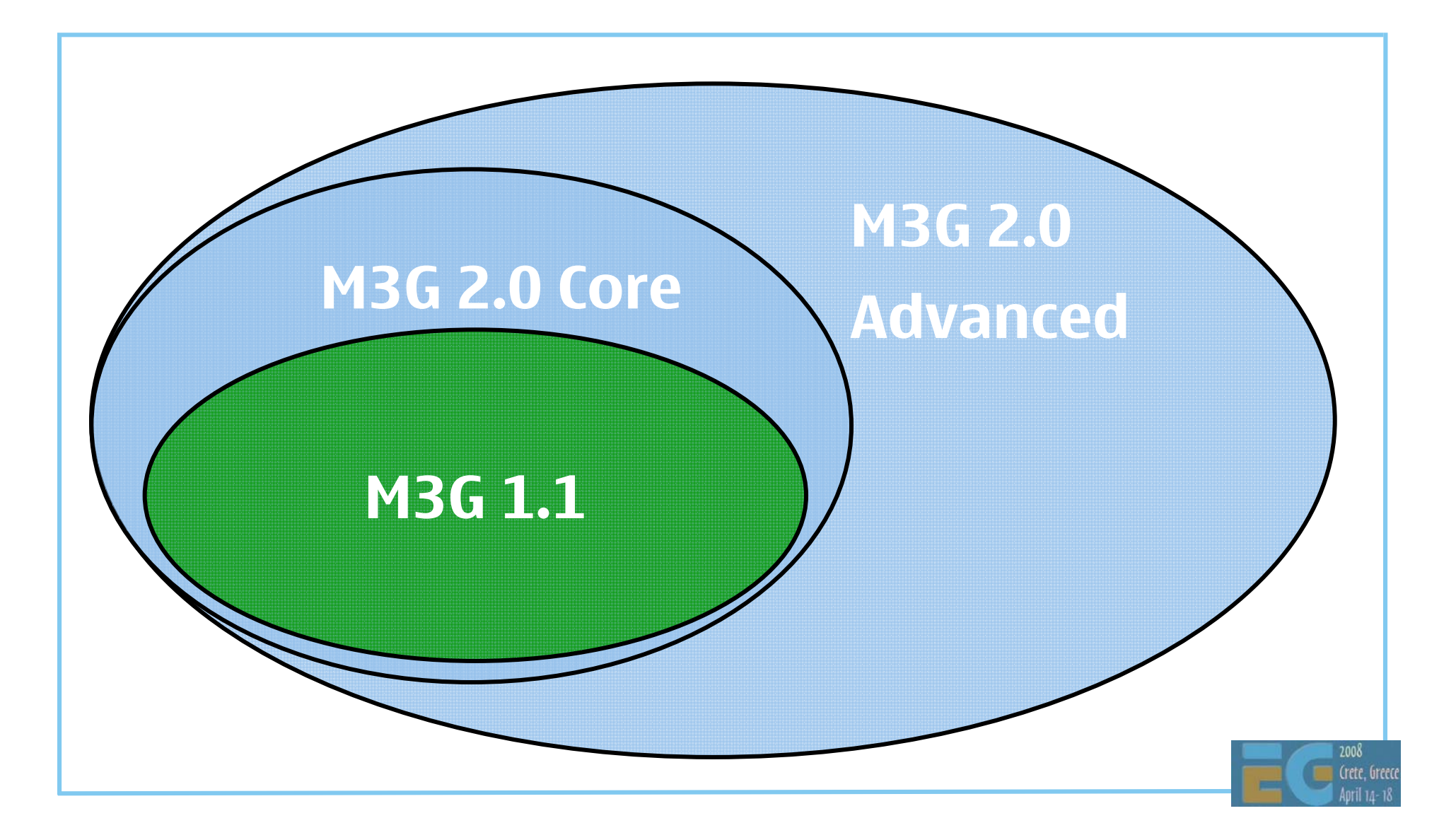

#### **Backwards Compatible – How? Backwards Compatible – How?**

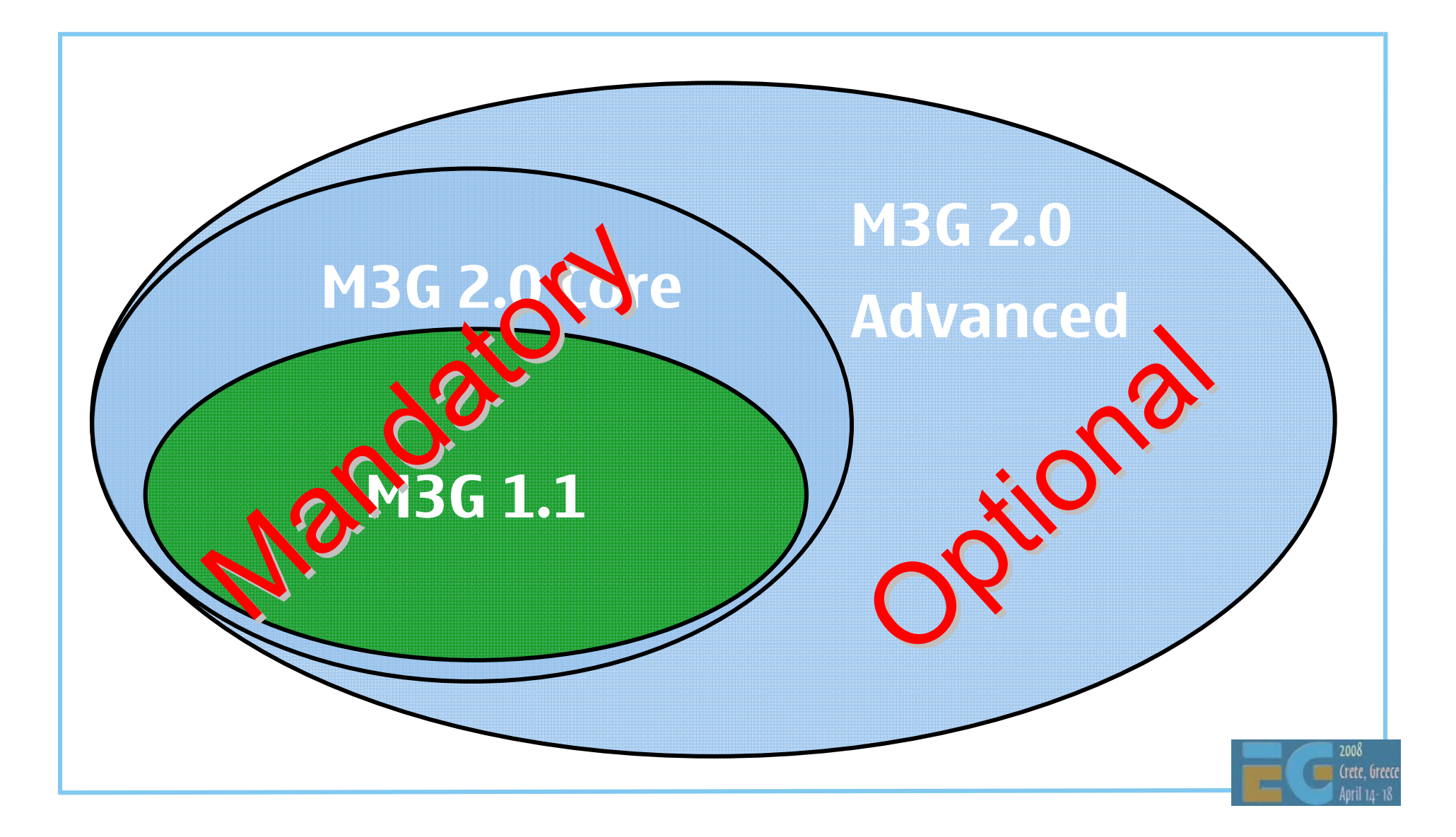

#### **The Downsides The Downsides**

 Must emulate fixed functionality on shader HW Extra implementation burden

 The API is not as compact as it used to be A pure shader API could have ~20% fewer classes

 Need to drag along obsolete features Flat shading, Sprite3D, Background image Can be deprecated, but not totally removed

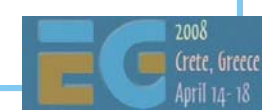

#### **Core vs. Advanced Core vs. Advanced**

 High-level features are common to both Scene graph Animation

 The differences are in rendering **Core**  $\rightarrow$  OpenGL ES 1.1 Advanced → OpenGL ES 2.0

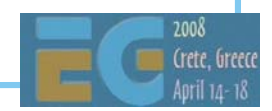

# **What's in the Core? What's in the Core?**

Everything that's in M3G 1.1

 Everything that's in OpenGL ES 1.1 Except for useless or badly supported stuff Such as points, logic ops, stencil, full blending

A whole bunch of new high-level features

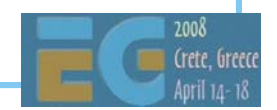

### **What's in the Advanced Block? What's in the Advanced Block?**

 Everything that's in OpenGL ES 2.0 Vertex and fragment shaders Cube maps, advanced blending Stencil buffering

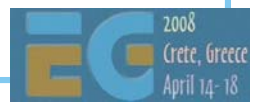

# **What's not included? What's not included?**

 Optional extensions of OpenGL ES Floating-point textures Multiple render targets Depth textures, 3D textures Non-power-of-two mipmaps Occlusion queries Transform feedback

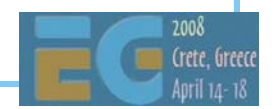

### **M3G 2.0 Preview M3G 2.0 Preview**

**Design Fixed functionality** Programmable shaders New high-level features Summary, Q&A

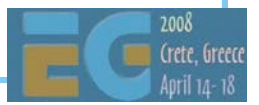

### **M3G 2.0 Core vs. M3G 1.1 M3G 2.0 Core vs. M3G 1.1**

 New capabilities Better and faster rendering More convenient to useFewer optional features

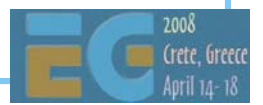

# **Point Sprites Point Sprites**

 Ideal for particle effects Much faster than quads Consume less memory Easier to set up

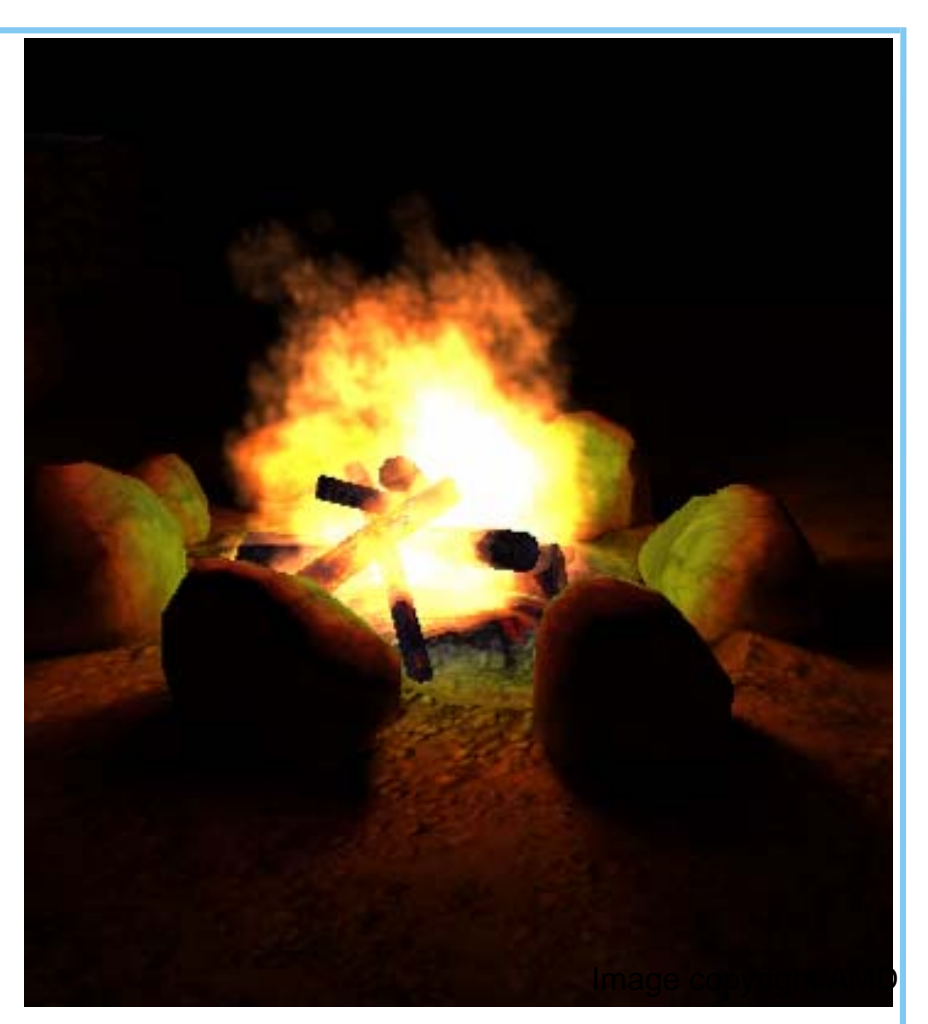

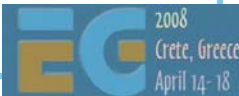

#### **Better Texturing Better Texturing**

More flexible input

ETC (Ericsson Texture Compression), JPEG

RGB565, RGBA5551, RGBA4444

Can set individual mipmap levels

Dynamic sources (e.g. video)

 Upgraded baseline requirements At least two texture units At least 1024x1024 size Perspective correction Mipmapping, bilinear filtering

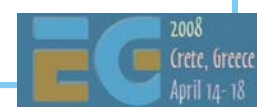

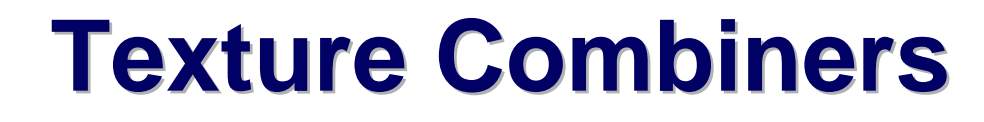

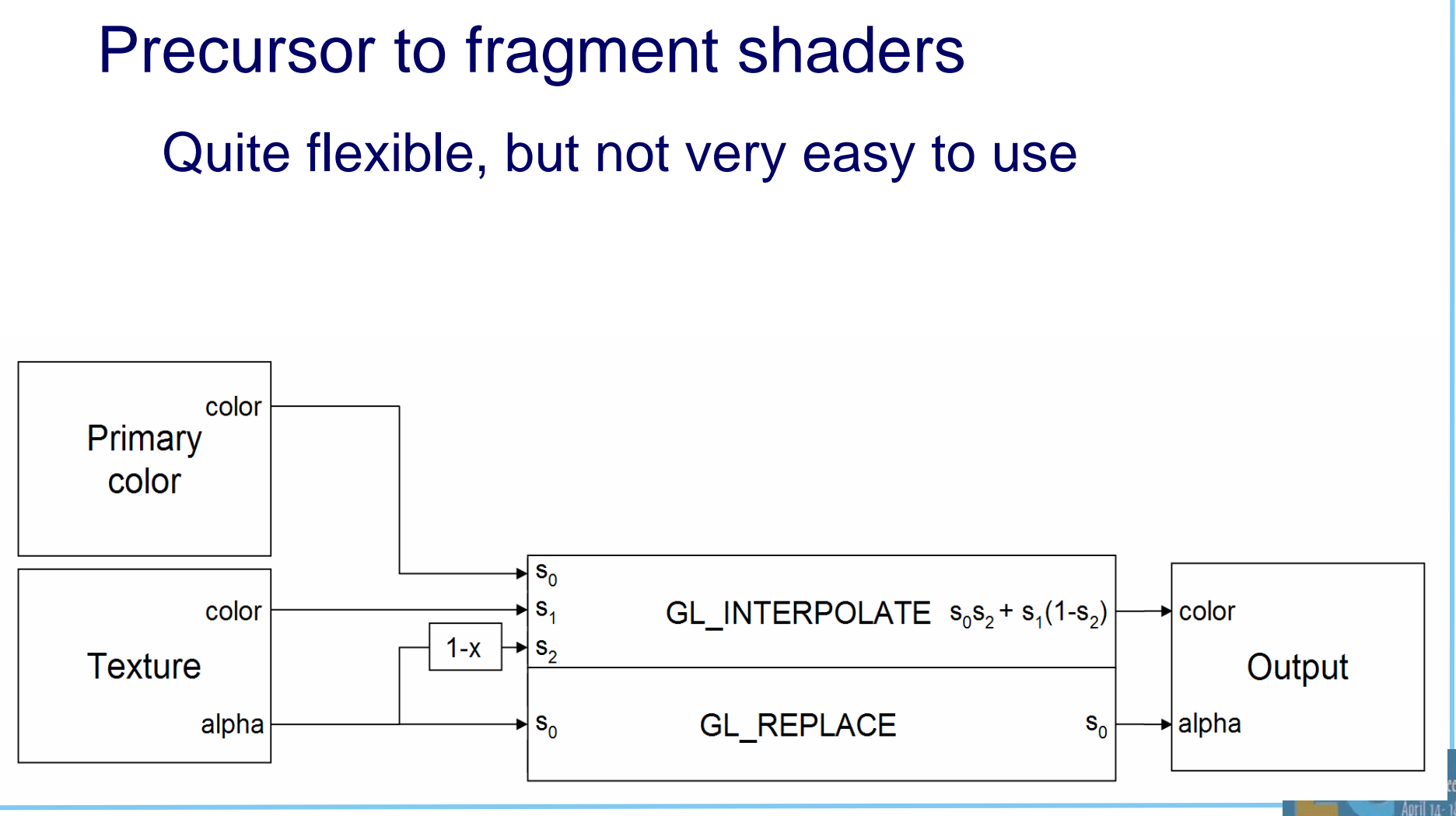
## **Bump Mapping Bump Mapping**

 Fake geometric detail Feasible even w/o HW

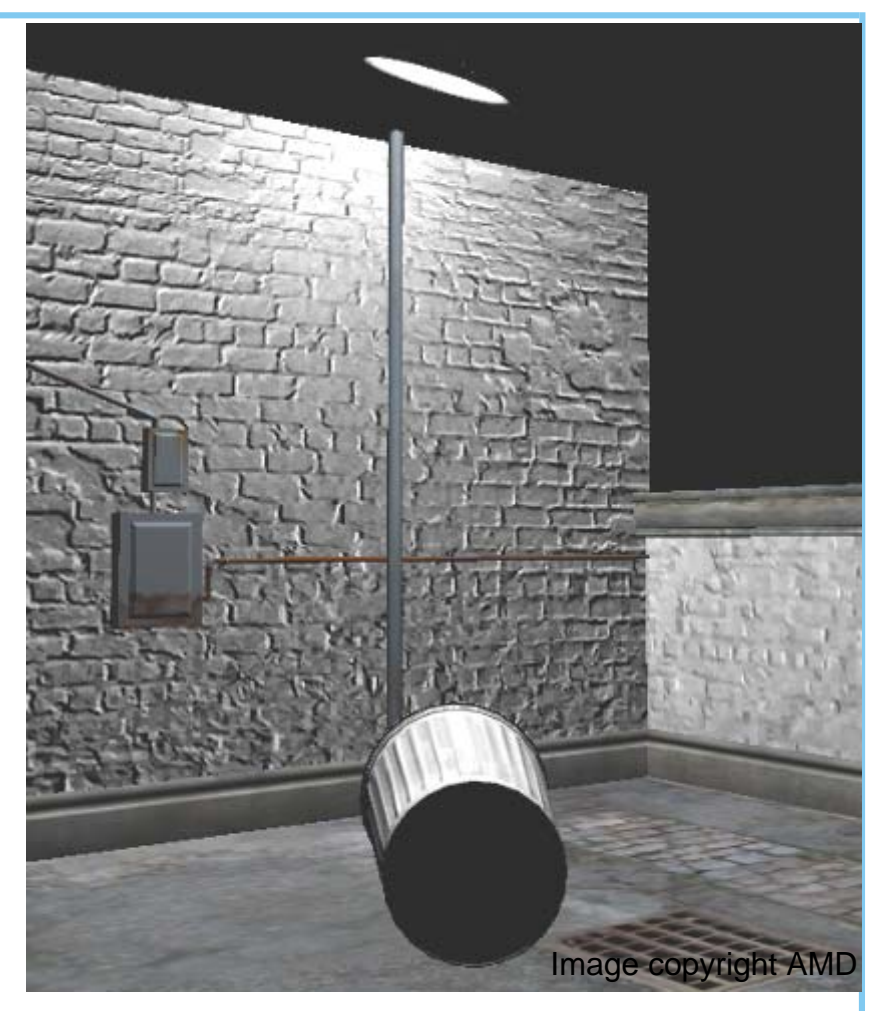

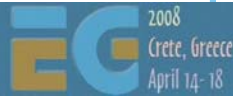

## **Bump Mapping + Light Mapping Bump Mapping + Light Mapping**

 Bump map modulated by projective light map

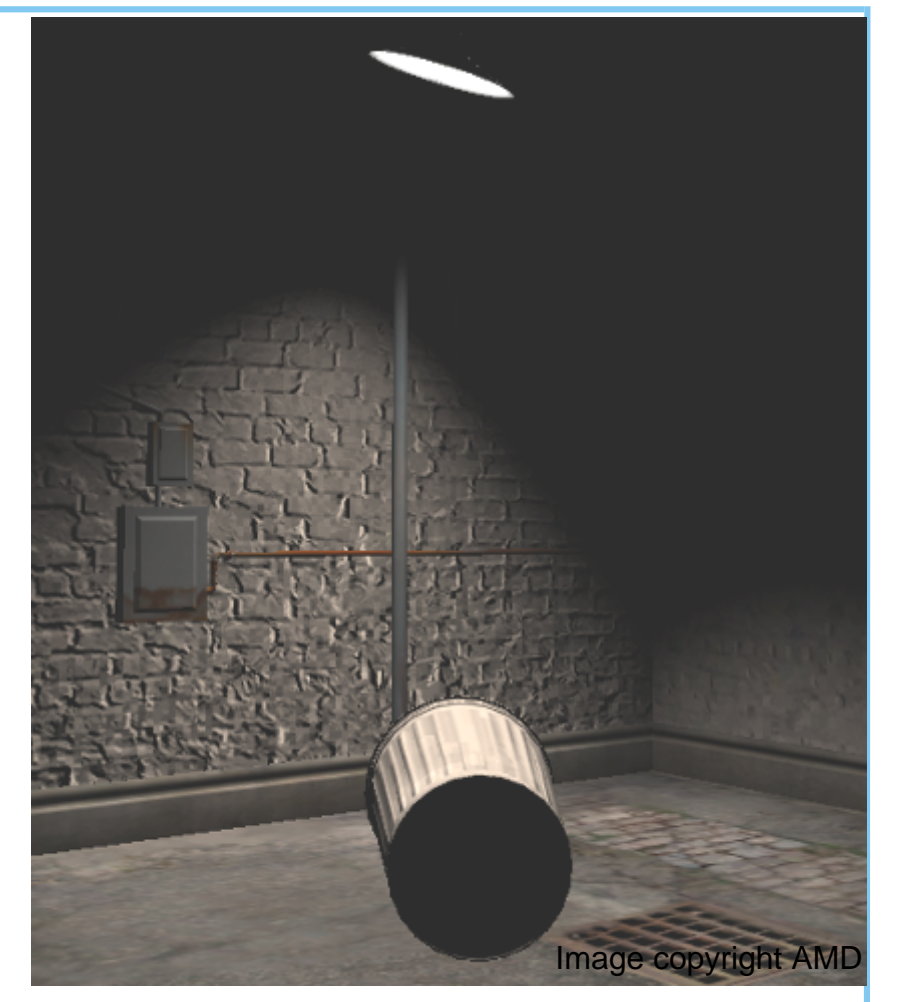

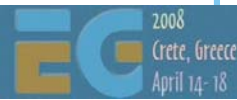

## **Floating-Point Vertex Arrays Floating-Point Vertex Arrays**

#### **float (32-bit)**

Easy to use, good for prototyping

Viable with hardware acceleration

#### **half (16-bit)**

Savings in file size, memory, bandwidth

**byte/short** still likely to be faster

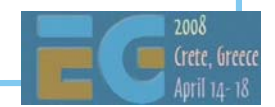

## **Triangle Lists Triangle Lists**

 Much easier to set up than strips Good for procedural mesh generation Avoids the expensive stripification

 Sometimes even smaller & faster than strips Especially with a cache-friendly triangle ordering

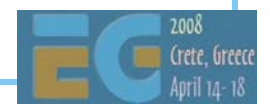

#### **Primitives – M3G 1.x Primitives – M3G 1.x**

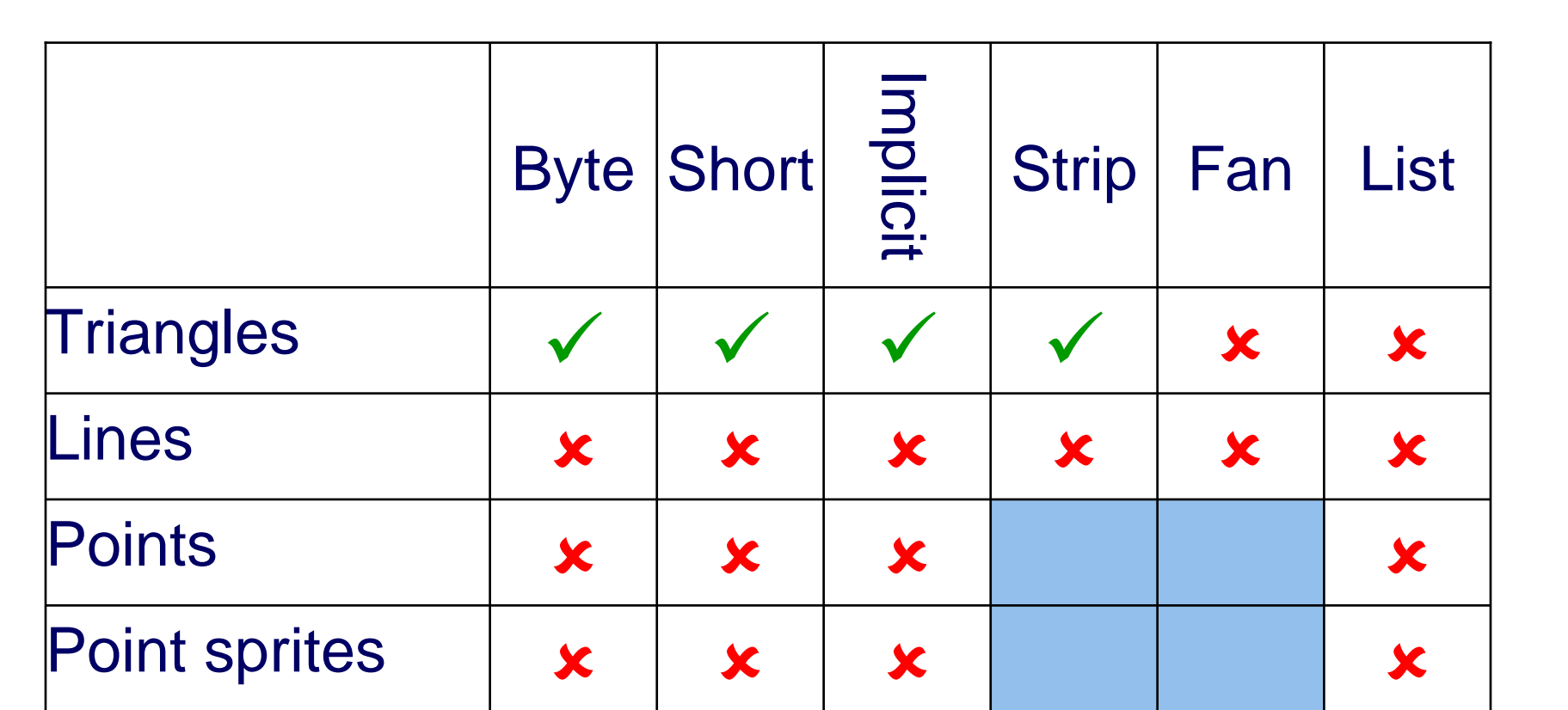

Relative to OpenGL ES 1.1

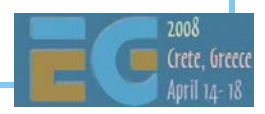

#### **Primitives – M3G 2.0 Primitives – M3G 2.0**

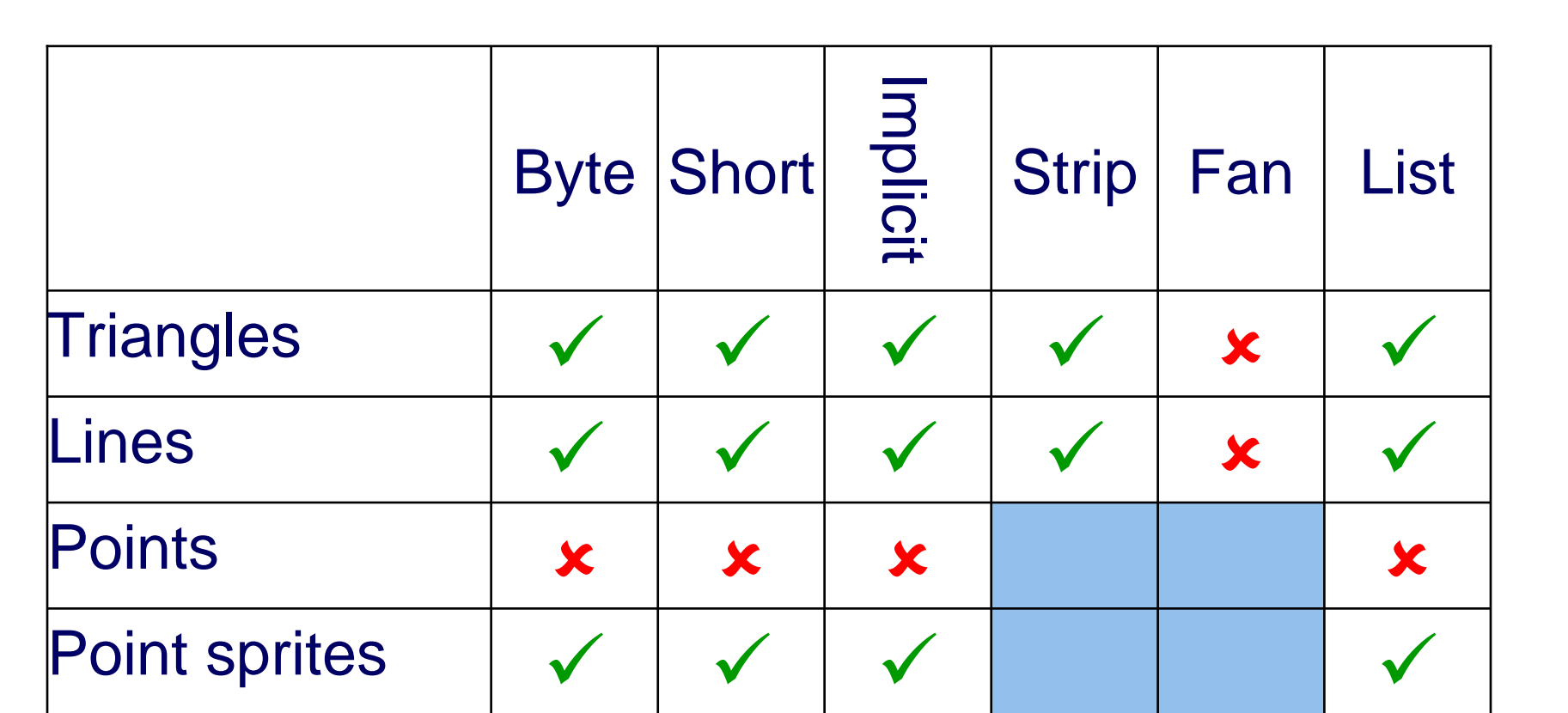

Relative to OpenGL ES 1.1

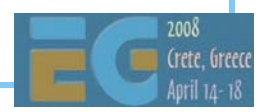

## **VertexBuffer Types – M3G 1.x VertexBuffer Types – M3G 1.x**

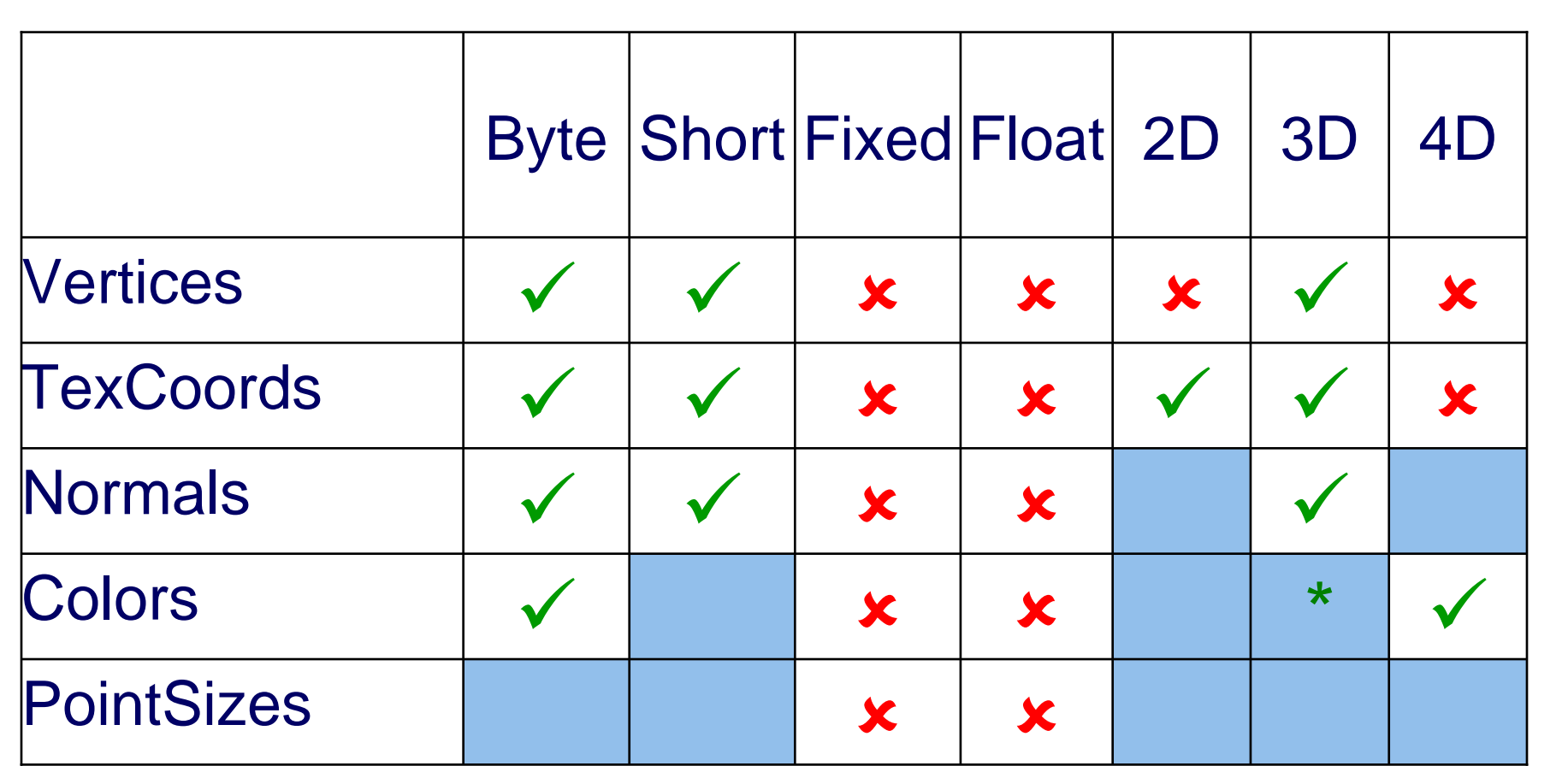

\* OpenGL ES 1.1 only supports RGBA colors. M3G also supports RGB

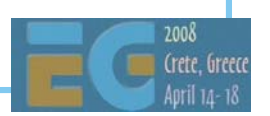

## **VertexBuffer Types – M3G 2.0 VertexBuffer Types – M3G 2.0**

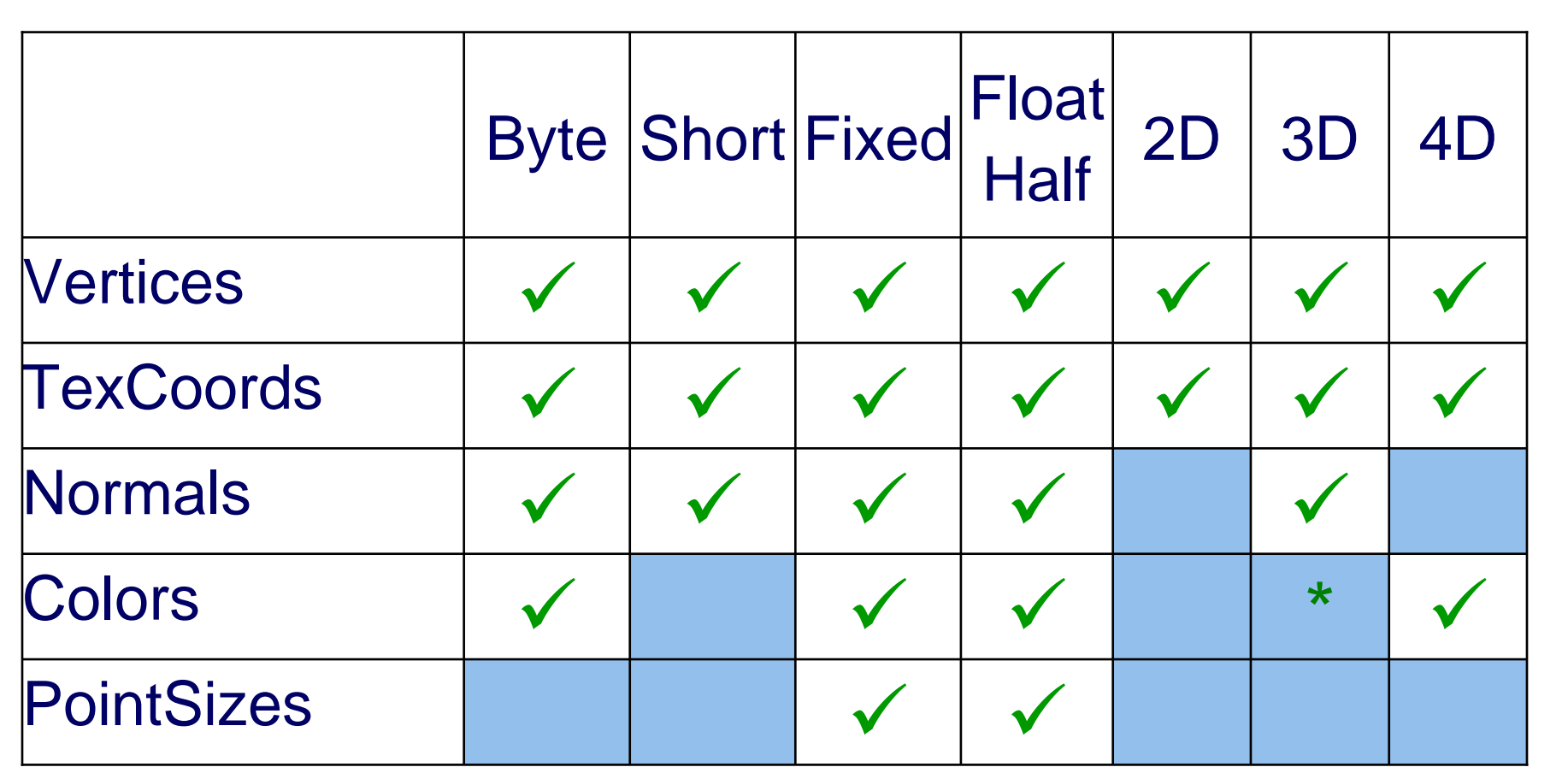

\* OpenGL ES 1.1 only supports RGBA colors, M3G also supports RGB

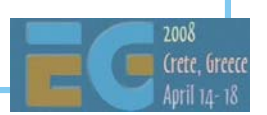

#### **Deprecated Features Deprecated Features**

 Background image Use a sky box instead

Sprite3D

Use textured quads or point sprites instead

Flat shading

Can't have this on OpenGL ES 2.0!

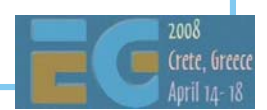

#### **Deprecated Features Cont'd Deprecated Features Cont'd**

 Two-sided lighting Requires duplicated geometry on OpenGL ES 2.0 Local camera lighting (a.k.a. local viewer) Only a hint that was poorly supported

 Less accurate picking Skinning and morphing not taken into account

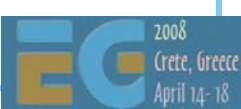

## **M3G 2.0 Preview M3G 2.0 Preview**

**Design** Fixed functionality **Programmable shaders** New high-level features Summary, Q&A

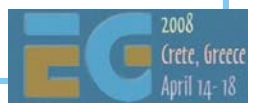

## **Shading Language Shading Language**

GLSL ES v1.00

Source code format only

Binary shaders would break the Java sandbox

 Added a few preprocessor #pragma's To enable skinning, morphing, etc. Apply for vertex shaders only

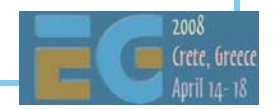

## **The Shader Package The Shader Package**

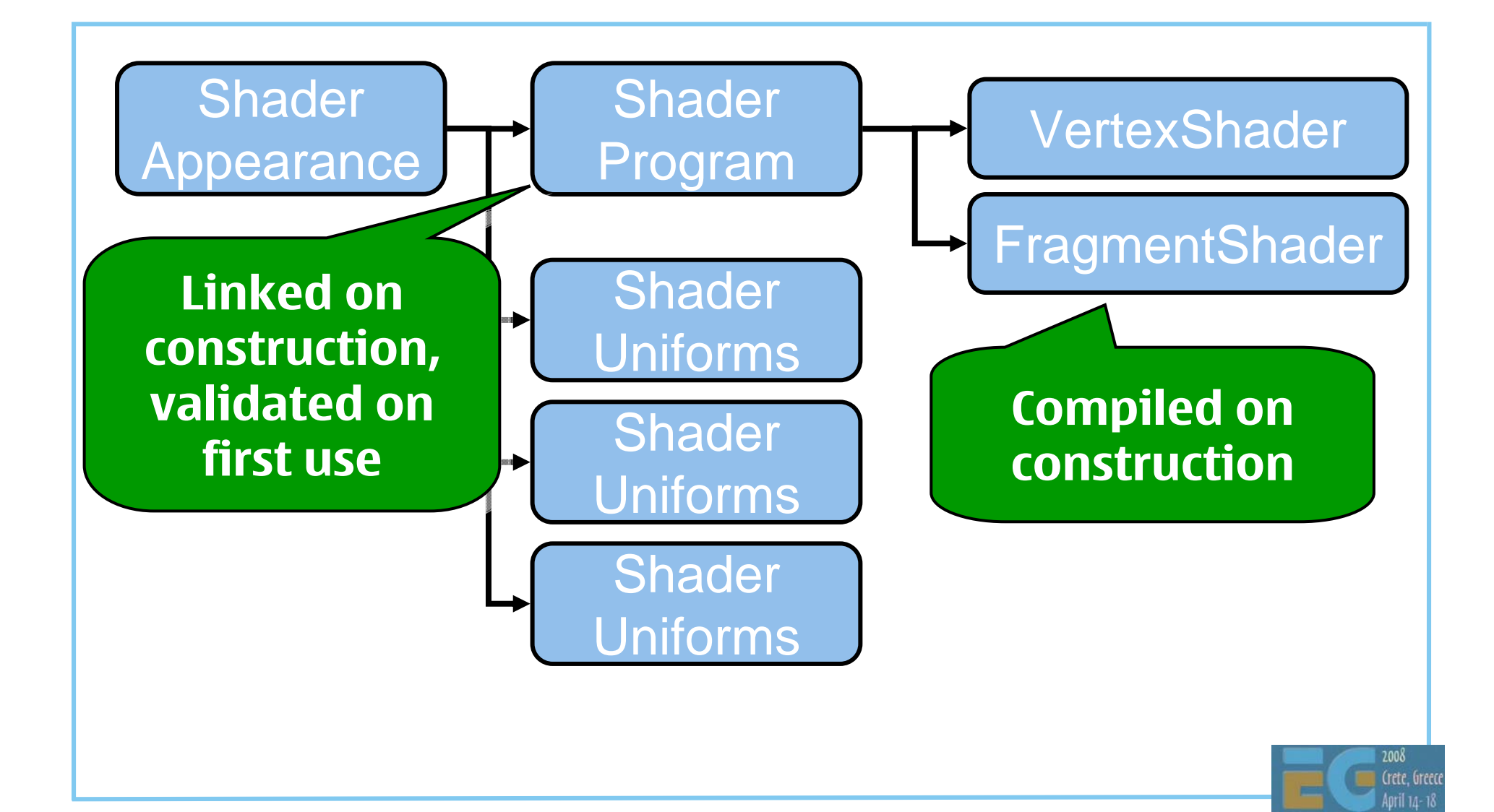

### **Why Multiple ShaderUniforms? Why Multiple ShaderUniforms?**

 So that uniforms can be grouped Global constants – e.g. look-up tables Per-mesh constants – e.g. rustiness Per-frame constants – e.g. time of day Dynamic variables – e.g. position, orientation Potential benefits of grouping Java object reuse – less memory, less garbage Can be faster to bind a group of variables to GL

## **A Fixed-Function Vertex Shader A Fixed-Function Vertex Shader**

A small example shader

 Replicates the fixed-function pipeline using the predefined #pragma's

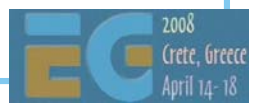

## **Necessary Declarations Necessary Declarations**

#### **Names & roles for Names & roles for vertex attributesvertex attributes**

**#pragma M3Gvertex(myVertex)**

**#pragma M3Gnormal(myNormal)** 

**#pragma M3Gtexcoord0(myTexCoord0)**

**#pragma M3Gcolor(myColor)** 

#### **Transform all the Transform all the way to clip space way to clip space**

**#pragma M3Gvertexstage(clipspace)**

#### **Variables to pass to Variables to pass to the fragment shader the fragment shader**

**varying vec2 texcoord0;** 

**varying vec4 color;** 

#### **The Shader Code The Shader Code**

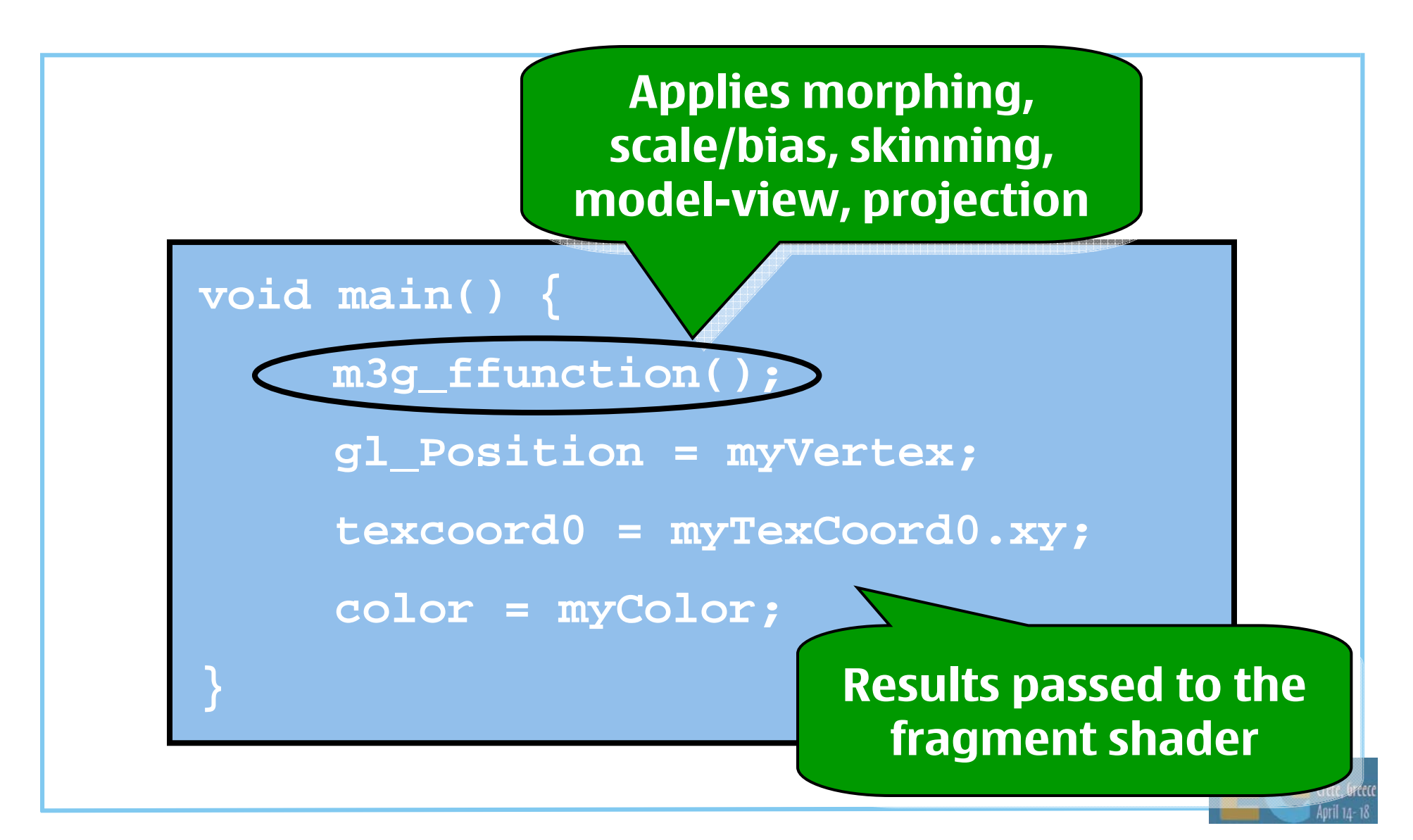

## **M3G 2.0 Preview M3G 2.0 Preview**

**Design** Fixed functionality Programmable shaders **New high-level features** Summary, Q&A

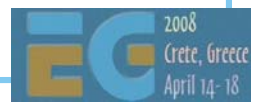

#### **RenderPass RenderPass**

 Automated render-to-texture (RTT) First set up RenderTarget, World, Camera Call myWorld.preRender() (e.g. every *N*th frame) This updates all dynamic textures in the scene Finally, render the World as usual

 RTT effects can now be authored in DCC tools Advanced FX without programmer intervention Reflection, refraction, HDR bloom, etc.

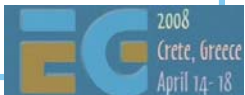

## **Transparency Sorting Transparency Sorting**

 Can sort blended submeshes back-to-front Toggled ON/OFF per Appearance and layer Based on the Mesh origin's depth in eye space  $Depth = MODELVIEW_MATRIX(3, 4)$ 

Individual triangles are not sorted

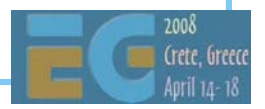

# **Level of Detail (LOD) Level of Detail (LOD)**

 A Group node can select one of its children Based on their size in screen pixels Similar to mipmap level selection

**Formally** 1.Compute *s* = pixels per model-space unit Select the node whose ideal scale  $s_i$  satisfies  $\max\{s_i \mid s_i \leq s\}$ 

## **Level of Detail (LOD) Level of Detail (LOD)**

 Example – from highest detail to lowest: SkinnedMesh with 30 bones and 1000 vertices SkinnedMesh with 15 bones and 500 vertices MorphingMesh with 3 targets and 200 vertices Tiny billboard with flip-book animation

 Appearance detail scaled in the same way E.g. from complex shaders to per-vertex colors

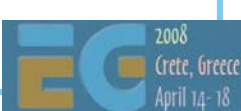

# **Bounding Volumes (BV) Bounding Volumes (BV)**

 To speed up view frustum culling & picking Processed hierarchically to cull entire branches

 Can be specified for each node Bounding sphere = center & radius Bounding box  $=$  min & max extents If both are given, use their intersection If neither is given, use an internal BV

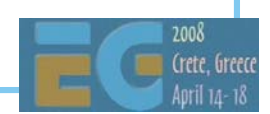

## **Combined Morphing & Skinning Combined Morphing & Skinning**

 First morph, then skin the result Useful for animated characters Morph targets for facial animation Skinning for the rest of the body

 Can morph and/or skin any vertex attribute Use the result in your own vertex shader #pragma M3Gvertexstage(skinned)

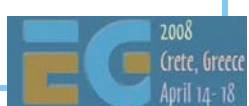

## **Subset Morphing Subset Morphing**

Can morph an arbitrary subset of vertices

 Previously, the whole mesh was morphed Now the morph targets are much smaller Big memory savings in e.g. facial animation

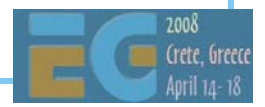

## **Multichannel Keyframe Sequences Multichannel Keyframe Sequences**

*N* channels per KeyframeSequence Same number of keyframes in all channels Shared interpolation mode Shared time stamps

 Huge memory savings with skinning M3G 1.1: two Java objects per bone (~60 total) M3G 2.0: two Java objects per mesh

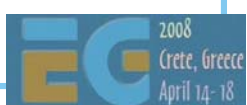

## **Other Stuff Other Stuff**

 Event tracks associated with animations E.g. play a sound when a foot hits the ground Lots of new convenience methods findAll(Class) – find e.g. all Appearances Can enable/disable animations hierarchically Can use quaternions instead of axis/angle Easy pixel-exact 2D projection for overlays Easy look-at orientation for camera control Predefined, intuitive blending modes

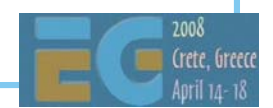

#### **File Format File Format**

 Updated to match the new API File structure remains the same Same parser can handle both old & new

 Better compression for Textures (ETC, JPEG) SkinnedMesh, IndexBuffer

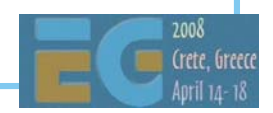

# **Things Under Consideration Things Under Consideration**

Simple collision detection

 Fast Matlab-style array arithmetic Based on floating-point VertexArrays Compute the dot product of two arrays, etc. Overcomes the Java Native Interface overhead

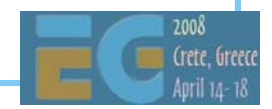

## **M3G 2.0 Preview M3G 2.0 Preview**

**Design** Fixed functionality Programmable shaders New high-level features **Summary, Q&A**

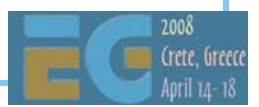

## **Summary Summary**

M3G 2.0 will replace 1.1, starting next year Existing code & assets will continue to work

Several key improvements

Programmable shaders to the mass market

Fully featured traditional rendering pipeline

Advanced animation and scene management

Better perf across all device categories

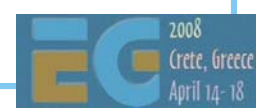

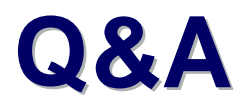

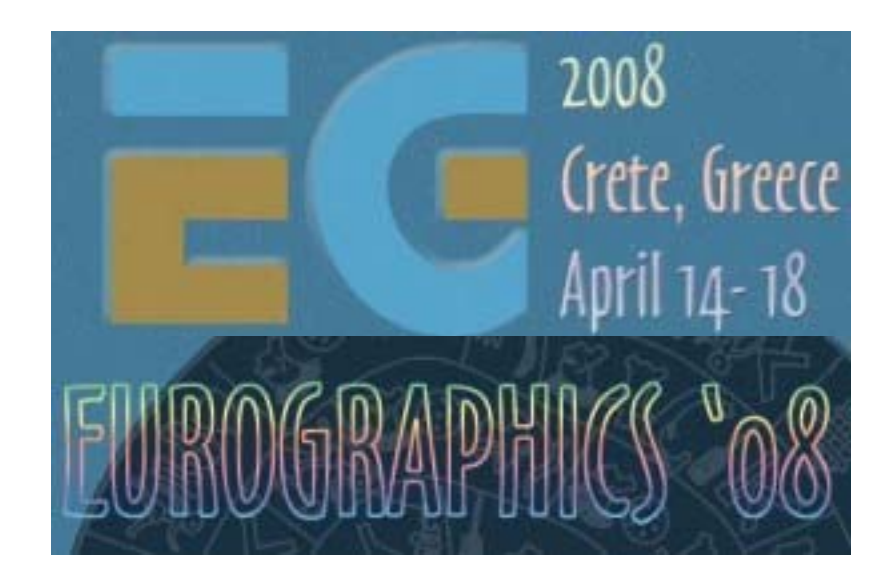

#### **Thanks:**

M3G 2.0 Expert Group Dan Ginsburg (AMD) Kimmo Roimela (Nokia)

# **Closing & Summary Closing & Summary**

 We have covered OpenGL ES M3G Let's quickly see what else is there COLLADA 2D APIs: OpenVG, JSR 226, JSR 287

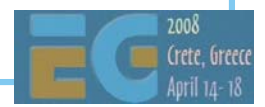

# **Khronos API family Khronos API family**

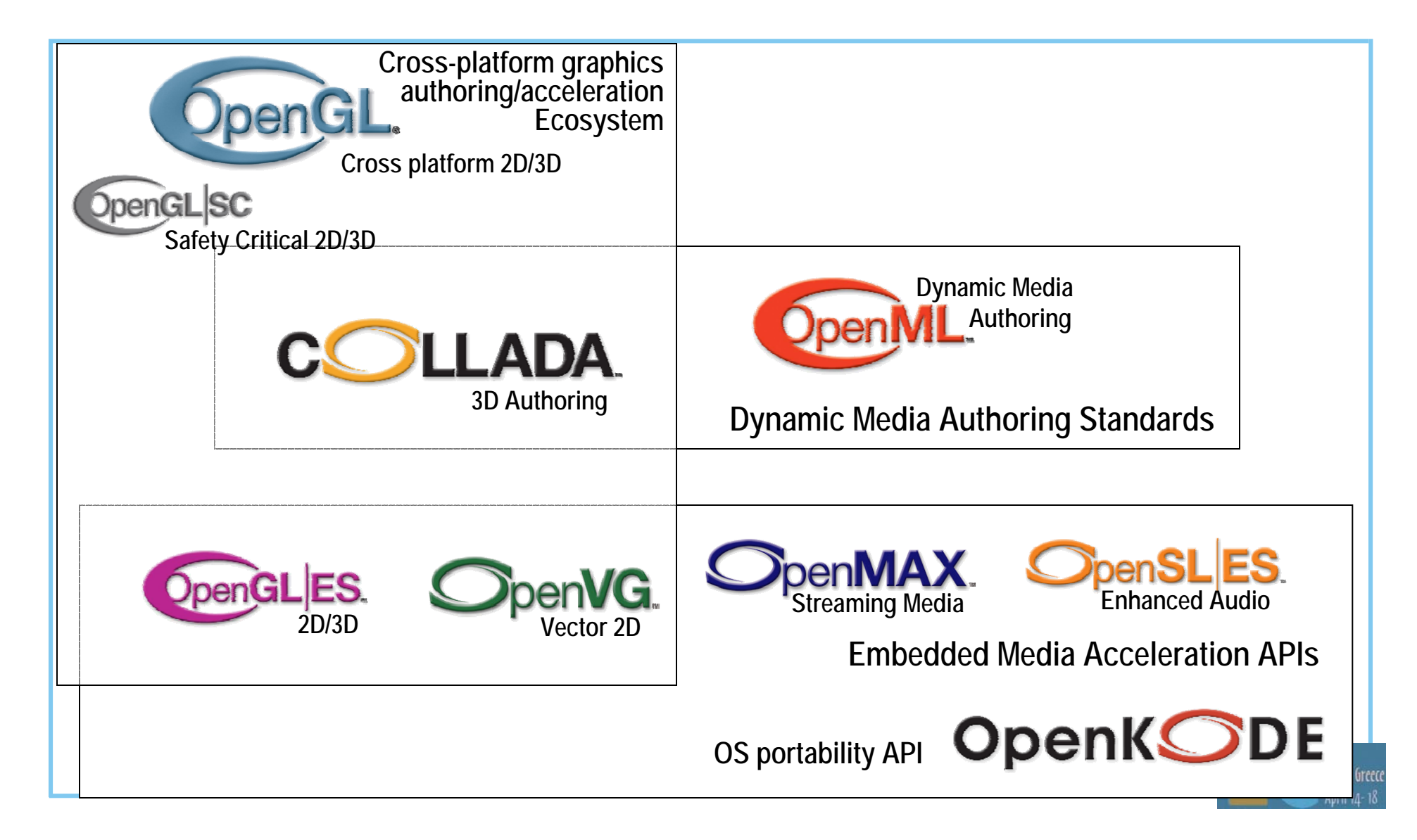

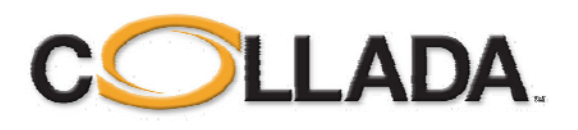

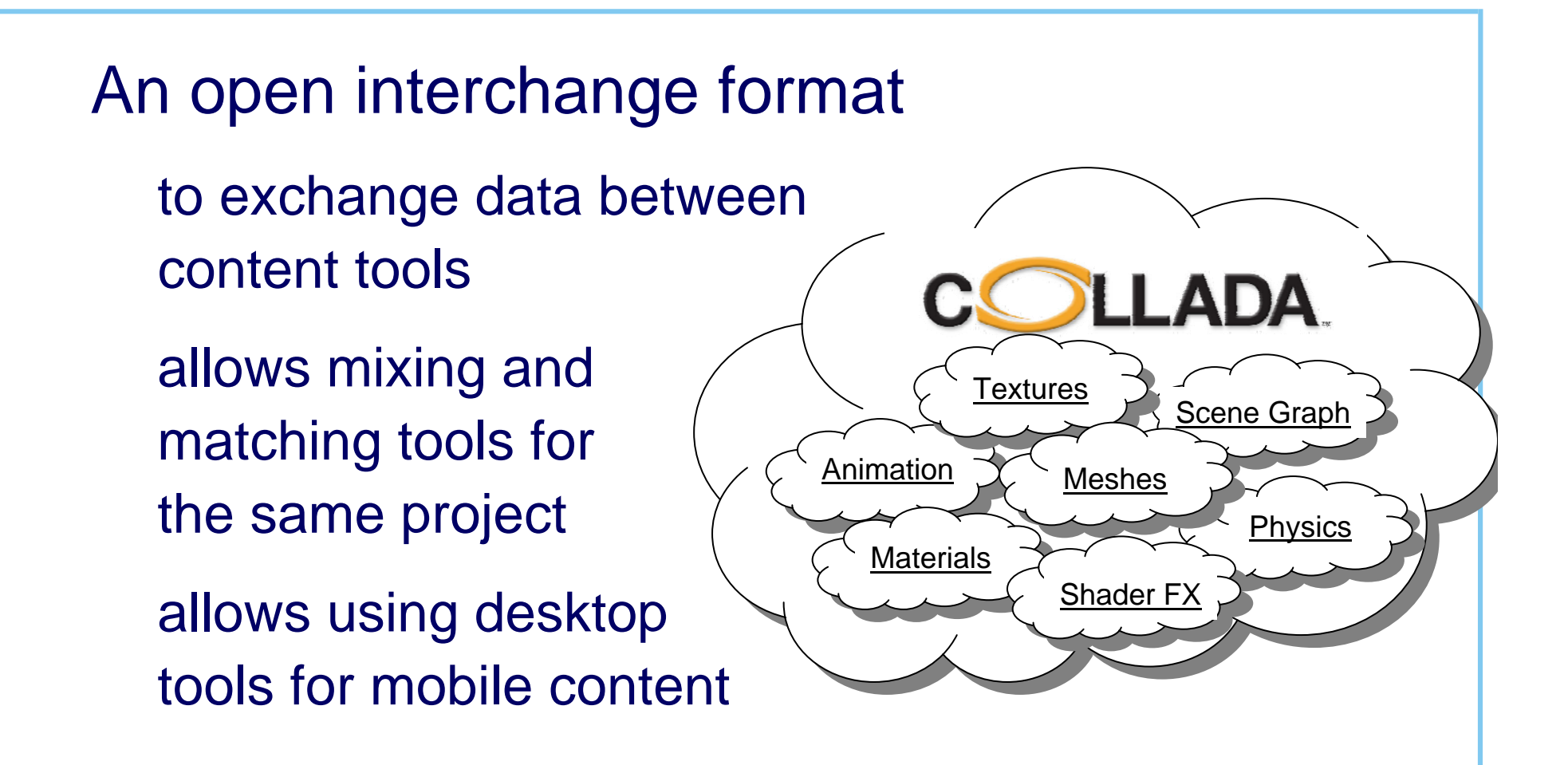

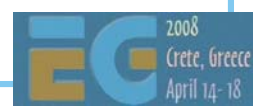

## **Collada conditioning Collada conditioning**

 Conditioning pipelines take **ADA Tool 4 Tool 2** authored assets and: 1. Strips out authoring-only information**Tool 3** 2. Re-sizes to suit the target platform **COLLADA**  3. Compresses and formats **Database**binary data for the target platform **Conditioning Conditioning Pipeline Pipeline** Different target platforms can use the same asset database with the appropriate conditioning pipeline Crete, Gree

**Tool 1**
## **2D Vector Graphics 2D Vector Graphics**

 OpenVG low-level API, HW acceleration spec draft at SIGGRAPH 05, conformance tests summer 06 JSR 226: 2D vector graphics for Java SVG-Tiny compatible features completed Mar 05 JSR 287: 2D vector graphics for Java 2.0 rich media (audio, video) support, streaming may still complete in 07

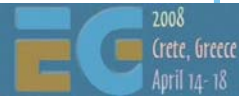

#### **OpenVG features OpenVG features**

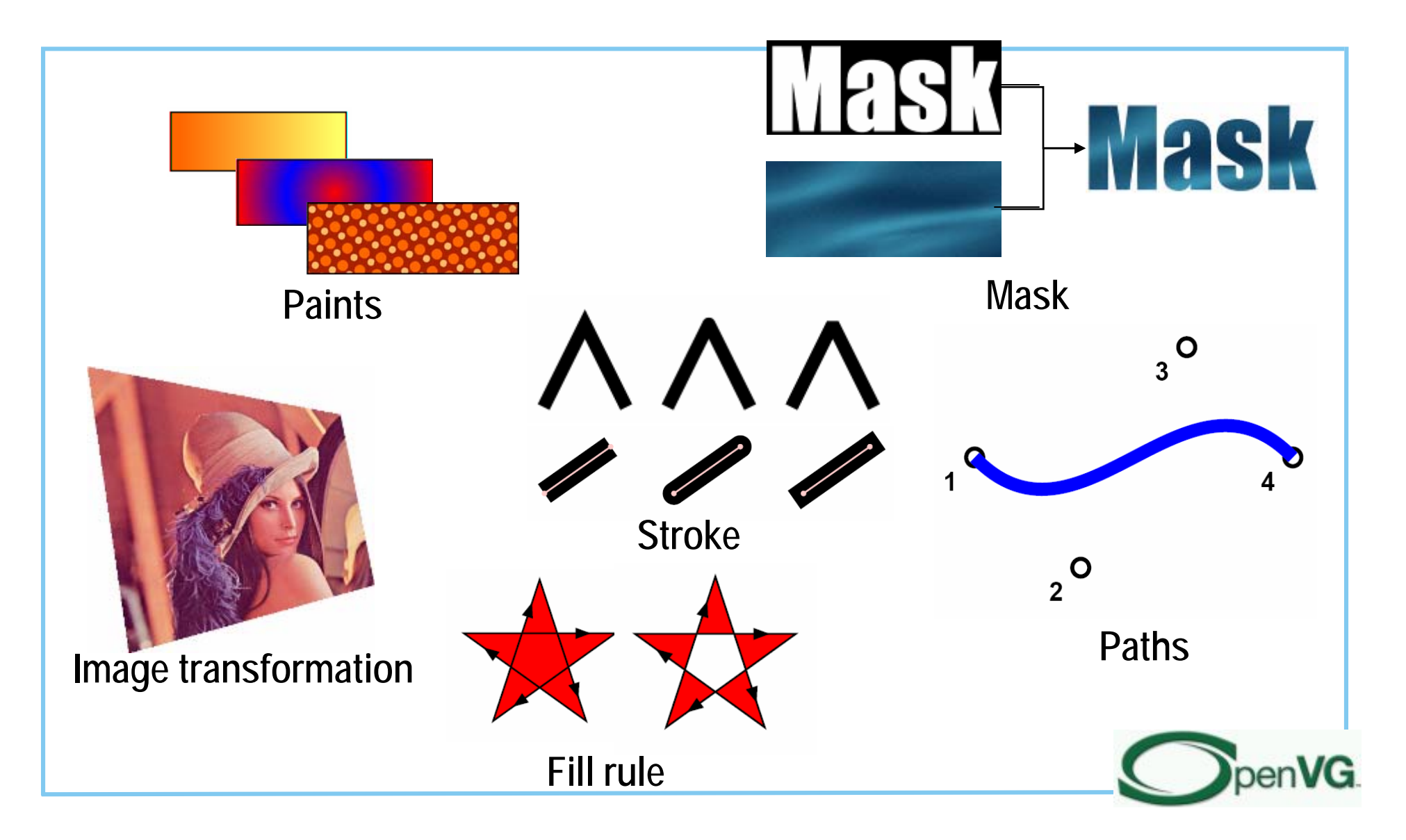

### **OpenVG pipeline OpenVG pipeline**

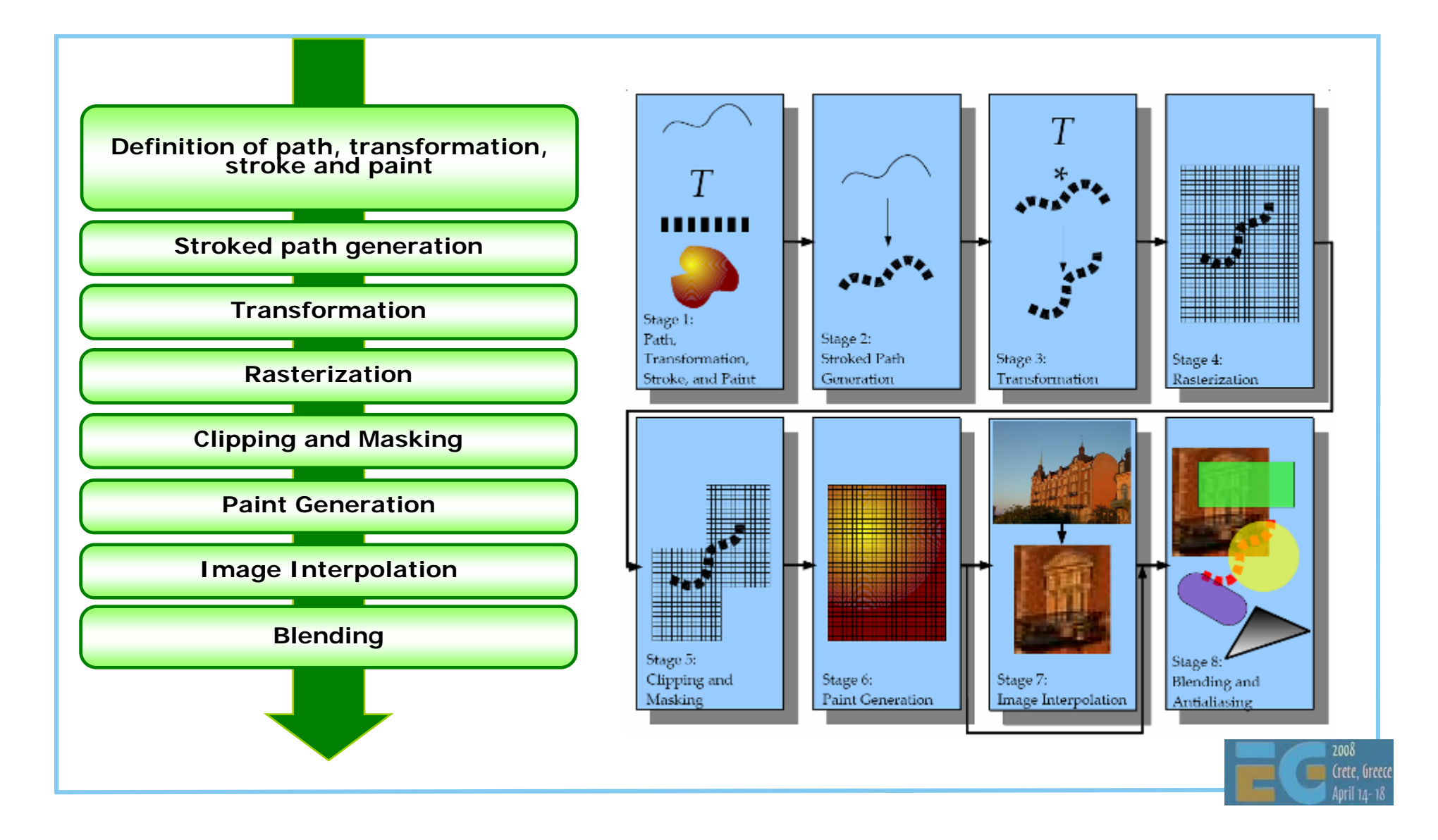

#### **JSR-226 examples JSR-226 examples**

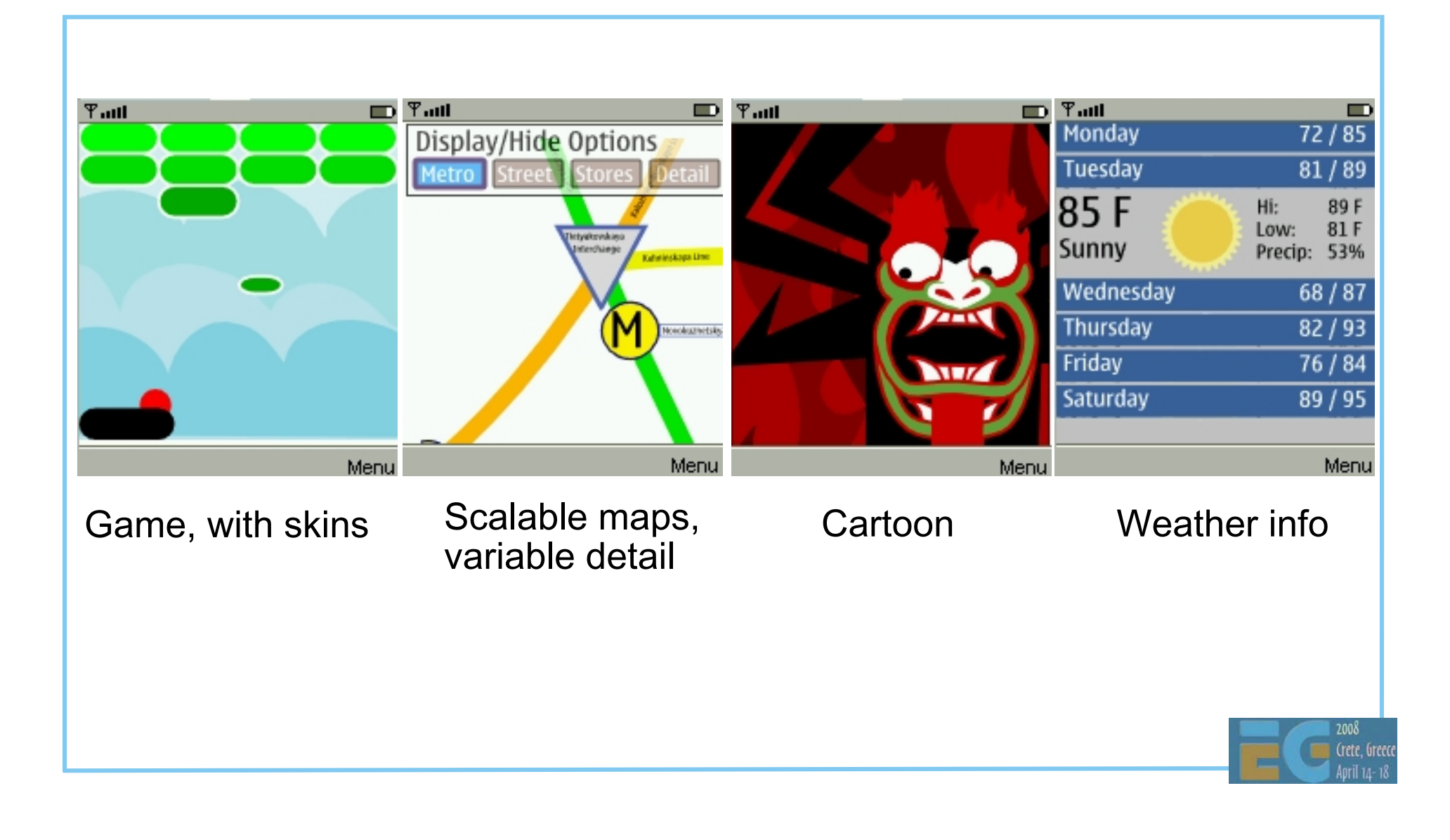

# **Combining various APIs Combining various APIs**

 It's not trivial to efficiently combine use of various multimedia APIs in a single application

 EGL is evolving towards simultaneous support of several APIs

OpenGL ES and OpenVG now

all Khronos APIs later

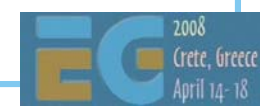

# **OpenGL ES and OpenVG**

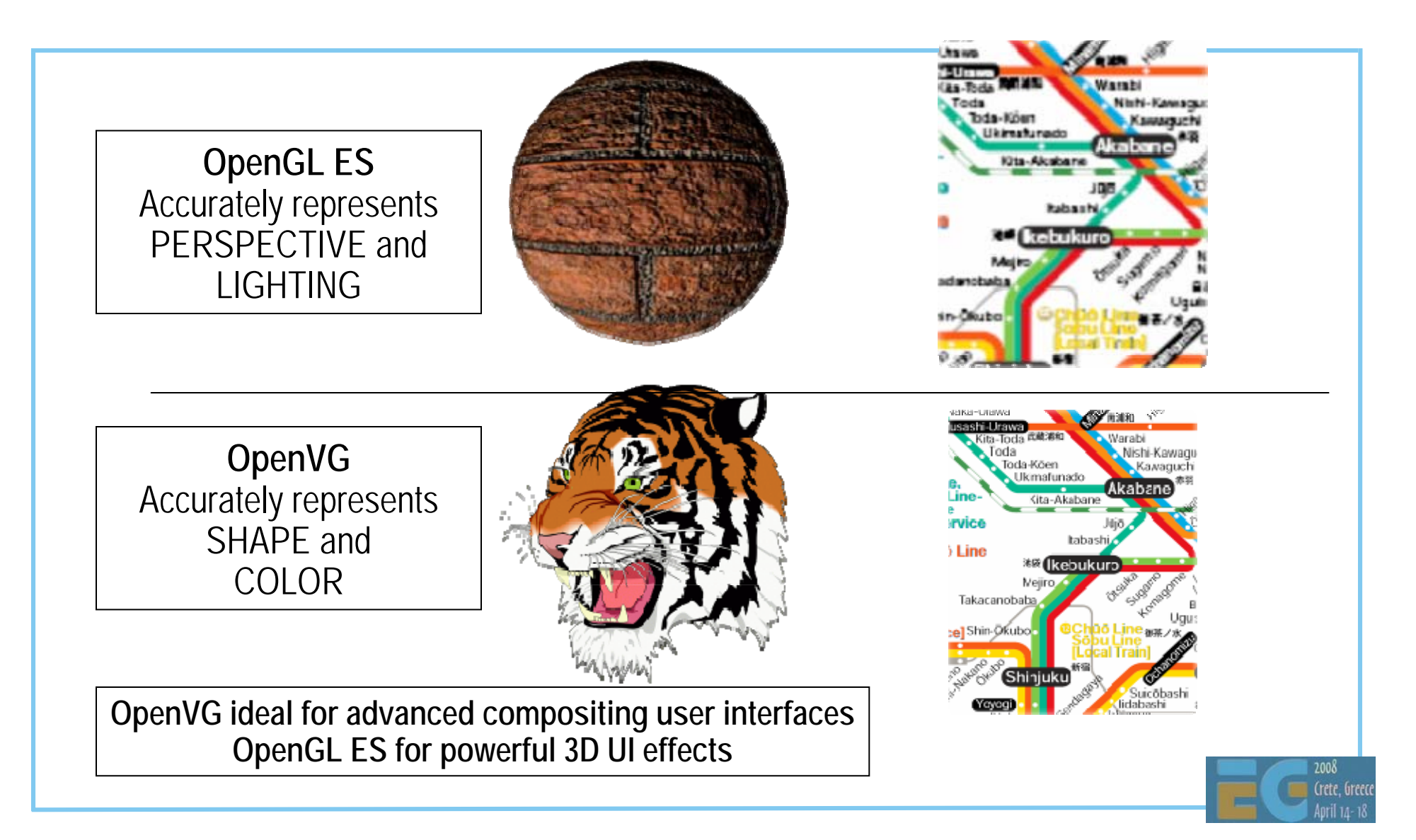

## **Summary Summary**

 Handheld devices are viable 3D platforms OpenGL ES, M3G, COLLADA 2D vector graphics is also available JSR 226, Flash, OpenVG, JSR 287 Download the SDKs and start coding on the smallest (physical size) yet largest (number of units) platform

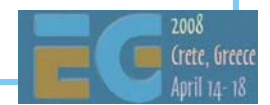